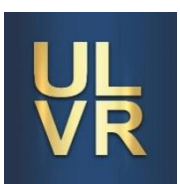

# <span id="page-0-0"></span>**UNIVERSIDAD LAICA VICENTE ROCAFUERTE DE GUAYAQUIL**

# **FACULTAD DE INGENIERÍA, INDUSTRIA Y CONSTRUCCIÓN**

# **CARRERA INGENIERÍA CIVIL**

# **PROYECTO DE INVESTIGACIÓN PREVIO A LA OBTENCIÓN DEL TÍTULO DE**

**INGENIERO CIVIL**

# **TEMA**

# **ELABORACIÓN DE UN MODELO MATEMÁTICO QUE PERMITA CALCULAR LAS PÉRDIDAS POR FRICCIÓN PARA TUBERÍAS PVC Y PEAD PARA DIÁMETROS HASTA 32 mm.**

**TUTOR:**

**PhD. MARCIAL CALERO AMORES**

# **AUTORES:**

**MAYLON ISAAC FUENTES ARMIJOS**

**KATHERINE YULEXY MACÍAS SALAZAR**

**GUAYAQUIL**

**2019**

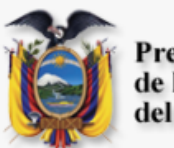

Presidencia<br>de la República<br>del Ecuador

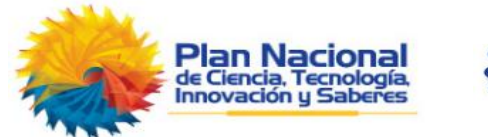

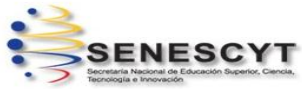

### REPOSITARIO NACIONAL EN CIENCIA Y TECNOLOGÍA

### FICHA DE REGISTRO DE TESIS

TÍTULO Y SUBTÍTULO:

"Elaboración De Un Modelo Matemático Que Permita Calcular Las Pérdidas Por Fricción Para Tuberías PVC Y PEAD para Diámetros Hasta 32 Mm".

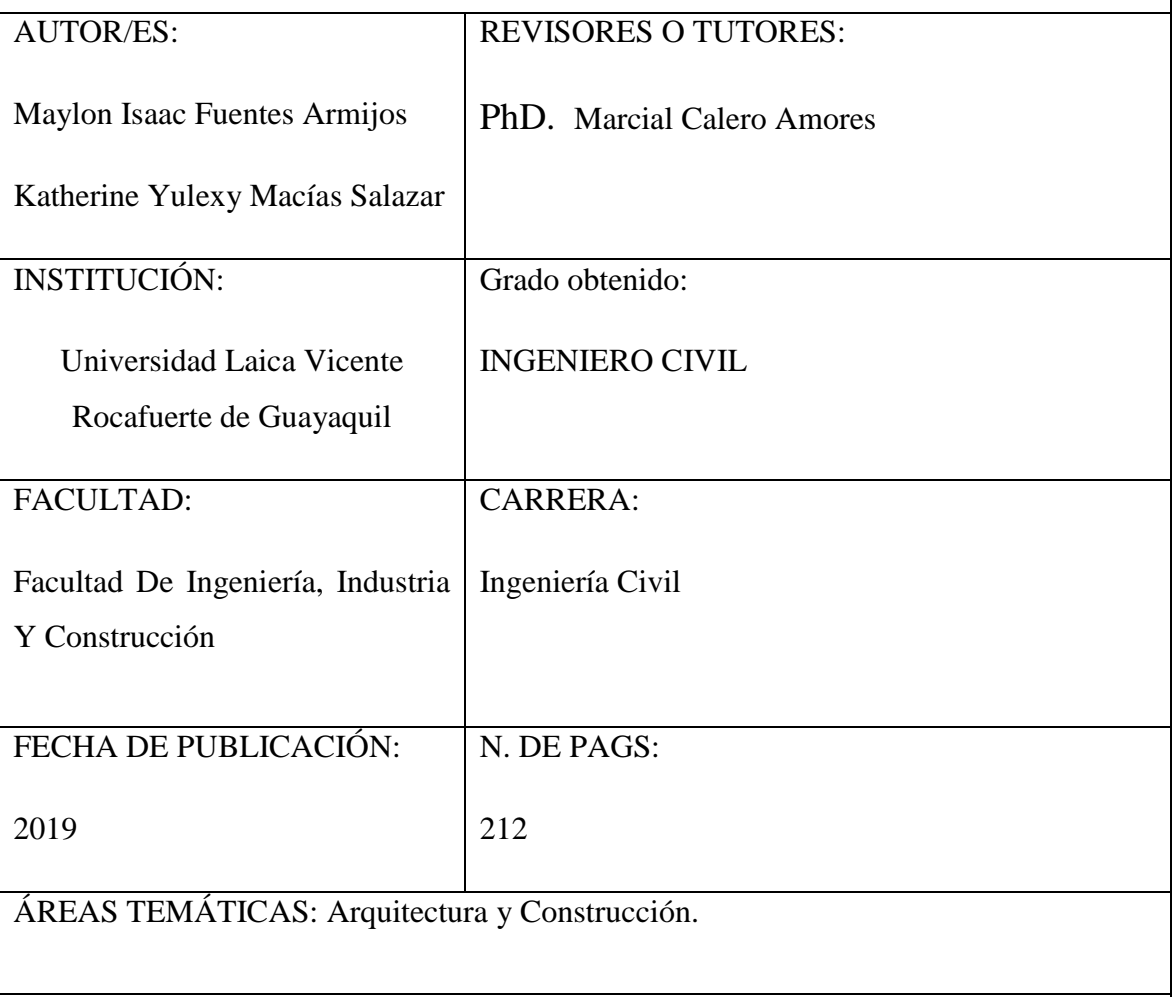

PALABRAS CLAVE:

Dinámica de Fluidos, Energía, Modelo Matemático, Método Experimental, Flujo de agua, Análisis de datos.

### RESUMEN:

En este proyecto de investigación se realiza una reseña de los conceptos fundamentales del creciente tema de fluidos que se utilizan para tratar la conducta de la dinámica de los fluidos, cabe destacar que se desarrollan los temas referentes a las pérdidas de carga. En estos temas se hace referencia a las pérdidas de carga que ocurren a lo largo de la tubería, sean estas de PVC o PEAD. Además se hace una reseña a las fórmulas teóricas utilizadas para la sistematización de dichas pérdidas. Se describe la metodología empleada para la medición de las pérdidas de energía, entre dos puntos de una tubería. Conjuntamente, se hace mención de las especificaciones que se deben de tomar en cuenta en las tuberías detallando los resultados obtenidos en los ensayos realizados, tales como ensayos de pérdidas de energía por fricción.

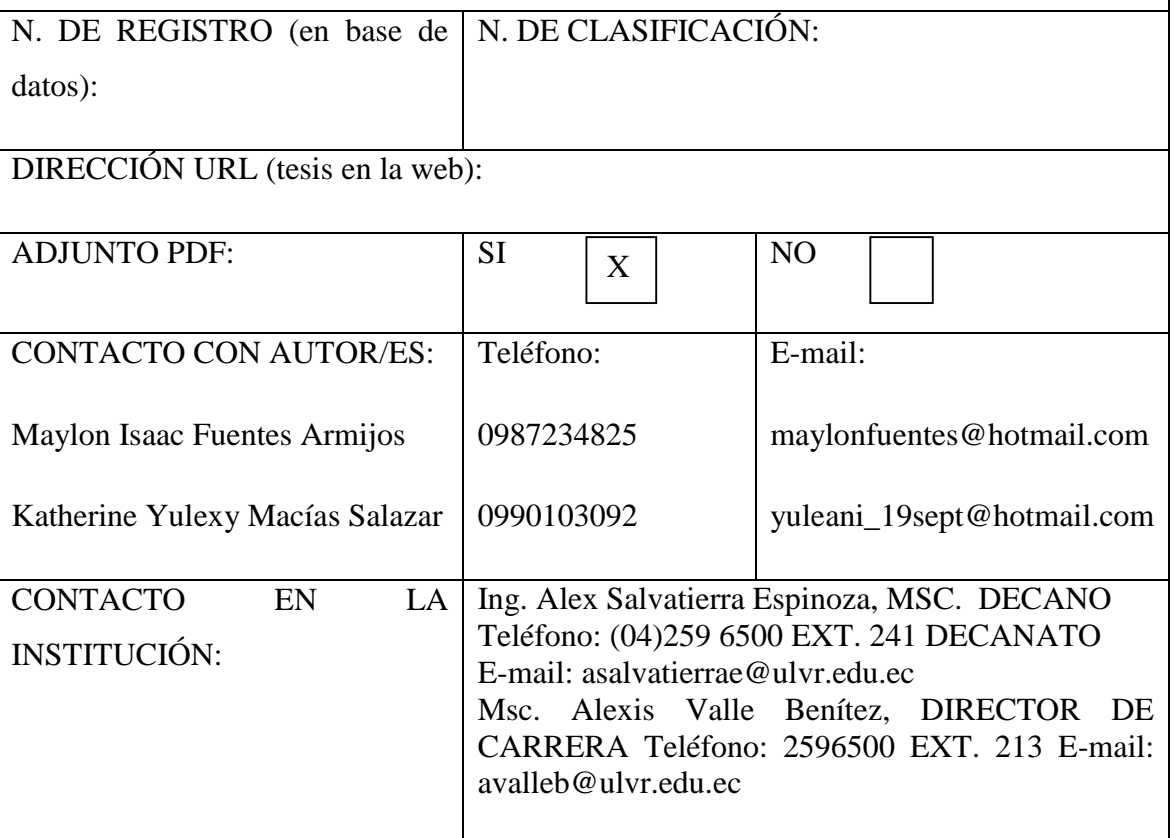

#### <span id="page-3-0"></span>**CERTIFICADO DE SIMILITUDES**

# URKUND

#### **Urkund Analysis Result**

Analysed Document:

Submitted: Submitted By: Significance:

Elaboración de un modelo matemático que permita calcular las pérdidas por fricci $\otimes \otimes n$  para tuberías PVC y PEAD para diámetros hasta 32 mm". URKUND.docx (D54787123) 8/12/2019 5:01:00 PM ibetancourtt@ulvr.edu.ec 1 %

Sources included in the report:

ORTIZ TESIS FINAL.docx (D14473475) https://hernanleon1002.wordpress.com/fisica-de-fluidos-y-termodinamica/primer-corte/marcoteorico/principio-de-pascal/

Instances where selected sources appear:

 $\overline{2}$ 

# <span id="page-4-0"></span>**DECLARACIÓN DE AUTORÍA Y CESIÓN DE DERECHOS PATRIMONIALES.**

Los estudiantes egresados Maylon Isaac Fuentes Armijos y Katherine Yulexy Macías Salazar, declaramos bajo juramento, que la autoría del presente trabajo de investigación, corresponde totalmente a los/as suscritos/as y nos responsabilizamos con los criterios y opiniones científicas que en el mismo se declaran, como producto de la investigación realizada.

De la misma forma, cedemos nuestros derechos patrimoniales y de titularidad a la UNIVERSIDAD LAICA VICENTE ROCAFUERTE DE GUAYAQUIL, según lo establece la normativa vigente.

Este proyecto se ha ejecutado con el propósito de estudiar "Elaboración De Un Modelo Matemático Que Permita Calcular Las Pérdidas Por Fricción Para Tuberías PVC Y PEAD para Diámetros Hasta 32 Mm".

Autor(es)

Firma:

Hayton Juentes

Maylon Isaac Fuentes Armijos.

C.I. 0916268501

Julen Hacias

Katherine Yulexy Macías Salazar

C.I. 0941035479

Firma:

### <span id="page-5-0"></span>**CERTIFICACIÓN DE ACEPTACIÓN DEL TUTOR**

En mi calidad de Tutor(a) del Proyecto de Investigación "ELABORACIÓN DE UN MODELO MATEMÁTICO QUE PERMITA CALCULAR LAS PÉRDIDAS POR FRICCIÓN PARA TUBERÍAS PVC Y PEAD PARA DIÁMETROS HASTA 32 MM". Designado (a) por el Consejo Directivo de la Facultad de Ingeniería, Industria Y Construcción de la Universidad LAICA VICENTE ROCAFUERTE de Guayaquil.

#### CERTIFICO:

Haber dirigido, revisado y aprobado en todas sus partes el Proyecto de Investigación titulado: "ELABORACIÓN DE UN MODELO MATEMÁTICO QUE PERMITA CALCULAR LAS PÉRDIDAS POR FRICCIÓN PARA TUBERÍAS PVC Y PEAD PARA DIÁMETROS HASTA 32 MM"., presentado por los estudiantes MAYLON ISAAC FUENTES ARMIJOS Y KATHERINE YULEXY MACÍAS SALAZAR como requisito previo, para optar al Título de INGENIERO CIVIL, encontrándose apto para su sustentación.

Firma:  $-$ 

PhD. Marcial Calero Amores C.I. 0905197869

#### **AGRADECIMIENTO**

<span id="page-6-0"></span>Agradezco a Jehová, por darme la fortaleza y sabiduría necesaria para culminar este trabajo.

Agradezco a mi Madre, quien con sus consejos me ha motivado durante toda mi vida. Ella quien ha sabido guiarme y apoyarme cuando lo he necesitado. Hubiera querido también que mi Padre, pudiera observar el resultado de su esfuerzo, pero sin importar el lugar que esté, sé que se sentiría orgulloso de mí.

Aprovecho para agradecer a mi Tía Elvia, mis Primas Cecibel, Mariela, Marbel, quienes también me ayudaron con consejos, con motivaciones para no dejarme caer nunca y lograr alcanzar la meta propuesta.

Que puedo decir de Alba Cedeño, quien ha sufrido conmigo en la elaboración de todo este trabajo, porque ha sido un trabajo arduo, de varios intentos y mejoras, hasta lograr el producto deseado.

Mi compañera y amiga, casi mi hermana Yulexy.

Mis compañeros de clases, con quienes nos colaborábamos en todas las tareas que debíamos realizar en el día a día.

Espero no haberme olvidado de alguien y si es así, espero me sepa disculpar.

**Maylon Isaac Fuentes Armijos**

Agradezco a Dios por tantas bendiciones, por la fortaleza en momentos duros y por darme paciencia cuando la he necesitado.

Gracias infinitas a mis padres, Aquiles y Zoila, es un orgullo y privilegio ser su hija; a mis hermanos: Danny, Jhonny y Bryan, por confiar en mí, por los consejos, valores y principios inculcados. Gracias a mis sobrinos preciosos que son quienes me impulsan a ser mejor tía, hermana, hija y a querer superarme cada día.

Agradezco a cada uno de los docentes de la Universidad Laica Vicente Rocafuerte de Guayaquil, por haber compartido sus conocimientos a lo largo de la nuestra preparación como profesionales, de manera especial al Ing. Fausto Cabrera Montes por su apoyo incondicional en la carrera y estar presto a que avancemos como profesionales y seamos partícipes en los proyectos de investigación.

Al Ing. Jorge Encalada, quien me dio una gran lección como persona cuando cursaba el segundo ciclo de la carrera. A nuestro tutor PhD. Marcial Calero Amores quien nos ha guiado con paciencia y rectitud como docente durante el periodo de tesis.

A mis compañeros y grandes amigos: Víctor, Maily, Heidy, Angélica, Jonathan, Fernando S., Fernando C., Miguel, Diego, Max, Luis B., de manera especial a Maylon, por su paciencia, su tiempo y su apoyo a lo largo de la carrera y de este nuestro proyecto de investigación.

**Katherine Yulexy Macías Salazar**

### <span id="page-8-0"></span>**DEDICATORIA.**

Con todo mi cariño, para Esthela Armijos, mi Madre Querida.

Alba Marianela, mi compañera, amiga, mi novia, mi señora.

Mis Primos Patricio y Marco.

Mis Primas.

**Maylon Isaac Fuentes Armijos**

El presente proyecto de investigación se lo dedico principalmente a Dios, por ser mi guía y mi fortaleza desde siempre y más ahora en esta etapa de mi vida.

A mis padres, por su esfuerzo, su dedicación, su sacrifico y trabajo en todos estos años, gracias a ellos pude llegar a cumplir uno de los anhelos de mi vida.

A mis hermanos, cuñadas, mi familia, por estar siempre mostrándome su apoyo de una u otra manera, en los distintos ciclos de la carrera y en mi vida.

A todas las personas que me han apoyado y han hecho que este proyecto se realice con éxito, en especial a aquellos que compartieron sus conocimientos.

**Katherine Yulexy Macías Salazar**

# <span id="page-10-0"></span>ÍNDICE GENERAL

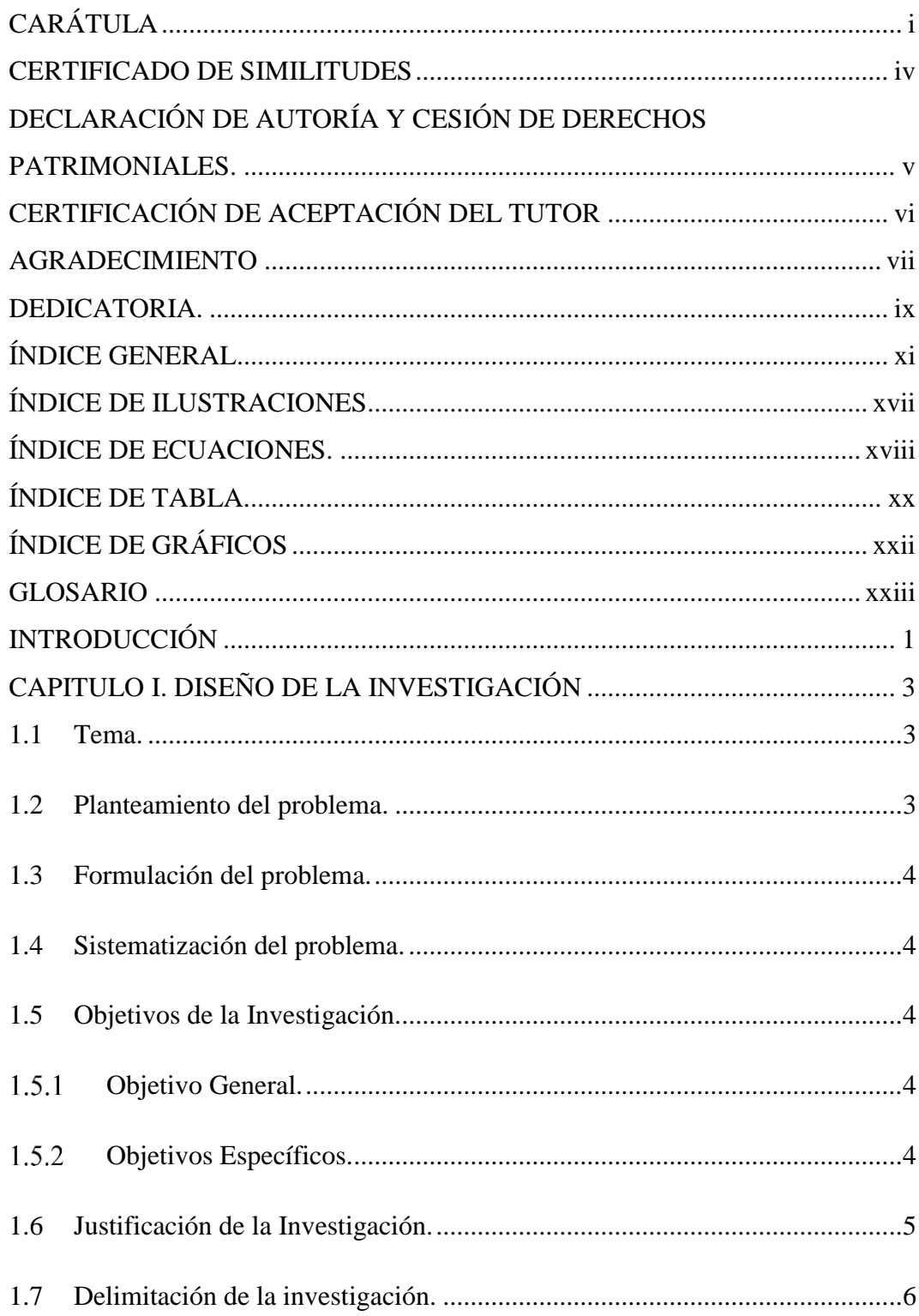

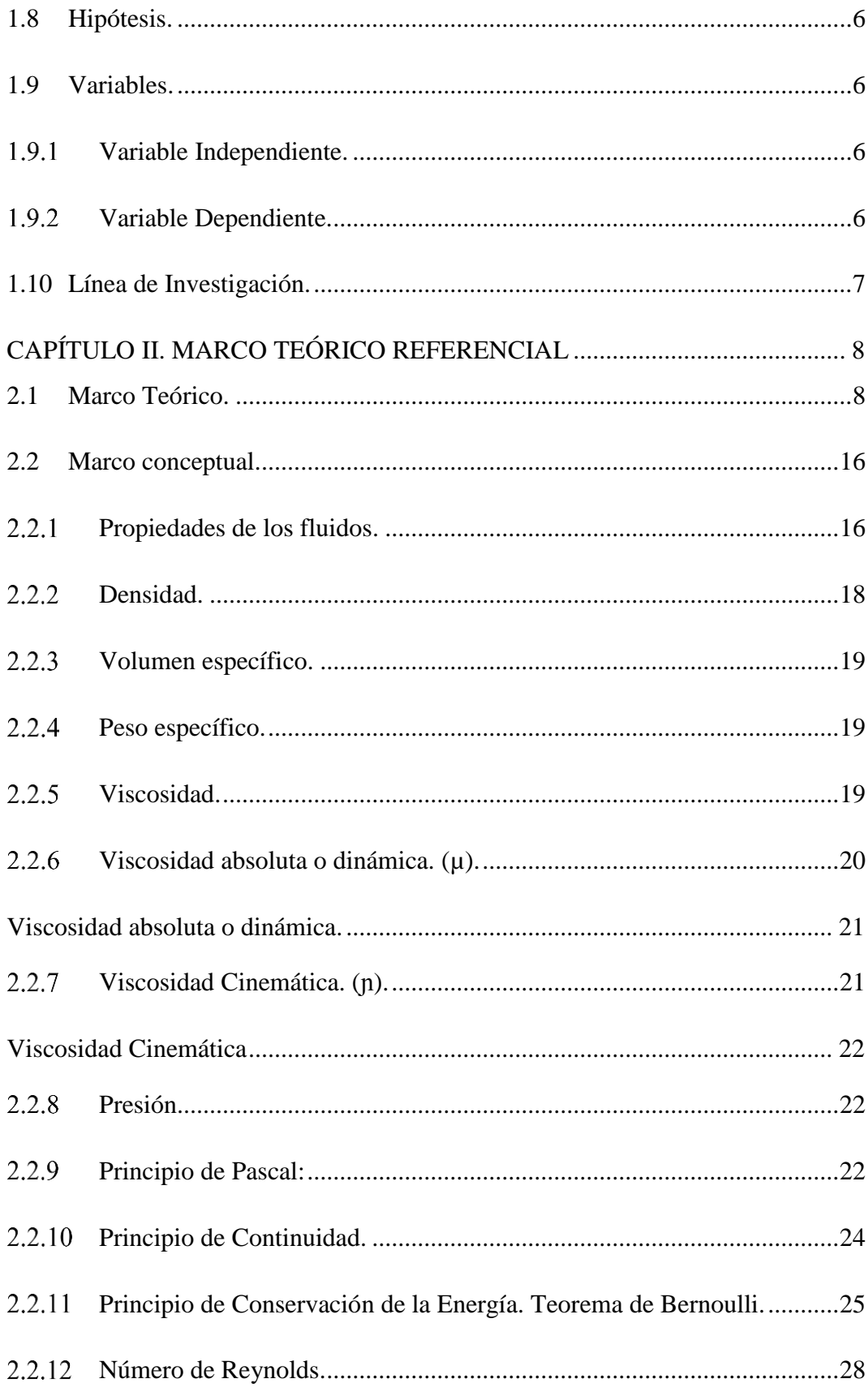

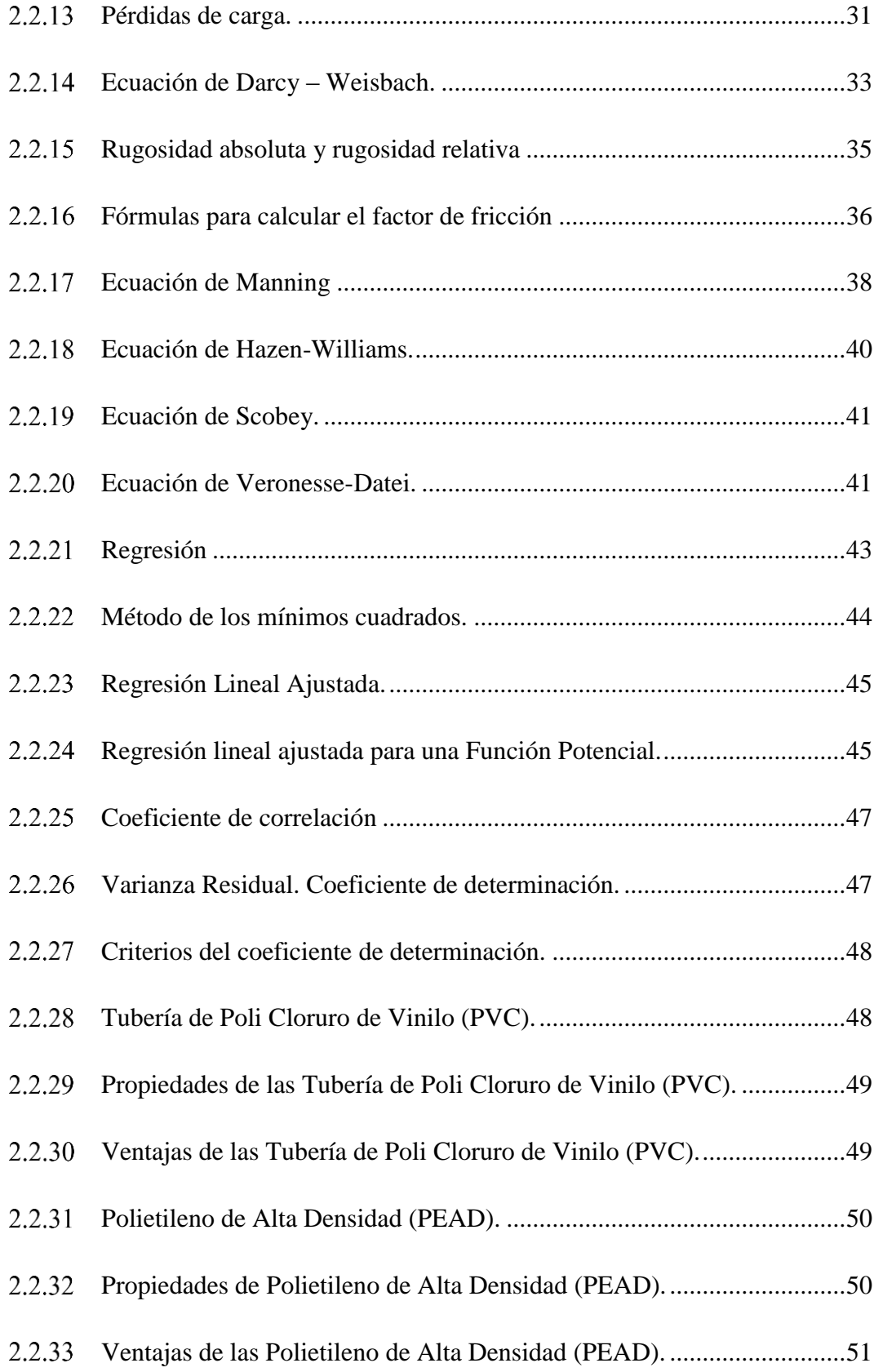

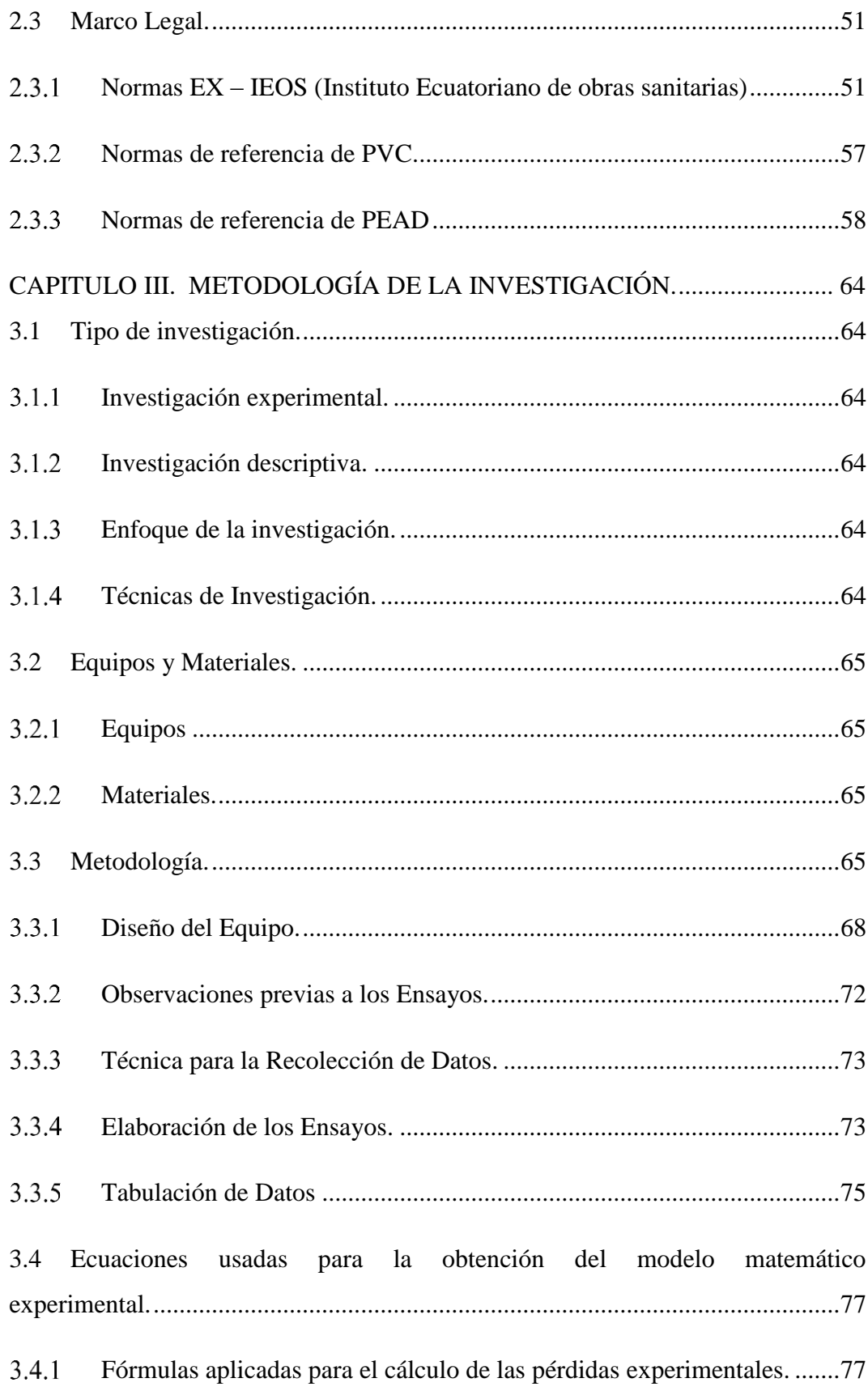

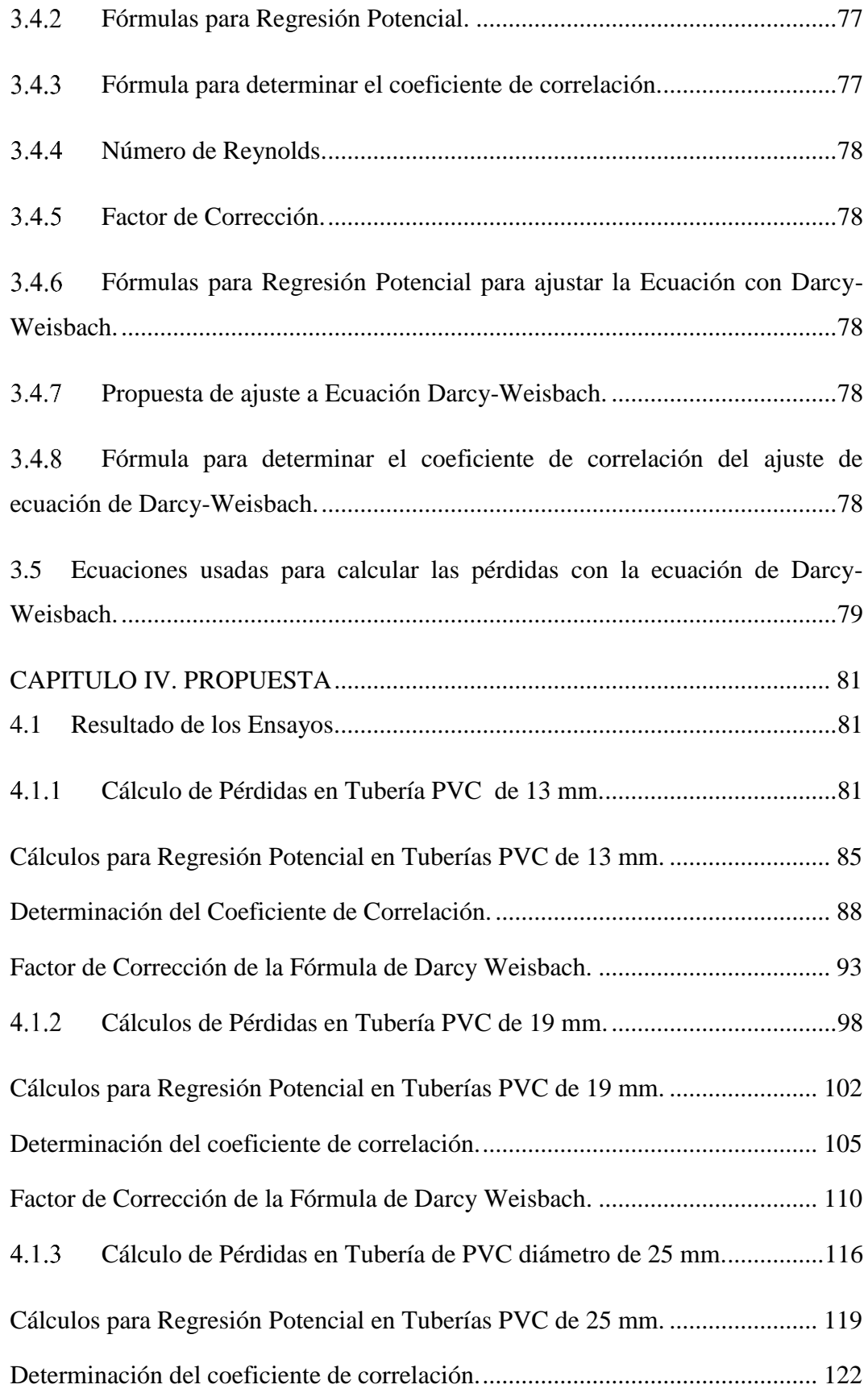

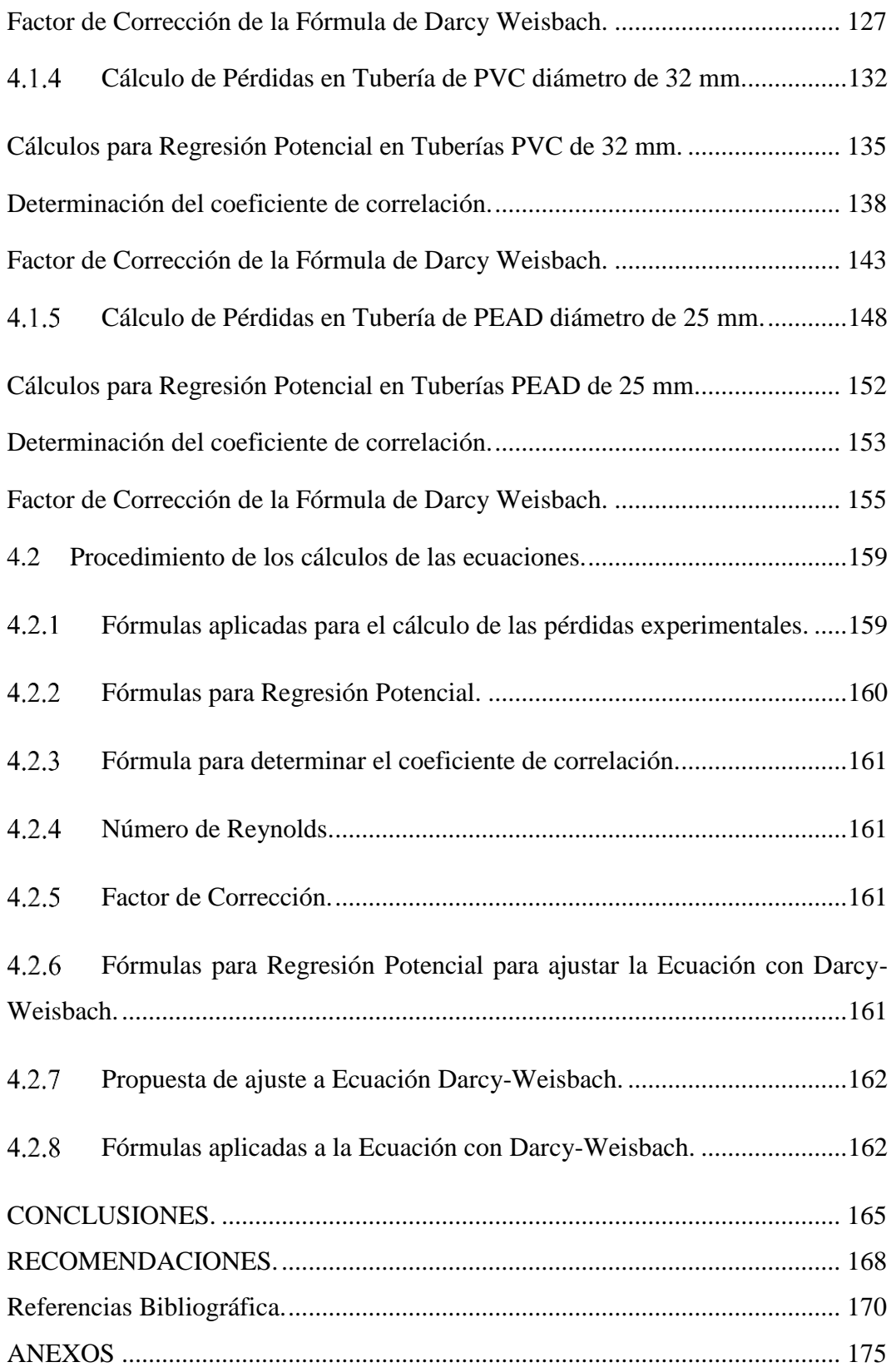

# **ÍNDICE DE ILUSTRACIONES**

<span id="page-16-0"></span>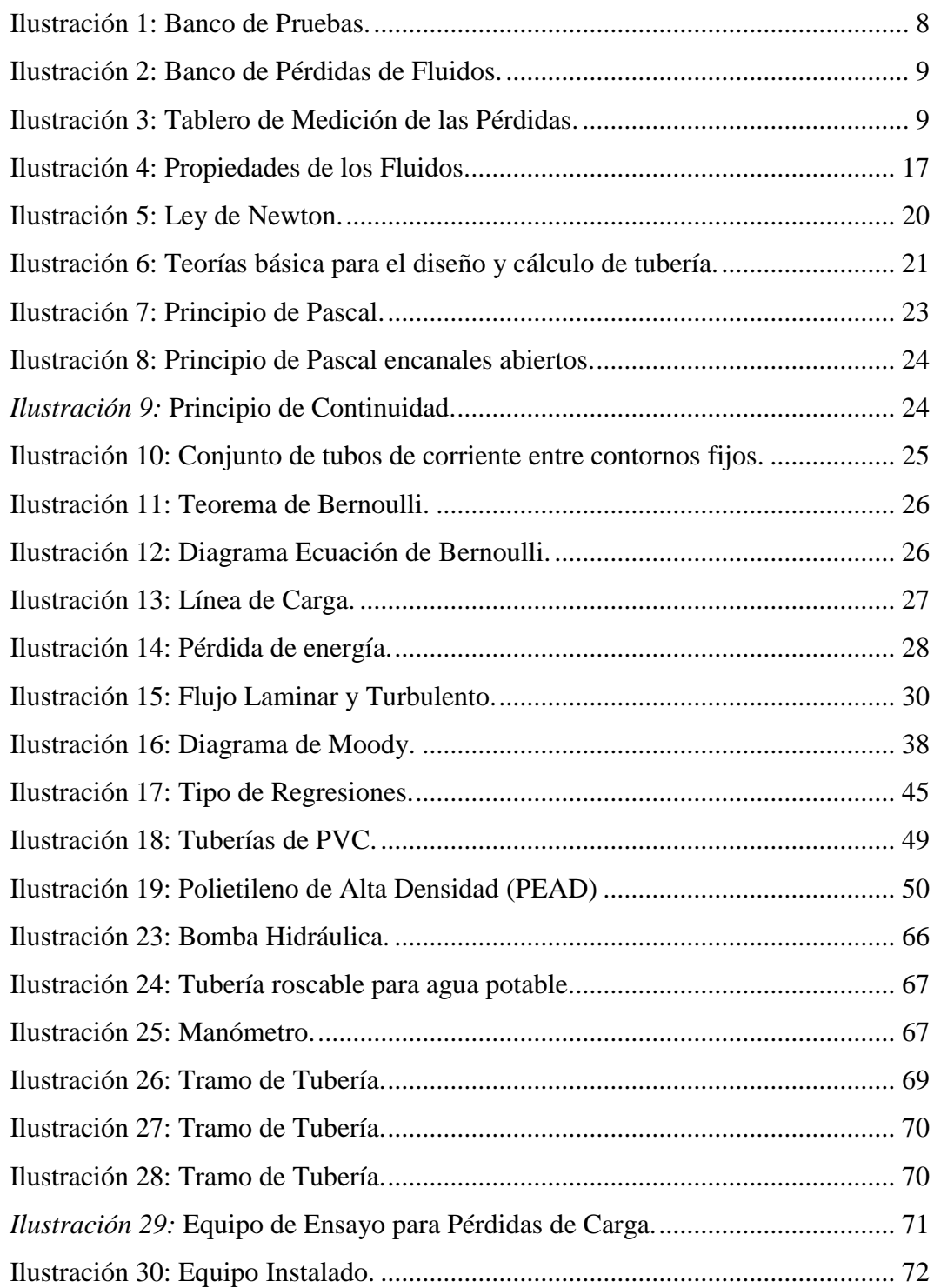

### <span id="page-17-0"></span>**ÍNDICE DE ECUACIONES.**

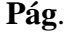

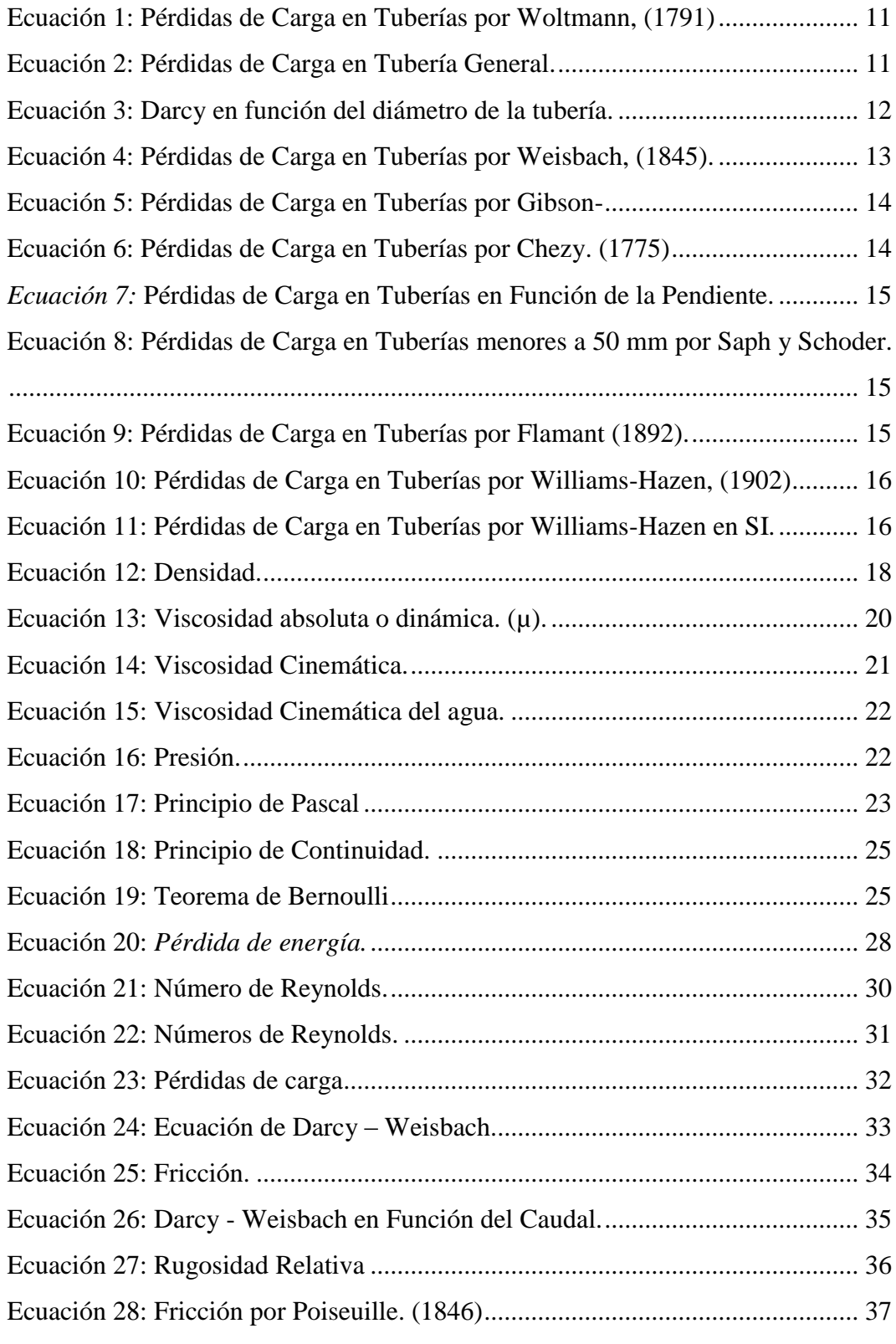

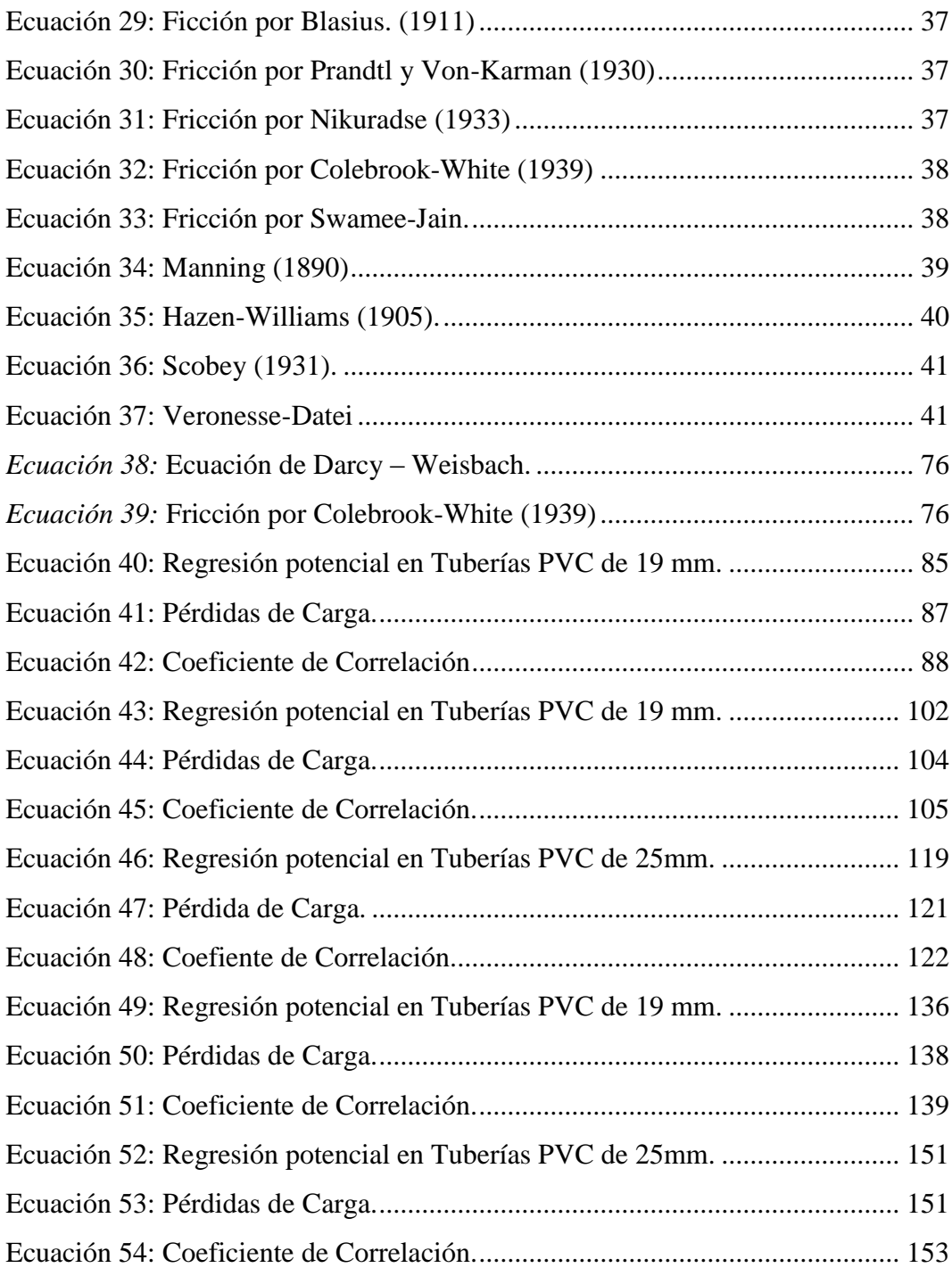

# ÍNDICE DE TABLA.

<span id="page-19-0"></span>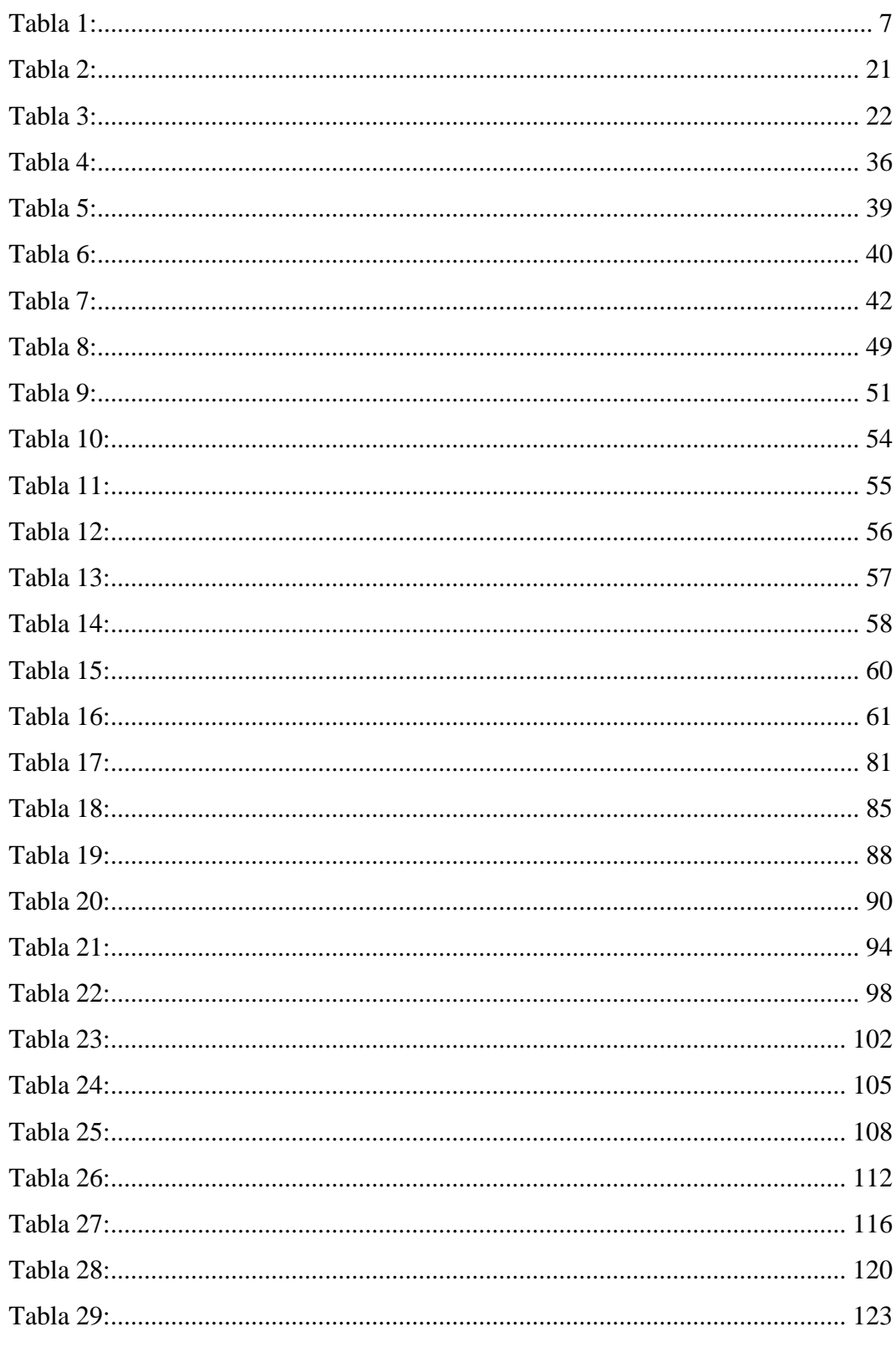

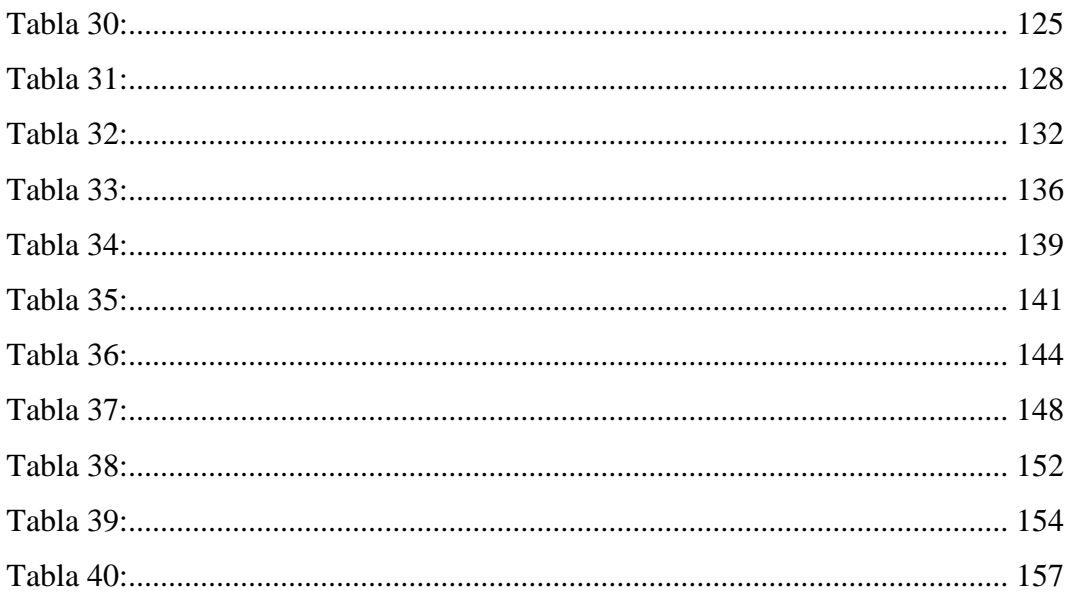

# **ÍNDICE DE GRÁFICOS**

<span id="page-21-0"></span>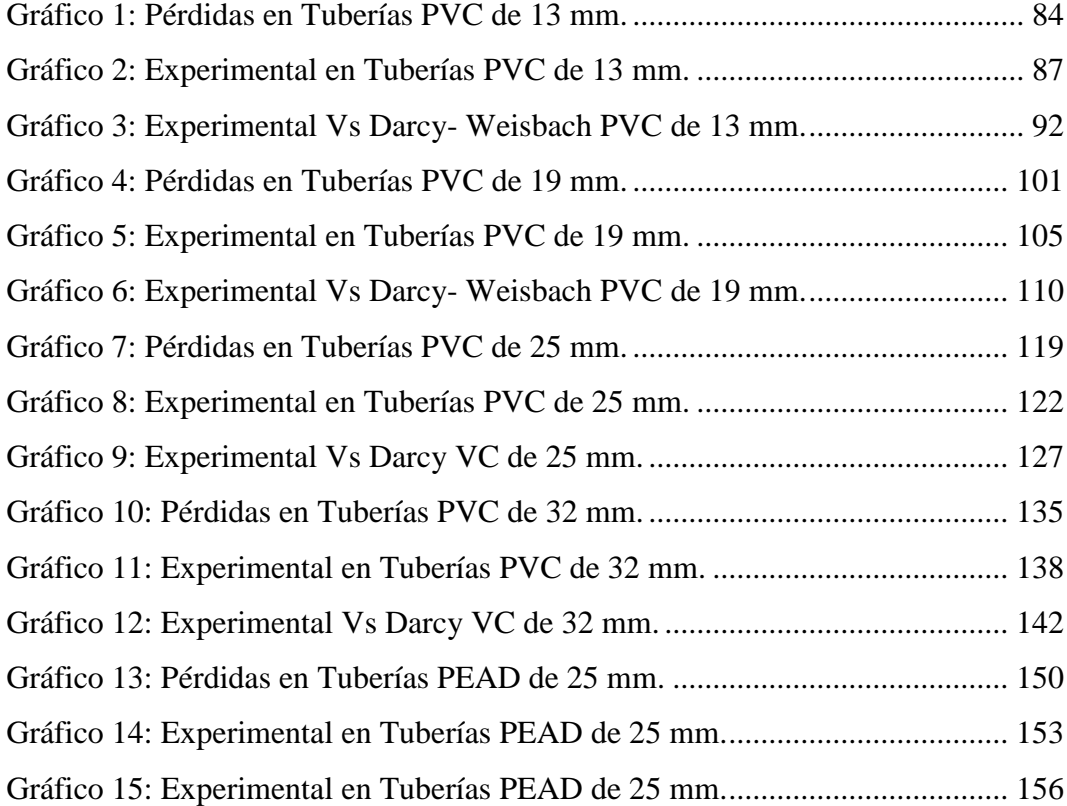

### **GLOSARIO**

<span id="page-22-0"></span>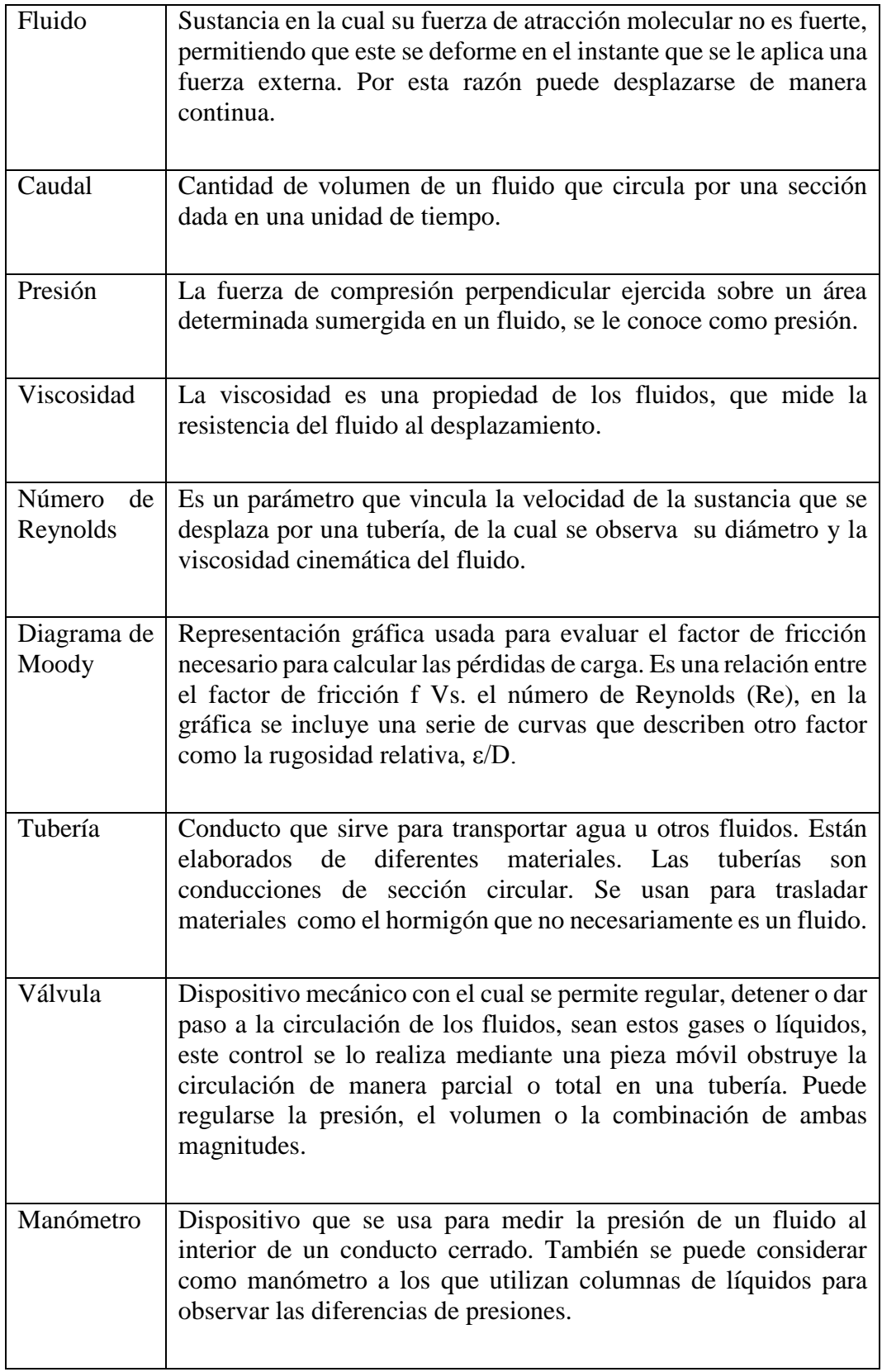

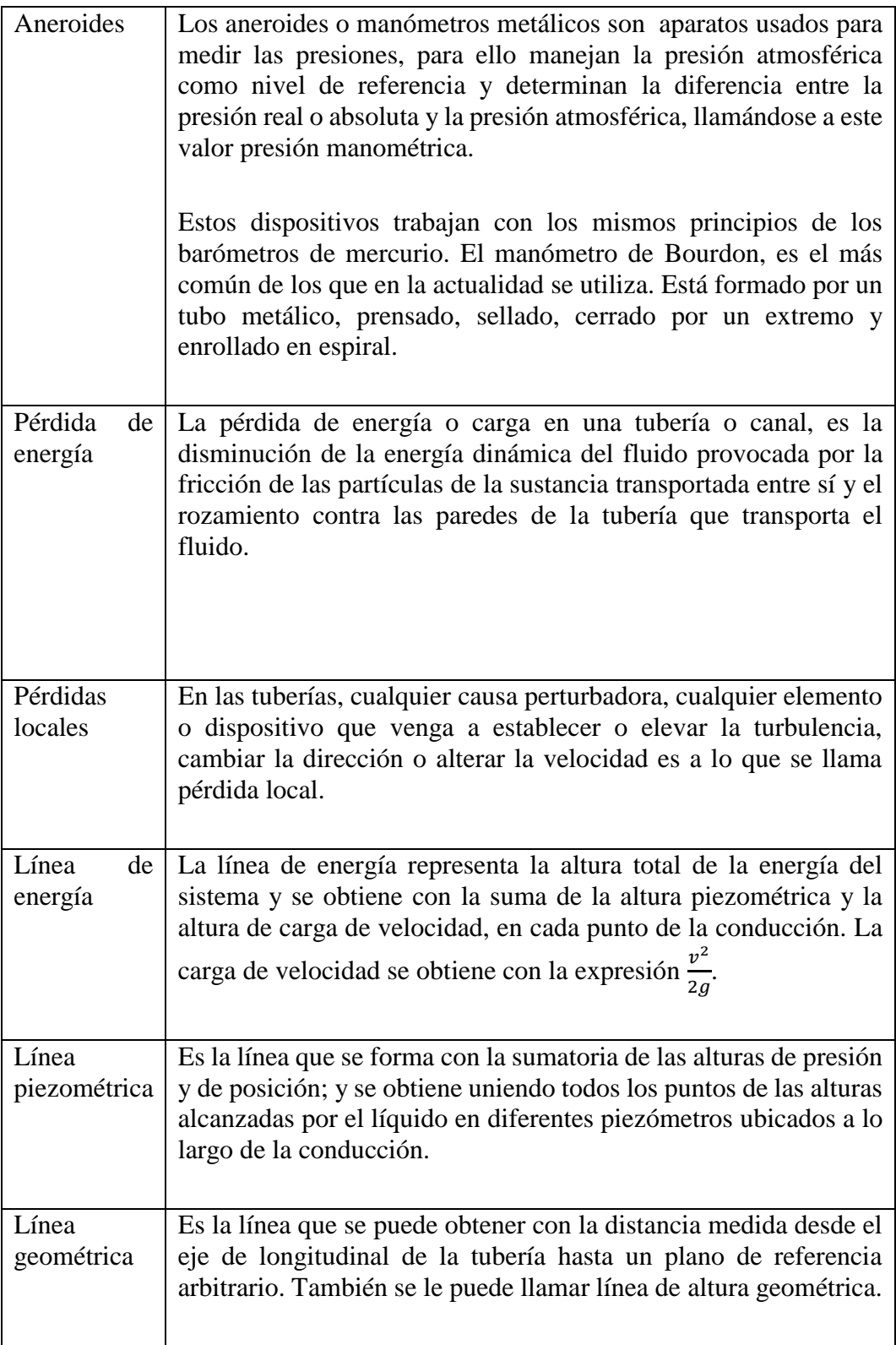

#### **INTRODUCCIÓN**

<span id="page-24-0"></span> En la construcción del sistema hidráulico es necesario conocer todos los factores que influyen en los componentes y el flujo establecido. En cada componente, se presenta una pérdida de energía, que depende del tipo de material del que está fabricada la tubería, la velocidad con la que viaja el fluido al interior de la misma; factores que disminuyen la capacidad del sistema. Por consiguiente, es vital aprender y dominar la mayor validez del sistema, mediante ensayos de laboratorio o modelos analíticos que estudien las diferentes situaciones de dichos elementos.

El estudio analiza las diferentes pérdidas de energía que ocurren a lo largo de una tubería por la cual circula agua, a temperatura ambiente en la ciudad de Guayaquil, con diferentes caudales. Para lo cual se realizarán diferentes ensayos, los mismos que tienen como fin primordial el estudio del comportamiento del flujo del agua.

 Previamente a la ejecución de los ensayos, se efectúa una extensa indagación bibliográfica sobre todos los factores intervinientes en el comportamiento de un fluido y que dan paso a las pérdidas de energía en un sistema hidráulico. Los textos consultados proporcionaron conceptos claros y determinantes para la realización de la experimentación.

El estudio realiza una investigación comparativa de los valores calculados mediante ecuaciones propuestas por diversos investigadores, de los cuales en la actualidad se hace uso de dos expresiones en particular, con los valores resultantes de las pruebas ejecutadas en la investigación.

 En el Capítulo I, se trata el problema que tienen los profesionales que se dedican al cálculo y diseño de redes sanitarias para la obtención de valores adecuados para las pérdidas que ocurren en una red de tuberías de alimentación de agua potable. Como objetivo particular de la investigación, se plantea determinar una expresión

matemática o una tabla la cual permita establecer las pérdidas para las condiciones de trabajo de los tipos de tuberías usados en nuestro medio.

 En el Capítulo II, se desarrollan los diferentes conceptos de los parámetros que influyen en las pérdidas de carga en las redes de tuberías. Los mencionados conceptos ayudan a comprender la conducta de la dinámica de los fluidos, conociendo las propiedades fundamentales del líquido o el gas que será transportado al interior de la tubería. Se tiene en cuenta las especificaciones que los fabricantes de las tuberías proporcionan en sus fichas técnicas.

 En el Capítulo III, se describe la metodología, tipo de investigación, enfoque y técnicas de investigación empleadas para la medición de las pérdidas de energía, entre dos puntos de una tubería.

 En el Capítulo IV, se detallan los resultados obtenidos en los ensayos realizados, tales como ensayos de pérdidas de energía por fricción. Entre los instrumentos a usar se mencionan: manómetros, medidores de caudal, bombas y otros. Al final, se hace una analogía a las fórmulas teóricas utilizadas para la sistematización de dichas pérdidas.

#### **CAPITULO I**

#### **DISEÑO DE LA INVESTIGACIÓN**

#### <span id="page-26-1"></span><span id="page-26-0"></span>**1.1 Tema.**

 Elaboración de un modelo matemático que permita calcular las pérdidas por fricción para tuberías PVC y PEAD para diámetros hasta 32 mm.

#### <span id="page-26-2"></span>**1.2 Planteamiento del problema.**

 En la actualidad existen varios tipos de tuberías para diseñar y construir sistemas hidrosanitarios, entre las cuales son de uso común las tuberías de PVC y PEAD, sin embargo, al realizar los cálculos de diseño, los modelos aplicados fueron realizados en otros tipos de tuberías y con diámetros mayores a 110mm que no responden a nuestra realidad.

 De todas las ecuaciones que se han planteado, la de mayor uso ha sido hasta el momento la ecuación de Hazen Williams, la cual presenta cierta facilidad al realizar los cálculos de las pérdidas por fricción en las tuberías, contrario a lo que ocurre al emplear la ecuación de Darcy-Weisbach por la complejidad para determinar el factor de fricción.

Para cuantificar el valor del coeficiente de fricción f es necesario realizar iteraciones con la ecuación de Colebrook – White, hasta cuando se logre igualar ambos miembros de la ecuación.

 En el momento de aplicar las ecuaciones más reconocidas para el cálculo de las pérdidas de energía en los sistemas actuales, se podría estar cometiendo un error de diseño. Estos errores provocan que se exagere en los diámetros de las tuberías o se minimicen, provocando con esto un mal funcionamiento del sistema lo que conlleva un abastecimiento de agua no adecuado.

Los ingenieros civiles especializados en el cálculo y diseño de redes para la dotación de agua, sean éstas para una edificación o una población, han buscado métodos que permitan determinar con mayor rapidez y precisión el correcto abastecimiento del agua en cada zona en la que exista requerimiento del fluido, con la finalidad de satisfacer la necesidades intrínsecas de cada habitante; para esto, es necesario comprender el comportamiento del flujo a través de las tuberías, estudio de la posible red de distribución y el análisis de las presiones a lo largo de las conducciones cerradas.

#### <span id="page-27-0"></span>**1.3 Formulación del problema.**

 ¿Cómo puede contribuir un modelo matemático o una tabla, en el cálculo directo de las pérdidas por fricción a lo largo de una tubería de PVC y PEAD con diámetros menores a 32 mm?

#### <span id="page-27-1"></span>**1.4 Sistematización del problema.**

 ¿De qué manera influye en el diseño de un sistema hidrosanitarios que trabaja a presión, el cálculo erróneo de las pérdidas de carga en la tubería?

 ¿Cómo determinar qué ecuación de las ya planteadas tiene mejores resultados al diseñar sistemas hidrosanitarios en la actualidad?

#### <span id="page-27-2"></span>**1.5 Objetivos de la Investigación.**

#### <span id="page-27-3"></span>**Objetivo General.**

 Calcular las pérdidas por fricción mediante un modelo matemático trabajando con tuberías a presión PVC y PEAD en diámetros hasta 32 mm.

#### <span id="page-27-4"></span> $1.5.2$ **Objetivos Específicos.**

Diseñar un equipo en el que se pueda conectar tuberías de PVC y PEAD con diámetros menores a 32 mm, el cual trabaje a presión y que permita observar las pérdidas de carga en cada una de las tuberías.

 Evaluar los valores de las pérdidas por fricción en tuberías que se obtienen con el uso de las ecuaciones planteadas por Hazen Williams y Darcy-Weisbach, y los datos obtenidos en la experimentación.

 Generar modelos o tablas de valores que relacionen los diferentes parámetros que intervienen en el flujo de las tuberías a presión con las pérdidas por fricción.

#### <span id="page-28-0"></span>**1.6 Justificación de la Investigación.**

 Es importante para el campo de la ingeniería civil, tener al alcance datos reales del comportamiento de los fluidos a presión en el interior de las tuberías de distintos materiales, con las cuales se diseñan diferentes redes que trabajan a presión, como: sistemas para dotación de agua potable en residencias, así también como para riego, entre otros.

 Existen factores que permiten distintos comportamientos de un mismo fluido como por ejemplo, la viscosidad, la rugosidad del material por la cual se conduce, la velocidad del flujo. Siendo la finalidad de este proyecto, obtener modelos con datos reales basados en experimentos en tuberías de PVC y PEAD, y así optimizar el diseño para el suministro del agua en éste tipo de tuberías.

 El diseño de un modelo matemático o la elaboración de una tabla en la cual se establezca una relación entre el caudal que circula a través de la tubería y las pérdidas por fricción a lo largo de la misma, determinados de manera experimental, mediante ensayos realizados con tuberías de PVC y PEAD, que actualmente son las más utilizadas para la dotación de agua potable en cualquier tipo de edificación; ayudará a los profesionales que se dedican al diseño de estos sistemas a ejecutar los procesos de cálculo de dichas redes de manera ágil y considerando un factor de error mínimo.

#### <span id="page-29-0"></span>**1.7 Delimitación de la investigación.**

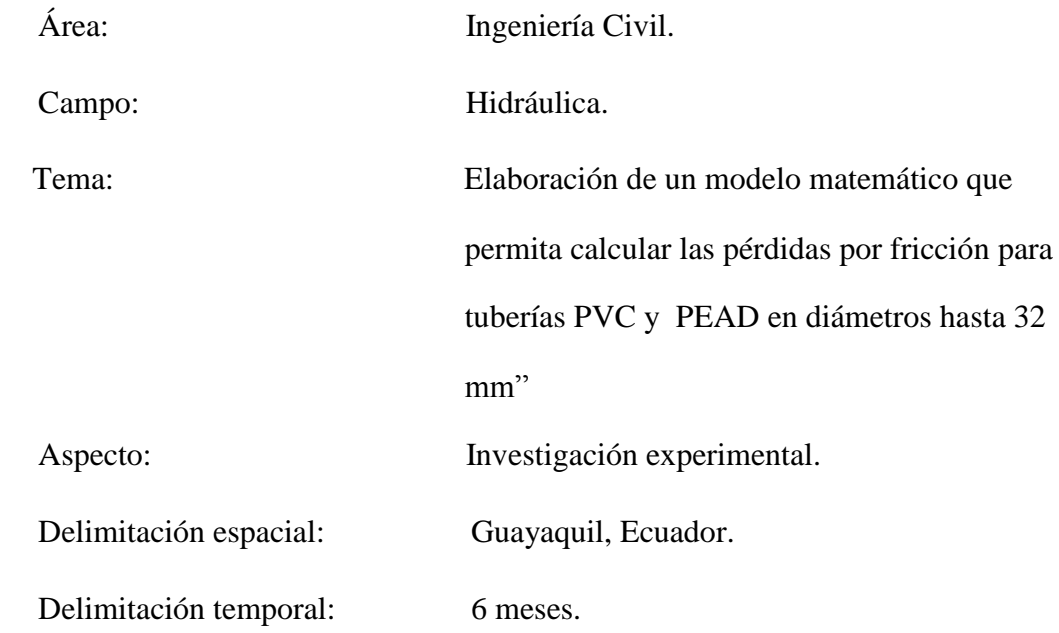

#### <span id="page-29-1"></span>**1.8 Hipótesis.**

Existirá relación entre los valores de las pérdidas calculadas con los valores que se obtienen mediante experimentos en tuberías de diferentes diámetros, considerando parámetros distintos a los observados en los ensayos de los cuales resultaron las ecuaciones para pérdidas de Darcy Weisbach y/o Hazen Williams.

#### <span id="page-29-2"></span>**1.9 Variables.**

#### <span id="page-29-3"></span>**Variable Independiente.**

Propuesta de un modelo matemático para determinar las pérdidas por fricción.

#### <span id="page-29-4"></span>**Variable Dependiente.**

En Tuberías PVC y PEAD para diámetros hasta 32 mm".

## <span id="page-30-0"></span>**1.10 Línea de Investigación.**

<span id="page-30-1"></span>*Tabla 1:* 

*Línea de Investigación.*

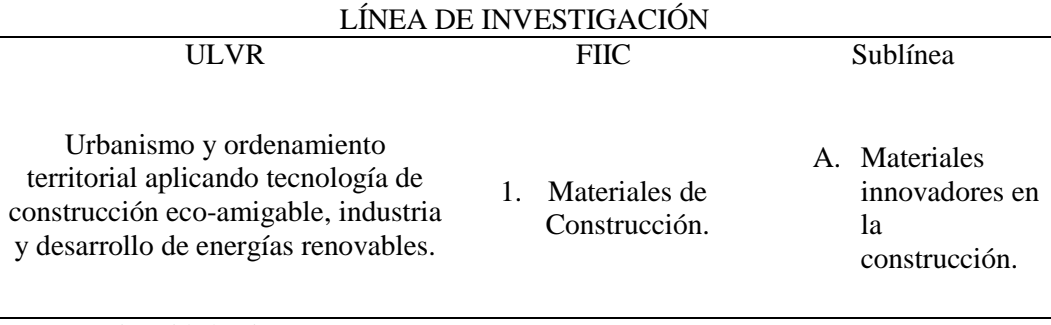

Fuente: Universidad Laica FIIC (2019)

### **CAPÍTULO II**

#### **MARCO TEÓRICO REFERENCIAL**

#### <span id="page-31-1"></span><span id="page-31-0"></span>**2.1 Marco Teórico.**

En la tesis denominada "*Sistema de automatización para cálculos de pérdidas longitudinales en tuberías de agua potable"*, elaborada por Christian Flores y Alex Miranda, proponen que al diseñar un equipo apropiado permite automatizar el cálculo de las pérdidas. Además concluyen que al experimentar con diámetros pequeños el flujo es turbulento y que al aumentar la presión se obtiene menor caudal, velocidad y pérdidas. (Flores Morales & Miranda Solis, 2014)

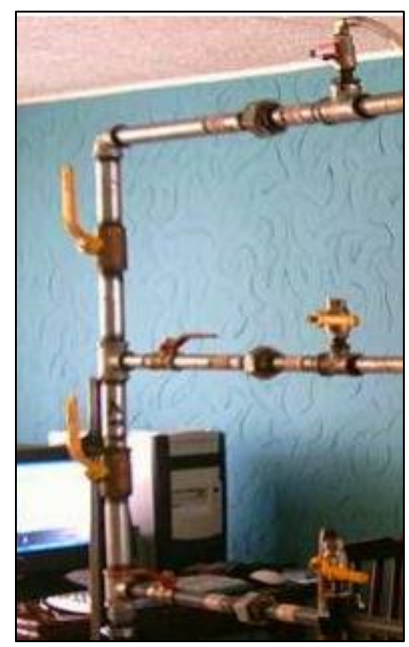

 *Ilustración 1:* Banco de Pruebas.  *Fuente*: Flores C., & Miranda A. (2019)

<span id="page-31-2"></span>El proyecto de investigación realizado por Ordoñez Marco y Quisnancela Karina que tiene por tema *"Automatización del Banco de Pérdida del Laboratorio de Turbomaquinaria de la Facultad de Mecánica",* indica que al construir el banco de pérdidas se alcanzó tomar la información de datos de manera rápida y confiable. Además de que las pérdidas están en función del tipo de tubería por donde circula el fluido. (Ordoñez & Quisnancela, 2014)

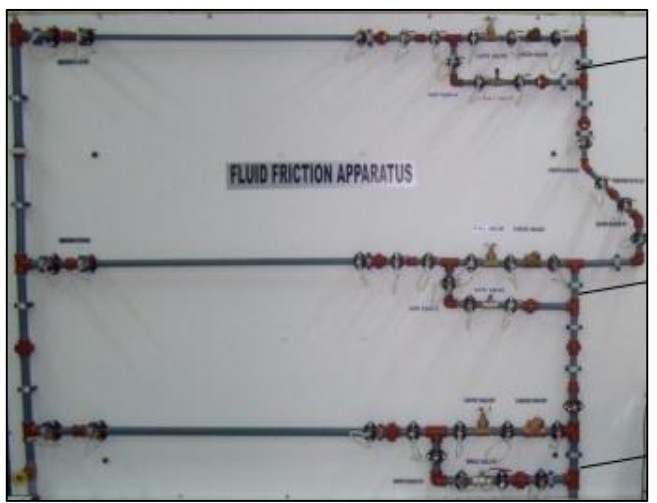

*Ilustración 2:* Banco de Pérdidas de Fluidos.  *Fuente:* Ordoñez M., & Quisnancela K. (2019*)*

<span id="page-32-0"></span>Según en el proyecto de investigación que se titula "*Manual de Ensayo de Pérdidas de Tuberías del laboratorio de Hidráulica",* dice que al estudiar las pérdidas por fricción experimental mediante el uso de un tablero de tuberías, y de las ecuaciones teóricas concluyen que la carga del fluido varía directamente por la velocidad del fluido, longitud y el tipo de material de la tubería. (Ponce Victoria, 2016)

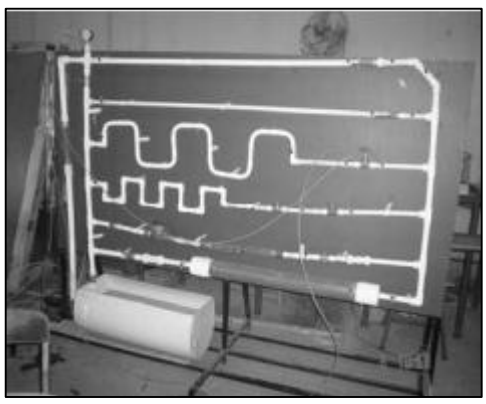

*Ilustración 3:* Tablero de Medición de las Pérdidas. *Fuente: Ponce V. (2019)* 

<span id="page-32-1"></span>Couplet en 1732, comenzó a realizar ensayos para identificar las pérdidas de carga en tuberías. Realizó observaciones con diámetros entre 0,11 m y 0,49 m y longitudes de 580 m a 3000 m. A continuación, otros investigadores ejecutaron ensayos para interpretar y corroborar los datos obtenidos por los anteriores. Con

referencia a estos datos, lograron concluir varias leyes generales de la conducción a presión, por medio de tuberías que pueden resumirse en:

a) Las pérdidas de carga son directamente proporcionales a la longitud del conducto. b) Las pérdidas de carga son función de la velocidad media de circulación del líquido por el conducto**.** (Pérez Franco, 2015)

 Darcy en 1857, plantea una idea concreta sobre los factores que influyen en dichas pérdidas, tomando en consideración el estado de las paredes del conducto, abriendo camino al concepto de lo que hoy conocemos como rugosidad. Donde, busca sugerir una ecuación experimental para establecer la relación entre las pérdidas de carga y la velocidad del fluido. (Pérez Franco, 2015)

 Reynolds en 1883, plantea la existencia de una variación en el flujo, dando paso al concepto de dos tipos de flujos: laminares y turbulentos, concretando así una variable para el análisis dimensional de las pérdidas de carga en tubería, con lo cual se pudo formular una ecuación para expresar la resistencia al flujo en conductos. Cabe recalcar, que todos los experimentos realizados en esta etapa fueron hechos con agua. (Pérez Franco, 2015)

 Bossut, 1772, logró concluir que las pérdidas de carga por unidad de longitud eran proporcionales al cuadrado de la velocidad debido a que la velocidad media, U, tenía relación directa a la raíz cuadrada de la pendiente, J. En 1791, Woltman, propuso una ecuación, que la dedujo a partir de un estudio comparativo de los experimentos de Couplet, Bossut y Dubuat, para las pérdidas de carga en tubería. En este tratado, no considera en qué estado se encontraban las paredes internas de las tuberías, ya que terminó unificando resultados experimentales obtenidos en ensayos realizados con tuberías viejas y nuevas. (Pérez Franco, 2015)

<span id="page-34-0"></span> *Ecuación 1:* Pérdidas de Carga en Tuberías por Woltmann, (1791)

 $rJ = 0.0062 U^{1.75}$ 

Donde:  $r =$  Radio interior de la tubería. (m) J = Rasante hidráulica.  $U =$ Velocidad media de circulación. (m/s) **Fuente**: Pérez, D. (2019)

<span id="page-34-1"></span> La mayoría de las ecuaciones presentadas hasta la fecha tenían una fórmula monómica básica.

*Ecuación 2:* Pérdidas de Carga en Tubería General.

$$
rJ = b_1U^n
$$

Donde:  $b_1$  = Coeficiente.  $n =$ Exponente.  **Fuente:** Pérez, D. (2019)

 Entre 1814 y 1840, Eytelwein y Weisbach propusieron diferentes ecuaciones binómicas para calcular las pérdidas de carga. Esto se debe a la hipótesis de los investigadores que la usaban, tomando en consideración que la resistencia al flujo tenía dos partes: la primera debido a la fricción con las paredes, siendo directamente proporcional a la velocidad, y la segunda, proporcional al cuadrado de la velocidad provocada por los torbellinos. (Pérez Franco, 2015)

 En todas las ecuaciones propuestas por los investigadores asumían un régimen de circulación turbulento. Sin embargo, no es hasta el año de 1883 en que Reynolds establece una determinada diferencia entre lo que se considera como flujo turbulento y el flujo laminar. Se debe precisar que Hagen, por ser el primero en estudiar el régimen del flujo laminar. (Roca Felices, 2016)

 Prandtl, recalcaba que ya se conocían teorías sobre los dos tipos de flujo: laminar y turbulento, pero recién a mediados del siglo XIX, se presentaron los primeros ensayos para descubrir las condiciones de ambos estados de flujo, y reiteró que Hagen fue el pionero en realizar estos experimentos siendo muy exactos en sus conclusiones. (Roca Felices, 2016)

 El trabajo presentado por el Ingeniero Henri Darcy, destacó la inexistencia de datos prácticos que tuvieron a disposición los científicos que le precedieron. Indicó que Prony estableció una ecuación para grandes conductos de agua, sin suponer la influencia que tiene el estado interior de la tubería para la resistencia al flujo del líquido. Agrega, que d'Aubuisson constató que las pérdidas de carga en los tubos viejos fueron dos veces más que las calculadas con la fórmula de Prony. (Pérez Franco, 2015)

 Darcy concluye a partir de sus experiencias, que el tipo y estado de las superficies interiores de la alcantarilla, guardan una estrecha relación con las pérdidas en las tuberías. También indica que se debe buscar una ecuación que únicamente necesite del cuadrado de la velocidad. Entre otras cosas, que las pérdidas de carga no están relacionadas con la presión con la que el fluido circula dentro de la tubería, y que se debe tener en cuenta que las tuberías presentan un deterioro, después de un tiempo de uso. (Roca Felices, 2016)

 Analizando la influencia que pudiera existir entre el diámetro de los conductos y la intensidad de la resistencia, constató que la resistencia disminuye según aumenta el diámetro de la conducción, lo que hoy se le denomina como rugosidad relativa, y planteó una expresión en función del diámetro. (Mendez, 2014)

> <span id="page-35-0"></span> *Ecuación 3:* Darcy en función del diámetro de la tubería.  $rJ = b$ ,  $U^2$

donde la resistencia es simplemente proporcional al cuadrado de la velocidad, y muestra, que los valores del coeficiente numérico b, de esa fórmula, pueden representarse por la expresión:

 $b_1 = a + b/r$ **Fuente:** Pérez, D. (2019)

 Menciona también Darcy, que lo que él denomina como rozamiento del agua, es proporcional a la velocidad del fluido con la que circula a través de la tubería. Con
las consideraciones mencionadas anteriormente, Darcy concluyó que las pérdidas de carga dependen de la longitud de la tubería, de la velocidad del agua y además:

a) Influye el estado interior de las tuberías.

 b) A velocidades altas, flujo turbulento, para simplificar los cálculos se usa una expresión que dependa del cuadrado de la velocidad.

 c) A velocidades pequeña, flujo laminar, la fricción producida en la circulación es proporcional a la velocidad.

d) Las pérdidas no dependen de la presión del fluido al interior de la tubería.

e) Las pérdidas son inversamente proporcionales al diámetro del conducto.

 Darcy estableció estos principios como base para desarrollar las teorías y ecuaciones actuales. (Pérez Franco, 2015)

 Weisbach, en 1845, presentó esta ecuación, en un manual que publicó y en donde explicó que el coeficiente de fricción no solo cambiaba con la velocidad, también lo hacía a medida que variaba el diámetro y el tipo de material de la tubería. (Pérez Franco, 2015)

> *Ecuación 4:* Pérdidas de Carga en Tuberías por Weisbach, (1845).  $hf = f\left(\frac{L}{D}\right)\left(\frac{U^2}{2g}\right)$ donde:<br>  $hf =$  Pérdidas de carga expresadas en unidades de longitud.  $f$  = Coeficiente de fricción (adimensional, función del número de Reynolds).  $L =$ Longitud de la tubería.  $D =$ Diámetro interior de la tubería.  $U =$  Velocidad media de circulación en la tubería.  $g$  = Intensidad de la gravedad. *Fuente:* Pérez, D. (2019)

 Cabe mencionar que ya se tenían diferentes datos, propuestos por Darcy y Reynolds, pero recién en 1913 que Blasius y Stanton en 1914, determinan que en la fórmula de Weisbach – Darcy el coeficiente de fricción, f, se ve afectado con el número de Reynolds y la rugosidad de la tubería, dando paso así a un análisis numérico de las pérdidas por fricción. (Hovey, 2016)

 Forchheimer, acota que debido a la variedad en los criterios con respecto a determinar cuál es la ecuación adecuada para calcular las pérdidas de carga en las tuberías, propuso a la Asociación de Arquitectos e Ingenieros Alemanes a recopilar información sobre el tema. Esto sirvió para que Iben, en 1880, concluya que para tuberías limpias, la ecuación formulada por Darcy era la que más se ajustaba a los resultados experimentales. (Hovey, 2016)

 Según Pérez (2002), Reynolds considerando la hipótesis de que el diámetro de la tubería, la longitud y el estado interior de la misma; repercuten en la resistencia, además se debe considerar factores como la viscosidad, peso específico del fluido e incluso la velocidad con la que viaja el fluido a través de la tubería; logra presentar una ecuación que puede ser usada para flujos laminares y turbulentos. Posteriormente Gibson la ajusta de la siguiente manera:

> *Ecuación 5:* Pérdidas de Carga en Tuberías por Gibson  $hf = kU^{n}v^{2-n}LD^{n-3}$

donde:

n: Exponente de la velocidad media del flujo.

k: Coeficiente que depende de la rugosidad de la tubería.

- v: Viscosidad cinemática del fluido.
	- *Fuente***:** Pérez, D. (2019)

 Al examinar varias representaciones en que pueden formularse las ecuaciones de pérdidas de carga, son:

a) Las pérdidas formuladas en función de la velocidad, tal como aparecen en las siguientes ecuaciones:

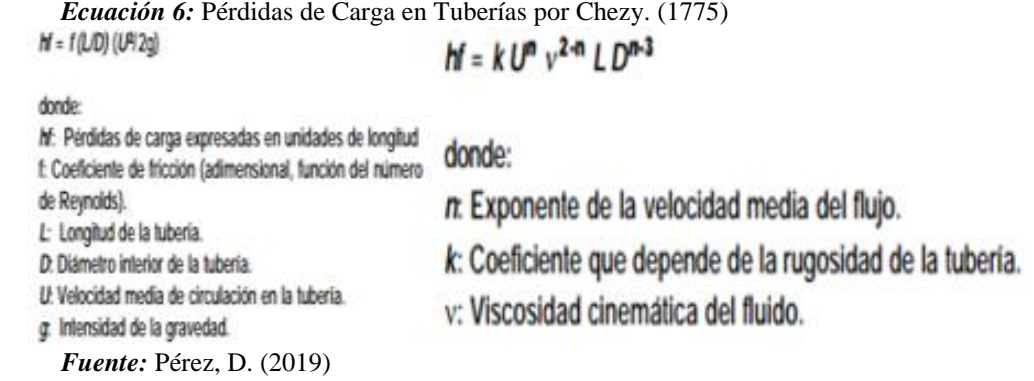

b) La velocidad como función de la pendiente, expresión propuesta en 1775 por Chezy para canales:

*Ecuación 7:* Pérdidas de Carga en Tuberías en Función de la Pendiente.

$$
U = C_{CH} (R) ^{1/2} = C_{CH} (D) / 4
$$

donde:  $C_{\text{CH}}$ : Coeficiente de Chezy. R: Radio hidráulico del conducto.  *Fuente:* Pérez, D. (2019)

 En 1892, Flamant aclara que existen variaciones en las pérdidas, si estas son observadas en una tubería con pared interior lisa y otra con deformaciones en su pared interior. Saph y Schoder en 1903, presentaron una fórmula de tipo exponencial para tuberías menores a 50 milímetros, basados en los diversos ensayos que realizaron.

> *Ecuación 8: Pérdidas de Carga en Tuberías menores a 50 mm por Saph y Schoder.*

 $H = \frac{0.296 \text{ a } 0.469}{D^{1.25}} U^{1.74}$ a 2,00

donde:  $H =$  Pérdidas de carga expresadas en pies por cada mil pies.  $D y U =$  están expresadas en pies y pies por segundo respectivamente.  *Fuente:* Pérez, D. (2019)

> *Ecuación 9:* Pérdidas de Carga en Tuberías por Flamant (1892).  $D^5 J^4 = a_s^4 U^3$

que puede expresarse también como:

```
U = a_f^{4/7} D^{5/7} J^{4/7} = \lambda D^{5/7} J^{4/7}donde:
a_t y \lambda son coeficientes numéricos que dependen del
sistema de unidades que se utilice. Para unidades del
SI (m y s) según Forchheimer \lambda tiene los siguientes valores:
                                            \lambda = 68, 1 a 75, 3Para tubos de plomo, vidrio y palastro
Para tubos de fundición nuevos
                                               \lambda = 61.5Para tubos usados
                                               \lambda = 54.3
```

```
 Fuente: Pérez, D. (2019)
```
 En los Estados Unidos de América se adoptó como ecuación para el cálculo de pérdidas, la expresión de Williams-Hazen, la cual desde 1902, ha sido mayormente respaldada por diversos autores, la misma que dada en metros y segundos, se escribe:

> *Ecuación 10:* Pérdidas de Carga en Tuberías por Williams-Hazen, (1902)  $U = 1,318$  C<sub>WH</sub>R<sup>0,63</sup> J<sup>0,54</sup>

Y en metros y segundos:

```
U = 0,849 C_{wH} R^{0,63} J^{0,54}
```
donde: C<sub>WH</sub>: Coeficiente de resistencia o de fricción de Williams-Hazen. *Fuente:* Pérez, D. (2019)

El factor  $C_{WH}$  indica un nivel de pulimento de las paredes internas de la tubería. Los valores del factor de fricción están relacionados al tipo de material de la tubería y del periodo de funcionamiento de la misma. Ciertos autores precisan que la ecuación de Williams-Hazen no debe usarse para tubos menores de dos pulgadas (50 mm), y que para esos casos se debería usar la fórmula de Saph-Schoder. (Streeter, 2013)

> *Ecuación 11:* Pérdidas de Carga en Tuberías por Williams-Hazen en SI.  $hf = (6.822/C^{1,852}) (L/D^{1,167}) U^{1,852}$ y en función del caudal:  $hf = (10,679/C^{1,852}) (L/D^{4,87}) Q^{1,852}$ donde:  $C = C_{WW}$  *Fuente:* Pérez, D. (2019)

# **2.2 Marco conceptual.**

#### $2.2.1$ **Propiedades de los fluidos.**

 Los estados de la materia son tres: sólido, líquido y gaseoso. Al estado líquido y gaseoso los podemos considerar como fluidos, debido a que las partículas que lo constituyen pueden desplazarse de manera continua, por efecto de una fuerza tangencial. Los sólidos, no pueden realizar esta acción debido a que las fuerzas internas de atracción molecular no permiten la deformación del mismo, y en caso de existir una variación, el sólido recupera su forma al momento que se deja de ejercer la fuerza deformante, sí y solo sí, esta fuerza no sobrepase los límites de fluencia del material. (Tolentino García, 2013)

 "*A diferencia de los sólidos, por su constitución molecular los fluidos pueden cambiar continuamente las posiciones relativas de sus moléculas, sin ofrecer gran resistencia al desplazamiento entre ellas, aun cuando este sea muy grande*". (Sotelo Ávila, 2015)

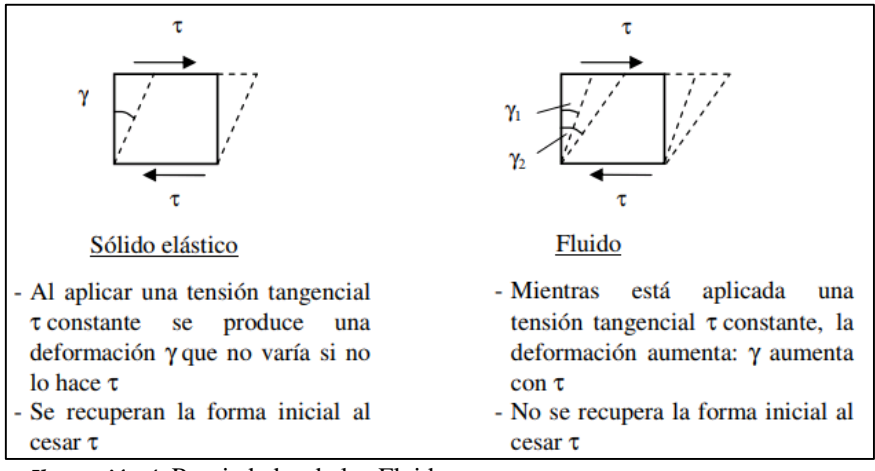

 *Ilustración 4:* Propiedades de los Fluidos.  *Fuente:* Gutiérrez Muñoyerro, C. (2019)

En los líquidos se observa que su forma se adapta al recipiente que los contiene y siempre mantiene una superficie uniforme y nivelada la cual mantiene contacto con la presión atmosférica, esto sucede porque las partículas se encuentran más separadas. Además se cree que los líquidos son incompresibles, razón por la cual no se altera el volumen; a diferencia de los gases, en los cuales su volumen se ve afectado con las variaciones de temperatura y/o presión, con lo que también se modifica la densidad.

Las propiedades que intervienen y modifican el comportamiento de un fluido, en el momento de su desplazamiento son densidad (relación de masa y volumen), la viscosidad (determinada por la temperatura del fluido), en algunos casos la tensión superficial y la compresibilidad, a partir de estos parámetros se analizan muchos otros conceptos como fricción que se describe más adelante. (García, 2013)

 Según Sotelo: "*Si el fluido se encuentra en reposo, en su interior no pueden existir fuerzas tangenciales a superficie alguna, cualquiera que sea su orientación, y que dichas fuerzas se presentan sólo cuando el fluido está en movimiento. Por el contrario, un sólido en reposo si admite fuerzas tangenciales a las superficies –en igualdad de condiciones-, las cuales producen desplazamientos relativos entre sus partículas con una magnitud perfectamente definida*". (Sotelo Ávila, 2015, pág. 15)

 Cabe recalcar que la estructura molecular del elemento es lo que define el tipo de fluido y sus propiedades mecánicas, entre los que se consideran densidad y viscosidad, pero aquí no se analiza al elemento en su forma molecular. Se establece que los fluidos son iguales en todo el elemento, cuando varían esas propiedades lo hacen en todo el elemento. Podemos decir que el fluido es un medio continuo porque al evaluar las características del mismo en un punto, tendremos iguales características en otro; y eso se mantendrá igual. (García, 2013)

Valores de propiedades como densidad, viscosidad, se pueden encontrar en un sinfín de tablas, propuestas por muchos investigadores, los cuales han sido obtenidos en diversos ensayos. Otros investigadores, han propuestos ábacos, como es el caso para la viscosidad, logrando una extensa variedad de datos que pueden ser usados para los cálculos respectivos. (García, 2013)

# **Densidad.**

 Se define como la magnitud con la que podemos establecer una relación entre la masa de un fluido con el volumen que ocupa. La expresión matemática para determinar es:

 *Ecuación 12:* Densidad.

$$
\delta = \frac{m}{V}
$$

Dónde: δ: Densidad m: masa, usualmente expresada en gramos (g), kilogramos (kg). V: volumen, usualmente expresado en centímetros cúbicos (cm3) (cc), metros cúbicos (m3).

 *Fuente:* Martin, A. (2019)

 La densidad en el Sistema Internacional, se mide en kg/m3. Esta propiedad en los gases puede variar a medida que cambien factores como presión y temperatura, pero en el caso de los líquidos, su densidad varía solo con la temperatura, por lo que se puede considerar incompresibles. También se puede observar unidades como g/cm3. (Hervas, 2015)

## **Volumen específico.**

 El volumen específico se calcula con el inverso de la densidad. Esta se mide en m3/Kg, aunque también podemos hallar unidades como litros/Kg. (Pozo Calva & Calderon Córdova, 2011)

## **Pe**s**o específico.**

 El peso específico también denominado como densidad relativa, es una propiedad que varía únicamente con la temperatura, debido a que la presión no ejerce efecto alguno sobre los líquidos. Para los líquidos, el peso específico es la densidad del líquido a determinada temperatura dividida para la densidad del agua a una temperatura de 25 C).  $\delta = \frac{\delta}{s}$  $\frac{6}{\delta_{\text{agua}}}$ , (Pozo Calva & Calderon Córdova, 2011)

 El peso específico (γ) permite definir la relación entre el peso del material y el volumen ocupado por ese mismo material. Con lo que podemos deducir que entre la densidad (δ) y el peso específico (γ), también existe una coyuntura, la cual aplicando la Segunda de Newton ley, podemos decir que: γ = g ∗ δ. Donde g es la aceleración de la gravedad [m2 / seg]. (Tolentino García, 2013)

## **Viscosidad.**

 Esta característica propia de los fluidos nos ayuda a describir la resistencia que presenta el fluido al movimiento, ya que los líquidos por su cohesión molecular interna se opone a las deformaciones tangenciales que ocurren cuando se aplica una fuerza externa. La gran mayoría de los líquidos y gases, entre ellos incluidos el agua y el aire se comportan según la ley de Newton aplicada a la viscosidad, razón por la que a estos fluidos se les conoce como newtonianos. (Muñoyerro, 2014)

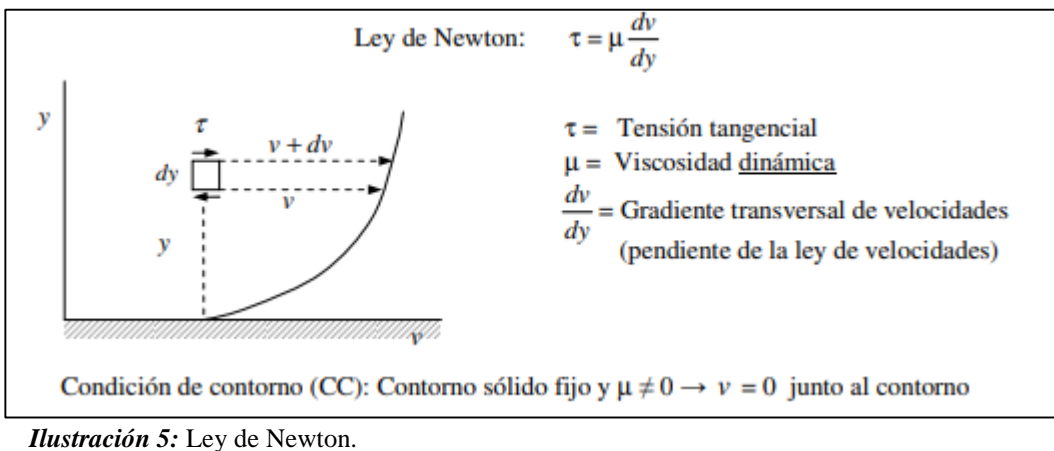

 *Fuente:* Gutiérrez Muñoyerro, C. (2019)

#### 2.2.6 **Viscosidad absoluta o dinámica. (µ).**

 Considerando que se tiene un fluido al cual se le aplica una fuerza externa, el fluido se separa en capas de espesor dy, las cuales se desplazan a una velocidad dv. Con lo que Newton consideró que el esfuerzo tangencial producido entre esas capas adyacentes se puede calcular con la ecuación 13, a lo que denominó viscosidad dinámica o absoluta. (Tolentino García, 2013)

 *Ecuación 13:* Viscosidad absoluta o dinámica. (µ).

$$
\Gamma = \mu \frac{dv}{dy}
$$

 *Fuente: Rodríguez, J. (2019)*

Donde la viscosidad, es una factor  $(\mu)$  con la que se establece una proporcionalidad entre el esfuerzo tangencial (efecto de corte entre capas de fluido) y el gradiente de velocidad (razón de cambio de velocidad dividido y el espesor de la capa en la que se produce el cambio) dv/dy. (Pajón & Dávila, 2014)

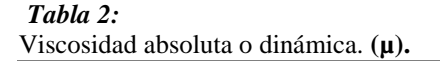

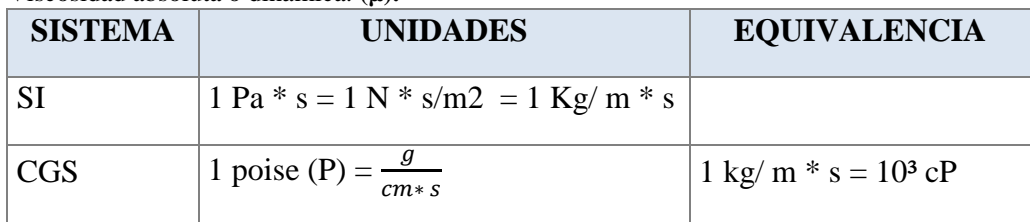

 *Fuente:* Rodríguez, J. (2019)

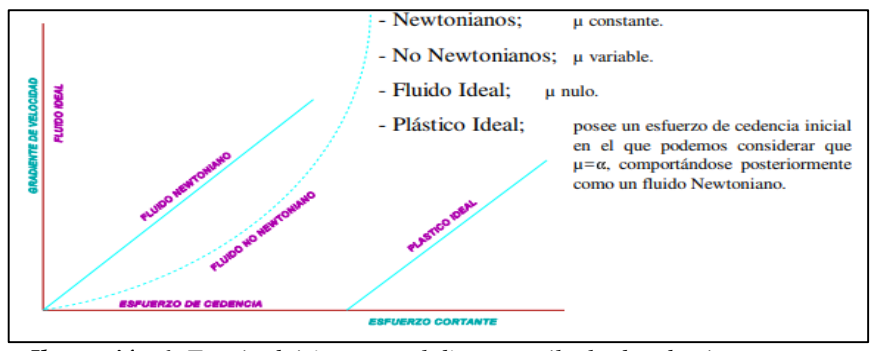

 *Ilustración 6: Teorías básica para el diseño y cálculo de tubería. Fuente:* Dávila, J.(2019)

#### $2.2.7$ **Viscosidad Cinemática. (ɲ).**

 La viscosidad cinemática, designado como ɲ, se calcula mediante la división de la viscosidad dinámica para la densidad. Se debe precisar que la viscosidad es una propiedad que varía de acuerdo al cambio de temperatura. También es necesario observar que para los líquidos la viscosidad es inversamente proporcional a la variación de temperatura, mientras que para los gases es directamente proporcional a la variación de temperatura. (Pozo Calva & Calderon Córdova, 2011)

*Ecuación 14:* Viscosidad Cinemática.

$$
p = \frac{\mu}{\delta}
$$

*Fuente:* Pozo Calva & Calderon Córdova. (2019)

 *Tabla 3:* Viscosidad Cinemática

| $1.00001$ and $2.11011$ and $0.000$ |                                        |                                 |  |  |  |
|-------------------------------------|----------------------------------------|---------------------------------|--|--|--|
| <b>SISTEMA</b>                      | <b>UNIDADES</b>                        | <b>EQUIVALENCIA</b>             |  |  |  |
| S.I.                                | $1 \text{ m}^2/\text{s}$               |                                 |  |  |  |
| C.G.S.                              | 1 stoke $(St) = 1$ cm <sup>2</sup> / s | $1 \text{ m}^2$ / s = $10^4$ St |  |  |  |

*Fuente:* Rodríguez, J. (2019)

*Ecuación 15:* Viscosidad Cinemática del agua.

$$
y = \frac{4 \times 10^{-5}}{20 + T\,(\degree C)}; \quad \left[\frac{m^2}{s}\right]
$$
  
Function: Rodriguez, J. (2019)

# **Presión.**

 Suponiendo que tenemos un líquido dentro de un recipiente, en el cual se está ejerciendo una acción sobre el fondo y las paredes del recipiente, entonces podemos decir que el peso propio del líquido es la fuerza aplicada sobre el fondo del recipiente de área A y la acción ejercida sobre el fondo es lo que llamamos Presión. Para cuantificar la magnitud de la presión debemos usar la fórmula: (Muñoyerro, 2014)

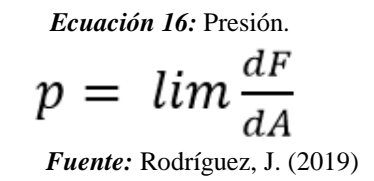

Las unidades más usadas para determinar la presión son: Pa (N/m2), bar, kgf/cm2, m.c.a., mm.c.a., mmHg; entre otras. Pero también se puede establecer la magnitud de la presión que se ejerce en las paredes del recipiente, en base a lo detallado en el Principio de pascal. (Muñoyerro, 2014)

# **Principio de Pascal:**

 La presión que ejerce un líquido en reposo al interior de un recipiente es transferida a todas las direcciones de manera perpendicular a las paredes del envase y la intensidad con la que se transmite esa presión es igual en todos los puntos a una misma altura; por lo que podemos considerar que la presión depende de la altura del líquido contenido en el envase y de su peso específico. Para eso tenemos la siguiente expresión: (Muñoyerro, 2014)

> *Ecuación 17:* Principio de Pascal  $P = h * \delta$  *Fuente:* Muñoyerro*. (2019)*

Imaginemos que tenemos tres recipientes de distinto volumen, pero todos con una altura de agua de 1 metro. Debemos decir que en los tres envases, al fondo del recipiente, tenemos exactamente la misma presión, ya que la presión no varía con la forma del envase sino con la altura del líquido contenida en este. Al tratarse de un mismo líquido (agua), el peso específico será el mismo. (Muñoyerro, 2014)

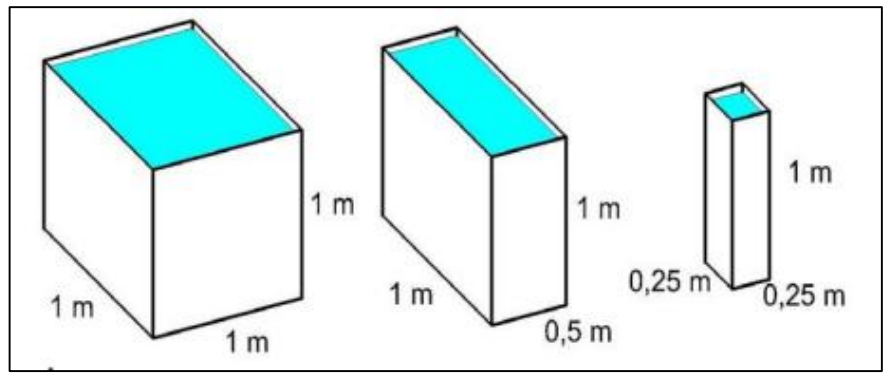

 *Ilustración 7: Principio de Pascal. Fuente:* Rodríguez, J. (2019)

Sobre la superficie libre del líquido, actúa una presión que es ejercida por el aire, a lo que le llamamos presión atmosférica P0, si debiéramos considerar la presión absoluta, debemos tener claro que es la suma de la presión del líquido más la presión atmosférica. Aunque en la mayoría de los análisis y ensayos hidráulicos se termina despreciando la influencia de la presión atmosférica.

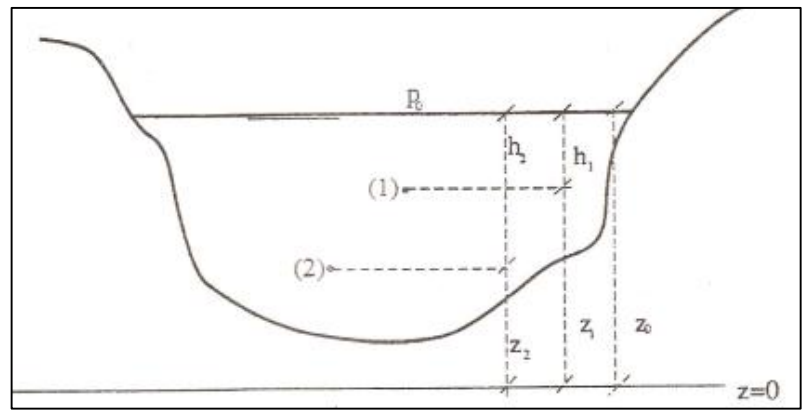

*Ilustración 8:* Principio de Pascal encanales abiertos. *Fuente:* Rodríguez, J. (2019)

## **Principio de Continuidad.**

 "*La masa de un fluido que en la unidad de tiempo entra a un volumen especificado dentro del flujo, una parte se queda almacenada en su interior y el resto sale del volumen. Si el volumen que se estudia es de forma y magnitud constantes, el almacenamiento no puede ser indefinido*". (Sotelo Ávila, 2015, pág. 114)

 Para expresarlo de forma matemática, es más sencillo observar la cantidad neta de masa que entra y sale, las cuales sumadas algebraicamente, tomadas en un volumen de control fijo arbitrario en el interior del flujo, se ha de expresar como: (Sotelo Ávila, 2015, pág. 114)

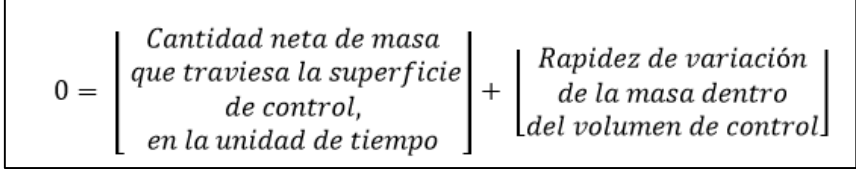

 *Ilustración 9:* Principio de Continuidad. *Fuente:* Sotelo, A. (2019)

La ecuación de continuidad surge a partir de la aplicación el principio de conservación de la masa. Examinemos un tramo de un tubo, como se indica en la figura, con dos puntos de control, 1 y 2. Al interior de los puntos 1 y 2, se puede determinar las áreas, por las que circula el fluido y las velocidades de los mismos, respectivamente; la cantidad neta de fluido que pasa por la sección del punto 1, en

una unidad de tiempo determinado, es igual a la cantidad neta de fluido que circula por la sección del punto de control 2. (Ponce Victoria, 2016)

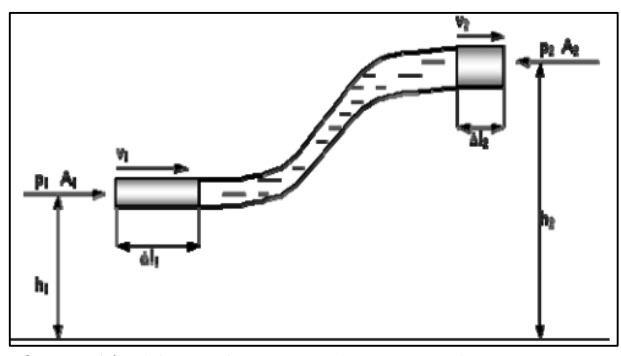

 *Ilustración 10:* Conjunto de tubos de corriente entre contornos fijos. *Fuente: Ponce, V. (2019)* 

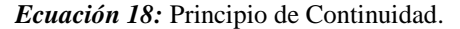

 $Q_1 = Q_2$  $Q = A * v$  $Q = A_1 * v_1 = A_2 * v_2$ Dónde:  $Q =$  caudal o gasto  $(m3/s)$  $v =$ velocidad media en la sección (m/s) A = área de la tubería.

```
 Fuente: Roca, A. (2019)
```
El Principio de Continuidad relaciona factores como la velocidad del fluido y el área por donde circula, de lo que se puede deducir que si la velocidad del flujo aumenta, disminuye el área de flujo y viceversa. La ecuación de continuidad para una tubería circular se expresa: Q =  $\frac{\pi}{4}$  $\frac{\pi}{4}$  D<sup>2</sup> \* v

## **Principio de Conservación de la Energía. Teorema de Bernoulli.**

 La Ecuación de Bernoulli toma en cuenta el movimiento de un fluido, que se considera idealizado porque lo tomamos como un flujo de tipo permanente, no comprensible e irrotacional. (Sotelo Ávila, 2015)

 *Ecuación 19:* Teorema de Bernoulli

$$
Z + \frac{P}{\rho g} + \frac{V^2}{2g} = H
$$

 *Fuente:* Calderón J. (2019)

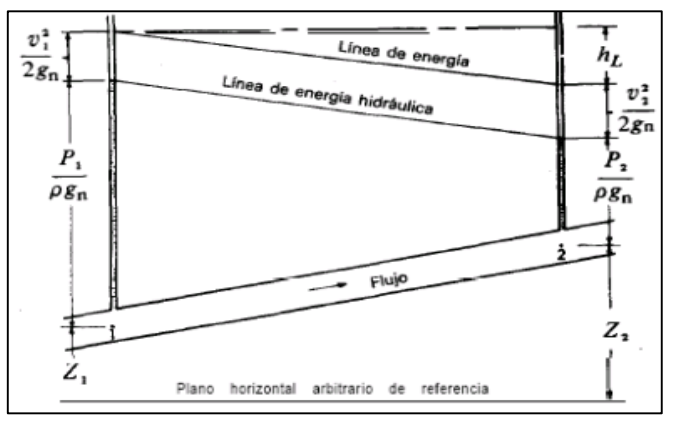

 *Ilustración 11: Teorema de Bernoulli. Fuente:* Calderón J. (2019)

El teorema de Bernoulli relaciona factores como la velocidad del fluido, la presión que ejerce sobre las paredes de la tubería, de lo que se puede deducir que si la velocidad del flujo aumenta, la presión disminuye y viceversa. Si se tiene un tubo en el cuál varía su sección a lo largo de su longitud, por el cual fluye un fluido con peso específico determinado, tenemos dos secciones de área A1 y A2; observamos que el flujo transcurre a velocidades v1 y v2, respectivamente y con presiones P1 y P2. (Roca Felices, 2016)

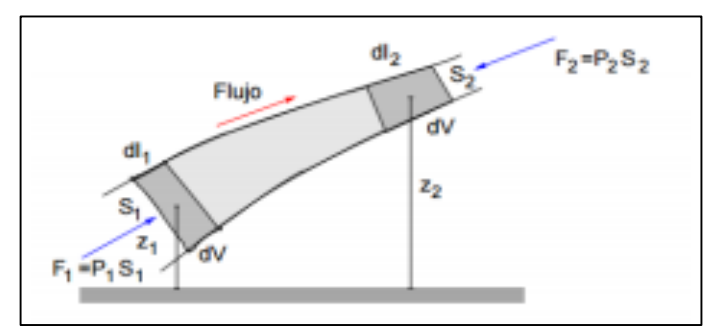

 *Ilustración 12:* Diagrama Ecuación de Bernoulli.  *Fuente:* Guevara, F. (2019*)*

 Si se tratara de un líquido ideal, podríamos considerar que la sumatoria de las alturas geométricas (posición), de presión y cinética (velocidad del fluido) es igual en cualquier punto a lo largo de la longitud de esa conducción. Cada una de estas alturas, representa una forma de energía y la sumatoria se considera la energía total del sistema H. (Ponce Victoria, 2016)

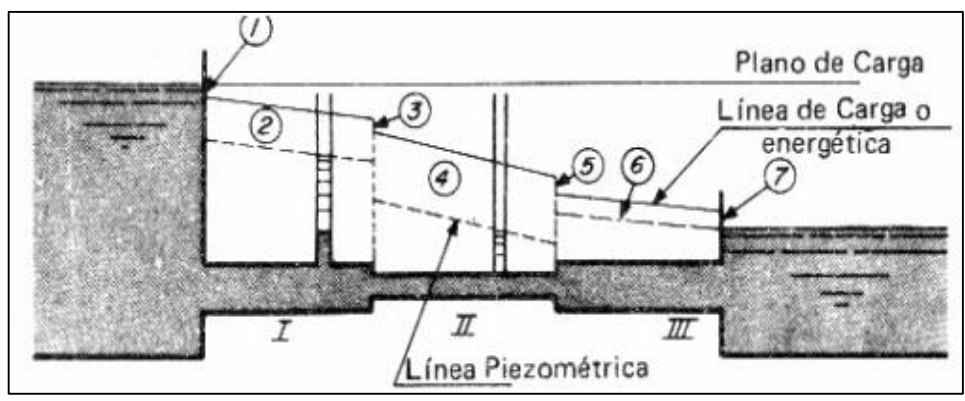

 *Ilustración 13: Línea de Carga. Fuente:* Acosta, G. (2019)

Bernoulli formuló varias hipótesis:

a) No existe fricción en el desplazamiento del líquido, asumiendo que no afecta la viscosidad del líquido.

b) Movimiento constante del fluido.

c) El flujo transcurre a lo largo de un tubo de corriente.

d) El líquido no es compresible, o sea, no se altera su volumen a lo largo la conducción.

 Observando los fluidos reales, sabemos que existe la presencia de la viscosidad, o sea, además de la presencia de esfuerzos normales (fluidos ideales) también tenemos esfuerzos tangenciales o cortantes. La viscosidad del fluido es influenciada por la temperatura del mismo. (Azevedo, 2015)

 En el momento que un fluido circula por una conducción, sea un canal o una tubería, este se desplaza a cierta velocidad (energía cinética), provocando un rozamiento del líquido con las paredes de la conducción haciendo que el fluido pierda velocidad debido a ese roce que tiene el fluido con el material de la tubería. Debemos recalcar que la fricción generada es directamente a la velocidad del fluido. (Azevedo, 2015)

Trazando las líneas de energía en un punto de un sistema hidráulico se observa que la sumatoria de la carga de posición, la carga de presión y la carga por velocidad, es lo que llamamos la carga H y representa la línea total de energía del sistema. Sin embargo esa línea de energía disminuye a medida que el fluido se desplaza por la tubería.

Esa disminución vista en el sistema es lo que se denomina las pérdidas de energía del sistema, esa energía es utilizada por el líquido para contrarrestar la resistencia que el mismo líquido presenta a fin de evitar las deformaciones tangenciales. En el momento de expresar la ecuación de Bernoulli, y considerando la ley de la conservación de la energía, debemos agregar un sumando a la fórmula con el propósito de igualar la ecuación. (Azevedo, 2015)

**Ecuación 20:** *Pérdida de energía.*

$$
Z_1 + \frac{P_1}{\gamma} + \frac{v_1^2}{2g} = Z_2 + \frac{P_2}{\gamma} + \frac{v_2^2}{2g} + h_f
$$

 *Fuente:* Gutiérrez, M. (2019)

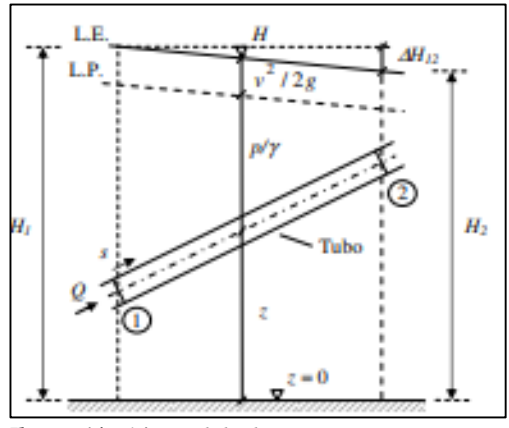

*Ilustración 14: Pérdida de energía. Fuente:* Gutiérrez, M. (2019)

### **Número de Reynolds.**

 Hagen, en 1839, había hecho la primera advertencia de la existencia de dos regímenes diferentes de flujo, estudios que Poiseuille respaldó con otros ensayos. Navier y Stokes, quienes trabajaron de forma independiente, pretendieron incluir los impactos que tiene la viscosidad sobre los fluidos, en algunas expresiones

numéricas que formularon, pero sin duda fue Stokes, quien perfeccionó las ecuaciones básicas para los fluidos viscosos incompresibles. (Ponce Victoria, 2016)

Reynolds definió a través de un coeficiente, la influencia dinámica que la viscosidad ejerce sobre dos capas colindantes de un fluido que se desplaza en una conducción, lo llamó número de Reynolds. (Pajón & Dávila, 2016)

 "Reynolds, en 1883, en base a sus experimentos fue el primero que propuso el criterio para distinguir ambos tipos de flujo mediante el número que lleva su nombre, el cual permite evaluar la preponderancia de las fuerzas viscosas sobre las de inercia". (Sotelo Ávila, 2015)

 Basándose en el análisis dimensional, Reynolds sugiere una ecuación para calcular la resistencia al flujo en conductos. Logró demostrar en sus múltiples ensayos la existencia de dos tipos de flujo en tuberías. Cuando el fluido se desplaza a bajas velocidades, las partículas del fluido se mueven en una misma dirección, formando líneas de corriente casi paralelas, cuando este fenómeno se produce se dice que se tiene un flujo laminar. (Ponce Victoria, 2016)

En un régimen laminar, el desplazamiento de agua dentro de un conducto se realiza como si fueran láminas delgadas. En tuberías, esas láminas son concéntricas, las cuales llevan velocidades crecientes que van desde velocidades casi nulas en la lámina más cercana a la pared llegando hasta una velocidad máxima en la lámina que se ubica en el centro del flujo.

Si se presentan velocidades comparativamente altas, en el flujo las partículas del fluido se revuelven formando líneas de corriente dispersas, como si se tratara de un remolino, teniendo como resultado un flujo turbulento. Este tipo de régimen es muy frecuente en la hidráulica aplicada a conductos. Es necesario aclarar que la viscosidad del fluido influye en la presencia de un flujo de tipo laminar o turbulento. (Sotelo Ávila, 2015)

Reynolds propuso límites numéricos para diferenciar cada tipo de régimen, con lo cual estableció una dependencia entre la velocidad y la viscosidad cinemática del fluido, recordemos que la velocidad conlleva una dependencia con la geometría de la tubería, con lo que obtuvo un coeficiente no dimensional a partir de la ecuación. (Azevedo, 2015, pág. 104)

**Ecuación 21:** Número de Reynolds.  
Re = 
$$
\frac{v D}{N}
$$

```
Dónde:
Re = Número de Reynolds
D = Diámetro de la tubería circular
v = velocidad media del flujo
# viscosidad cinemática (dependiente de la temperatura del fluido
  Fuente: Gutiérrez, M. (2019)
```
 Se conoce como flujo laminar, cuando el número de Reynolds no sea mayor de 2000; cuando ese valor del número de Reynolds es mayor de 4000, se entiende que estamos en presencia de un flujo turbulento. Como se observa, existe un rango de valores de entre 2000 y 4000, donde es muy difícil establecer el régimen de flujo que se tiene con ese desplazamiento del fluido, en este rango no se ha logrado concluir un comportamiento y se le llama Zona de Transición. (Sotelo Ávila, 2015)

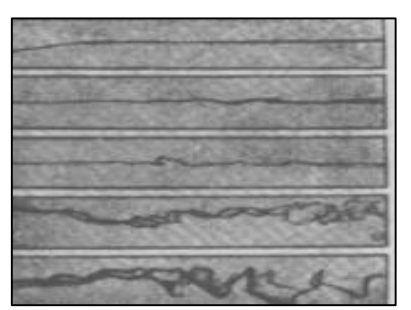

 *Ilustración 15:* Flujo Laminar y Turbulento.  *Fuente:* Streeter, V. (2019)

La causa determinante para la caída de presión en el régimen turbulento es la rugosidad del tubo. Mientras más rugosa sea la superficie del conducto, mayor es el volumen del líquido que se ve afectado por las protuberancias presentes, provocando una disminución en su velocidad. La dirección de las capas de líquido, cambian de un punto a otro del conducto y varían de un momento a otro. Siendo un tipo de flujo muy inestable. (Azevedo, 2015)

La rugosidad de una tubería está dada por todas las anomalías que se tienen en su interior y la distribución aleatoria de las mismas. Para intentar cuantificar esas

asperezas se busca establecer la altura media de las irregularidades  $(\epsilon)$ , lo que se define como rugosidad absoluta. Pero para efectos prácticos, es más importante conocer la proporción entre la rugosidad absoluta y el diámetro de la tubería, coeficiente que lo define como rugosidad relativa ( $\epsilon$  / D). (Tolentino García, 2013)

 Para evaluar flujos turbulentos, se debe partir de una composición de datos empíricos y patrones matemáticos, con la finalidad de interpretar una adecuada formulación de la turbulencia. Al momento de realizar ensayos y se presenta un régimen en transición, se procede con el cambio en velocidad o geometría buscando obtener mejores resultados. (Ponce Victoria, 2016)

 *Ecuación 22:* Números de Reynolds.

$$
\text{Re} = \frac{\text{D}v \rho}{\mu} = \frac{VD}{v}
$$

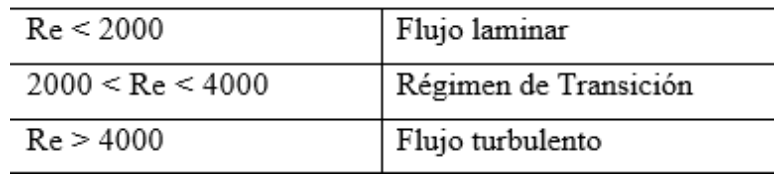

 *Fuente:* Acosta, G. (2019)

### **Pérdidas de carga.**

Existen fundamentalmente dos tipos de pérdidas, las que se generan en toda la longitud de la tubería y las pérdidas que se pueden considerar puntuales, debido al uso de un sinnúmero de accesorios usados en un sistema de tuberías, modificaciones en el área del conducto, alteraciones en la dirección del flujo, instalaciones de válvulas u otras derivaciones.

En el instante que se produce el desplazamiento de un líquido, se generan variaciones en la energía potencial del fluido, por los cambios en la altura o posición, variaciones en la energía cinética generados por los cambios en la velocidad del flujo y al roce que existe entre el fluido y el conducto por el que se conduce el líquido. (Alejandro Rivas, 2015)

Todos los factores mencionados hacen que se produzca una pérdida de la energía total con la que se inicia el desplazamiento. Además se debe observar bajo que

régimen de flujo se mueve el fluido, lo cual está determinado por el número de Reynolds y está ligado directamente a la viscosidad del fluido. (Alejandro Rivas, 2015)

Asumiendo que se tiene un sistema de tuberías en donde se desplaza un fluido, el cual se mantiene horizontal, o sea no presenta un desnivel, se dice que no existe variación en su altura geométrica; además durante el trayecto no presenta una diferencia en la sección de la conducción, con lo que no se produce un cambio en la carga cinética, entonces las pérdidas en ese sistema se deben solo a las modificaciones en la presión provocadas por el rozamiento y la viscosidad. (Alejandro Rivas, 2015)

Con la aplicación de la ley de conservación de la energía y las ecuaciones de la cantidad de movimiento, Bernoulli consiguió establecer una ecuación donde se expresa el efecto que conllevan las disminuciones en la energía total del sistema, lo que conocemos comúnmente como pérdidas de energía o carga.

 *Ecuación 23:* Pérdidas de carga

$$
Z_1 + \frac{P_1}{\gamma} + \frac{v_1^2}{2g} = Z_2 + \frac{P_2}{\gamma} + \frac{v_2^2}{2g} + h_f
$$
  
Function: Rivas, A. (2019)

Dónde:

 $h_f$ : Pérdida total de energía

 $h_f = h_{f1} + h_{f2}$ 

 $h_{f1}$ : Pérdidas de carga generadas en el trayecto de la conducción.

 $h_{f2}$ : Pérdidas de carga causadas por todos los obstáculos que se pueden encontrar en la conducción, provocando cambios en la dirección del flujo (curvas, codos u otras derivaciones), cambios en la sección de la conducción (ampliaciones o reducciones en el área de circulación del líquido), cambios drásticos en las velocidades del fluido.

Este proyecto de investigación se enfoca al análisis de las pérdidas en tuberías que trabajan a sección llena, por lo que debemos tener en cuenta el tipo de material de fabricación de la tubería, la geometría de la misma y su grado de rugosidad. La experimentación se realiza con agua a una temperatura de 25 Celsius, con lo que se debe considerar la viscosidad para el agua a esa temperatura.

Diferentes investigadores han propuesto múltiples ecuaciones con las que se busca calcular las pérdidas que se generan a lo largo de un conducto, han ensayado en tuberías de diferentes materiales y considerando las variables que afectan a las diversas condiciones del flujo. En la actualidad, se ha adoptado el uso de dos ecuaciones en particular, la primera es la expresión de Darcy – Weisbach y la otra es la formulada por Hazen – Williams, la cual ha sido la de más reconocimiento en América. (Alejandro Rivas, 2015)

 Además existen otras propuestas de formulaciones, a partir de estas sugeridas, las cuales buscan corregir ciertos factores, o adoptar las mismas para el funcionamiento de tuberías con materiales más actuales, los cuales presentan otros comportamientos , teniendo en cuenta que se observa la rugosidad y la variación de esta en función del tiempo de uso de la tubería.

## **Ecuación de Darcy – Weisbach.**

Se conoce a la expresión de Darcy-Weisbach como una de las ecuaciones que mejor se adapta a los cálculos de las pérdidas de carga, en ella se involucra casi todos los factores que intervienen en el recorrido del flujo, la consideración de los aspectos que alteran el comportamiento del fluido está determinado en un factor, llamado factor de fricción (*f*), el cual es adimensional. Aparte de esto la ecuación toma en cuenta la geometría de la tubería.

 *Ecuación 24:* Ecuación de Darcy – Weisbach.

$$
hf = f * \frac{L}{D} * \frac{V^2}{2g}
$$

Dónde:  $L =$ longitud de la tubería.  $(m)$  $D = D$ iámetro de la tubería. (m)  $V =$  velocidad media del flujo.  $(m/s)$  $f =$  factor de fricción de la tubería.

 $g =$  aceleración de la gravedad (m/s2)

 *Fuente: Pardo, L.* (2019)

A pesar que esta expresión ha tenido mucho reconocimiento por parte de diversos autores, la ecuación presenta un cálculo complejo del coeficiente de fricción f, el cual está relacionado con la rugosidad del conducto  $(\epsilon)$  y el comportamiento de la circulación del fluido, determinado a través del número de Reynolds (Re).

 *Ecuación 25:* Fricción.

 *Fuente:* Flores, C. (2019)

Cuando se desea calcular este factor de fricción, se suele usar el Diagrama de Moody o modelos aproximados, los mismos que permiten de manera gráfica tener un valor estimado de f, pero ejecutar este proceso para cada tramo de tubería en el que se desee conocer el valor de las pérdidas de carga, es simplemente un proceso tedioso. El ábaco de Moody, presentado en 1944, es una representación gráfica (ábaco) de una formulación matemática presentada por los investigadores Colebrook – White, quienes presentaron un diseño en función del número de Reynolds y se usa al parámetro de la rugosidad como discriminante entre las diferentes curvas  $(\varepsilon/D)$ .

Se ha podido comprobar que en un comportamiento de flujo laminar (Re < 2000), la rugosidad relativa  $(\epsilon/D)$  no influye, porque casi no existe roce de las capas de fluido con las paredes de la tubería; en ellas solo existe una fricción entre las láminas de fluido. En un régimen de flujo donde se tenga un número de Reynolds mayor a 2000, el factor que más incide es la rugosidad relativa  $(\varepsilon/D)$ , dadas las condiciones dispersas del movimiento de las capas del fluido.

La ecuación de Darcy – Weisbach también se la puede usar si se conoce el caudal transportado, se debe recordar que el caudal que recorre por una conducción circular que trabaje a sección completa está relacionado con la velocidad media a la que fluye el líquido.

 *Ecuación 26:* Darcy - Weisbach en Función del Caudal.

$$
h = 0.0826 f\left(\frac{Q^2}{D^5}\right)l
$$
  
[*Q*] =  $m^2 /_S$   
Further, *Pardo*, *L*. (2019)

Vale precisar que las pérdidas varían según el caudal transportado, las cuales son directamente proporcionales, situación contraria se observa con el diámetro que termina siendo inversamente proporcional con las pérdidas.

### **Rugosidad absoluta y rugosidad relativa**

Al interior de todo conducto se observan deformaciones o distorsiones con varias formas y tamaños del cual se obtiene un valor medio al que se denomina rugosidad absoluta  $(\epsilon)$ , con lo que se concluye que es la deformación media en la sección interna de la tubería.

 Nikuradse realizó ensayos que contribuyeron al cálculo del valor de esta rugosidad absoluta. Él ejecutó ensayos en los cuales buscó crear una rugosidad artificial con áridos de diferentes granulometrías pegados en un tubo liso de vidrio, de los cuales ya conocía su rugosidad, ese proceso lo realizaba hasta cuando las pérdidas en esos tubos se emparejaban con las obtenidas en una tubería común de un material dado. Ese tubo mantenía la longitud y diámetro de los analizados.

 En los prospectos que entregan las fábricas de tuberías, se considera la rugosidad media equivalente como valor de rugosidad absoluta  $\varepsilon$ , lo que ha sido determinado a través de una tubería simuladamente arreglada con cierta rugosidad absoluta  $\varepsilon$ .

El factor de la rugosidad absoluta depende del diámetro de la tubería, los cuales terminan siendo inversamente proporcionales, por lo que es más correcto usar la rugosidad relativa  $\frac{\varepsilon}{D}$ , lo cual se calcula con la división de la rugosidad absoluta para el diámetro (metros) de la tubería.

 **Ecuación 27:** Rugosidad Relativa

$$
\varepsilon' = \frac{\varepsilon}{D}
$$

 *Fuente:* Flores, C. (2019)

 *Tabla 4:* Rugosidad Absoluta de materiales.

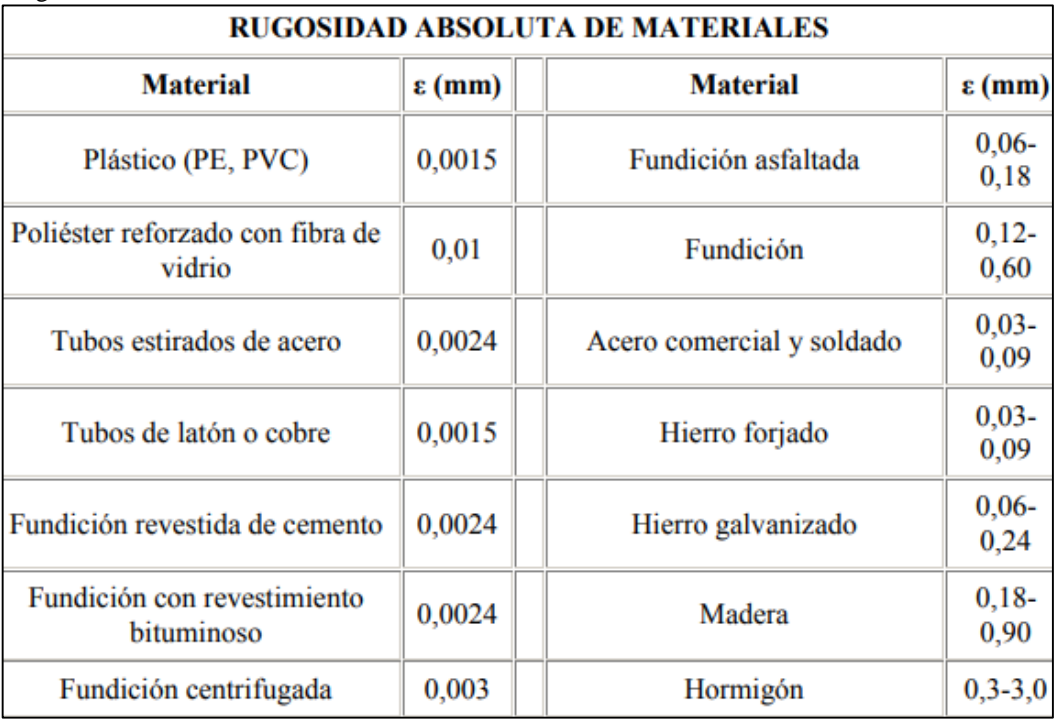

*Fuente:* Flores, C. (2019)

## **Fórmulas para calcular el factor de fricción**

Dado que las tuberías de PVC son completamente lisas, el cálculo del coeficiente de pérdidas de carga o de energía por unidad de longitud (f) que aparece en la fórmula de Darcy-Weisbach se puede realizar mediante las siguientes expresiones empíricas:

Poiseuille, (1846), determinó una expresión para calcular el factor de fricción para comportamientos de flujos laminares, o sea Reynolds menor a 2000. (Tolentino García, 2013)

 *Ecuación 28:* Fricción por Poiseuille. (1846)

$$
f = \frac{64}{Re}
$$

 *Fuente:* Flores, C. (2019)

 Blasius, (1911), plantea una ecuación para el coeficiente de fricción en función del número de Reynolds, pero exclusivamente para tuberías lisas, donde la rugosidad relativa no incide en el desplazamiento del fluido. se la considera válida hasta un Reynolds menor a 10000.

> *Ecuación 29: Ficción por Blasius. (1911)*  $f = 0.316 * Re^{-0.25}$

 *Fuente:* Flores, C. (2019)

Prandtl y Von-Karman (1930), ajustan la ecuación de Blasius para tubos lisos, para flujo con Reynolds mayores a 10000.

 *Ecuación 30:* Fricción por Prandtl y Von-Karman (1930)

$$
\frac{1}{\sqrt{f}} = -2 \log \left( \frac{2.51}{Re \cdot \sqrt{f}} \right) \bigg| f = \frac{0.25}{\left[ \log \left( \frac{2.51}{Re \cdot \sqrt{f}} \right) \right]^2}
$$

 *Fuente:* Flores, C. (2019)

Nikuradse (1933) mediante la adaptación en tuberías de vidrio recubierto con materiales de conocida rugosidad, en las que simuló la rugosidad de las tuberías conocidas, concluyó una ecuación ajustada a tuberías rugosas.

> **Ecuación 31:** Fricción por Nikuradse (1933)  $\frac{1}{\sqrt{f}} = -2 \log \left( \frac{\varepsilon}{3.71 * D} \right)$  *Fuente:* Flores, C. (2019)

 Colebrook-White (1939) se plantean comprobar los resultados de Nikuradse en las que puedan considerar flujos laminares y turbulentos con valores de rugosidad determinados en las tuberías comerciales de la época, siendo esta ecuación considerada una función implícita para el cálculo del coeficiente de fricción. Para hallar un valor de f, se debe realizar un sinnúmero de iteraciones.

*Ecuación 32:* Fricción por Colebrook-White (1939)<br> $\frac{1}{\sqrt{f}} = -2 \left[ \log \left( \frac{2.51}{Re * \sqrt{f}} + \frac{\varepsilon}{3.71 * D} \right) \right]$ 

 *Fuente:* Flores, C. (2019)

Swamee-Jain simplifica la ecuación de Colebrook, para cualquier caso en régimen turbulento.

 *Ecuación 33:* Fricción por Swamee-Jain.

$$
\frac{1}{\sqrt{f}} = -2 \left[ \log \left( \frac{5.74}{Re^{0.9}} + \frac{\varepsilon}{3.71 \cdot D} \right) \right]
$$

 *Fuente:* Flores, C. (2019)

Moody (1944) representó en un gráfico el cual relaciona el número de Reynolds, con el factor de fricción, pero debiendo considerar la rugosidad relativa para lograr obtener el valor de la fricción. Se lo ha aceptado en cualquier tipo de régimen de flujo. Esta representación fue basada en las ecuaciones representadas por Colebrook – White, para establecer la relación con rugosidades reales. El grado de precisión que se tenga en el valor de f, depende de la adecuada determinación de la rugosidad del material de fabricación de la tubería.

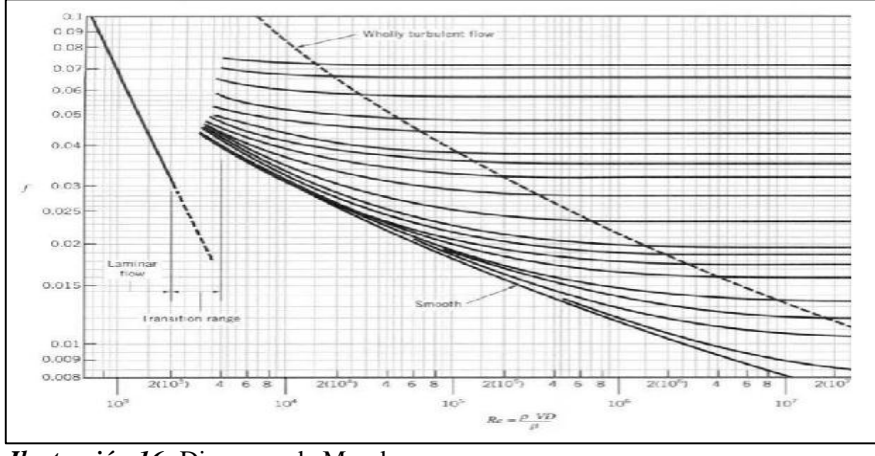

 *Ilustración 16:* Diagrama de Moody.  *Fuente:* Rodríguez, J. (2019)

# **Ecuación de Manning**

Manning, Gauckler y Strickler en 1890, propone una expresión para calcular las pérdidas de carga, pero esta ecuación es comúnmente usada para canales abiertos.

Si se puede utilizar en tuberías ya sea que esta trabaje a sección llena o parcial, pero el diámetro de la tubería debe ser mayor a 1000 mm. En su formulación se usa un coeficiente de rugosidad de Manning (n), calculado a base de experimentaciones pero no se considera en ese factor, los efectos de la viscosidad, lo que la hace válida para regímenes con Reynolds mayores a 10000. (Peña, 2015)

> *Ecuación 34:* Manning (1890)  $h = 10.3 \cdot n^2 \cdot (O^2/D^{5,33}) \cdot L$ En donde: h: pérdida de carga o de energía (m) n: coeficiente de rugosidad D: diámetro interno de la tubería (m)  $Q$ : caudal  $(m3/s)$ L: longitud de la tubería (m)  *Fuente:* Pardo L. (2019)

 No existe una ecuación que permita calcular un valor adecuado para el coeficiente de rugosidad "n". Sin embargo existen tablas con diferentes valores de ese coeficiente para distintos materiales. Además se debe tener en cuenta que este coeficiente no es adimensional.

| Tabla 5 |  |
|---------|--|
|---------|--|

Coeficiente de Rugosidad

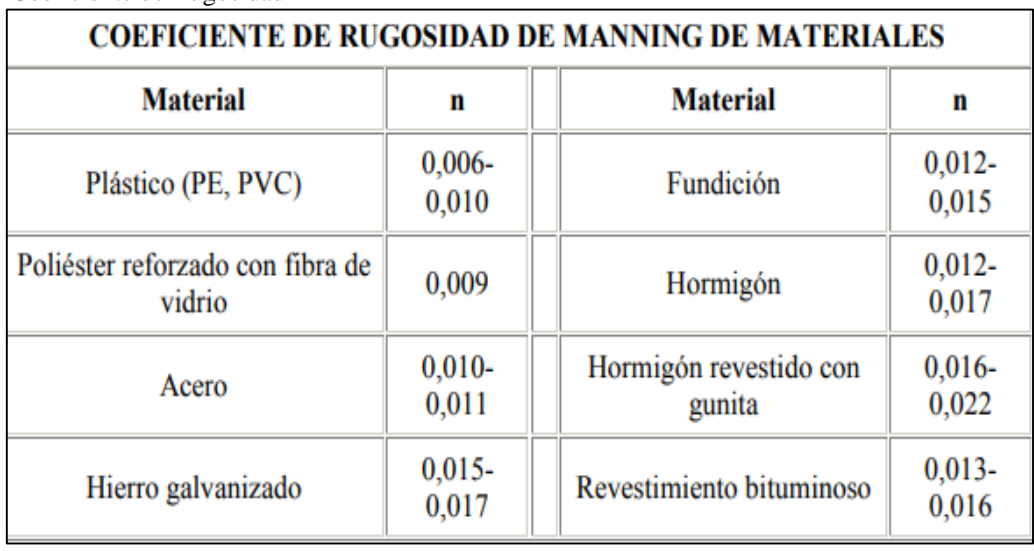

 *Fuente:* Rodríguez, J. (2019)

# **Ecuación de Hazen-Williams.**

Algunos investigadores proponen que la expresión de Hazen-Williams es congruente para agua que circula con temperatura en un rango de entre 5 Celsius a 25 Celsius. El coeficiente C de Hazen-Williams es una cuantificación de rugosidad relativa, y no involucra parámetros como la velocidad o el diámetro de la tubería. Como limitantes a la aplicación de esta formulación tenemos que el fluido no debe tener velocidades mayores a 3 m/s y los diámetros deben ser superiores a 50 mm.

 *Ecuación 35:* Hazen-Williams (1905).

$$
h = 10.674 * \frac{Q^{1.85}}{C^{1.85}} * \frac{L}{D^{4.87}}
$$

En donde: h: pérdida de carga o de energía (m) Q: caudal  $(m3/s)$ C: coeficiente de rugosidad (adimensional) D: diámetro interno de la tubería (m) L: longitud de la tubería (m)

 *Fuente:* Ponce, F. (2019) En la siguiente tabla se muestran los valores del coeficiente de rugosidad de Hazen Williams para diferentes materiales:

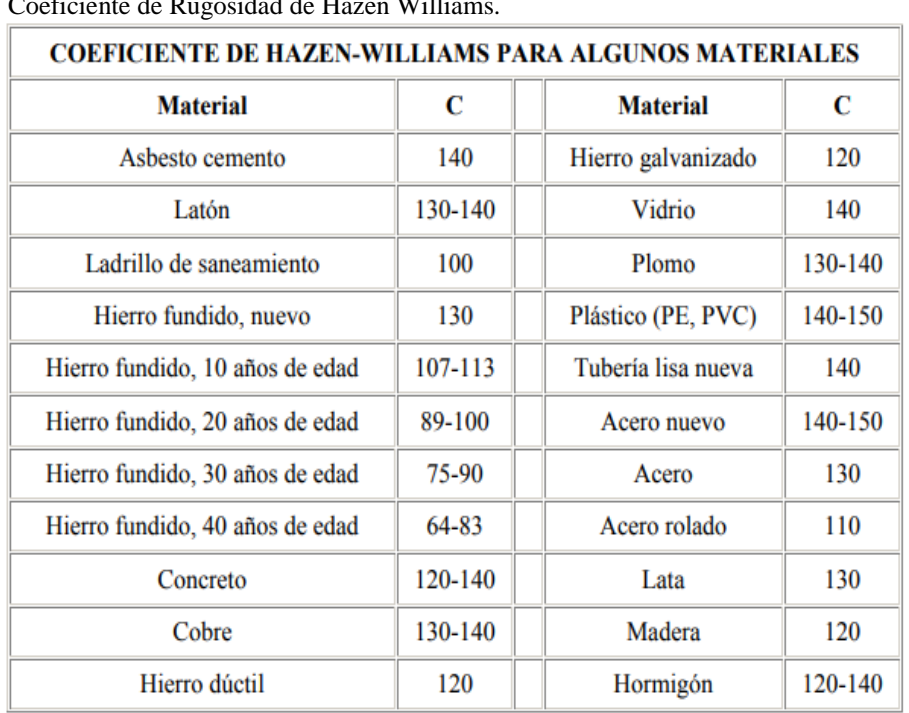

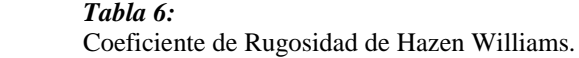

 *Fuente:* Rodríguez, J. (2019)

## **Ecuación de Scobey.**

 Expresión usada para determinar las pérdidas en tuberías de aluminio en flujos en la zona de transición a régimen turbulento. Cuando se aplica esta ecuación en cálculos de redes de tuberías para riego por aspersión se debe pensar que ya se están incluyendo las pérdidas secundarias que se generan por acoples y accesorios característicos de los cruces, proporcionando así las pérdidas totales de energía.

> *Ecuación 36:* Scobey (1931).  $h = 4.098 \cdot 10^{-3} \cdot K \cdot (O^{1,9}/D^{1,1}) \cdot L$ En donde:

h: pérdida de carga o de energía (m) K: coeficiente de rugosidad de Scobey (adimensional) Q: caudal  $(m3/s)$ D: diámetro interno de la tubería (m) L: longitud de la tubería (m) Se indican a continuación los valores que toma el coeficiente de rugosidad "K" para distintos materiales:  *Fuente:* Pardo, L. (2019)

## **Ecuación de Veronesse-Datei.**

Fórmula considerada para tuberías de PVC, que transporten liquidos con un comportamiento de flujo que alcance un numero de Reynolds de 4 X 10<sup> $4$ </sup> hasta 10 6 *.*

 **Ecuación 37:** Veronesse-Datei

 $h = 9.2 \cdot 10^{-4} \cdot (O^{1.8}/D^{4.8}) \cdot L$ 

En donde: h: pérdida de carga o energía (m) Q: caudal  $(m3/s)$ D: diámetro interno de la tubería (m) L: longitud de la tubería (m) *Fuente***:** Pardo, L. (2019)

| Accidente                                    | K    | L/D                      |
|----------------------------------------------|------|--------------------------|
| Válvula esférica (totalmente abierta)        | 10   | 350                      |
| Válvula en ángulo recto (totalmente abierta) | 5    | 175                      |
| Válvula de seguridad (totalmente abierta)    | 2,5  | ×                        |
| Válvula de retención (totalmente abierta)    | 2    | 135                      |
| Válvula de compuerta (totalmente abierta)    | 0,2  | 13                       |
| Válvula de compuerta (abierta 3/4)           | 1,15 | 35                       |
| Válvula de compuerta (abierta 1/2)           | 5,6  | 160                      |
| Válvula de compuerta (abierta 1/4)           | 24   | 900                      |
| Válvula de mariposa (totalmente abierta)     | ۰    | 40                       |
| T por salida lateral                         | 1,80 | 67                       |
| Codo a 90° de radio corto (con bridas)       | 0,90 | 32                       |
| Codo a 90° de radio normal (con bridas)      | 0,75 | 27                       |
| Codo a 90° de radio grande (con bridas)      | 0,60 | 20                       |
| Codo a 45° de radio corto (con bridas)       | 0,45 | G.                       |
| Codo a 45° de radio normal (con bridas)      | 0,40 | $\overline{\phantom{a}}$ |
| Codo a 45° de radio grande (con bridas)      |      |                          |

 *Tabla 7:* Valores del Coeficiente K.

*Fuente:* Rodríguez, J. (2019)

 Es necesario conocer la cantidad pérdidas de energía ocasionadas en el movimiento de un fluido, ya que es el primer requisito a la hora de diseñar un sistema hidráulico, esto no es otra cosa que conocer el diámetro de la tubería que necesitaremos para transportar el fluido, con la menor cantidad de pérdida posible.

 También es necesario conocer parámetros como el caudal necesario y la presión mínima requerida en cada terminal de la red. Pero como analizaremos más adelante, también se necesita conocer la velocidad con la que fluirá el fluido, la rugosidad de la tubería que llevará el fluido de un punto a otro.

 En el caso de la rugosidad, no existe un método único para calcular esos coeficientes, cada fabricante genera una serie de modificaciones que alteran esos valores, lo importante sería establecer una relación sencilla que me permita calcular la pérdida de carga de manera más directa. En caso de las pérdidas en válvulas y acoples, también existen tablas y factores, para determinar esas pérdidas. Lo recomendable es analizar, qué tabla se generó con accesorios de similares características a los que usaremos en nuestro diseño.

## 2.2.21 Regresión

En todo análisis experimental donde se tenga un conjunto de datos que forme una nube de dispersión, se busca siempre relacionarlos con una función que asemeje el comportamiento de los datos. Esto sirve de mucho cuando se desea conocer el comportamiento de ese estudio, en un rango de datos no observados, o si se desea proyectar una tendencia para extrapolar valores. (Sanchez García, 2017)

Esa relación que se pueda obtener realizando diferentes cálculos de aproximación, de corrección de errores, se termina cuando se logra una expresión matemática, en esta formulación se debe considerar si entre las variables analizadas, caudal y pérdida de energía unitaria, existe una dependencia funcional o estadística. (Sanchez García, 2017)

La dependencia funcional es rigurosa y perfecta, mientras que cuando se tiene una dependencia de tipo estadística, la expresión matemática que se concluya deberá ser analizada para establecer si existe un ajuste adecuado entre las variables estudiadas, esto se hace para contrastar si la expresión es realmente válida para lo que se analiza en ella. (Sanchez García, 2017)

Estos procesos usados para obtener modelos o ecuaciones que formen una relación entre dos o más variables, se les conoce métodos de regresión. Previamente a la aplicación de esta metodología, debe realizarse un estudio profundo de las características de los eventos analizados en la investigación.

Cuando las variables se ajustan a una dependencia estadística, se puede observar que la ecuación encontrada mediante los métodos de la regresión, no satisface a todos los puntos graficados en un diagrama de dispersión vinculado a las variables estudiadas. (Sanchez García, 2017)

Un diagrama de dispersión no es otra cosa que la gráfica de los pares ordenados de los valores de las variables (x,y), formando esto una nube de puntos, los cuales por lo general son obtenidos en ensayos o pruebas de laboratorio. Al momento de realizar una gráfica mediante la ecuación obtenida a través de la regresión, se observa que la gráfica no pasa por todos los puntos dibujados, más bien la gráfica se ajusta para expresar una mejor relación entre las variables. (Sanchez García, 2017)

Como en toda función existen las variables independiente y dependiente, la variable independiente nos sirve para realizar con ella las predicciones. Si en nuestro estudio, tenemos solo una variable independiente, nos encontramos frente a una regresión y correlación simple. Si se presentan más de dos variables independientes, se les conoce como regresión múltiple. (Sanchez García, 2017)

## **Método de los mínimos cuadrados.**

La regresión consiste en la elaboración de una formulación matemática, a partir de una serie de valores observados, ajustando los valores de tal manera que la gráfica que se realice sea lo más próxima a la serie. Se puede decir que si se necesita predecir y en función de cualquier valor de x, la regresión me lo permite mediante la ecuación encontrada. (Sanchez García, 2017)

Suponiendo que  $\tilde{y}_i = f(x_i)$ , el valor de  $\tilde{y}_i$  debería ser igual a uno de los puntos existente a la serie de datos iniciales, pero como existe una diferencia entre estos valores, se puede decir que  $e_i = y_i - \tilde{y}_i$ . Donde  $\tilde{y}_i$ , es el valor calculado con la ecuación obtenida mediante la regresión y  $y_i$ , el valor perteneciente a la nube de puntos inicial. (Sanchez García, 2017)

Ese valor de  $e_i$  nos indica el error ocasionado por el ajuste para cada dato de la dispersión. Un buen método para realizar esos ajustes es el conocido como técnica de los mínimos cuadrados, porque sugiere disminuir la sumatoria de los cuadrados de los residuos  $e_i$ .

$$
\sum e_i = \sum (y_i - \tilde{y}_i)^2 = \sum (y_i - f(x_i))^2
$$

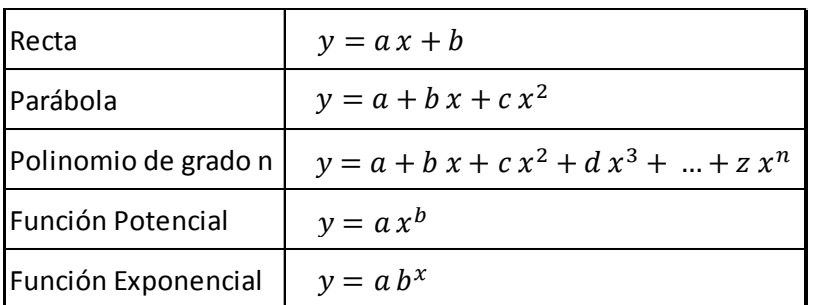

 *Ilustración 17:* Tipo de Regresiones.  *Fuente:* Rodríguez, J. (2019)

# **Regresión Lineal Ajustada.**

Cuando se analiza el comportamiento de los datos se visualiza que la nube de puntos experimentales dibuja una curva, por lo que se procede a determinar un procedimiento mediante el cual se pueda obtener una formulación matemática que se aproxime a la curva mencionada. Se debe considerar que para la regresión lineal se toman pequeños diferenciales de la variable independiente, con la finalidad de minimizar errores. (Sanchez García, 2017)

## **Regresión lineal ajustada para una Función Potencial.**

Cuando buscamos una expresión de la forma:  $y = a x^b$ , se dice que el valor esperado es:  $\tilde{y}_i = a x_i^b$ , en donde el error generado es  $e_i = y_i - \tilde{y}_i = y_i - a x_i^b$ .

Si tenemos una expresión:

$$
y = a x^b
$$

Usando logaritmos tenemos:

$$
\log y = \log a x^b
$$

Con las propiedades de los logaritmos:

$$
\log y = \log a + b \log x
$$

Realizando un cambio de variables:

 $y_i = \log y$ ;  $\alpha = \log a$ ;  $\beta = b$ ;  $x_i = \log x$ 

Tenemos una ecuación lineal de la forma:

$$
y_i = \alpha + \beta x_i
$$

La otra ecuación es:

$$
\log x_i \log y_i = \alpha \log x_i + \beta (\log x_i)^2
$$

Formando un sistema de ecuaciones:

$$
\sum \log y_i = n \alpha + b \sum \log x_i
$$
  

$$
\sum \log x_i \log y_i = \alpha \sum \log x_i + b \sum (\log x_i)^2
$$

De los que se necesita obtener el valor de α y β, recordando que n es el número de datos de la serie a investigar.

Resolviendo el sistema de ecuaciones tenemos que:

$$
\beta = \frac{n \sum \log x \log y - \sum \log x \sum \log y}{n \sum (\log x)^2 - (\sum \log x)^2} = b
$$

Reemplazando en la primera ecuación del sistema de ecuaciones propuesto:

$$
\alpha = \frac{\log y - \beta \log x}{n}
$$

Pero se debe recordar el cambio de variable sabemos que:

$$
\alpha = \log \left( \frac{\log y - \beta \log x}{n} \right)
$$

$$
\alpha = 10 \left( \frac{\log y - \beta \log x}{n} \right)
$$

Entonces obtenemos una expresión de la forma:

$$
y = a x^b
$$

## **Coeficiente de correlación**

Los métodos de regresión colaboran en el ajuste de una nube de puntos a una recta o curva, permitiendo saber la forma en que están vinculadas las variables, y ayudando en la obtención de la mejor recta o curva considerando la interacción de dos variables, pero a pesar de la elaboración del mejor análisis posible, no siempre se encontrará una formulación buena o aceptable, y esto se determina en el momento que se analiza el error esperado, si este es muy alto la expresión no habrá servido para la relación que estamos buscando. (Sanchez García, 2017)

Cuando los márgenes de error son muy altos, quizás lo más factible sea analizar el uso de otro tipo de función que cumpla con una mejor aproximación a la serie de datos obtenida previamente.

Así como generamos una regresión para establecer una expresión y con ella se determina el comportamiento de una gráfica, debemos conocer cuál es el comportamiento de asociación y dependencia de las mencionadas variables. Para calcular un parámetro que nos señale el índice de representatividad de la ecuación obtenida se lo realiza a través del coeficiente de correlación. (Sanchez García, 2017)

$$
r = \frac{n \sum \log x \log y - \sum \log x \sum \log y}{\sqrt{(n \sum (\log x)^2 - (\sum \log x)^2) (n \sum (\log y)^2 - (\sum \log y)^2)}}
$$

# **Varianza Residual. Coeficiente de determinación.**

La metodología de los mínimos cuadrados analiza el error cometido al momento de ajustar la curva o recta.

$$
\sum e_i^2 = \sum (y_i - \tilde{y}_i)^2 = \sum (y_i - f(x_i))^2
$$

Para estimar el grado de representatividad y ajuste de la ecuación:

$$
\frac{\sum e_i^2}{n} = \frac{\sum (e_i - \tilde{e})}{n} = S_e^2
$$

El promedio del cuadrados de los todos los residuos, se considera ala varianza de la variable y constituye la varianza residual. Como los valores de la varianza residual son muy pequeños o muy grandes, nos determina un problema a la hora de concluir si ha resultado un ajuste aceptable; pero existe el coeficiente de determinación  $R^2$  con el cual si se permite llegar a esa conclusión. (Sanchez García, 2017)

$$
R^2 = 1 - \frac{S_e^2}{S_y^2}
$$

# **Criterios del coeficiente de determinación.**

Los valores que puede tomar el coeficiente de determinación están en el rango de 0 y 1.

Si toma el valor de 0, significa que la regresión no puede ajustar ecuación alguna con los datos presentados. El valor del coeficiente de determinación es igual a 1, cuando se considera que la regresión es perfecta, el modelo generado a partir de los datos presentados, ha permitido que la gráfica absorba todos los puntos. Pero cuando es mayor a 0 y menor a 1, se considera que si existe una expresión para la regresión pero solo se considera una regresión aceptable a coeficientes de determinación  $R^2$  mayores a 0.75. Mientras este valor se aproxime más a uno se considera una regresión de mejor ajuste. (Sanchez García, 2017)

## **Tubería de Poli Cloruro de Vinilo (PVC).**

El Poli Cloruro de Vinilo (PVC), es un material de plástico duro, es elaborado mediante la mezcla de sal y del petróleo; es considerado como una fibra sintética hace más de 80 años. Este tipo de tubería termoplástica al tener contacto con el frío
se endurece, aumentando la resistencia mecánica; mientras que al ser sometido al color se ablanda provocando la disminución de la resistencia mecánica y a su vez aumenta la resistencia al impacto.

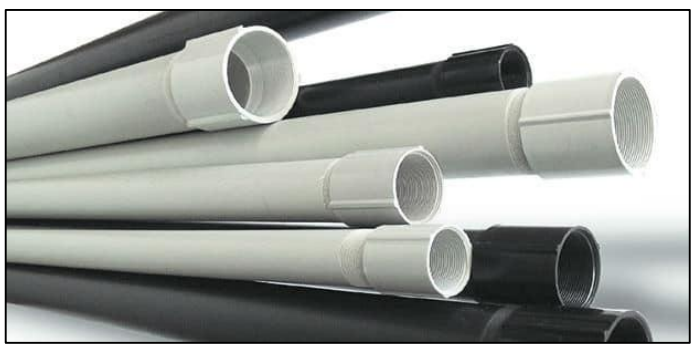

 *Ilustración 18:* Tuberías de PVC. *Fuente:* Plastigama (2019)

# **Propiedades de las Tubería de Poli Cloruro de Vinilo (PVC).**

En la siguiente tabla se mencionan las principales propiedades que poseen las Tubería de Poli Cloruro de Vinilo (PVC). Para ser fabricado este tipo de tubería debe cumplir con los objetivos del control de calidad siguiendo la Norma Ecuatoriana INEN 13 73.

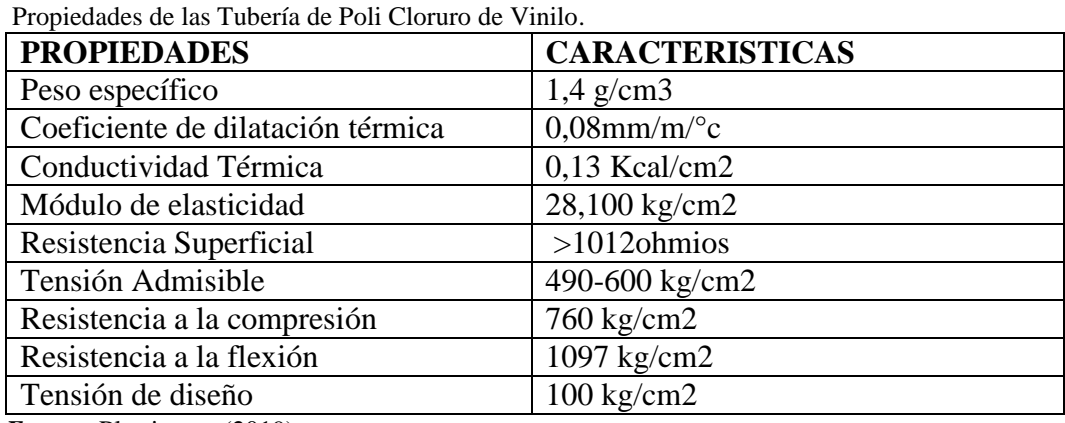

*Fuente***:** Plastigama (2019)

*Tabla 8:*

#### **Ventajas de las Tubería de Poli Cloruro de Vinilo (PVC).**

Las tuberías de Poli Cloruro de Vinilo, con relación a otros tipos de tuberías como las de aluminio, hormigón, cobre, etc., presentan muchas ventajas y que son livianas, se las puede instalar con facilidad, poseen gran durabilidad, además de poseer elevada resistencia química, son de poca rugosidad, no aportan ningún elemento de atoxicidad al agua y son flexibles tanto longitudinalmente como transversalmente.

#### **Polietileno de Alta Densidad (PEAD).**

El Polietileno de Alta Densidad (PEAD), es uno de los materiales plásticos resistente, ya que soporta altas temperaturas de hasta 50 °C; además es utilizado en grandes industrias por su durabilidad ya que son tuberías corrugadas de doble pared garantizando una vida útil de hasta 100 años, debido a que poseen gran resistencia estructural, son flexibles y resisten hasta un 25% de abrasión.

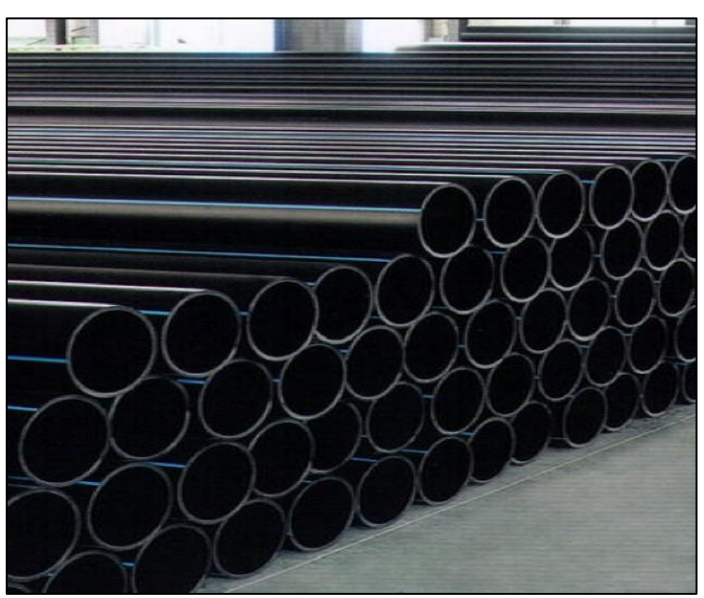

 *Ilustración 19:* Polietileno de Alta Densidad (PEAD)  *Fuente:* Catálogos TIGRE (2019)

### **Propiedades de Polietileno de Alta Densidad (PEAD).**

En la siguiente ilustración se observan las propiedades que poseen las tuberías de Polietileno de Alta Densidad (PEAD) en las cuales se mencionan la densidad, resistencia a la abrasión, módulo de tensión entre otros.

#### **Tabla 9:**

Propiedades de Polietileno de Alta Densidad (PEAD).

| <b>Propiedad</b>                 | Método de<br><b>Ensayo</b> | <b>Unidad</b>      | <b>PE 80</b>   | <b>PE 100</b>   |
|----------------------------------|----------------------------|--------------------|----------------|-----------------|
| Densidad                         | <b>ISO 1183</b>            | gr/cm <sup>3</sup> | $0.945 - 0956$ | $0.957 - 0.965$ |
| Resistencia a la tracción        | <b>ISO 527-2</b>           | <b>MPa</b>         | $20 - 23$      | $22 - 25$       |
| Módulo de Tensión (fluencia)     | <b>ISO 527-2</b>           | <b>MPa</b>         | >600           | >800            |
| Tensión de diseño (σ)            | No aplica                  | <b>MPa</b>         | 6,3            | 8               |
| Mínimo esfuerzo requerido (MRS)  | No aplica                  | $\frac{0}{6}$      | >8             | >10             |
| Alargamiento de rotura           | <b>ISO 527-2</b>           | $mm/m^oC$          | >550           | >550            |
| Coeficiente de dilatación lineal | ASTM D696                  | °C                 | $0,17 - 0,2$   | 0,2             |
| Temperatura de fragilidad        | ASTM D746                  | escala D           | $< -70$        | $< -70$         |
| Dureza Shore a 20°C              | <b>ISO 868</b>             |                    | >55            | >60             |

*Fuente:* Catálogos TIGRE (2019)

#### **Ventajas de las Polietileno de Alta Densidad (PEAD).**

Las tuberías de Polietileno de Alta Densidad (PEAD) poseen ventajas debido a la flexibilidad ya que se las fabrican en grandes longitudes; son resistentes a la corrosión, al impacto. Además de tienen un bajo coeficiente de rugosidad haciendo que las pérdidas de cargas sean mínimas. Cabe destacar que este tipo de tubería es impermeable a los gases debido a que no contienen porosidades.

#### **2.3 Marco Legal.**

#### **Normas EX – IEOS (Instituto Ecuatoriano de obras sanitarias)**

- 5.2. Conducciones
- 5.2.1 Generalidades

5.2.1.1 Las obras de conducción deben diseñarse para garantizar:

- El transporte desde la *Fuente* de las cantidades de agua previstas y su entrega ininterrumpida a los usuarios;

- La protección contra el ingreso de aire en la conducción a presión;

- Limitar las sobre presiones producidas en el funcionamiento en régimen transitorio;

- La posibilidad de operaciones de mantenimiento, durante los tiempos previstos y para las distintas categorías de garantías de abastecimiento y características de los usuarios.

5.2.1.2 Los sistemas de transporte del agua pueden dividirse en dos grupos: Conducciones a presión y Conducciones a gravedad. Las Conducciones a gravedad pueden ser con flujo a lámina libre o con flujo a presión (a tubo lleno). Además, se consideran Conducciones a presión a las que impulsan el agua por bombeo.

5.2.1.5 Las estructuras destinadas a la conducción se diseñarán para garantizar el transporte del caudal necesario para satisfacer la demanda de agua, considerada al final del período de diseño.

5.2.4 Tuberías de presión

5.2.4.1 El trazado de la conducción a presión, en planta, debe estar constituido por tramos rectos, o por segmentos rectos seguidos de cambios de dirección. En perfil, estará preferentemente constituido por tramos rectos. Cuando se impongan cambios de pendiente, a consecuencia del relieve del terreno, se evitará multiplicarlos excesivamente, especialmente en Conducciones de gran diámetro, a fin de facilitar el montaje de tuberías y accesorios.

5.2.4.11 El diámetro de la conducción debe establecerse en base a una optimización técnico-económica, considerando en este análisis las condiciones de trabajo, cuando se interrumpa un determinado tramo.

5.2.4.15 Los materiales y tipo de tubería se debe escoger en base a cálculos estáticos, considerando, a más de las condiciones de funcionamiento, las condiciones sanitarias, la agresividad de los suelos y la calidad del agua a transportar. Se debe dar preferencia al uso de materiales de fabricación nacional.

Las tuberías de hierro fundido, deben instalarse preferentemente, cuando éstas crucen centros poblados, áreas industriales y agroindustriales, y cuando por razones técnico-económicas no se pueda utilizar tuberías no metálicas.

Las tuberías de acero se deben instalar, cuando:

- La presión de trabajo no sea mayor que la de los materiales de fabricación nacional;

- En los cruces de carreteras y vías férreas;
- En los sitios de cruce con redes de alcantarillado;
- La tubería se instale sobre apoyos o dentro de galerías;
- En suelos compresibles y expansivos.

En las Conducciones con tuberías de hormigón armado o de asbesto cemento, se permite utilizar piezas de acople de hierro fundido.

5.2.4.36 La línea piezométrica de las Conducciones a presión, se calculará para las peores condiciones de flujo, y estará por lo menos 2 m más arriba de la clave del conducto, y por lo menos 1 m más arriba de la superficie del terreno.

5.2.4.38 Si la tubería de conducción abastece a diferentes usuarios o reservorios, se dimensionará para atender los requerimientos más desfavorables que puedan ocurrir.

5.2.4.41 El cálculo de las tuberías de presión se hará utilizando fórmulas generalmente aceptadas, como por ejemplo, la fórmula de Hazen y Williams, DarcyWeisbach, Colebrook-White.

Cuando se utilice la fórmula de Hazen y Williams, el coeficiente de Chow, se recomienda adoptar de la tabla V.20:

| <b>COEFICIENTE CHOW</b> |  |  |  |  |
|-------------------------|--|--|--|--|
| 60                      |  |  |  |  |
| 125                     |  |  |  |  |
| 140                     |  |  |  |  |
| 130                     |  |  |  |  |
| 140                     |  |  |  |  |
| 130                     |  |  |  |  |
| 120                     |  |  |  |  |
| 130                     |  |  |  |  |
| 90                      |  |  |  |  |
|                         |  |  |  |  |

 *Tabla 10:* Coeficientes de Chow por la Fórmula de Hazen-Williams.

 *Fuente:* Rivas, A. (2019)

5.2.4.42 En el dimensionamiento de la conducción a presión se debe observar los siguientes criterios para el cálculo de pérdidas de carga: Coeficientes de Chow por la Fórmula de Hazen-Williams

- Para tuberías de presión, las pérdidas de carga se calcularán por la fórmula universal siguiente:

 $hf = f$ . L/D. V2  $/2g$ 

En donde hf = pérdida de carga distribuida en metros de columna del líquido;

 $D =$  diámetro interno de la tubería, en m;  $f =$  coeficiente adimensional de pérdida de carga distribuida por fricción;

V = velocidad media de flujo en la sección, en m/s

g = aceleración de la gravedad en m/s2

Para el caso de flujo laminar (Re < 2 000) el coeficiente de pérdida de carga puede ser determinado del diagrama de Moody o calculado por la fórmula:

 $f = 64$ /Re Re = número de Reynolds

En la zona crítica, cuando (2 000 < Re < 4 000), el coeficiente de pérdida de carga distribuida f, para conductos de cualquier sección y diámetro hidráulico D, con paredes lisas o rugosas se recomienda el uso de la fórmula de Colebrook - White:

 $1/\sqrt{f}$  = -2log(k/3,7D + 2,5l/Re  $\sqrt{f}$ )

En donde:  $k = rugosidad uniforme equivalente en mm$ 

Este coeficiente debe considerar los siguientes factores:

- Material de fabricación de la tubería o conducto
- Proceso de fabricación de la tubería
- Naturaleza del líquido a ser conducido
- Edad del conducto o tubería (tiempo de servicio)

Se recomienda utilizar el coeficiente k de rugosidad equivalente, según lo indicado en la tabla:

| <b>TIPO DE CONDUCTO</b>            | к             |  |  |
|------------------------------------|---------------|--|--|
| Tubería de acero nueva             | $0,04 - 0,17$ |  |  |
| Tubería de acero luego de un año   |               |  |  |
| de servicio                        | 0,12          |  |  |
| Tubería de acero vieja             | 0.19          |  |  |
| Tubería de acero con recubrimiento |               |  |  |
| de cemento                         | $0,12 - 0,24$ |  |  |
| Tubería galvanizada nueva          | 0.25          |  |  |
| Tubería de hierro fundido nueva y  |               |  |  |
| con uniones bien alisadas          | 0,31          |  |  |
| Tuberías de planchas de acero      |               |  |  |
| soldadas y tuberías de hormigón    |               |  |  |
| bien alisadas                      | 0,33          |  |  |

 *Tabla 11:* Coeficiente K de Rugosidad.

 *Fuente:* Rivas, A. (2019)

5.2.4.43 Para conductos a presión se consideran aceptables los límites de velocidades máximas indicados en la tabla V.22.

| <b>MATERIALES DE LAS PAREDES</b> | <b>VELOCIDAD MÁXIMA</b><br>m/s |
|----------------------------------|--------------------------------|
| Hormigón (simple o armado)       | 4,5 a 5                        |
| Hierro fundido y hierro dúctil   | 4 a 5                          |
| Asbesto - cemento                | 4,5 a 5                        |
| Acero                            | 6                              |
| Cerámica vitrificada             | 4 a 6                          |
| Plástico                         | 4,5                            |

 **Tabla 12:** Límites Máximos de Velocidad para conductos a presión.

*Fuente***: Rivas, A. (2019)**

# PARTE SÉPTIMA (VII) ALMACENAMIENTO Y DISTRIBUCIÓN DE AGUA POTABLE

# 4. DISPOSICIONES ESPECÍFICAS

# 4.2 Red de distribución de agua potable

# 4.2.1 Propósito

4.2.1.1 La función primaria de un sistema de distribución es proveer agua potable a los usuarios entre los que deben incluirse, además de las viviendas, los servicios públicos, los comerciales y los de la pequeña industria; si las condiciones económicas del servicio, en general, y del suministro, en particular, son favorables, podrá atenderse, también, a la gran industria.

4.2.1.2 El agua debe ser provista en la cantidad determinada y a una presión satisfactoria.

4.2.1.3 La función secundaria del sistema de distribución es proveer agua, en cantidad y presión adecuadas, para extinguir incendios. Esta función podrá ser eliminada cuando se diseñe un sistema separado de abastecimiento para esta finalidad.

### 4.2.3 Caudal de diseño y presiones

4.2.3.1 Los caudales de diseño para redes de distribución serán: el máximo diario al final del período de diseño más incendio y se comprobarán las presiones de la red, para el caudal máximo horario al final de dicho período.

4.2.3.2 En lo que a presión se refiere, se establece un mínimo de 10 m de columna de agua en los puntos y condiciones más desfavorables de la red. Para el caso de proyectos en los que el abastecimiento se realiza a través de grifos públicos, esta presión podrá ser reducida a 5 m.

4.2.3.3 La presión estática máxima, no deberá, en lo posible, ser mayor a 70 m. de columna de agua y presión máxima dinámica, 50 m. Para lograr esto, la red podrá ser dividida en varias subredes interconectadas mediante estructuras o equipos reductores de presión convenientemente localizados.

4.2.3.4 La utilización de presiones diferentes a las indicadas en los numerales anteriores deberán ser justificados plenamente.

# **Normas de referencia de PVC.**

# **PRESIÓN PVC ROSCABLE.**

Sistemas a presión para conducción de agua potable.

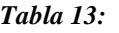

| Diametros de tuberias. |        |                   |                |                          |                    |      |                    |
|------------------------|--------|-------------------|----------------|--------------------------|--------------------|------|--------------------|
| Diámetro               | CÓD.   | Diám.<br>exterior | <b>Espesor</b> | Diám.<br><b>interior</b> | Presión de trabajo |      |                    |
| plg                    |        | mm                | mm             | mm                       | psi                | MPa  | kg/cm <sup>2</sup> |
| 坯                      | 926092 | 21.34             | 3.73           | 13.88                    | 420                | 2.90 | 29.5               |
| 騒                      | 926094 | 26.67             | 3.91           | 18.85                    | 340                | 2.34 | 23.9               |
|                        | 926091 | 33.40             | 4.55           | 24.30                    | 320                | 2.21 | 22.5               |
| $1\frac{1}{4}$         | 926090 | 42.16             | 4.85           | 32.46                    | 260                | 1.79 | 18.3               |
| 11/2                   | 926089 | 48.26             | 5.08           | 38.10                    | 240                | 1.65 | 16.9               |
| 2                      | 926093 | 60.32             | 5.54           | 49.24                    | 200                | 1.38 | 14.1               |

Diámetros de tuberías.

*Fuente:* Norma INEN 117:2013. (2019)

Son fáciles de cortar en obra e instalar.

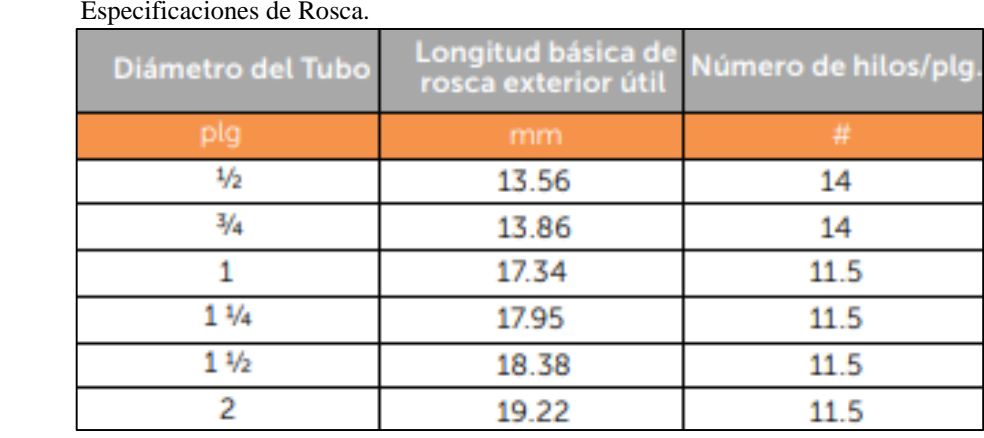

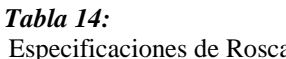

*Fuente:* Norma INEN 117:2013. (2019)

# **Normas de referencia de PEAD**

Consideraciones de diseño para tuberías de PEAD

Ecuaciones para el diseño hidráulico de tuberías

Un flujo a través de tuberías se puede catalogar bajo presión o como un sistema de escurrimiento en superficie libre (sin presión). En ambos casos, las tuberías de polietileno de alta densidad presentan considerables ventajas respecto sobre los materiales tradicionales debido a que poseen una superficie lisa que les proporciona un excelente desempeño hidráulico. Todo esto, sumado a su alta resistencia a la corrosión y al bajo efecto de incrustación que poseen, se traduce en algunos casos en menores diámetros de diseño.

#### Flujos bajo presión

En el caso de las tuberías que deban trabajar bajo presión, su diseño estará determinado básicamente por las pérdidas de carga que se producen a lo largo de ésta.

#### **Propiedades del PEAD**

La materia prima utilizada para la producción de tuberías de PEAD es 100% virgen y cumple con la clasificación de MRS tal y como lo exige la norma ISO 4427. Dicha materia prima cuenta con las siguientes propiedades.

#### **Mínima Resistencia Requerida (MRS)**

El polietileno utilizado está definido por la característica de la resina en relación al MRS (Minimum Required Strength por sus siglas en ingles). El MRS caracteriza la Mínima Resistencia Requerida que corresponde a la mínima resistencia Tangencial que el material debe resistir a una temperatura de 20ºC por un período de por lo menos 50 años. Las resinas utilizadas por Tigre son MRS 80 y MRS 100, también conocidas como PE 80 y PE 100. Estos valores de 80 kgf/cm2 (8 MPa) y 100 kgf/cm2 (10 MPa) corresponden a la tensión circunferencial del material PE 80 y PE 100 respectivamente.

#### **Presión Nominal (PN)**

 Es la máxima Presión de trabajo a la que puede ser sometida una línea o sistema de presión a 20º C por un período de por lo menos 50 años.

# Evolución del Polietileno

 Con el pasar de los años se han ido desarrollando nuevas tecnologías para mejorar las propiedades mecánicas del polietileno, en especial, la Resistencia a la tracción. Es así que inicialmente por el año 1950 se obtiene el primer tipo de polietileno PE 32/40, que se utilizaba principalmente para transporte de aguas servidas y riego a baja presión.

 Posteriormente se desarrolló el PE 53/63 el cual ya se podía utilizar para transporte de agua potable a presión. En los últimos años ya se han desarrollado los polietilenos PE 80 y PE100, que son utilizados para sistemas de transporte de agua a presión e incluso transporte de gas por su altísima confiabilidad. Ésta mejora en las propiedades del Polietileno permite obtener un tubo de menor espesor que resista mayor presión. Así, el PE100 es el último polietileno disponible en el mercado con la más alta resistencia.

 La norma ISO 4427 especifica la utilización de polietilenos clasificados por el MRS (Mínima Resistencia Requerida) para la producción de tubos de PEAD para conducción de agua potable a presión y así garantizar la vida útil de los mismos. El polietileno utilizado en la fabricación de los tubos es totalmente compatible con las resinas utilizadas en la fabricación de las conexiones.

 Las principales características técnicas de las resinas utilizadas por Tigre en la fabricación de tuberías y conexiones de Polietileno de Alta Densidad son las que se muestran a continuación:

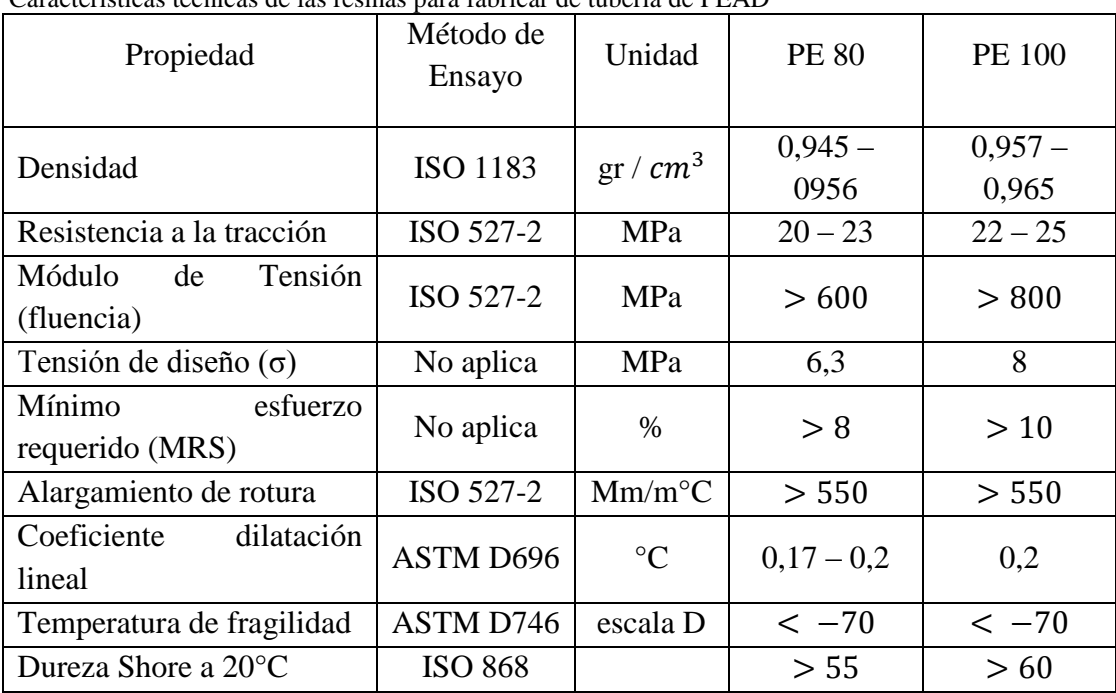

#### **Tabla 15:**

Características técnicas de las resinas para fabricar de tubería de PEAD

*Fuente:* Norma ISO:4427.(2019)

*Tabla 16:*

| Especificaciones dimensionales                                    | Presión<br>Nominal | PN <sub>6</sub> |        | <b>PN 8</b>   |        |
|-------------------------------------------------------------------|--------------------|-----------------|--------|---------------|--------|
| y de peso de acuerdo a Norma                                      |                    |                 |        |               |        |
| ISO 4427 - Tubería PEAD PE                                        | <b>SDR</b>         | <b>SDR 26</b>   |        | <b>SDR 21</b> |        |
| 100                                                               |                    |                 |        |               |        |
|                                                                   | Diámetro           | e mín           | Peso   | e mín         | Peso   |
|                                                                   | Nominal            |                 |        |               |        |
| La principal oferta de Tigre para                                 | (mm)               | (mm)            | (kg/m) | (mm)          | (kg/m) |
| tubería de PEAD está basada en                                    | 20                 |                 |        |               |        |
| tubería<br>producida<br>con                                       |                    |                 |        |               |        |
| polietileno del tipo PE100, en las                                | 25                 |                 |        |               |        |
| diferentes presiones nominales                                    | 32                 |                 |        |               |        |
| especificadas en la siguiente                                     |                    |                 |        |               |        |
| tabla.                                                            | 40                 |                 |        | 2,0           | 0,263  |
| material<br>Este<br>hasta<br>el<br>es                             | 50                 | 2,0             | 0,332  | 2,4           | 0,400  |
| momento el de mayor resistencia<br>entre los polietilenos de alta | 63                 | 2,5             | 0,526  | 3,0           | 0,612  |
| densidad modernos utilizados                                      | 75                 | 2,9             | 0,715  | 3,6           | 0,878  |
| para la fabricación de tuberías.                                  | 90                 | 3,5             | 1,039  | 4,3           | 1,260  |
| $\overline{\mathcal{L}}$ ICO. 4497 (0010)<br>$4.1 \text{ N}$      |                    |                 |        |               |        |

Especificaciones dimensionales y de peso – Tubería PEAD PE 100

*Fuente:* Norma ISO:4427.(2019)

 Nota.-Si bien la producción bajo la norma ISO 4427 presenta espesores menores, las propiedades exigidas por esta norma para el PE100 permiten obtener una mayor resistencia por lo que se cumplen las presiones exigidas. La nomenclatura PN es utilizada para denominar a la Presión Nominal o Presión Máxima de Operación Admisible en Kg/cm2, que es la presión máxima de trabajo a la cual puede estar sometida la tubería durante 50 años a una temperatura de 20ºC.

 El espesor de la pared de la tubería determina la presión que puede soportar una tubería. Es así que, por ejemplo, una tubería PN 16 (Presión Nominal 16 Kg/cm2)

de diámetro 40 mm tendrá mayor espesor que una tubería PN 10 (Presión Nominal10 Kg/cm2), del mismo diámetro.

#### **Longitudes estándar y colores**

La Tubería PEAD se produce bajo los siguientes estándares de longitud:

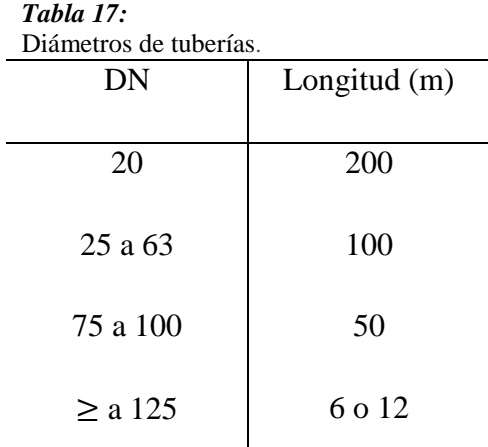

*Fuente:* Norma INEN 117:2013. (2019)

Los colores estándar son: negro, azul, y negro con líneas azules (si requiere identificación), se recomienda que la tubería azul sea instalada enterrada. Las tuberías negras y negras con líneas azules pueden ser instaladas expuestas ya que poseen normalmente elementos de protección de rayos ultra violeta. En caso de requerir una tubería de color con protección de rayos ultra violeta, se debe especificar este requerimiento el momento de realizar la compra.

#### **TERMOMAX**

 Tuberías y accesorios de polipropileno (PP) con unión por termofusión para agua caliente y fría.

# **Ventajas**

#### **Resistencia**

 La tubería y accesorios TERMOMAX resisten mayor presión con respecto al sistema plástico tradicional.

# **Seguridad.**

El sistema de ensamble por incremento de temperatura permite crear un solo circuito, el mismo que no requiere de elementos adicionales como teflón, sellador o adhesivo alguno. Reduciendo al máximo la posibilidad de fugas de agua por malas instalaciones.

# **Rapidez.**

La sencilla y ágil instalación del sistema crea grandes ahorros en la obra mejorando el rendimiento del personal.

#### **CAPITULO III**

# **METODOLOGÍA DE LA INVESTIGACIÓN.**

#### **3.1 Tipo de investigación.**

#### **Investigación experimental.**

 Mediante la experimentación, se busca determinar un modelo matemático para cuantificar las pérdidas de energía por medio de métodos actuales y rápidos, considerando los tipos de tuberías que se usan en la actualidad. Además de generar modelos o tablas que relacionen los diferentes parámetros que intervienen en el flujo en tuberías a presión con las pérdidas de carga.

#### **Investigación descriptiva.**

 La investigación descriptiva se refiere a la etapa preparatoria del equipo donde se describan los procesos ejecutados para obtención de las pérdidas en tuberías menores a 32 mm; mediante la construcción de un mecanismo, donde se pueda conectar tuberías de una determinada longitud, para que al tomar lectura de presiones en dos puntos de control, se logre establecer la diferencia entre las mismas y así se obtienen las pérdidas de energía en la tubería.

#### **Enfoque de la investigación.**

 El propósito de esta investigación es verificar de manera cuantitativa y cualitativa los datos obtenidos a través de los cálculos usando las ecuaciones indicadas anteriormente para calcular las pérdidas por fricción y/o rozamiento a lo largo de las tuberías. Para luego establecer una relación con los datos obtenidos en los ensayos, mediante la construcción de una red de tuberías de diferentes diámetros.

#### **Técnicas de Investigación.**

 En el proyecto de investigación las técnicas que se manejan para la obtención de datos fueron los métodos teóricos, prácticos y técnicos como es el caso de una tabla en una hoja de cálculo en el programa de Microsoft ® Excel que permiten presentar resultados de los datos obtenidos en la práctica, como: volumen, tiempo, caudal y diferencia de altura tomada en dos puntos de control.

# **3.2 Equipos y Materiales.**

# **Equipos**

- Bomba de impulsión de 1HP
- Contador de agua.
- Manómetros metálicos
- Nivel Topográfico
- Mira estadimétrica

# **Materiales.**

- Reservorio de 500 litros.
- Válvula tipo globo.
- Válvula de compuerta.
- Tubería de PVC diámetro nominal 13 mm
- Tubería de PVC diámetro nominal 19 mm
- Tubería de PVC diámetro nominal 25 mm
- Tubería de PVC diámetro nominal 32 mm
- Tubería de PEAD diámetro nominal mm
- Manguera transparente PVC de 13 mm
- Accesorios: Codos, uniones universales, tee´s, neplos de manguera.
- Teflón en cinta para sellado de juntas.

# **3.3 Metodología.**

 En este proyecto la metodología aplicada de acuerdo al modelo de investigación es el método inductivo y deductivo, debido a que la investigación proporciona diversos datos de los cuales se busca determinar un comportamiento para luego de haber verificado con técnicas numéricas comparar esos resultados con los valores propuestos a través de ecuaciones existentes para la cuantificación de las pérdidas; y así poder concluir si guardan o no una similitud, además de ser necesario definir un parámetro de ajuste para modificar los cálculos realizados con las ecuaciones conocidas.

En el trabajo de experimentación se busca apreciar las pérdidas de energía que tiene un fluido como el agua, al momento que este es conducido por una tubería de la cual conocemos su diámetro y su material de fabricación. Las tuberías son de materiales que se usan en la actualidad y los diámetros considerados son los menores a 32 mm.

En esta investigación se pretende construir una tabla con diversos valores para pérdidas de energía que estén en función de un caudal observado, en la práctica se considera el uso de válvulas para regular la cantidad de líquido que atraviese la tubería. Una vez controlado el paso de agua se debe cuantificar el volumen suministrado, y para ello se hace uso de un contador de agua.

El agua que circula por la tubería es impulsada por una bomba hidráulica volumétrica que capta agua de un reservorio fijo, la lleva a través de la tubería donde se desea medir las pérdidas de energía y esa agua finalmente retorna al tanque inicial. Este proceso se repite según se vaya cambiando la regulación de la cantidad de agua suministrada a la tubería.

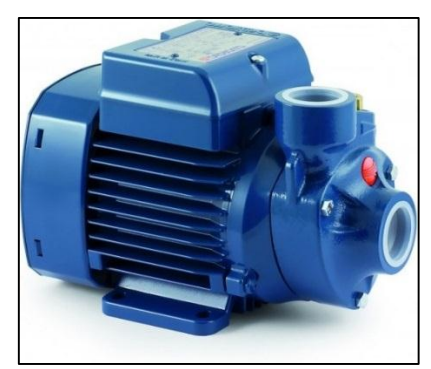

 *Ilustración 20:* Bomba Hidráulica*. Fuente:* Catálogos TIGRE (2019)

En el trabajo investigativo se propone la cuantificación de pérdidas en diferentes diámetros de tubería, por lo que es necesario conocer los diferentes diámetros comerciales que se encuentran a disposición en nuestro mercado, las marcas y la descripción técnica de cada una de ellas, para suponer cual es la más óptima para los ensayos.

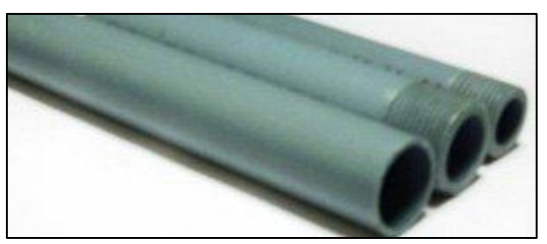

 *Ilustración 21:* Tubería roscable para agua potable.  *Fuente:* Allbiz. (2019)

Para realizar los ensayos y cuantificar las pérdidas de energía, es necesario hacer uso de piezómetros o manómetros metálicos, los mismos que se colocan al inicio y al final de cada tramo de tubería, en una posición fija para tomar las respectivas lecturas de presión en cada punto. Para el caso de los manómetros se debe buscar la mejor escala posible, ya que eso ayuda a tener una buena apreciación al momento de tomar las lecturas de presión.

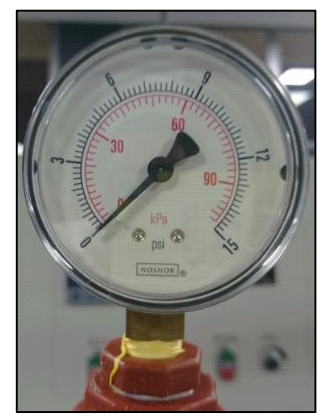

 *Ilustración 22: Manómetro. Elaborado por: Fuente*s M., & Macías k. (2019)

Una vez que se obtiene la mayor cantidad de datos como sea posible, se pretende construir diferentes tablas con los caudales y las presiones observadas en los ensayos, para cada diámetro de tubería analizado se debe plantear una tabla. Con todas estas tablas generadas en la experimentación, se procede a realizar los diferentes cálculos para conseguir hojas de cálculo en donde se indique los caudales, las presiones y las diferencias de presiones, las cuales serán consideradas las pérdidas de energía.

Las pérdidas de carga que se pueden visualizar en los ensayos debe ser comprada con las calculadas con las ecuaciones planteadas para el efecto, se ha considerado las dos más aceptadas por los investigadores que han realizado investigaciones

similares a esta propuesta como son las expresiones de Hazen Williams y Darcy-Weisbach.

Cuando se deba tomar las lecturas de presiones es necesario saber que la tubería debe estar lo más horizontal posible, ya que esto ayuda a que la diferencia de presiones, solo se deba a la variación entre ellas en los puntos donde se haga la observación. Esta indicación forma parte de un análisis realizado con la ecuación de Bernoulli aplicada a la conservación de la energía.

#### **Diseño del Equipo.**

Teniendo en cuenta todos los requerimientos que se debe cumplir para la experimentación y sabiendo que el trabajo de investigación se lo debe realizar para diferentes tuberías, en las cuales solo varía su diámetro, es preferible diseñar una red en la cual se puedan conectar todas las tuberías para que la obtención de los datos sea con parámetros hidráulicos semejantes. Para formar la red se hace uso de diferentes accesorios de tal manera que la instalación de las tuberías se la realice fácilmente. Si fuera necesario un desmontaje para cambios en una tubería en particular, pueda ser reemplazado en forma inmediata.

En el mercado se encuentra cuatro tuberías de material PVC y dos de material PEAD cuyos diámetros son menores a 32 mm, lo que está considerado en el planteamiento de este proyecto de investigación. Inicialmente, se busca que las tuberías de material PVC monten una red fija, en los que se realice los primeros ensayos. Esto es posible debido a que la tubería en material PVC tiene a su disposición una mayor cantidad de accesorios en el mercado para su instalación.

La red ensamblada se debe conectar a una captación fija de agua que nos suministre constantemente el líquido, un contador de agua y una válvula que permita determinar el volumen de agua que se hace circular a través de la tubería. Después este líquido regresa al reservorio inicial y así se mantiene en recirculación el fluido.

En el montaje final del equipo podemos distinguir un reservorio de 500 litros de material de PVC, el cual es la captación y el punto de retorno del líquido que circula por la red. El agua almacenada es succionada e impulsada con una bomba hidráulica que tiene la potencia necesaria para abastecer al sistema, esta bomba permanece conectada al sistema, en la tubería de descarga es necesario instalar un contador de agua y una válvula reguladora, con lo cual se controla la cantidad de volumen que pasa a la malla y se lo cuantifica.

En la red se monta la cantidad de tubos necesaria para la investigación, el inicio de la red se lo hace con tubería de 13 mm de material PVC, la cual logra conectar todas las demás tuberías, eso es posible con el uso de adaptadores para cambios de diámetros y otros accesorios que permiten el acople. En cada tramo de tubería se adapta una válvula al inicio y al final de cada tramo para realizar todas las evaluaciones posibles.

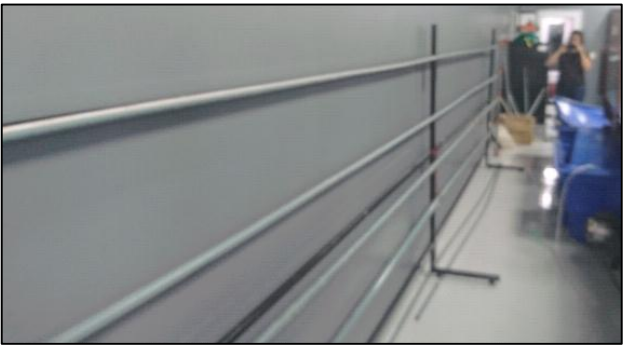

 *Ilustración 23:* Tramo de Tubería.  *Elaborado por: Fuente*s M., & Macías k. (2019)

Además se presenta en el equipo un accesorio para tener el sencillo desmontaje de la tubería que se desee reemplazar, esto es factible gracias a las uniones universales que se ubican en los extremos de las tuberías de cada diámetro.

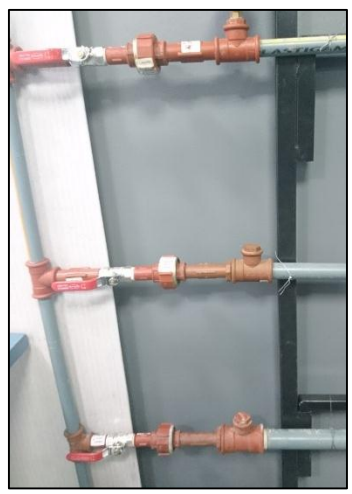

 *Ilustración 24:* Tramo de Tubería.  *Elaborado por: Fuente*s M., & Macías k. (2019)

Los manómetros metálicos o los piezómetros se ubican en la "tee" que se encuentra al inicio y final de la tubería de cada diámetro, puntos en los cuales se observa las presiones que son necesarias para calcular la diferencia de presiones. El piezómetro puede ser una manguera de material PVC que se conecta en el mismo sitio del manómetro metálico pero para esto se debe usar un nivel topográfico instalado a la altura máxima alcanzada por el agua, para tomar una lectura en cada punto y con esto llegar a las pérdidas. Es posible conectar el piezómetro a la red mediante el uso de neplos, abrazaderas y adaptadores para mangueras de este tipo.

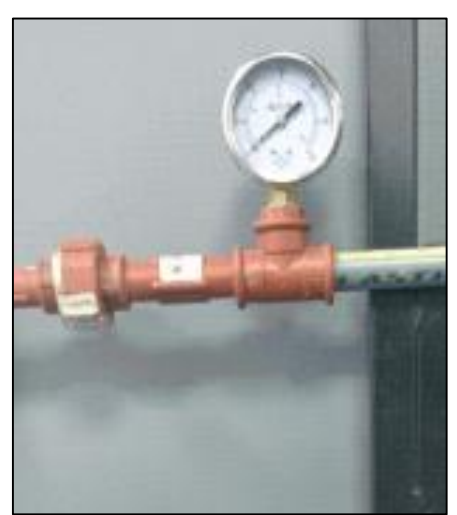

*Ilustración 25:* Tramo de Tubería. *Elaborado por: Fuente*s M., & Macías k. (2019)

Un esquema presentado para el ensamblaje del equipo, es el que se detalla a continuación. En el esquema se puede observar desde el tanque reservorio, el recorrido de la tubería que conecta la bomba, el contador de agua y la válvula reguladora. Para después continuar el montaje de la red principal para acoplar dos o más tuberías de cualquier diámetro, en este caso con una longitud de seis metros. Las válvulas que se ubican en los extremos de la tubería sirven para sellar la tubería en la que no se está analizando el fluido.

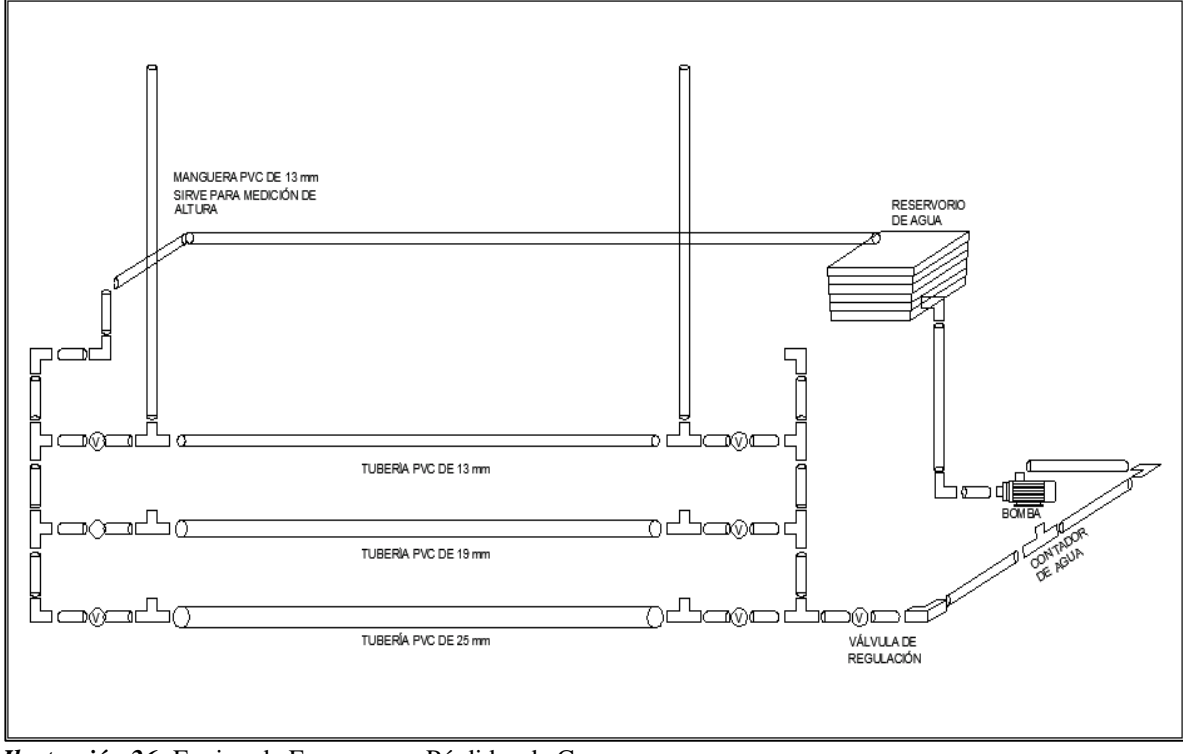

*Ilustración 26:* Equipo de Ensayo para Pérdidas de Carga. *Elaborado por: Fuente*s M., & Macías k. (2019)

En el laboratorio de Hidráulica de la Facultad de Ingeniería Industria y Construcción de la Universidad laica Vicente Rocafuerte de Guayaquil, se encuentra el equipo que se puede ver en la imagen. Para adecuar la red de tuberías, es necesario disponer de un soporte metálico que mantenga la rigidez de la tubería, así se evitan daños en la conducción y cuando esté en funcionamiento no exista deformación alguna provocada por la presión.

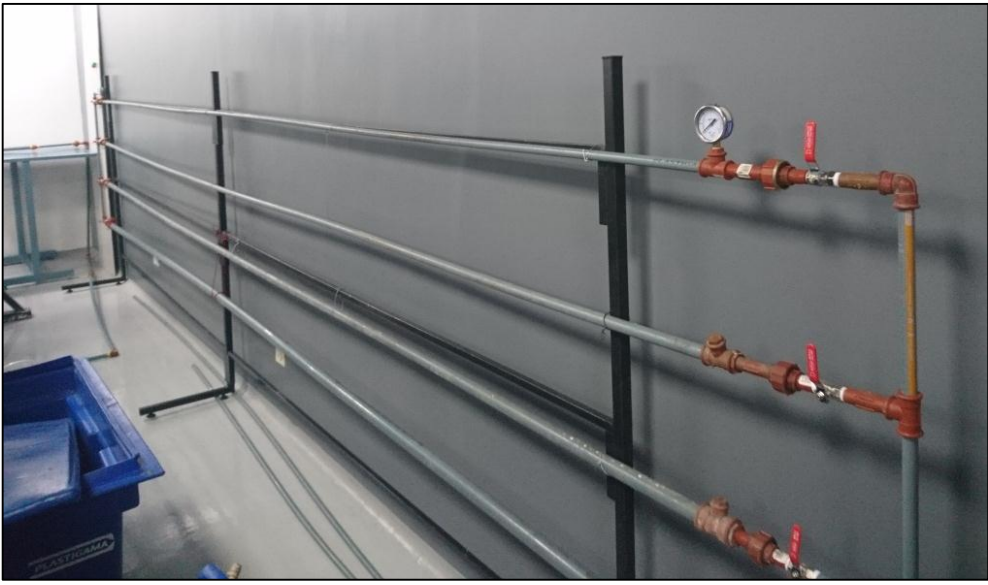

 *Ilustración 27:* Equipo Instalado.  *Elaborado por: Fuente*s M., & Macías k. (2019)

# **Observaciones previas a los Ensayos.**

Previo al funcionamiento del equipo con la finalidad de recoger datos se debe verificar algunos aspectos para que la experimentación sea lo más ajustada y esta represente el comportamiento real del agua que está circulando en su interior. A continuación se detalla los más relevantes.

- Se debe revisar que la red instalada no tenga fugas, en el caso que existiera alguna se debe mejorar el sellado ya sea con el uso de cinta teflón o algún tipo de disolvente de PVC como Permatex o equivalente, esto es muy importante porque esas fugas provocarían que ciertos datos que se obtenga presenten ciertos errores.
- Se recomienda el cuidado en el uso de la bomba, esta no debe ser encendida si no hay líquido en la succión ya que si funciona al vacío se quema el motor.
- Se recalca en que se debe mantener la horizontalidad de la tubería que es analizada, si se tiene claro este concepto, se facilita el ensayo y los datos colectados directamente proporcionan las pérdidas.
- Las tuberías deben estar ajustada a un soporte que las mantengan rígida para evitar exista un desajuste entre ellas debido a la presión con la que circula el agua a través de ellas.
- Es importante realizar tanteos previo al ensayo, con esto se busca una adaptación del grupo de trabajo al uso del contador de agua y la toma de los tiempos necesarios.

#### **Técnica para la Recolección de Datos.**

Los datos que son colectados en la experimentación son el volumen, medido en litros, el cual es medido con el contador de agua, es necesario un entrenamiento para ajustar de la mejor manera el conteo de los volúmenes y se puede tomar volúmenes diferentes.

El siguiente dato a tomar es el tiempo, medido en segundos. Para la toma de los tiempos es necesario usar uno o varios cronómetros, en los cuales las personas designadas para el efecto deben procurar ser muy precisas, estos tiempos indican el tiempo transcurrido para la circulación de un volumen determinado. La persona encargada de visualizar el volumen indica cuando se inicie y se termine la toma de los tiempos en los cronómetros. Las diferentes lecturas de tiempo deben ser revisadas antes de la tabulación de datos para no tomar en consideración los tiempos que no guarden una debida relación a la mayoría de los tiempos cronometrados.

El tercer dato es la presión en cada uno de los puntos, para ello es necesario el uso de los manómetros, sean estos metálicos o digitales, los cuales se ubican en los extremos de la tubería, para tomar las lecturas de presiones en cada uno. Para la toma de las presiones es recomendable que el agua circule solo por la tubería analizada por lo que se debe cerrar por completo las válvulas de las tuberías que no son consideradas.

Otra forma de obtener el tercer dato, si es que no tiene a disposición los manómetros, es la altura máxima alcanzada por el agua en los dos extremos donde se ubican los piezómetros, para ello lo recomendable es el uso de un nivel topográfico, el cual se encuentre bien nivelado, se busca tomar varias lecturas en los dos puntos para luego discriminar las que presenten diferencias consideradas significativas.

#### **Elaboración de los Ensayos.**

 Una vez que se ha concluido con la fabricación del equipo y el acople de todas sus piezas, se continúa con los ensayos de experimentación. Iniciamos encendiendo la bomba y fijamos en una posición la válvula reguladora y verificamos que no tengamos fugas en ningún lugar de la red. Procedemos abrir en ambos extremos de una tubería, las válvulas que se encuentran cercanas, con eso estamos dando paso al líquido en esa tubería.

 El sistema consta de varias válvulas, en las cuales se debe precisar una diferencia, la primera es una válvula tipo globo, la cual se encuentra justo después del contador de agua y es la que permite regular la cantidad de volumen de fluido que circula por el sistema; y, las otras son válvulas tipo globo, que deben estar cerradas para no permitir el paso de líquido en las tuberías que no estamos analizando.

 En los ensayos es primordial determinar el caudal que circula a través de la tubería en la que se analiza la pérdida de presión. Para esto, se necesita conocer el volumen de agua que circula por la red y el tiempo transcurrido para el efecto. Teóricamente se conoce que existe una ecuación que relaciona el volumen con el tiempo $(Q = \frac{Vol}{t})$  $\frac{d}{dt}$ ), así que dividiendo estas dos cantidades se obtiene el caudal, medido en litros/segundos (lt/seg).

El volumen medido en litros y el tiempo en segundos da como resultado un caudal cuyas unidades es  $l/_{seg}$ , mientras no realicemos cambios en la válvula podemos que la cantidad de volumen que atraviesa el sistema es el mismo. Debemos tener en cuenta las recomendaciones realizadas para la toma de datos.

En este ensayo se determina la diferencia de alturas como la pérdida de energía, para esto se hace uso de dos piezómetros los cuales consisten en una manguera de PVC de 13 mm de diámetro que se ubican en las posiciones extremas de la tubería. Lo que se conoce como punto de control 1 y 2. Para tomar esas lecturas de la altura máxima alcanzada se hace uso de un nivel topográfico y una mira estadimétrica. En algunos casos se puede usar un flexómetro, que ayuda a tener cierta precisión en la lectura tomada.

Después de haber recolectado los datos en una tubería cerramos las válvulas extremas en la tubería y procedemos a cambiar los piezómetros a la nueva tubería, luego abrimos las válvulas extremas en esa tubería, y procedemos con la captura de los datos. Y así vamos cambiando entre las tuberías instaladas en la red. Como se puede distinguir repetimos estos pasos comenzando por la tubería de 13 mm, 19 mm, 25 mm y la de 32 mm.

#### **Tabulación de Datos**

Habiendo recolectado la mayor cantidad de datos posibles, se procede a tabular los datos experimentales mediante hojas de cálculo en las cuales se proceder a registrar las diferentes tomas de tiempo, en este proceso se puede observar la media aritmética de los tiempos en donde se descartan los tiempos que tengan las mayores diferencias con respecto a la tendencia marcada.

En cada línea que corresponda se deben registrar la toma de presiones o las alturas observadas con el nivel para calcular la diferencia de presiones o de alturas y con ello determinar la pérdida. Se debe recordar que las tuberías instaladas en la red tienen una longitud de seis metros por lo que es importante dividir esa diferencia para la longitud mencionada y así se calcula la perdida de carga unitaria (medida en unidades de longitud), de ser el caso se debe considerar la conversión de unidades (manómetros suelen medir en PSI).

En este proyecto de investigación se busca construir una tabla con los valores calculado para las pérdidas con la ecuación propuestas por Darcy-Wiesbach, además de un cálculo del valor de fricción (f) para cada caudal considerado en la tabla. Esa determinación de f es posible mediante la implementación de una macro en una hoja de cálculo, en donde se compila un proceso iterativo el cual busca la igualdad de ambos lados de la ecuación de Colebrook-White, partiendo de un valor sugerido para f.

 *Ecuación 38:* Ecuación de Darcy – Weisbach.

$$
hf = f * \frac{L}{D} * \frac{V^2}{2g}
$$

Dónde:

 $L =$ longitud de la tubería. (m)

 $D = D$ iámetro de la tubería. (m)

 $V =$  velocidad media del flujo.  $(m/s)$ 

 $f =$  factor de fricción de la tubería.

 $g = aceleración de la gravedad (m/s2)$ 

 *Fuente: Pardo, L.* (2019)

*Ecuación 39:* Fricción por Colebrook-White (1939)

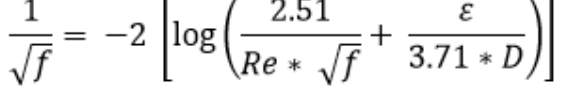

 *Fuente:* Flores, C. (2019)

Habiendo obtenido estos valores calculados y los valores experimentales podemos cuantificar la diferencia que existe entre ellos. Con estos datos se procede a plantear algún tipo de resolución matemática para proponer una ecuación que me permita estudiar el comportamiento del fluido y calculas las pérdidas de una manera rápida considerando las variables analizadas en los pruebas ejecutadas.

El proceso que se indica en el párrafo anterior se debe hacer para cada diámetro de tubería, si para los diferentes diámetros se observan comportamientos similares es factible que pueda obtener una ecuación generalizada para todos las tuberías analizadas.

Con los datos se busca plantear una ecuación empírica para las pérdidas que este en función del caudal observado, para esto se hace uso de herramientas utilizadas en la estadística como son los métodos numéricos de regresión, si es lineal o no, depende del comportamiento de los puntos que se pueda graficar en plano cuya variable independiente sea el caudal y en el eje ordenado se encuentren las pérdidas medidas en metros columna de agua (mca).

**3.4 Ecuaciones usadas para la obtención del modelo matemático** 

**experimental.**

**Fórmulas aplicadas para el cálculo de las pérdidas experimentales.**

**Tiempo promedio.**

$$
t[seg] = \frac{t1 + t2 + t3 \dots t n}{n}
$$

**Caudal.**

$$
Q\left[\frac{lts}{seg}\right] = \frac{V(lts)}{t(seg)}
$$

**Pérdida de Carga Unitaria. (Medida en unidades de longitud, mca)**  $\Delta H[m] = H1 - H2$ 

$$
h = \frac{\Delta H[m]}{Long. \; tuberia}
$$

# **Fórmulas para Regresión Potencial.**

$$
Y = AX^{b}
$$
  
\n
$$
h = \alpha Q^{\beta}
$$
  
\n
$$
\beta = \frac{N \sum LOG \times LOGY - \sum LOG \times \sum LOGY}{N \sum (LOG X)^{2} - (\sum LOG X)^{2}}
$$
  
\n
$$
LOG \alpha = \frac{\sum LOG \ Y - \beta \sum LOGX}{N}
$$
  
\n
$$
\alpha = 10^{LOG \alpha}
$$
  
\n
$$
h = \alpha Q^{\beta}
$$

# **Fórmula para determinar el coeficiente de correlación.**

$$
r = \frac{n \sum \log x \log y - \sum \log x \sum \log y}{\sqrt{(n \sum (\log x)^2 - (\sum \log x)^2) (n \sum (\log y)^2 - (\sum \log y)^2)}}
$$

# **Número de Reynolds.**

$$
Re = \frac{DV}{V} = \frac{v\left[\frac{m}{seg}\right]D[m]}{V\left[\frac{m^2}{seg}\right]}
$$

# **Factor de Corr**e**cción.**

$$
FACTOR \; CORRECCION = \frac{h \; regression}{h \; Darcy - Weisbach}
$$

# **Fórmulas para Regresión Potencial para ajustar la Ecuación con Darcy-Weisbach.**

$$
Y = AX^{b}
$$
  
\n
$$
h = \alpha Re^{\beta}
$$
  
\n
$$
\beta = \frac{N \sum LOG \times LOGY - \sum LOG \times \sum LOGY}{N \sum(LOG \times)^{2} - (\sum LOGX)^{2}}
$$
  
\n
$$
LOG \alpha = \frac{\sum LOG \ Y - \beta \sum LOG \ X}{N}
$$
  
\n
$$
\alpha = 10^{LOG \alpha}
$$
  
\n
$$
h = \alpha Re^{\beta}
$$

2

# **Propuesta de ajuste a Ecuación Darcy-Weisbach.**

$$
h = \alpha Re^{\beta} f \frac{L}{D} \frac{v^2}{2g}
$$

# **Fórmula para determinar el coeficiente de correlación del ajuste de ecuación de Darcy-Weisbach.**

$$
r = \frac{n \sum \log x \log y - \sum \log x \sum \log y}{\sqrt{(n \sum (\log x)^2 - (\sum \log x)^2) (n \sum (\log y)^2 - (\sum \log y)^2)}}
$$

# **3.5 Ecuaciones usadas para calcular las pérdidas con la ecuación de Darcy-**

### **Weisbach.**

### **Datos:**

Diámetro (interior). Ver Ilustración N° 18. (PLASTIGAMA) Gravedad: 9,81 $\frac{m}{seg^2}$ 

Temperatura: 25 Celsius

Rugosidad: 1,50e-06 m (Ver tabla N° 3) Tabla de rugosidades para diferentes materiales.

Viscosidad: 0,00000089 $\frac{m^2}{seg}$  Ver Tabla de Viscosidades para agua

$$
\text{Área. } A[m^2]
$$
\n
$$
A[m^2] = \frac{\pi}{4}D^2
$$

**Caudal.** 
$$
Q\left[\frac{m^3}{seg}\right]
$$
  
 $Q\left[\frac{m^3}{seg}\right] = X\frac{l}{seg} * \frac{1}{1000 l} = X * 10^{-3} \frac{m^3}{seg}$ 

$$
\text{Velocidad. } v \left[ \frac{m}{seg} \right]
$$
\n
$$
v \left[ \frac{m}{seg} \right] = \frac{Q \left[ \frac{m^3}{seg} \right]}{A[m^2]}
$$

# **Reynolds.**

$$
Re = \frac{DV}{V} = \frac{v\left[\frac{m}{seg}\right]D[m]}{V\left[\frac{m^2}{seg}\right]}
$$

**Fricción.**

$$
\frac{1}{\sqrt{f}} = -2 \left[ \log \left( \frac{2.51}{Re * \sqrt{f}} + \frac{\varepsilon}{3.71 * D} \right) \right]
$$

**Para valor de f, revisar en tabla Anexos**

**Carga de Velocidad.**

$$
\frac{v^2}{2g}
$$

**Pérdida de Carga Unitaria.**  $h[\text{mca}]$ 

$$
h[m] = f\left(\frac{L}{D}\right)\left(\frac{v^2}{2g}\right)
$$

# **CAPITULO IV**

# **PROPUESTA**

# **4.1 Resultado de los Ensayos.**

# **Cálculo de Pérdidas en Tubería PVC de 13 mm.**

#### *Tabla 18:*

Cálculo de Pérdidas en Tuberías PVC de 13 mm.

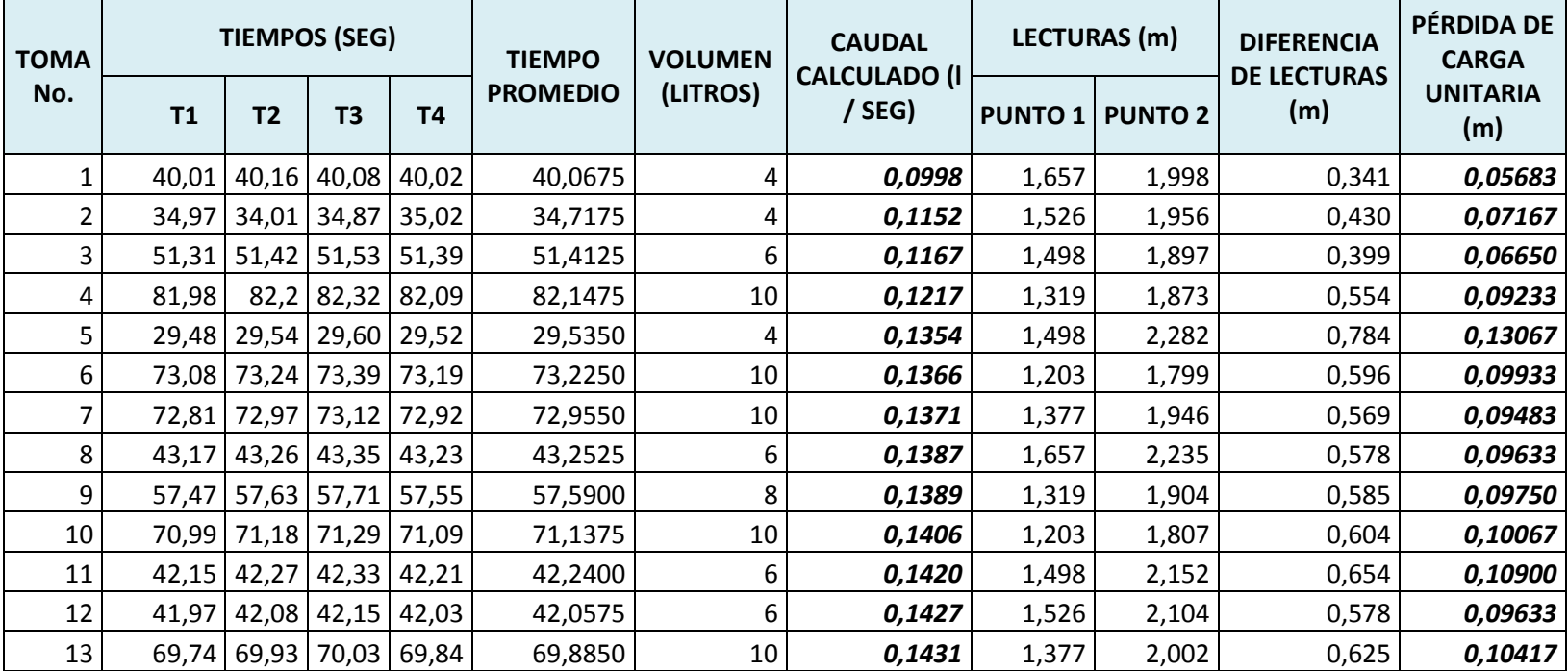

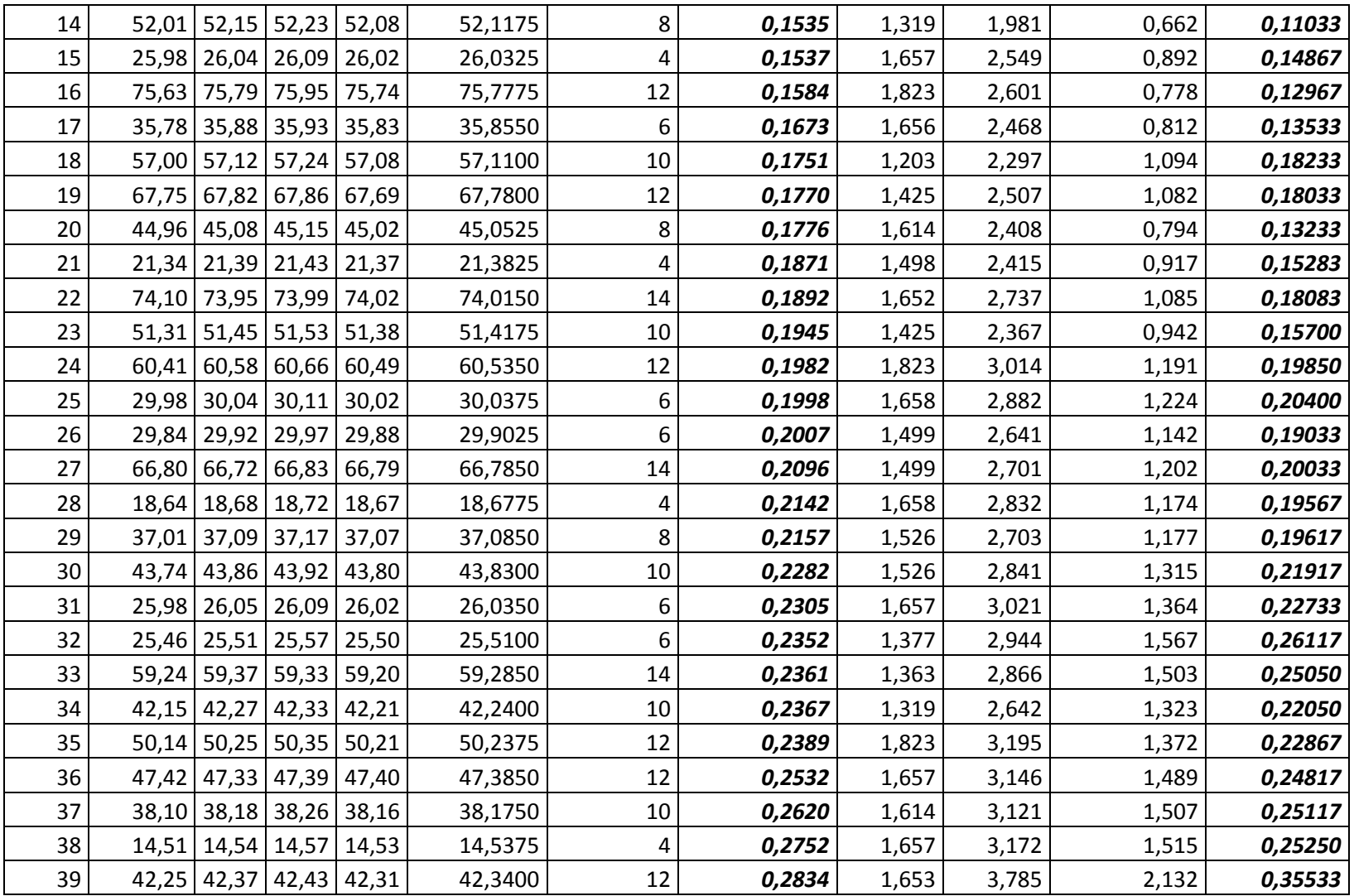

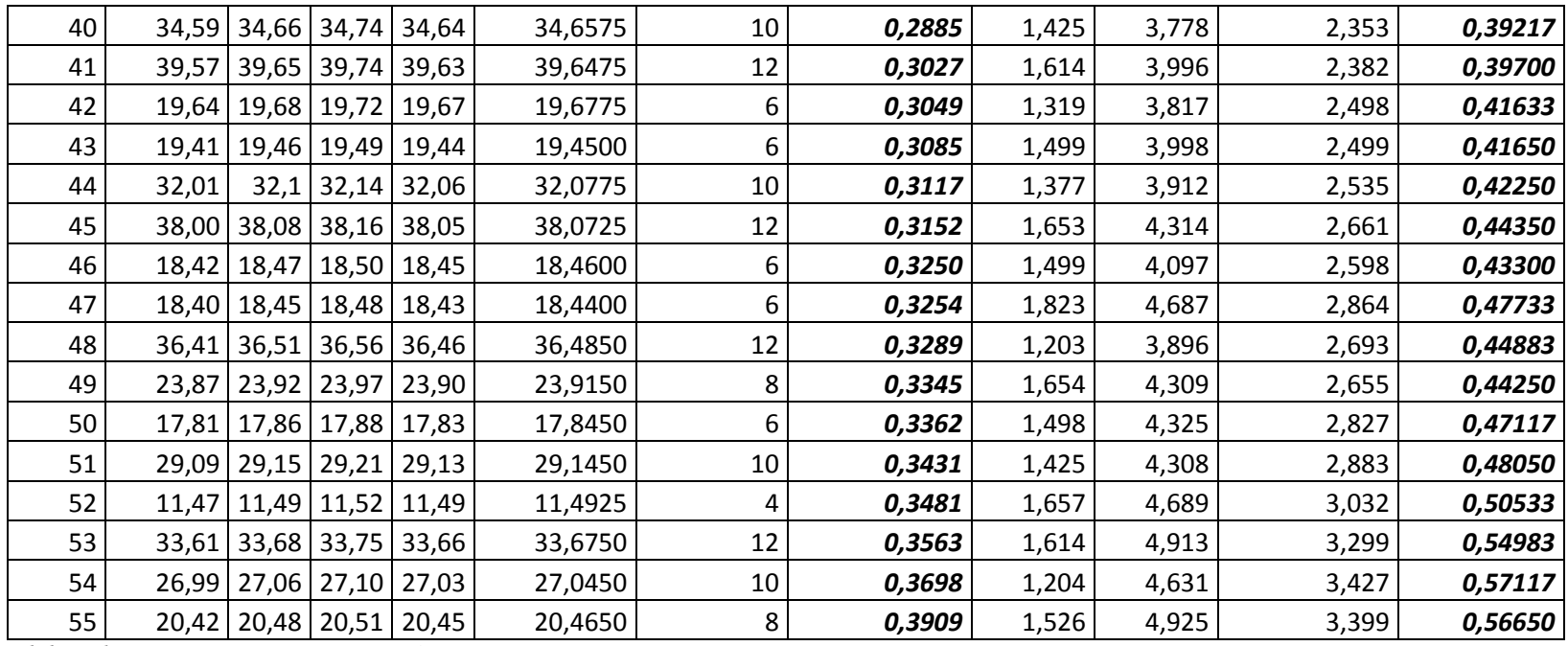

*Elaborado por: Fuente*s M., & Macías k. (2019)

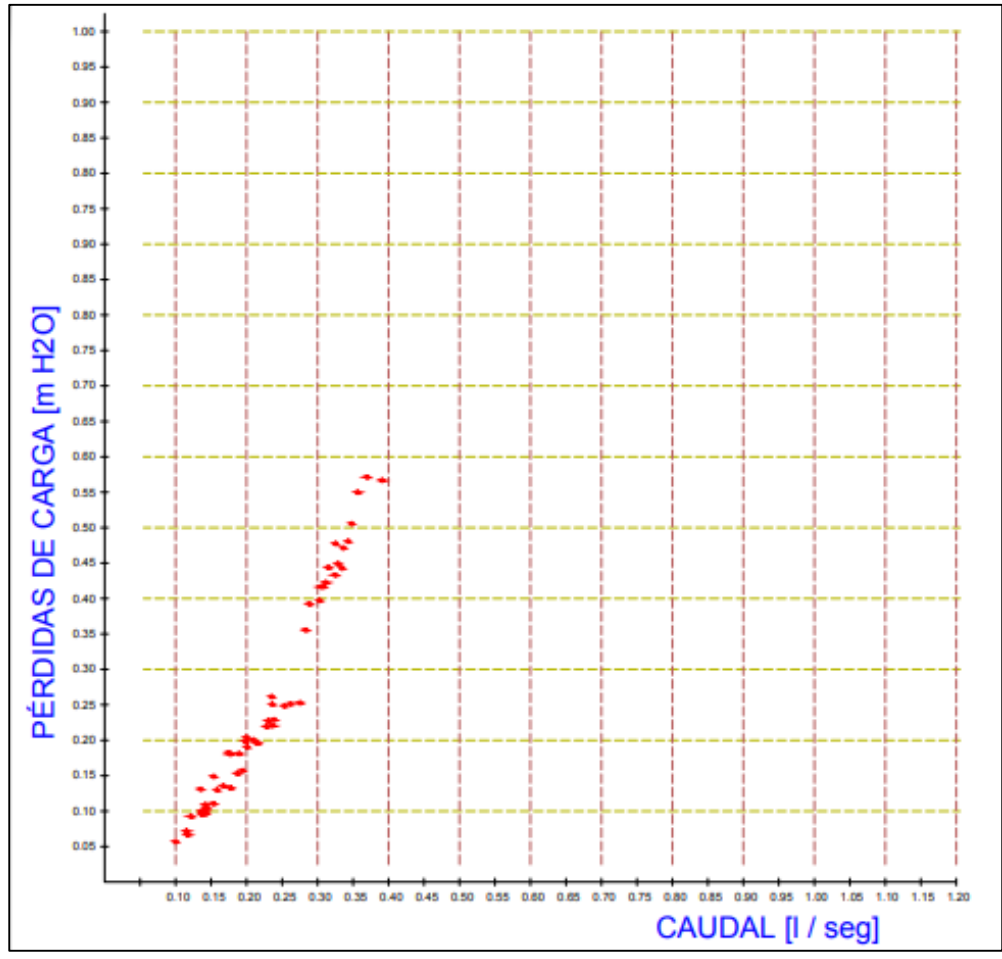

*Gráfico 1:* Pérdidas en Tuberías PVC de 13 mm. *Elaborado por: Fuente*s M., & Macías k. (2019)

 Una vez que se han obtenido las pérdidas de carga de manera experimental con diferentes caudales como se demuestras en la tabla de Pérdidas en Tuberías PVC de 13 mm, se buscó la manera de encontrar una ecuación que permita relacionar los valores de las pérdidas con sus respectivos caudales. Se observa en la nube de puntos generada con los datos de caudal Q (eje X) y las pérdidas de carga h (eje Y) se puede asumir que se trata de una función de tipo potencial de la forma  $Y=AX^b$ , por lo que se procede con una regresión potencial.
## **Cálculos para Regresión Potencial en Tuberías PVC de 13 mm.**

Para la regresión potencial, usamos las siguientes ecuaciones:

 *Ecuación 40:* Regresión potencial en Tuberías PVC de 19 mm.

 $Y = AX^b$  $h = \alpha Q^{\beta}$  $\beta = \frac{N \sum{LOG X LOG Y} - \sum{LOG X \sum{LOG Y}}}{N \sum{(LOG X)^2} - (\sum{LOG X})^2}$  $\label{eq:logcap} Log\ \alpha = \frac{\sum LOG\ Y - \beta\ \sum LOG\ X}{N}$  $\alpha = 10^{100 \alpha}$ 

*Fuente:* Sánchez, J. (2019)

 *Tabla 19:* 

Regresión Potencial en Tuberías PVC de 13 mm

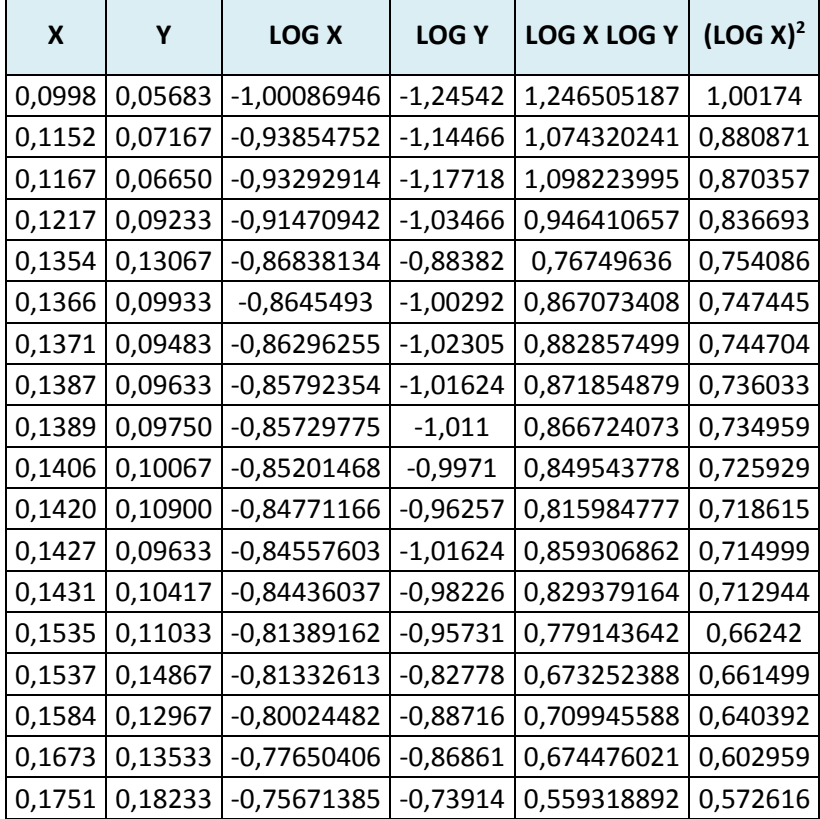

| 0,1770 | 0,18033 | -0,75202673                               | -0,74393   | 0,559456765 | 0,565544 |
|--------|---------|-------------------------------------------|------------|-------------|----------|
| 0,1776 | 0,13233 | -0,75055704                               | -0,87834   | 0,659245536 | 0,563336 |
| 0,1871 | 0,15283 | -0,72792621                               | $-0,81579$ | 0,593835934 | 0,529877 |
| 0,1892 | 0,18083 | -0,72307887                               | $-0,74273$ | 0,537052019 | 0,522843 |
| 0,1945 | 0,15700 | -0,71108039                               | $-0,8041$  | 0,571779992 | 0,505635 |
| 0,1982 | 0,19850 | -0,70289635                               | -0,70224   | 0,493601573 | 0,494063 |
| 0,1998 | 0,20400 | -0,69940452                               | $-0,69037$ | 0,482847779 | 0,489167 |
| 0,2007 | 0,19033 | -0,69745263                               | $-0,72049$ | 0,502509563 | 0,48644  |
| 0,2096 | 0,20033 | -0,67860872                               | $-0,69825$ | 0,47384126  | 0,46051  |
| 0,2142 | 0,19567 | -0,66918053                               | -0,70848   | 0,474098184 | 0,447803 |
| 0,2157 | 0,19617 | -0,66614985                               | $-0,70737$ | 0,471212696 | 0,443756 |
| 0,2282 | 0,21917 | -0,64168436                               | $-0,65922$ | 0,423010453 | 0,411759 |
| 0,2305 | 0,22733 | -0,63732907                               | -0,64334   | 0,410021354 | 0,406188 |
| 0,2352 | 0,26117 | -0,62856268                               | $-0,58308$ | 0,366500262 | 0,395091 |
| 0,2361 | 0,25050 | $-0,62690401$                             | $-0,60119$ | 0,376889846 | 0,393009 |
| 0,2367 | 0,22050 | -0,62580174                               | $-0,65659$ | 0,410896046 | 0,391628 |
| 0,2389 | 0,22867 | -0,62178385                               | $-0,64079$ | 0,398433376 | 0,386615 |
| 0,2532 | 0,24817 | -0,5965363                                | $-0,60525$ | 0,361054024 | 0,355856 |
| 0,2620 | 0,25117 | -0,58169871                               | $-0,60003$ | 0,349037976 | 0,338373 |
| 0,2752 | 0,25250 | -0,56035157                               | -0,59774   | 0,334943773 | 0,313994 |
| 0,2834 | 0,35533 | -0,54760015                               | $-0,44937$ | 0,246074054 | 0,299866 |
| 0,2885 | 0,39217 | -0,53985418                               | $-0,40653$ | 0,219464563 | 0,291443 |
| 0,3027 | 0,39700 | -0,51898758                               | $-0,40121$ | 0,208222744 | 0,269348 |
| 0,3049 | 0,41633 | -0,51584258                               | $-0,38056$ | 0,196310234 | 0,266094 |
| 0,3085 | 0,41650 | -0,51074483                               | $-0,38038$ | 0,19427967  | 0,26086  |
| 0,3117 | 0,42250 | -0,5062632                                | $-0,37417$ | 0,189430165 | 0,256302 |
| 0,3152 | 0,44350 | -0,50141379                               | $-0,35311$ | 0,177052407 | 0,251416 |
| 0,3250 | 0,43300 | -0,48811664                               | $-0,36351$ | 0,177436306 | 0,238258 |
|        |         | 0,3254   0,47733   -0,48758245   -0,32118 |            | 0,156602351 | 0,237737 |
| 0,3289 | 0,44883 | $-0,48293613$                             | $-0,34792$ | 0,16802223  | 0,233227 |
| 0,3345 | 0,44250 | $-0,47560388$                             | $-0,35409$ | 0,16840502  | 0,226199 |
| 0,3362 | 0,47117 | $-0,47340229$                             | $-0,32682$ | 0,154718458 | 0,22411  |
| 0,3431 | 0,48050 | $-0,46457928$                             | $-0,31831$ | 0,147878655 | 0,215834 |
| 0,3481 | 0,50533 | $-0,45829598$                             | $-0,29642$ | 0,135850347 | 0,210035 |
| 0,3563 | 0,54983 | $-0,44818418$                             | $-0,25977$ | 0,116425506 | 0,200869 |
| 0,3698 | 0,57117 | -0,43203309                               | $-0,24323$ | 0,105085402 | 0,186653 |
| 0,3909 | 0,56650 | -0,40793433                               | $-0,2468$  | 0,100678228 | 0,16641  |
|        |         | -37,0069019                               | -37,3998   | 27,48402216 | 26,25541 |

 *Elaborado por: Fuente*s M., & Macías k. (2019)

Usando el método de los mínimos cuadrados para ejecutar la regresión que permite obtener la expresión que relaciona las dos variables de caudal y de pérdidas de energía unitaria, se logra la ecuación:

*Ecuación 41:* Pérdidas de Carga.<br> $h = 2.962030011 Q^{1.711498318}$ 

 *Elaborado por: Fuente*s M., & Macías k. (2019)

Con un factor de correlación:  $r = 0.9873$ , el cual se demuestra su cálculo en el siguiente ítem.

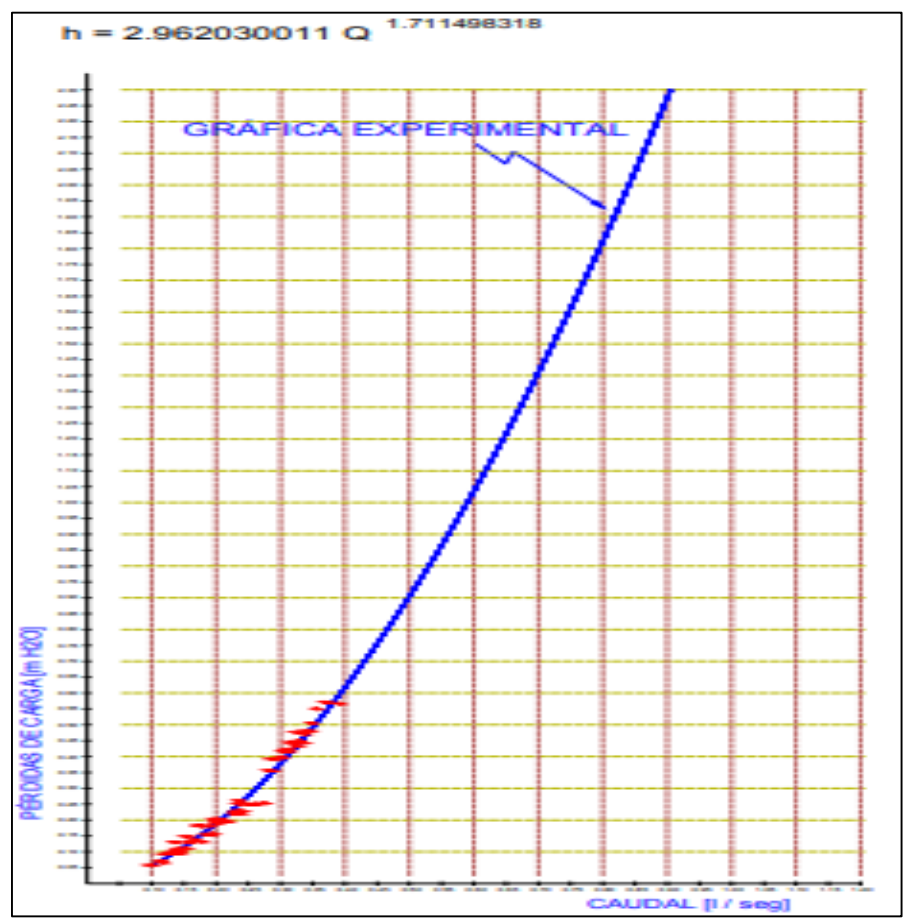

 *Gráfico 2:* Experimental en Tuberías PVC de 13 mm.  *Elaborado por: Fuente*s M., & Macías k. (2019)

### **Determinación del Coeficiente de Correlación.**

Después de haber obtenido la ecuación que asocia los datos experimentales de las pérdidas en tuberías con el caudal analizado, se debe verificar que la expresión tenga cierta validez, para conocer el grado de efectividad o validez de la expresión se debe cuantificar el coeficiente de correlación. Este coeficiente se lo calcula con la expresión:

*Ecuación 42:* Coeficiente de Correlación

$$
r = \frac{n \sum \log x \log y - \sum \log x \sum \log y}{\sqrt{(n \sum (\log x)^2 - (\sum \log x)^2) (n \sum (\log y)^2 - (\sum \log y)^2)}}
$$

*Fuente:* Sánchez, J. (2019)

*Tabla 20:*

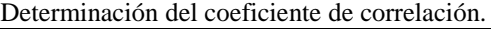

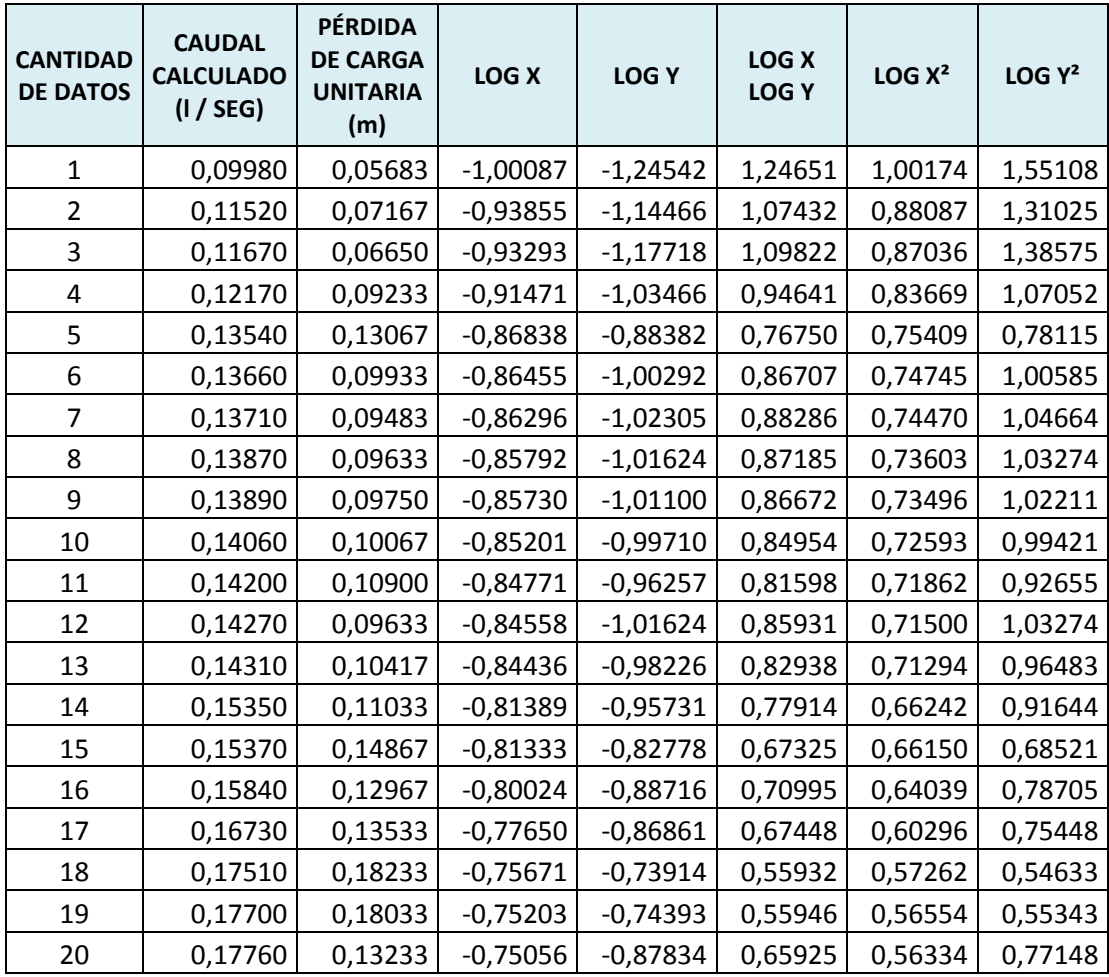

| <b>SUMATORIAS</b> |         |         | -37,00690  | -37,39983  | 27,48402 | 26,25541 | 29,50421 |
|-------------------|---------|---------|------------|------------|----------|----------|----------|
| 55                | 0,39090 | 0,56650 | $-0,40793$ | $-0,24680$ | 0,10068  | 0,16641  | 0,06091  |
| 54                | 0,36980 | 0,57117 | $-0,43203$ | -0,24323   | 0,10509  | 0,18665  | 0,05916  |
| 53                | 0,35630 | 0,54983 | $-0,44818$ | $-0,25977$ | 0,11643  | 0,20087  | 0,06748  |
| 52                | 0,34810 | 0,50533 | $-0,45830$ | $-0,29642$ | 0,13585  | 0,21004  | 0,08787  |
| 51                | 0,34310 | 0,48050 | $-0,46458$ | $-0,31831$ | 0,14788  | 0,21583  | 0,10132  |
| 50                | 0,33620 | 0,47117 | $-0,47340$ | $-0,32682$ | 0,15472  | 0,22411  | 0,10681  |
| 49                | 0,33450 | 0,44250 | $-0,47560$ | $-0,35409$ | 0,16841  | 0,22620  | 0,12538  |
| 48                | 0,32890 | 0,44883 | $-0,48294$ | $-0,34792$ | 0,16802  | 0,23323  | 0,12105  |
| 47                | 0,32540 | 0,47733 | $-0,48758$ | $-0,32118$ | 0,15660  | 0,23774  | 0,10316  |
| 46                | 0,32500 | 0,43300 | $-0,48812$ | $-0,36351$ | 0,17744  | 0,23826  | 0,13214  |
| 45                | 0,31520 | 0,44350 | $-0,50141$ | $-0,35311$ | 0,17705  | 0,25142  | 0,12468  |
| 44                | 0,31170 | 0,42250 | $-0,50626$ | $-0,37417$ | 0,18943  | 0,25630  | 0,14001  |
| 43                | 0,30850 | 0,41650 | $-0,51074$ | $-0,38038$ | 0,19428  | 0,26086  | 0,14469  |
| 42                | 0,30490 | 0,41633 | $-0,51584$ | $-0,38056$ | 0,19631  | 0,26609  | 0,14483  |
| 41                | 0,30270 | 0,39700 | $-0,51899$ | $-0,40121$ | 0,20822  | 0,26935  | 0,16097  |
| 40                | 0,28850 | 0,39217 | $-0,53985$ | $-0,40653$ | 0,21946  | 0,29144  | 0,16526  |
| 39                | 0,28340 | 0,35533 | $-0,54760$ | $-0,44937$ | 0,24607  | 0,29987  | 0,20193  |
| 38                | 0,27520 | 0,25250 | $-0,56035$ | $-0,59774$ | 0,33494  | 0,31399  | 0,35729  |
| 37                | 0,26200 | 0,25117 | $-0,58170$ | $-0,60003$ | 0,34904  | 0,33837  | 0,36004  |
| 36                | 0,25320 | 0,24817 | $-0,59654$ | $-0,60525$ | 0,36105  | 0,35586  | 0,36633  |
| 35                | 0,23890 | 0,22867 | $-0,62178$ | $-0,64079$ | 0,39843  | 0,38662  | 0,41061  |
| 34                | 0,23670 | 0,22050 | $-0,62580$ | $-0,65659$ | 0,41090  | 0,39163  | 0,43111  |
| 33                | 0,23610 | 0,25050 | $-0,62690$ | $-0,60119$ | 0,37689  | 0,39301  | 0,36143  |
| 32                | 0,23520 | 0,26117 | $-0,62856$ | $-0,58308$ | 0,36650  | 0,39509  | 0,33998  |
| 31                | 0,23050 | 0,22733 | $-0,63733$ | $-0,64334$ | 0,41002  | 0,40619  | 0,41389  |
| 30                | 0,22820 | 0,21917 | $-0,64168$ | $-0,65922$ | 0,42301  | 0,41176  | 0,43457  |
| 29                | 0,21570 | 0,19617 | $-0,66615$ | $-0,70737$ | 0,47121  | 0,44376  | 0,50037  |
| 28                | 0,21420 | 0,19567 | $-0,66918$ | $-0,70848$ | 0,47410  | 0,44780  | 0,50194  |
| 27                | 0,20960 | 0,20033 | $-0,67861$ | $-0,69825$ | 0,47384  | 0,46051  | 0,48756  |
| 26                | 0,20070 | 0,19033 | $-0,69745$ | $-0,72049$ | 0,50251  | 0,48644  | 0,51911  |
| 25                | 0,19980 | 0,20400 | $-0,69940$ | $-0,69037$ | 0,48285  | 0,48917  | 0,47661  |
| 24                | 0,19820 | 0,19850 | $-0,70290$ | $-0,70224$ | 0,49360  | 0,49406  | 0,49314  |
| 23                | 0,19450 | 0,15700 | $-0,71108$ | $-0,80410$ | 0,57178  | 0,50564  | 0,64658  |
| 22                | 0,18920 | 0,18083 | $-0,72308$ | $-0,74273$ | 0,53705  | 0,52284  | 0,55165  |
| 21                | 0,18710 | 0,15283 | $-0,72793$ | $-0,81579$ | 0,59384  | 0,52988  | 0,66552  |

*Elaborado por: Fuente*s M., & Macías k. (2019)

$$
r = \frac{55 * 27,48402 - (-37,00690)(-37,39983)}{\sqrt{(55 * 26,25541 - (-37,00690)^2)(55 * 29,50421 - (-37,39983)^2)}}
$$

### $r = 0,9873$

El valor de 0,9873 que determina la correlación indica que la relación obtenida mediante la regresión tiene un alto porcentaje de representatividad, y que los errores que se pueden presentar son mínimos. Además indica que de todos los puntos, la mayoría se acerca a la gráfica de la ecuación de regresión potencial presentada. Se menciona también que esta ecuación se considera válida para regímenes de flujo con números de Reynolds mayores a 10 000.

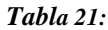

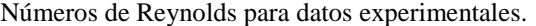

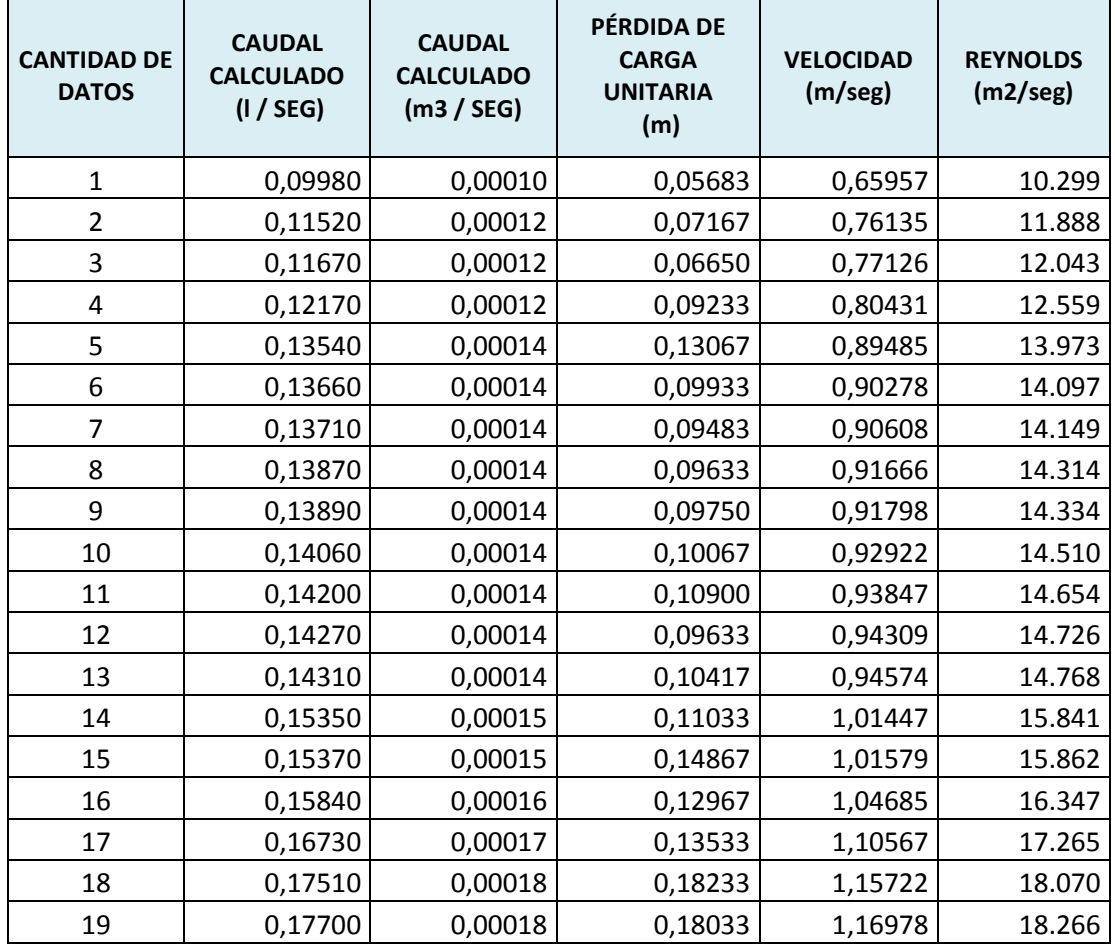

| 20 | 0,17760 | 0,00018 | 0,13233 | 1,17375 | 18.328 |
|----|---------|---------|---------|---------|--------|
| 21 | 0,18710 | 0,00019 | 0,15283 | 1,23653 | 19.308 |
| 22 | 0,18920 | 0,00019 | 0,18083 | 1,25041 | 19.525 |
| 23 | 0,19450 | 0,00019 | 0,15700 | 1,28544 | 20.072 |
| 24 | 0,19820 | 0,00020 | 0,19850 | 1,30989 | 20.454 |
| 25 | 0,19980 | 0,00020 | 0,20400 | 1,32046 | 20.619 |
| 26 | 0,20070 | 0,00020 | 0,19033 | 1,32641 | 20.712 |
| 27 | 0,20960 | 0,00021 | 0,20033 | 1,38523 | 21.630 |
| 28 | 0,21420 | 0,00021 | 0,19567 | 1,41563 | 22.105 |
| 29 | 0,21570 | 0,00022 | 0,19617 | 1,42555 | 22.260 |
| 30 | 0,22820 | 0,00023 | 0,21917 | 1,50816 | 23.550 |
| 31 | 0,23050 | 0,00023 | 0,22733 | 1,52336 | 23.787 |
| 32 | 0,23520 | 0,00024 | 0,26117 | 1,55442 | 24.272 |
| 33 | 0,23610 | 0,00024 | 0,25050 | 1,56037 | 24.365 |
| 34 | 0,23670 | 0,00024 | 0,22050 | 1,56433 | 24.427 |
| 35 | 0,23890 | 0,00024 | 0,22867 | 1,57887 | 24.654 |
| 36 | 0,25320 | 0,00025 | 0,24817 | 1,67338 | 26.130 |
| 37 | 0,26200 | 0,00026 | 0,25117 | 1,73154 | 27.038 |
| 38 | 0,27520 | 0,00028 | 0,25250 | 1,81878 | 28.400 |
| 39 | 0,28340 | 0,00028 | 0,35533 | 1,87297 | 29.246 |
| 40 | 0,28850 | 0,00029 | 0,39217 | 1,90668 | 29.773 |
| 41 | 0,30270 | 0,00030 | 0,39700 | 2,00052 | 31.238 |
| 42 | 0,30490 | 0,00030 | 0,41633 | 2,01506 | 31.465 |
| 43 | 0,30850 | 0,00031 | 0,41650 | 2,03886 | 31.837 |
| 44 | 0,31170 | 0,00031 | 0,42250 | 2,06000 | 32.167 |
| 45 | 0,31520 | 0,00032 | 0,44350 | 2,08313 | 32.528 |
| 46 | 0,32500 | 0,00033 | 0,43300 | 2,14790 | 33.539 |
| 47 | 0,32540 | 0,00033 | 0,47733 | 2,15055 | 33.581 |
| 48 | 0,32890 | 0,00033 | 0,44883 | 2,17368 | 33.942 |
| 49 | 0,33450 | 0,00033 | 0,44250 | 2,21069 | 34.520 |
| 50 | 0,33620 | 0,00034 | 0,47117 | 2,22192 | 34.695 |
| 51 | 0,34310 | 0,00034 | 0,48050 | 2,26752 | 35.407 |
| 52 | 0,34810 | 0,00035 | 0,50533 | 2,30057 | 35.923 |
| 53 | 0,35630 | 0,00036 | 0,54983 | 2,35476 | 36.770 |
|    |         |         |         |         |        |
| 54 | 0,36980 | 0,00037 | 0,57117 | 2,44398 | 38.163 |

*Elaborado por: Fuente*s M., & Macías k. (2019)

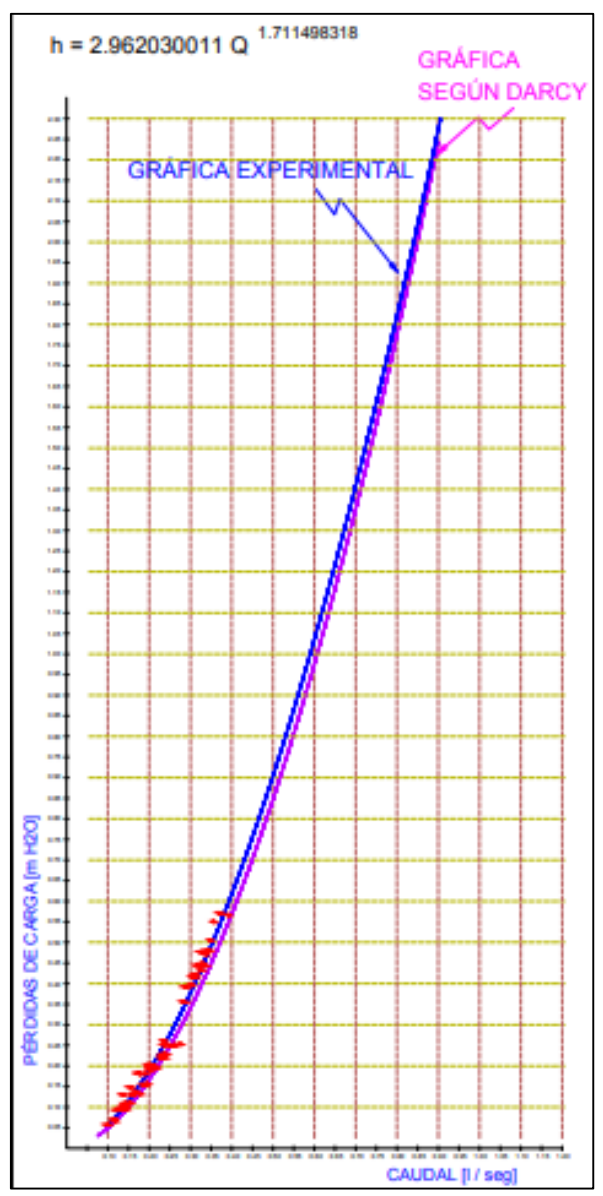

 *Gráfico 3:* Experimental Vs Darcy- Weisbach PVC de 13 mm.  *Elaborado por: Fuente*s M., & Macías k. (2019)

### **Factor de Corrección de la Fórmula de Darcy Weisbach.**

Para buscar el modelo matemático que más se ajusta a las pérdidas obtenidas de manera experimental y que han sido asociadas usando métodos de regresión a una expresión matemática, se calcula un coeficiente que establece la diferencia entre la pérdida calculada con la ecuación de Darcy Weisbach y la pérdida ajustada con la ecuación obtenida en la regresión.

Con la intención de establecer un coeficiente con el cual se pueda ajustar los valores obtenidos con el uso de la ecuación de Darcy Weisbach, se realiza una segunda regresión potencial en la cual se vincula el número de Reynolds con la diferencia calculada entre las pérdidas.

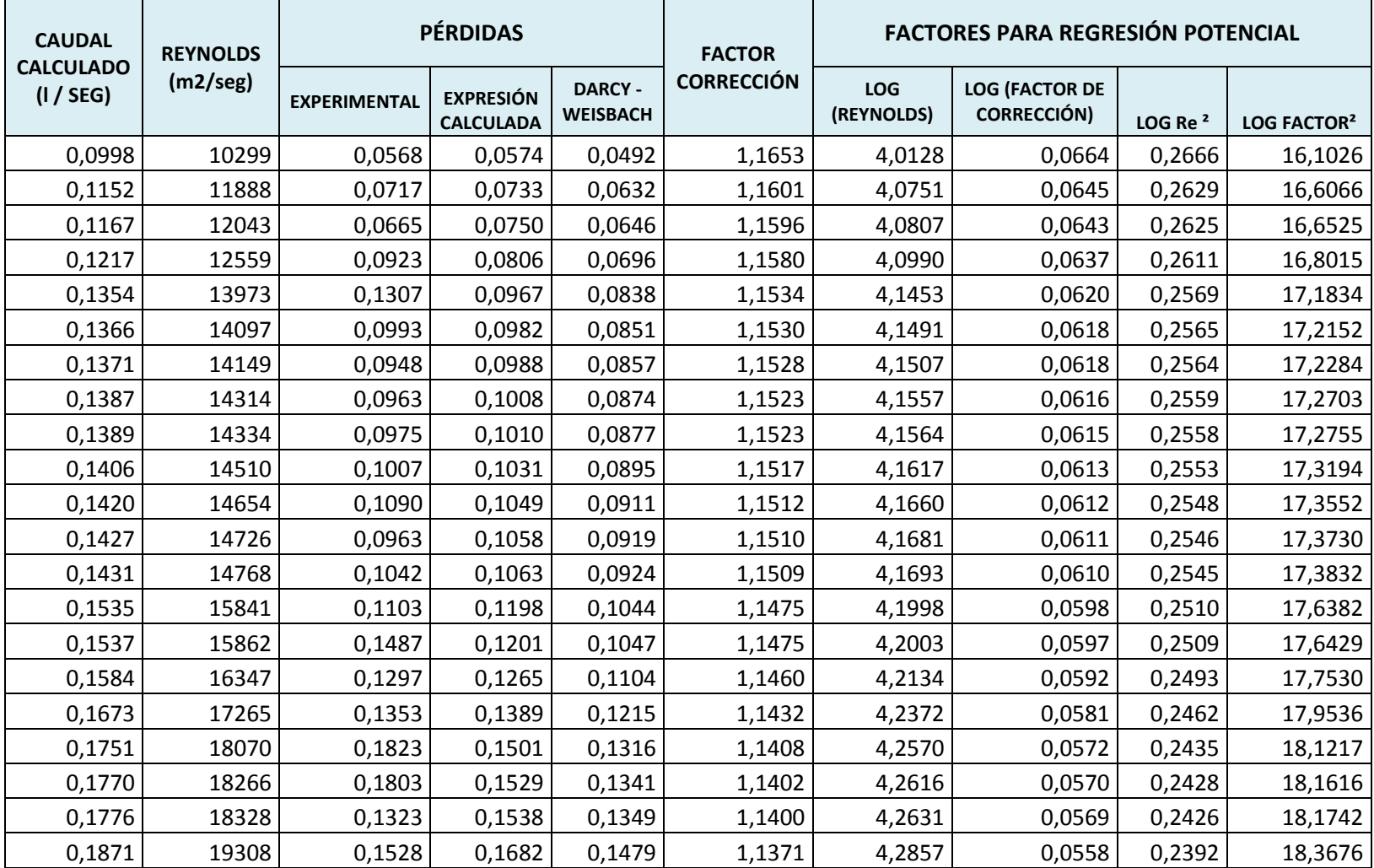

## *Tabla 22:* Regresión Reynolds Vs Factor de corrección para Darcy Weisbach.

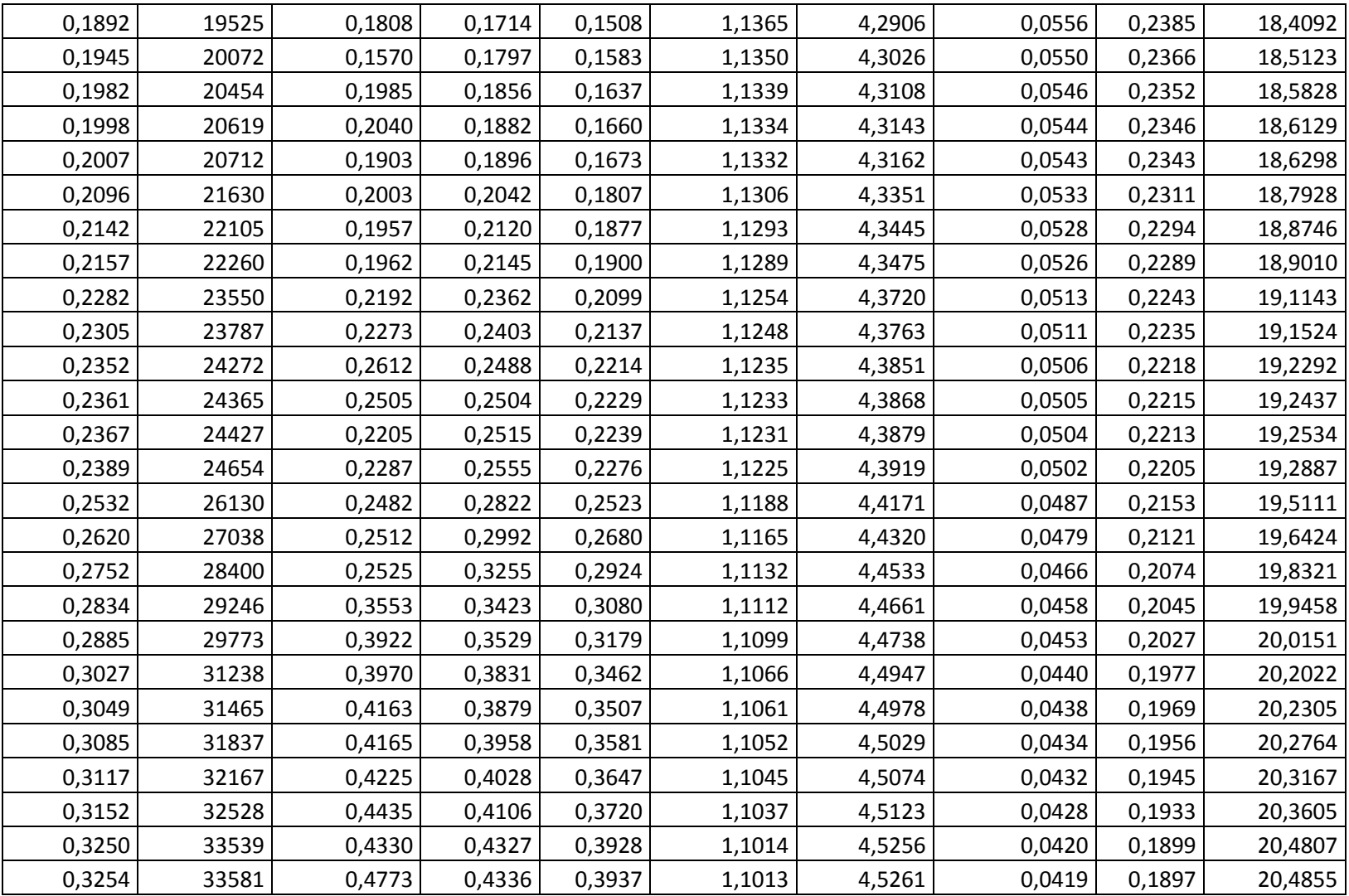

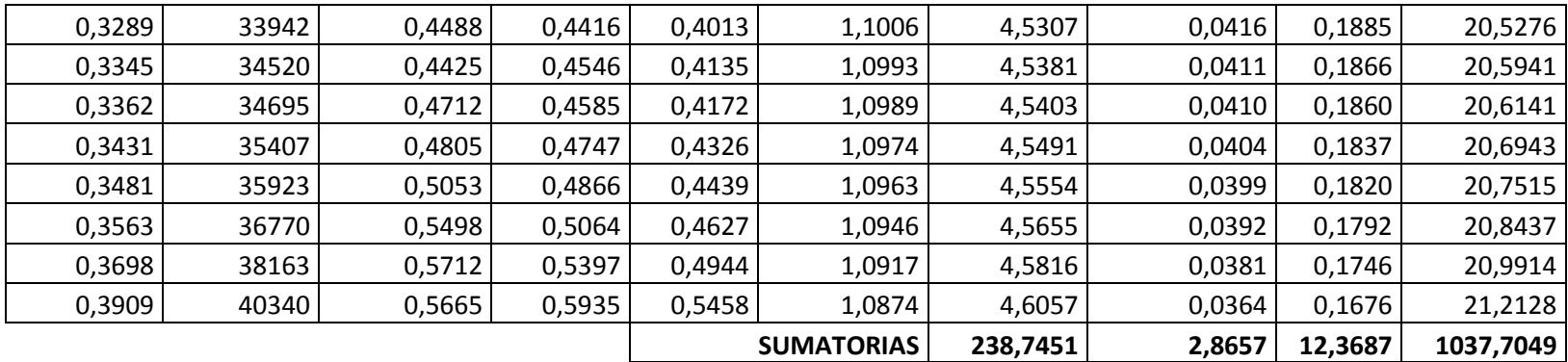

Usando la técnica de regresión, se encuentra la expresión que calcula un factor para corregir el valor presentado por la ecuación de Darcy Weisbach, de la siguiente manera:

Se busca una expresión de la forma  $y = \alpha x^{\beta}$ 

Se calcula los valores de α y β, con las ecuaciones presentadas para la regresión y se obtiene que α=1.90286 y β=-0.052364. Entonces queda una expresión de la forma 1.90286 Re<sup>-0.052364</sup>, que se considera como factor de corrección para la ecuación de Darcy Weisbach, teniendo como resultante la expresión:

$$
h = 1.90286 \, Re^{-0.052364} \, f \, \frac{L}{D} \, \frac{v^2}{2g}
$$

 $r = 0,995$ 

Los valores que están considerados para Reynolds son mayores a 10 000 y es válida para tuberías de 13 mm.

Se utiliza la ecuación para la determinación del coeficiente de correlación r aplicada a los datos tabulados entre el Número de Reynolds y el factor de corrección para la ecuación de Darcy Weisbach, este coeficiente de correlación  $r = 0$ , 995 para tuberías de diámetro de 13mm, como se lo demuestra en la tabla que se adjunta en el anexo 1.

# **Cálculos de Pérdidas en Tubería PVC de 19 mm.**

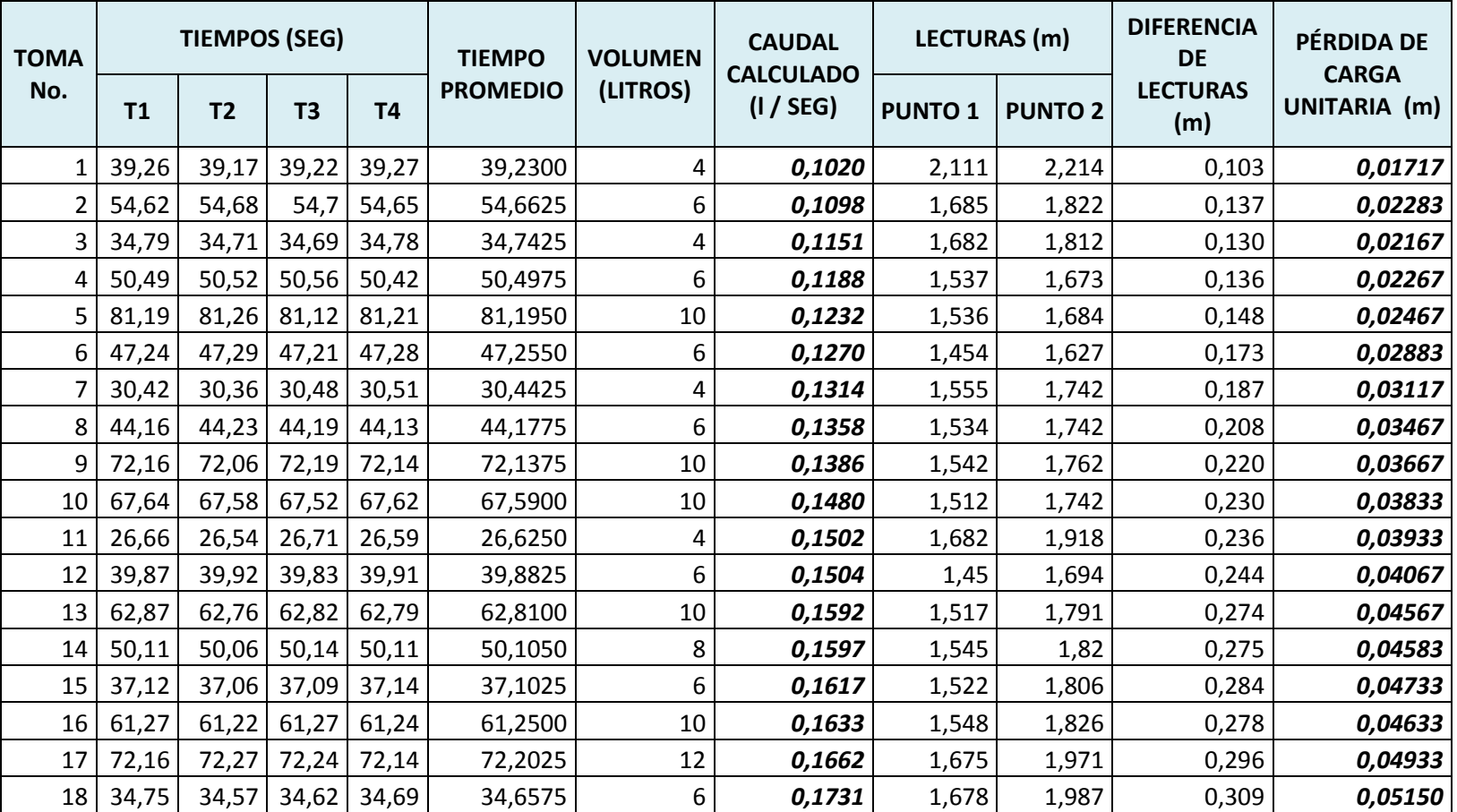

### *Tabla 23:* Cálculo de Pérdidas en Tuberías PVC de 19 mm.

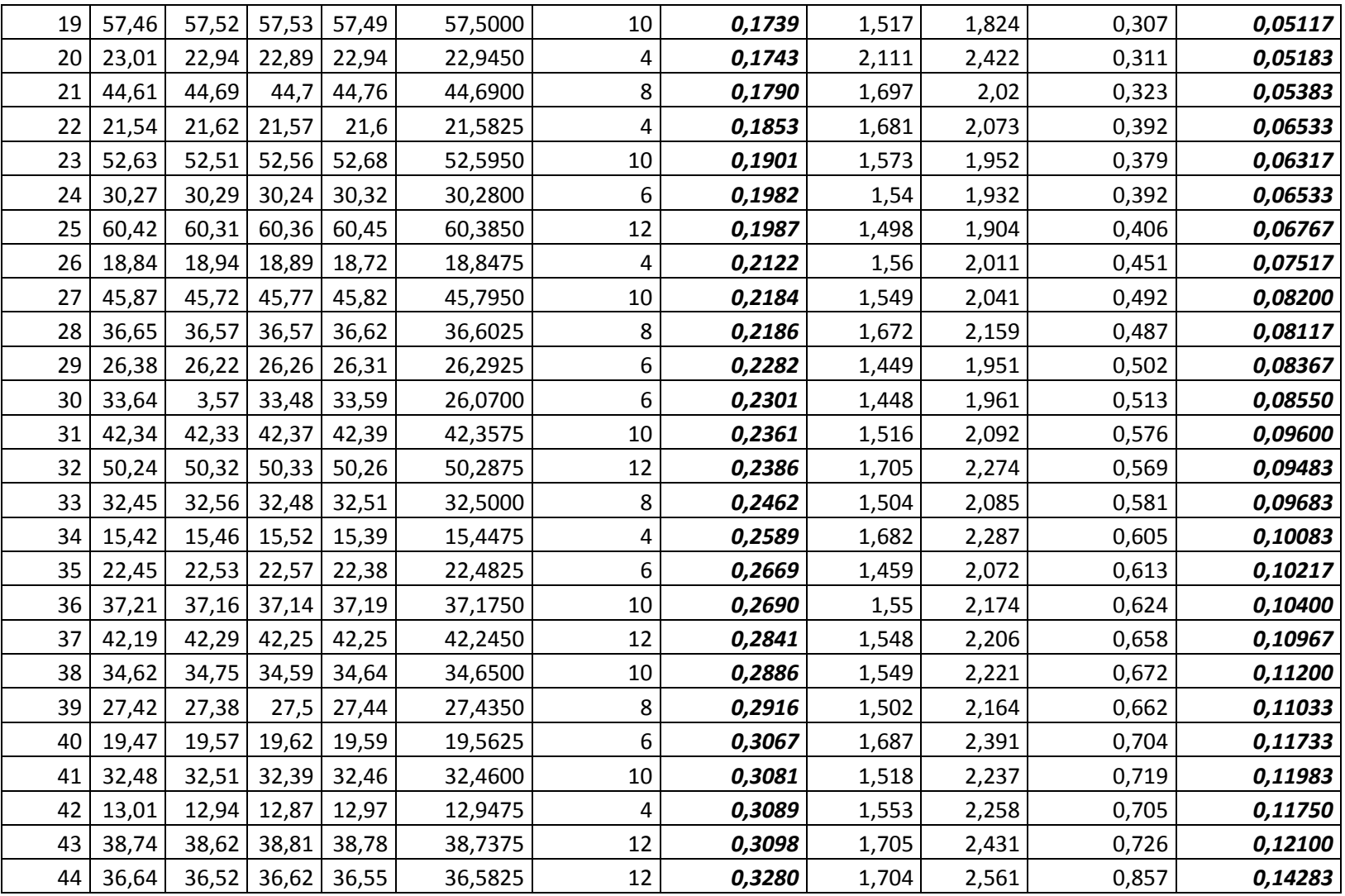

| 45 | 18,24 | 18,16 | 18,26 | 18,17 | 18,2075 | 6  | 0,3295 | 1,456 | 2,318 | 0,862 | 0,14367 |
|----|-------|-------|-------|-------|---------|----|--------|-------|-------|-------|---------|
| 46 | 23,67 | 23,62 | 23,71 | 23,69 | 23,6725 | 8  | 0,3379 | 1,826 | 2,677 | 0,851 | 0,14183 |
| 47 | 16,99 | 17,15 | 17,12 | 17,04 | 17,0750 | 6  | 0,3514 | 1,453 | 2,329 | 0,876 | 0,14600 |
| 48 | 34,02 | 34,13 | 34,15 | 34,08 | 34,0950 | 12 | 0,3520 | 1,712 | 2,573 | 0,861 | 0,14350 |
| 49 | 27,64 | 27,61 | 27,59 | 27,54 | 27,5950 | 10 | 0,3624 | 1,544 | 2,433 | 0,889 | 0,14817 |
| 50 | 10,78 | 10,82 | 10,89 | 10,72 | 10,8025 | 4  | 0,3703 | 2,115 | 3,041 | 0,926 | 0,15433 |
| 51 | 15,78 | 15,86 | 15,89 | 15,76 | 15,8225 | 6  | 0,3792 | 1,462 | 2,427 | 0,965 | 0,16083 |
| 52 | 31,26 | 31,19 | 31,21 | 31,26 | 31,2300 | 12 | 0,3842 | 2,004 | 2,981 | 0,977 | 0,16283 |
| 53 | 19,46 | 19,55 | 19,54 | 19,48 | 19,5075 | 8  | 0,4101 | 1,549 | 2,547 | 0,998 | 0,16633 |
| 54 | 14,56 | 14,67 | 14,59 | 14,67 | 14,6225 | 6  | 0,4103 | 1,681 | 2,767 | 1,086 | 0,18100 |
| 55 | 23,19 | 23,26 | 23,29 | 23,3  | 23,2600 | 10 | 0,4299 | 1,534 | 2,781 | 1,247 | 0,20783 |
| 56 | 9,24  | 9,34  | 9,27  | 9,29  | 9,2850  | 4  | 0,4308 | 1,684 | 3,01  | 1,326 | 0,22100 |
| 57 | 27,12 | 27,05 | 27,05 | 27,15 | 27,0925 | 12 | 0,4429 | 1,822 | 3,294 | 1,472 | 0,24533 |
| 58 | 16,78 | 16,69 | 16,84 | 16,74 | 16,7625 | 8  | 0,4773 | 1,818 | 3,387 | 1,569 | 0,26150 |
| 59 | 12,48 | 12,54 | 12,63 | 12,57 | 12,5550 | 6  | 0,4779 | 1,523 | 3,102 | 1,579 | 0,26317 |
| 60 | 8,11  | 8,05  | 7,96  | 8,04  | 8,0400  | 4  | 0,4975 | 2,115 | 3,758 | 1,643 | 0,27383 |
| 61 | 24,06 | 24,18 | 24,08 | 24,12 | 24,1100 | 12 | 0,4977 | 1,812 | 3,472 | 1,660 | 0,27667 |
| 62 | 19,95 | 20,06 | 19,87 | 19,91 | 19,9475 | 10 | 0,5013 | 1,521 | 3,175 | 1,654 | 0,27567 |
| 63 | 11,64 | 11,72 | 11,61 | 11,71 | 11,6700 | 6  | 0,5141 | 1,456 | 3,164 | 1,708 | 0,28467 |
| 64 | 22,64 | 22,52 | 22,68 | 22,71 | 22,6375 | 12 | 0,5301 | 1,818 | 3,624 | 1,806 | 0,30100 |

*Elaborado por: Fuente*s M., & Macías k. (2019)

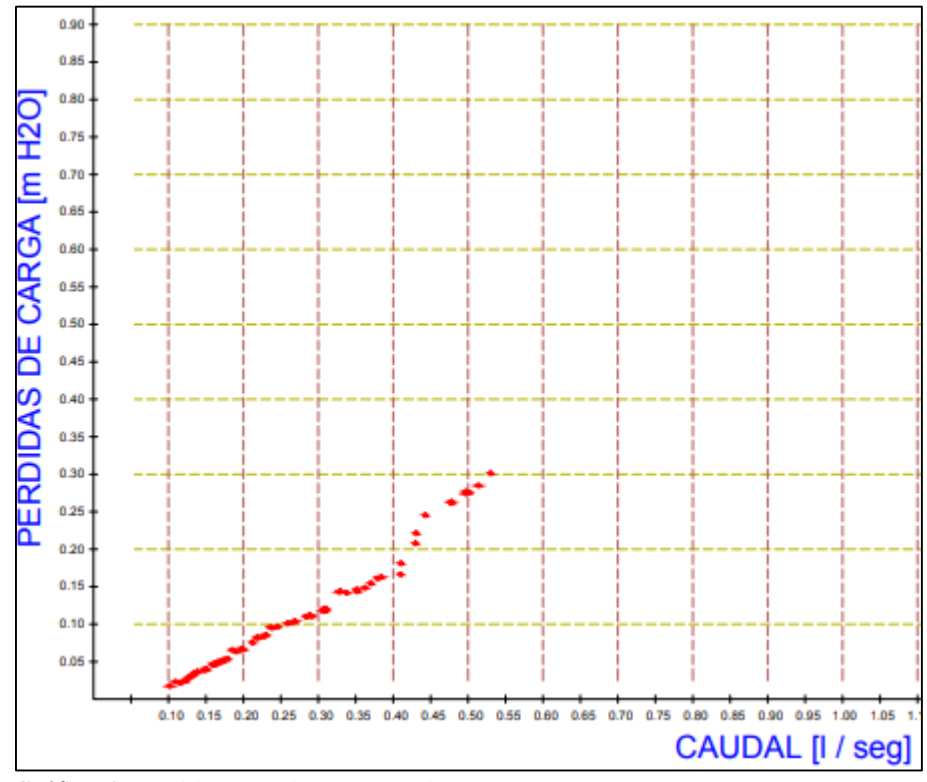

 *Gráfico 4:* Pérdidas en Tuberías PVC de 19 mm. *Elaborado por: Fuente*s M., & Macías k. (2019)

Una vez que se han obtenido las pérdidas de carga de manera experimental en diferentes caudales como se demuestras en la tabla de Pérdidas en Tuberías PVC de 19 mm, se buscó la manera de encontrar una ecuación que permita relacionar los valores de las pérdidas con sus respectivos caudales. Se observa en la nube de puntos generada con los datos de caudal Q (eje X) y las pérdidas de carga h (eje Y) se puede asumir que se trata de una función de tipo potencial de la forma  $Y = A X^b$ , por lo que se procede con una regresión potencial.

## **Cálculos para Regresión Potencial en Tuberías PVC de 19 mm.**

Para la regresión potencial, asumimos una ecuación:

 *Ecuación 43:* Regresión potencial en Tuberías PVC de 19 mm.

 $Y = A X^b$ 

 $h=\alpha Q^\beta$ 

$$
\beta = \frac{N \sum LOG \times LOG \ Y - \sum LOG \ X \sum LOG \ Y}{N \sum (LOG \ X)^2 - (\sum LOG \ X)^2}
$$
  

$$
LOG \ \alpha = \frac{\sum LOG \ Y - \beta \sum LOG \ X}{N}
$$
  

$$
\alpha = 10^{LOG \ \alpha}
$$

 *Fuente:* Sánchez, J. (2019)

 *Tabla 24:*

Datos calculados para regresión Potencial en Tuberías PVC de 19 mm.

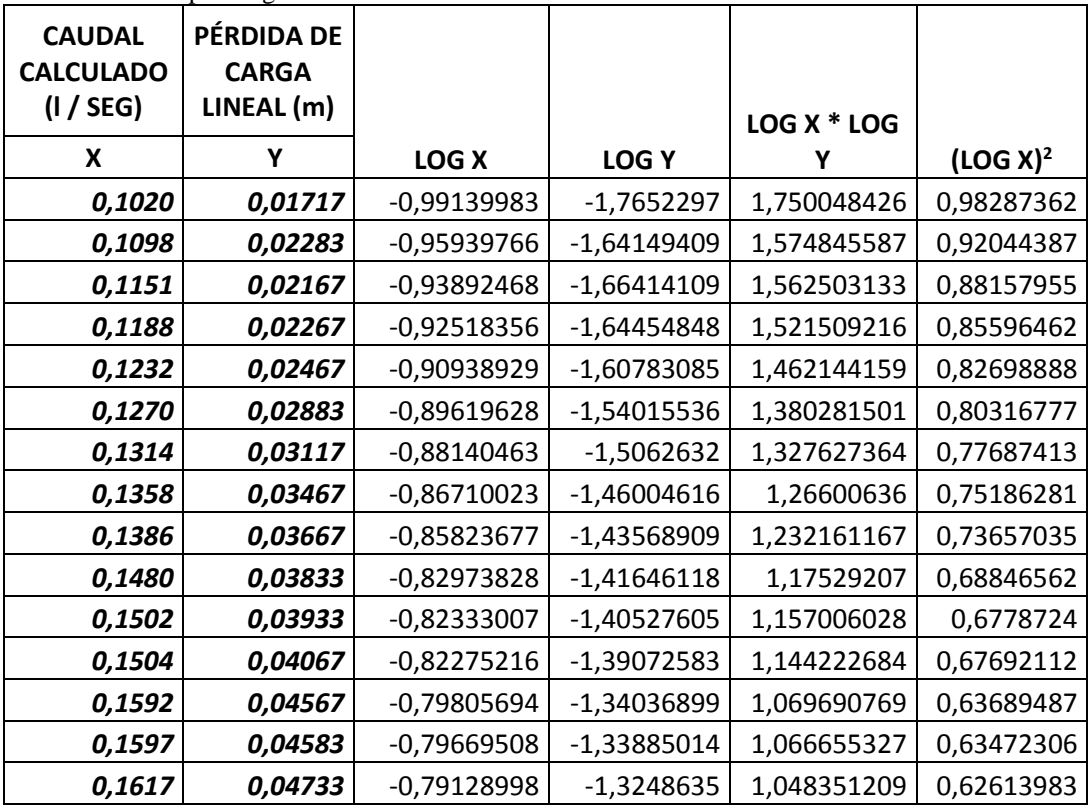

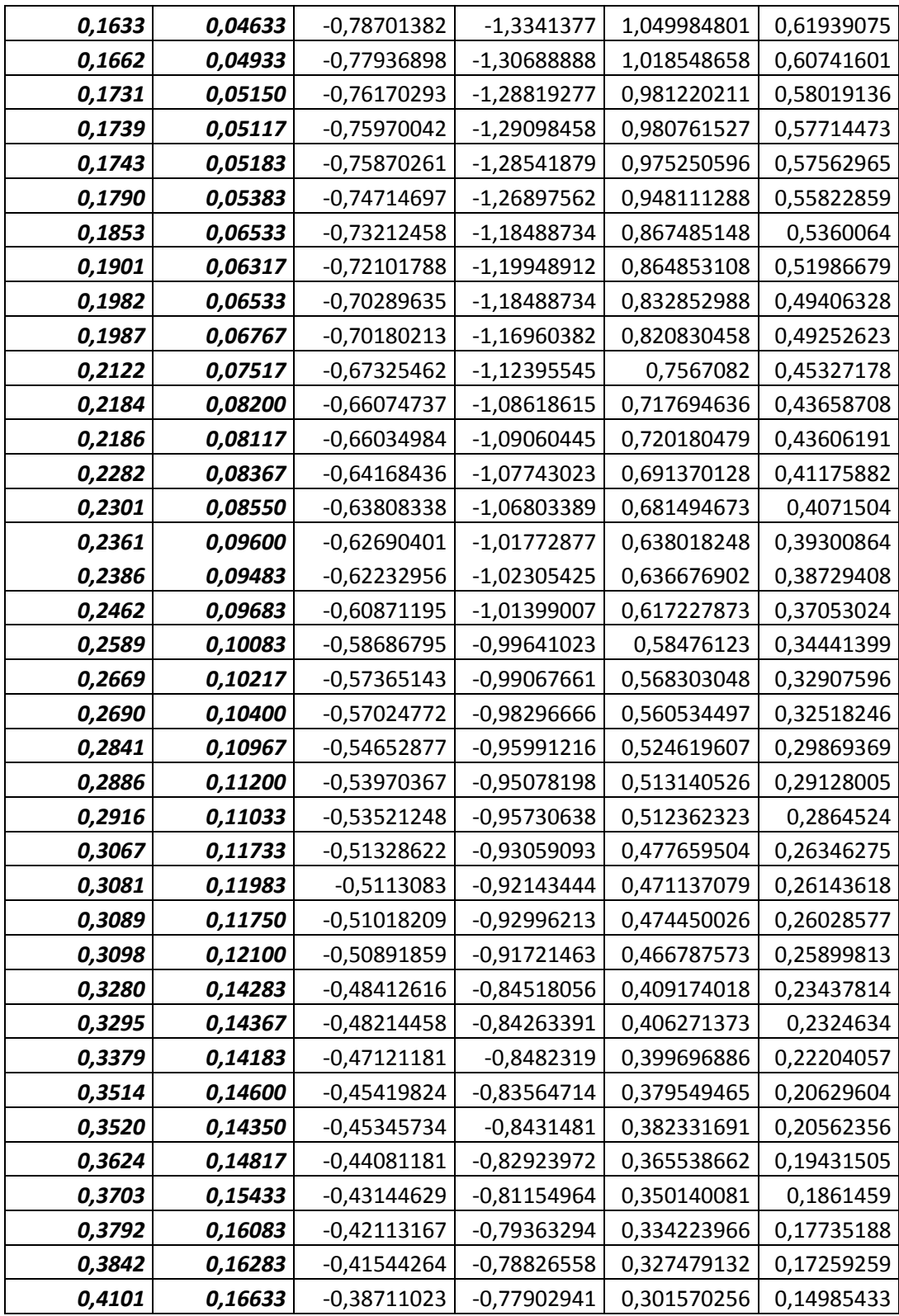

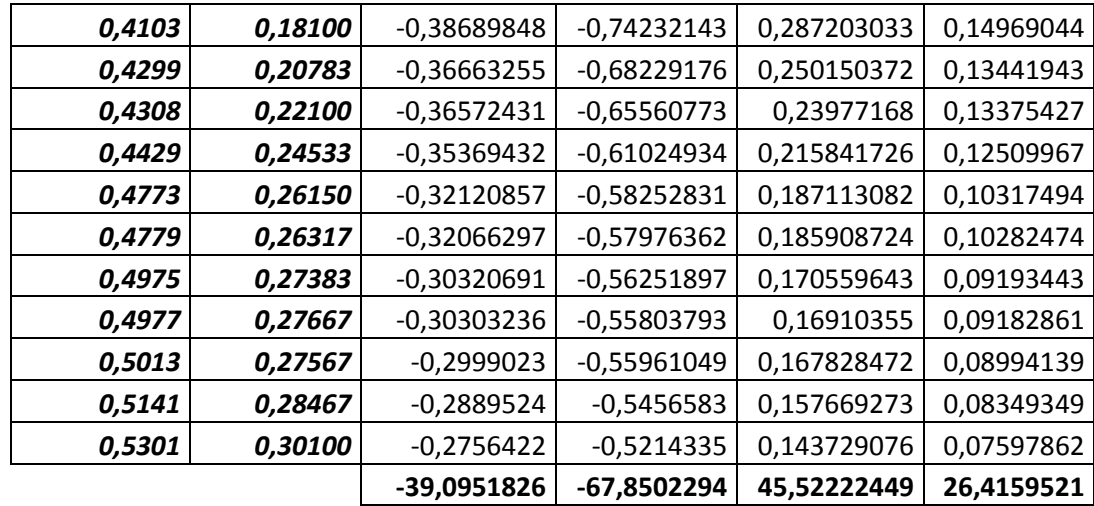

Usando el método de los mínimos cuadrados para ejecutar la regresión que permite obtener la expresión que relaciona las dos variables de caudal y de pérdidas de energía unitaria, se logra la ecuación:

 *Ecuación 44:* Pérdidas de Carga.

 $h = 0.83586289 Q^{1.60804652}$ 

 *Elaborado por: Fuente*s M., & Macías k. (2019)

Con un factor de correlación:  $r = 0.994$ , el cual se demuestra su cálculo en el siguiente ítem.

 Con lo que se puede observar que la gráfico N° 4 de esta ecuación atraviesa al interior de la nube de puntos trazada con los datos obtenidos de manera experimental, pudiendo así concluir que la regresión potencial realiza con los datos experimentales me determina una adecuada ecuación.

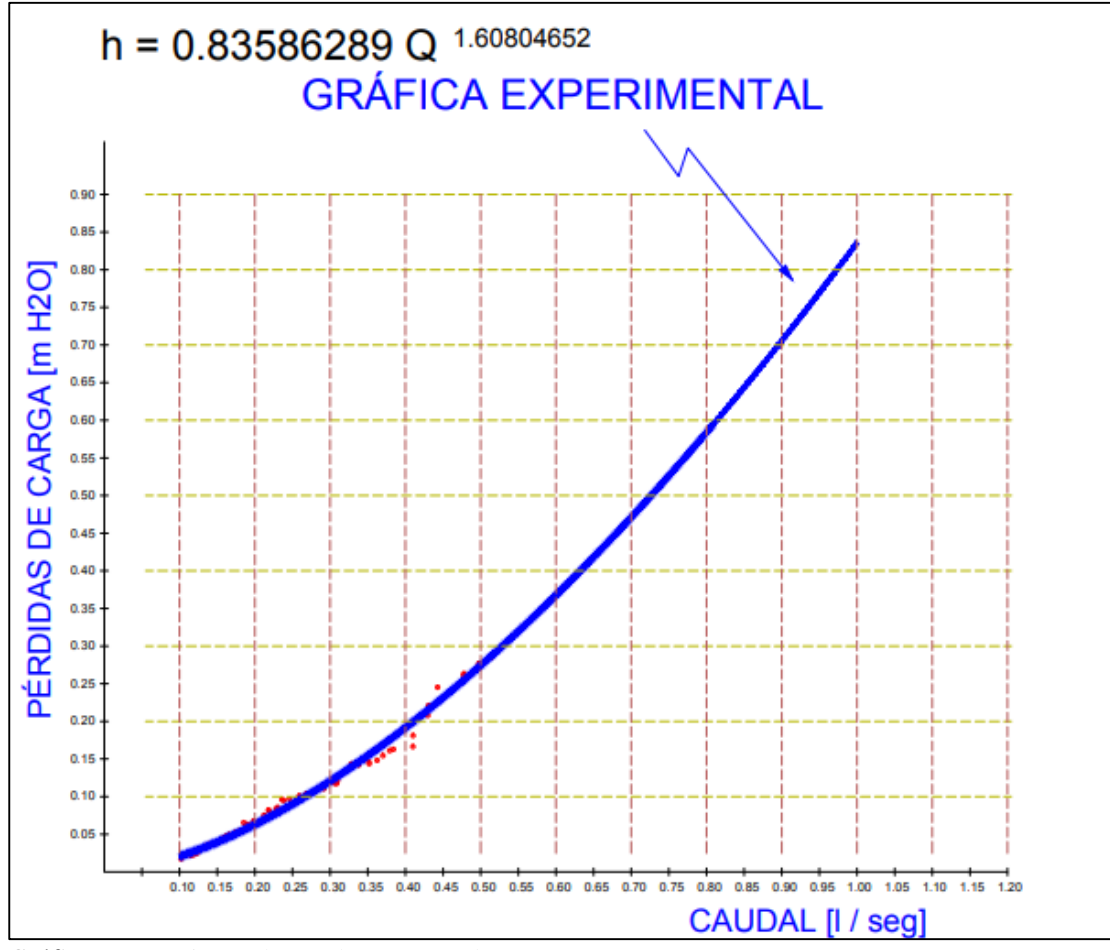

*Gráfico 5:* Experimental en Tuberías PVC de 19 mm. *Elaborado por: Fuente*s M., & Macías k. (2019)

### **Determinación del coeficiente de correlación.**

Después de haber obtenido la ecuación que asocia los datos experimentales de las pérdidas en tuberías con el caudal analizado, se debe verificar que la expresión tenga cierta validez, para conocer el grado de efectividad o validez de la expresión se debe cuantificar el coeficiente de correlación. Este coeficiente se lo calcula con la expresión: ` Coeficiente de correlación

 *Ecuación 45:* Coeficiente de Correlación.

$$
r = \frac{n \sum \log x \log y - \sum \log x \sum \log y}{\sqrt{(n \sum (\log x)^2 - (\sum \log x)^2) (n \sum (\log y)^2 - (\sum \log y)^2)}}
$$
  
Function: Sánchez, J. (2019)

*Tabla 25:*  Determinación del coeficiente de correlación.

| <b>CANTIDAD</b><br><b>DE DATOS</b> | <b>CAUDAL</b><br><b>CALCULADO</b><br>(1 / SEG) | <b>PÉRDIDA</b><br><b>DE CARGA</b><br><b>UNITARIA</b><br>(m) | <b>LOG X</b> | <b>LOGY</b> | <b>LOG X</b><br><b>LOGY</b> | LOG X <sup>2</sup> | LOG Y <sup>2</sup> |
|------------------------------------|------------------------------------------------|-------------------------------------------------------------|--------------|-------------|-----------------------------|--------------------|--------------------|
| 1                                  | 0,10200                                        | 0,01717                                                     | $-0,99140$   | $-1,76523$  | 1,75005                     | 0,98287            | 3,11604            |
| 2                                  | 0,10980                                        | 0,02283                                                     | $-0,95940$   | $-1,64149$  | 1,57485                     | 0,92044            | 2,69450            |
| 3                                  | 0,11510                                        | 0,02167                                                     | $-0,93892$   | $-1,66414$  | 1,56250                     | 0,88158            | 2,76937            |
| 4                                  | 0,11880                                        | 0,02267                                                     | $-0,92518$   | $-1,64455$  | 1,52151                     | 0,85596            | 2,70454            |
| 5                                  | 0,12320                                        | 0,02467                                                     | $-0,90939$   | $-1,60783$  | 1,46214                     | 0,82699            | 2,58512            |
| 6                                  | 0,12700                                        | 0,02883                                                     | $-0,89620$   | $-1,54016$  | 1,38028                     | 0,80317            | 2,37208            |
| 7                                  | 0,13140                                        | 0,03117                                                     | $-0,88140$   | $-1,50626$  | 1,32763                     | 0,77687            | 2,26883            |
| 8                                  | 0,13580                                        | 0,03467                                                     | $-0,86710$   | $-1,46005$  | 1,26601                     | 0,75186            | 2,13173            |
| 9                                  | 0,13860                                        | 0,03667                                                     | $-0,85824$   | -1,43569    | 1,23216                     | 0,73657            | 2,06120            |
| 10                                 | 0,14800                                        | 0,03833                                                     | $-0,82974$   | $-1,41646$  | 1,17529                     | 0,68847            | 2,00636            |
| 11                                 | 0,15020                                        | 0,03933                                                     | $-0,82333$   | $-1,40528$  | 1,15701                     | 0,67787            | 1,97480            |
| 12                                 | 0,15040                                        | 0,04067                                                     | $-0,82275$   | $-1,39073$  | 1,14422                     | 0,67692            | 1,93412            |
| 13                                 | 0,15920                                        | 0,04567                                                     | $-0,79806$   | -1,34037    | 1,06969                     | 0,63689            | 1,79659            |
| 14                                 | 0,15970                                        | 0,04583                                                     | $-0,79670$   | $-1,33885$  | 1,06666                     | 0,63472            | 1,79252            |
| 15                                 | 0,16170                                        | 0,04733                                                     | $-0,79129$   | $-1,32486$  | 1,04835                     | 0,62614            | 1,75526            |
| 16                                 | 0,16330                                        | 0,04633                                                     | $-0,78701$   | $-1,33414$  | 1,04998                     | 0,61939            | 1,77992            |
| 17                                 | 0,16620                                        | 0,04933                                                     | $-0,77937$   | $-1,30689$  | 1,01855                     | 0,60742            | 1,70796            |
| 18                                 | 0,17310                                        | 0,05150                                                     | $-0,76170$   | $-1,28819$  | 0,98122                     | 0,58019            | 1,65944            |
| 19                                 | 0,17390                                        | 0,05117                                                     | $-0,75970$   | $-1,29098$  | 0,98076                     | 0,57714            | 1,66664            |
| 20                                 | 0,17430                                        | 0,05183                                                     | $-0,75870$   | $-1,28542$  | 0,97525                     | 0,57563            | 1,65230            |
| 21                                 | 0,17900                                        | 0,05383                                                     | $-0,74715$   | $-1,26898$  | 0,94811                     | 0,55823            | 1,61030            |
| 22                                 | 0,18530                                        | 0,06533                                                     | $-0,73212$   | $-1,18489$  | 0,86749                     | 0,53601            | 1,40396            |
| 23                                 | 0,19010                                        | 0,06317                                                     | $-0,72102$   | $-1,19949$  | 0,86485                     | 0,51987            | 1,43877            |
| 24                                 | 0,19820                                        | 0,06533                                                     | $-0,70290$   | $-1,18489$  | 0,83285                     | 0,49406            | 1,40396            |
| 25                                 | 0,19870                                        | 0,06767                                                     | $-0,70180$   | $-1,16960$  | 0,82083                     | 0,49253            | 1,36797            |
| 26                                 | 0,21220                                        | 0,07517                                                     | $-0,67325$   | $-1,12396$  | 0,75671                     | 0,45327            | 1,26328            |
| 27                                 | 0,21840                                        | 0,08200                                                     | $-0,66075$   | $-1,08619$  | 0,71769                     | 0,43659            | 1,17980            |
| 28                                 | 0,21860                                        | 0,08117                                                     | $-0,66035$   | $-1,09060$  | 0,72018                     | 0,43606            | 1,18942            |
| 29                                 | 0,22820                                        | 0,08367                                                     | $-0,64168$   | $-1,07743$  | 0,69137                     | 0,41176            | 1,16086            |
| 30                                 | 0,23010                                        | 0,08550                                                     | $-0,63808$   | $-1,06803$  | 0,68149                     | 0,40715            | 1,14070            |
| 31                                 | 0,23610                                        | 0,09600                                                     | $-0,62690$   | -1,01773    | 0,63802                     | 0,39301            | 1,03577            |
| 32                                 | 0,23860                                        | 0,09483                                                     | $-0,62233$   | $-1,02305$  | 0,63668                     | 0,38729            | 1,04664            |
| 33                                 | 0,24620                                        | 0,09683                                                     | $-0,60871$   | $-1,01399$  | 0,61723                     | 0,37053            | 1,02818            |
| 34                                 | 0,25890                                        | 0,10083                                                     | $-0,58687$   | $-0,99641$  | 0,58476                     | 0,34441            | 0,99283            |

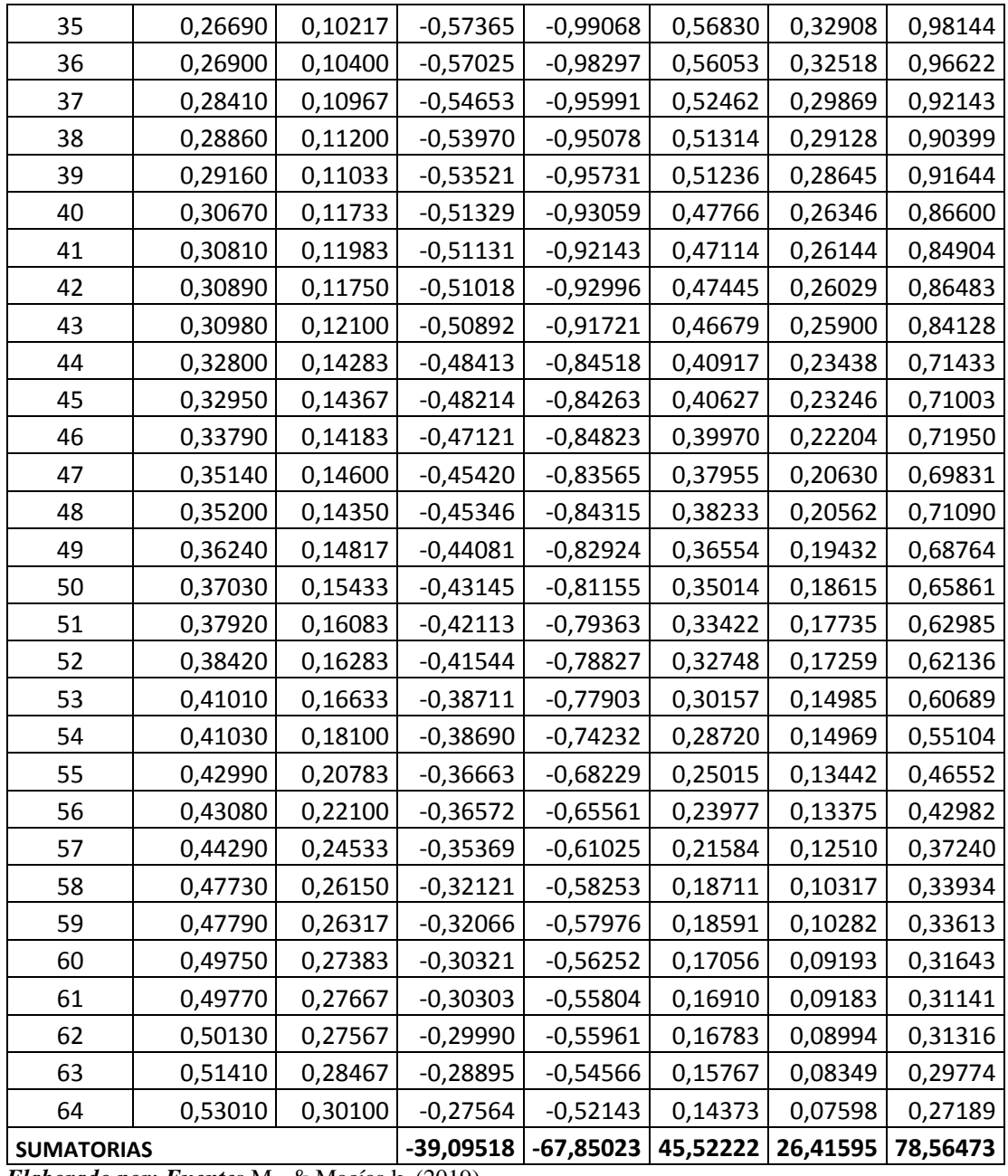

$$
r = \frac{64 * 45,52222 - (-39,09518)(-67,85023)}{\sqrt{(64 * 26,41595 - (-39,09518)^2)(64 * 78,56473 - (-67,85023)^2)}}
$$

 $r = 0,9940$ 

El valor de 0,9940 que determina la correlación indica que la relación obtenida mediante la regresión tiene un alto porcentaje de representatividad, y que los errores que se pueden presentar son mínimos. Además indica que de todos los puntos, la mayoría se acerca a la gráfica de la ecuación de regresión potencial presentada. Se menciona también que esta ecuación se considera válida para regímenes de flujo con números de Reynolds mayores a 7 750.

| <b>CANTIDAD</b><br><b>DE DATOS</b> | <b>CAUDAL</b><br><b>CALCULADO</b><br>(I / SEG) | <b>CAUDAL</b><br><b>CALCULADO</b><br>(m3 / SEG) | <b>PÉRDIDA</b><br><b>DE CARGA</b><br><b>UNITARIA</b><br>(m) | <b>VELOCIDAD</b><br>(m/seg) | <b>REYNOLDS</b><br>(m2/seg) |
|------------------------------------|------------------------------------------------|-------------------------------------------------|-------------------------------------------------------------|-----------------------------|-----------------------------|
| $\mathbf{1}$                       | 0,10200                                        | 0,00010                                         | 0,01717                                                     | 0,36550                     | 7.751                       |
| $\overline{2}$                     | 0,10980                                        | 0,00011                                         | 0,02283                                                     | 0,39345                     | 8.344                       |
| 3                                  | 0,11510                                        | 0,00012                                         | 0,02167                                                     | 0,41244                     | 8.746                       |
| 4                                  | 0,11880                                        | 0,00012                                         | 0,02267                                                     | 0,42570                     | 9.028                       |
| 5                                  | 0,12320                                        | 0,00012                                         | 0,02467                                                     | 0,44147                     | 9.362                       |
| 6                                  | 0,12700                                        | 0,00013                                         | 0,02883                                                     | 0,45508                     | 9.651                       |
| 7                                  | 0,13140                                        | 0,00013                                         | 0,03117                                                     | 0,47085                     | 9.985                       |
| 8                                  | 0,13580                                        | 0,00014                                         | 0,03467                                                     | 0,48662                     | 10.319                      |
| 9                                  | 0,13860                                        | 0,00014                                         | 0,03667                                                     | 0,49665                     | 10.532                      |
| 10                                 | 0,14800                                        | 0,00015                                         | 0,03833                                                     | 0,53033                     | 11.246                      |
| 11                                 | 0,15020                                        | 0,00015                                         | 0,03933                                                     | 0,53822                     | 11.414                      |
| 12                                 | 0,15040                                        | 0,00015                                         | 0,04067                                                     | 0,53893                     | 11.429                      |
| 13                                 | 0,15920                                        | 0,00016                                         | 0,04567                                                     | 0,57047                     | 12.097                      |
| 14                                 | 0,15970                                        | 0,00016                                         | 0,04583                                                     | 0,57226                     | 12.135                      |
| 15                                 | 0,16170                                        | 0,00016                                         | 0,04733                                                     | 0,57943                     | 12.287                      |
| 16                                 | 0,16330                                        | 0,00016                                         | 0,04633                                                     | 0,58516                     | 12.409                      |
| 17                                 | 0,16620                                        | 0,00017                                         | 0,04933                                                     | 0,59555                     | 12.629                      |
| 18                                 | 0,17310                                        | 0,00017                                         | 0,05150                                                     | 0,62028                     | 13.154                      |
| 19                                 | 0,17390                                        | 0,00017                                         | 0,05117                                                     | 0,62314                     | 13.215                      |
| 20                                 | 0,17430                                        | 0,00017                                         | 0,05183                                                     | 0,62458                     | 13.245                      |
| 21                                 | 0,17900                                        | 0,00018                                         | 0,05383                                                     | 0,64142                     | 13.602                      |
| 22                                 | 0,18530                                        | 0,00019                                         | 0,06533                                                     | 0,66399                     | 14.081                      |
| 23                                 | 0,19010                                        | 0,00019                                         | 0,06317                                                     | 0,68119                     | 14.446                      |
| 24                                 | 0,19820                                        | 0,00020                                         | 0,06533                                                     | 0,71022                     | 15.061                      |
| 25                                 | 0,19870                                        | 0,00020                                         | 0,06767                                                     | 0,71201                     | 15.099                      |

 *Tabla 26:* Números de Reynolds para datos experimentales.

| 26 | 0,21220 | 0,00021 | 0,07517 | 0,76038 | 16.125 |
|----|---------|---------|---------|---------|--------|
| 27 | 0,21840 | 0,00022 | 0,08200 | 0,78260 | 16.596 |
| 28 | 0,21860 | 0,00022 | 0,08117 | 0,78332 | 16.611 |
| 29 | 0,22820 | 0,00023 | 0,08367 | 0,81772 | 17.341 |
| 30 | 0,23010 | 0,00023 | 0,08550 | 0,82453 | 17.485 |
| 31 | 0,23610 | 0,00024 | 0,09600 | 0,84603 | 17.941 |
| 32 | 0,23860 | 0,00024 | 0,09483 | 0,85498 | 18.131 |
| 33 | 0,24620 | 0,00025 | 0,09683 | 0,88222 | 18.709 |
| 34 | 0,25890 | 0,00026 | 0,10083 | 0,92773 | 19.674 |
| 35 | 0,26690 | 0,00027 | 0,10217 | 0,95639 | 20.281 |
| 36 | 0,26900 | 0,00027 | 0,10400 | 0,96392 | 20.441 |
| 37 | 0,28410 | 0,00028 | 0,10967 | 1,01803 | 21.589 |
| 38 | 0,28860 | 0,00029 | 0,11200 | 1,03415 | 21.930 |
| 39 | 0,29160 | 0,00029 | 0,11033 | 1,04490 | 22.158 |
| 40 | 0,30670 | 0,00031 | 0,11733 | 1,09901 | 23.306 |
| 41 | 0,30810 | 0,00031 | 0,11983 | 1,10403 | 23.412 |
| 42 | 0,30890 | 0,00031 | 0,11750 | 1,10689 | 23.473 |
| 43 | 0,30980 | 0,00031 | 0,12100 | 1,11012 | 23.541 |
| 44 | 0,32800 | 0,00033 | 0,14283 | 1,17533 | 24.924 |
| 45 | 0,32950 | 0,00033 | 0,14367 | 1,18071 | 25.038 |
| 46 | 0,33790 | 0,00034 | 0,14183 | 1,21081 | 25.677 |
| 47 | 0,35140 | 0,00035 | 0,14600 | 1,25918 | 26.703 |
| 48 | 0,35200 | 0,00035 | 0,14350 | 1,26133 | 26.748 |
| 49 | 0,36240 | 0,00036 | 0,14817 | 1,29860 | 27.538 |
| 50 | 0,37030 | 0,00037 | 0,15433 | 1,32691 | 28.139 |
| 51 | 0,37920 | 0,00038 | 0,16083 | 1,35880 | 28.815 |
| 52 | 0,38420 | 0,00038 | 0,16283 | 1,37672 | 29.195 |
| 53 | 0,41010 | 0,00041 | 0,16633 | 1,46953 | 31.163 |
| 54 | 0,41030 | 0,00041 | 0,18100 | 1,47024 | 31.178 |
| 55 | 0,42990 | 0,00043 | 0,20783 | 1,54048 | 32.668 |
| 56 | 0,43080 | 0,00043 | 0,22100 | 1,54370 | 32.736 |
| 57 | 0,44290 | 0,00044 | 0,24533 | 1,58706 | 33.656 |
| 58 | 0,47730 | 0,00048 | 0,26150 | 1,71033 | 36.270 |
| 59 | 0,47790 | 0,00048 | 0,26317 | 1,71248 | 36.315 |
| 60 | 0,49750 | 0,00050 | 0,27383 | 1,78271 | 37.805 |
| 61 | 0,49770 | 0,00050 | 0,27667 | 1,78343 | 37.820 |
| 62 | 0,50130 | 0,00050 | 0,27567 | 1,79633 | 38.093 |
| 63 | 0,51410 | 0,00051 | 0,28467 | 1,84219 | 39.066 |
| 64 | 0,53010 | 0,00053 | 0,30100 | 1,89953 | 40.282 |

 *Elaborado por: Fuente*s M., & Macías k. (2019)

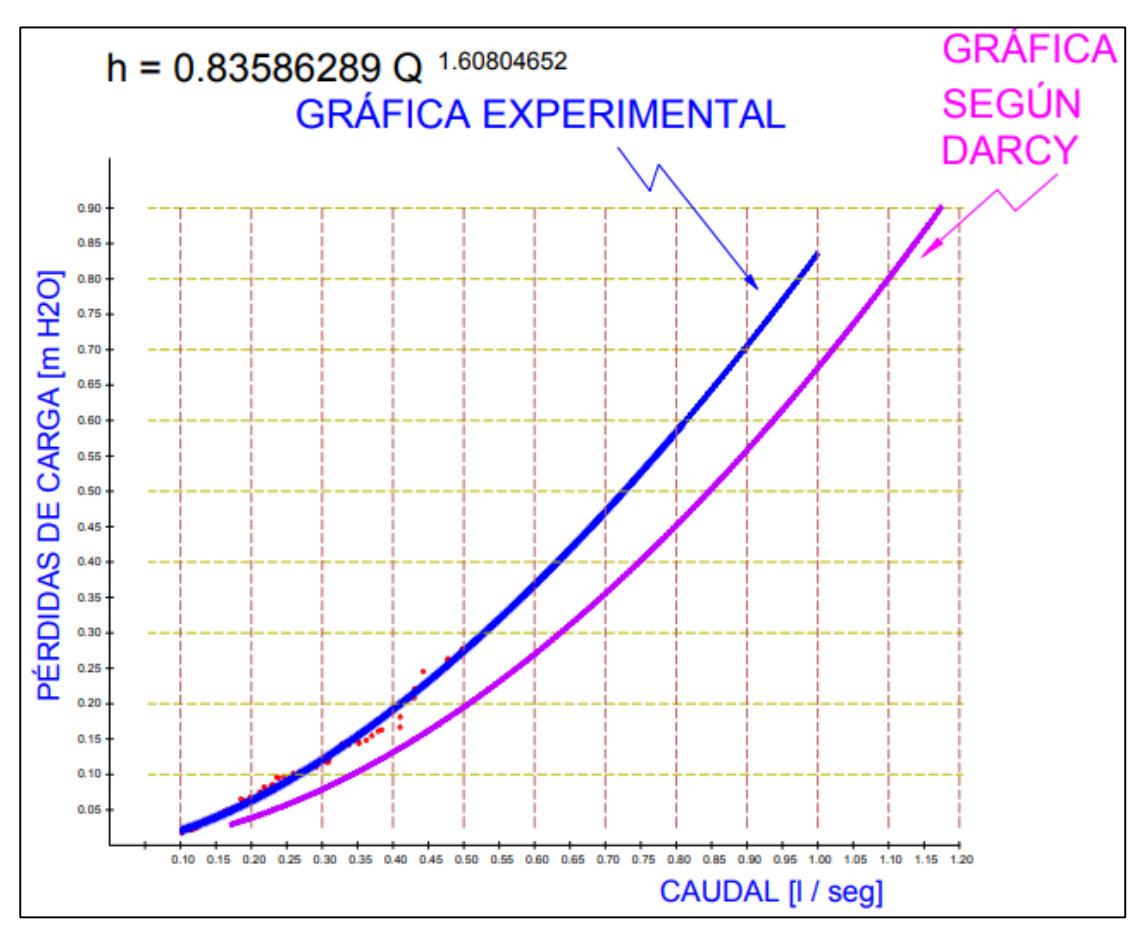

*Gráfico 6:* Experimental Vs Darcy- Weisbach PVC de 19 mm. *Elaborado por: Fuente*s M., & Macías k. (2019)

#### **Factor de Corrección de la Fórmula de Darcy Weisbach.**

Para buscar el modelo matemático que más se ajusta a las pérdidas obtenidas de manera experimental y que han sido asociadas usando métodos de regresión a una expresión matemática, se calcula un coeficiente que establece la diferencia entre la pérdida calculada con la ecuación de Darcy Weisbach y la pérdida ajustada con la ecuación obtenida en la regresión.

Con la intención de establecer un coeficiente con el cual se pueda ajustar los valores obtenidos con el uso de la ecuación de Darcy Weisbach, se realiza una segunda regresión potencial en la cual se vincula el número de Reynolds con la diferencia calculada entre las pérdidas.

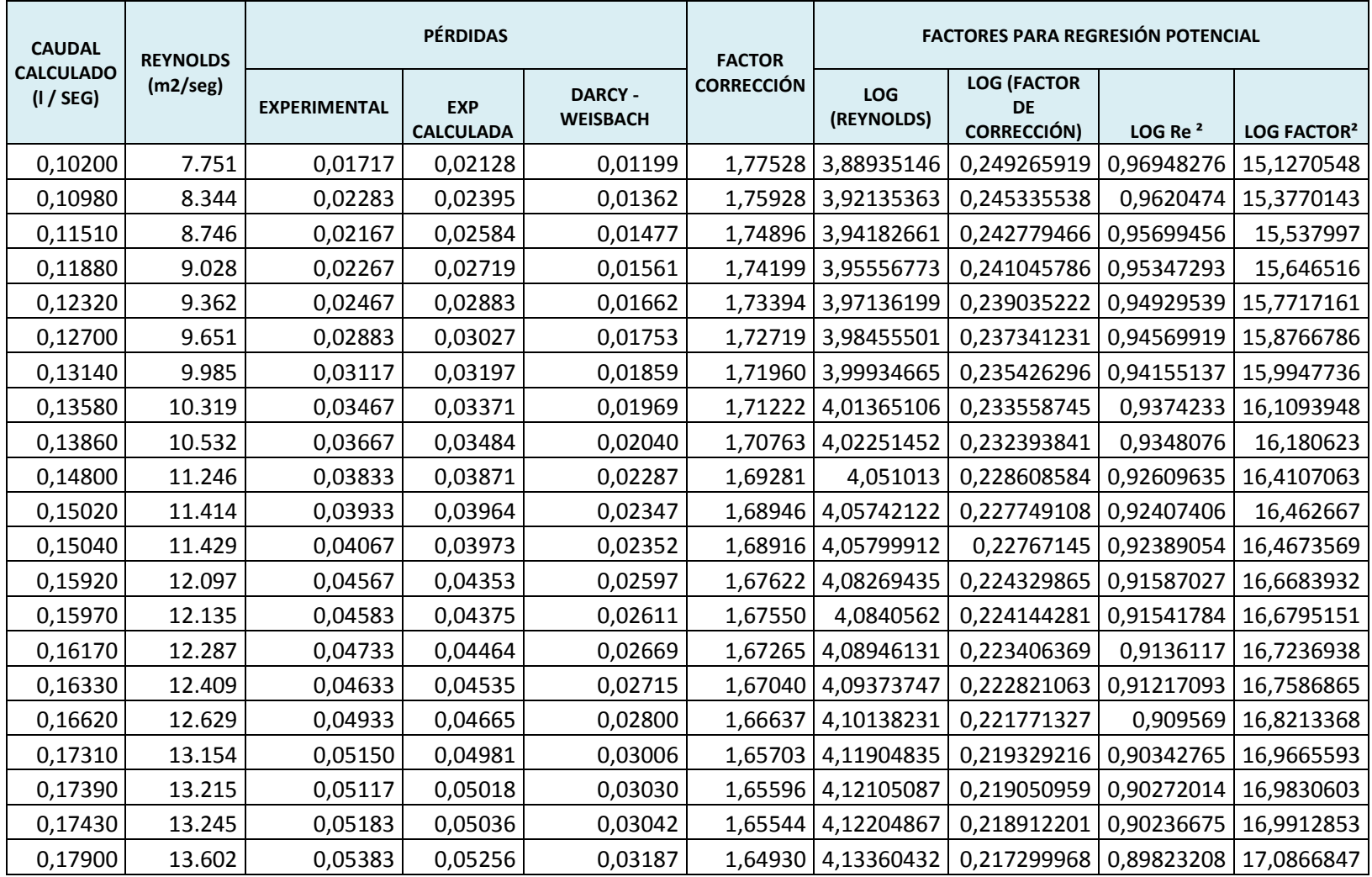

## *Tabla 27:* Regresión Reynolds Vs Factor de corrección para Darcy Weisbach.

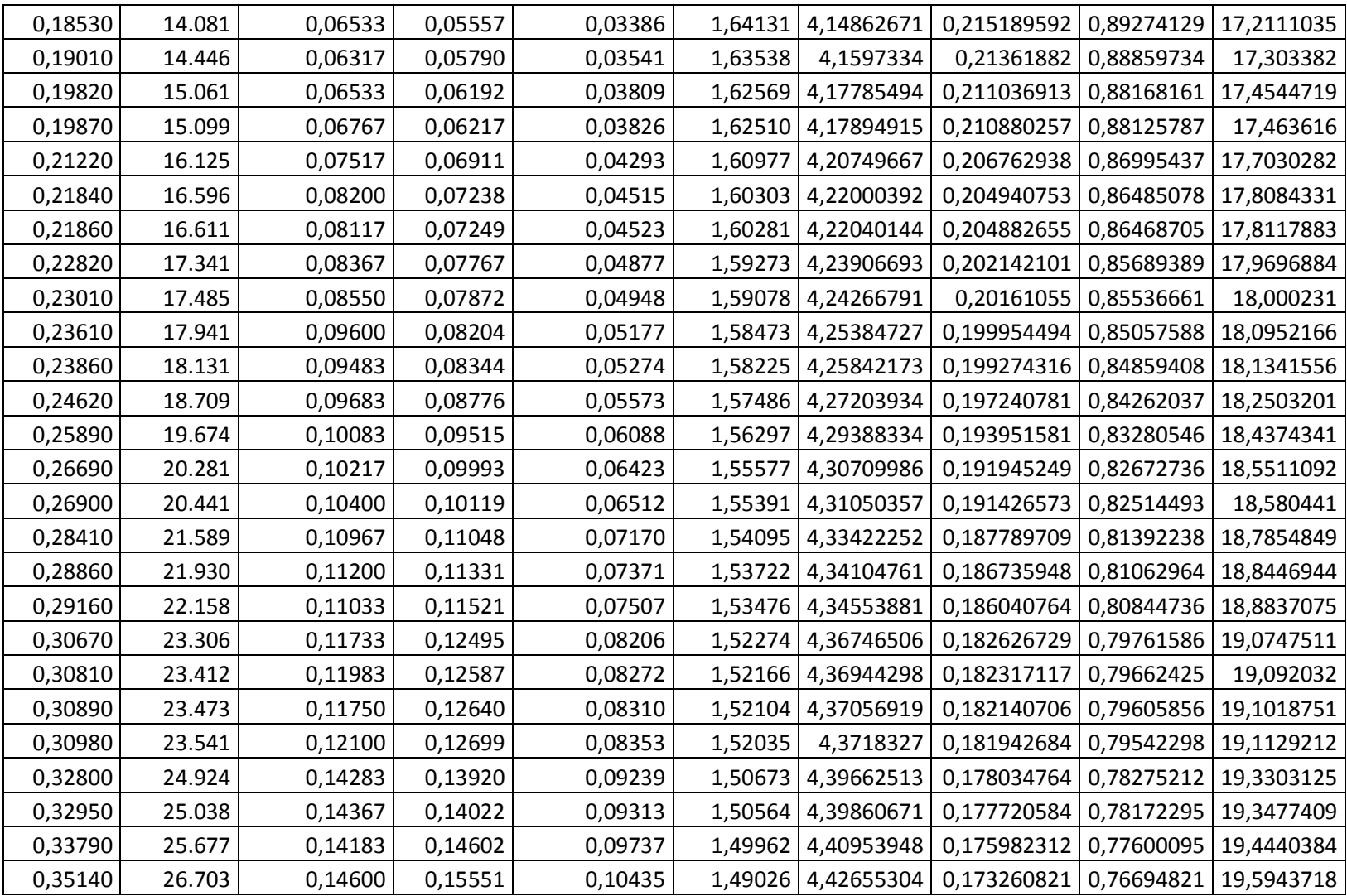

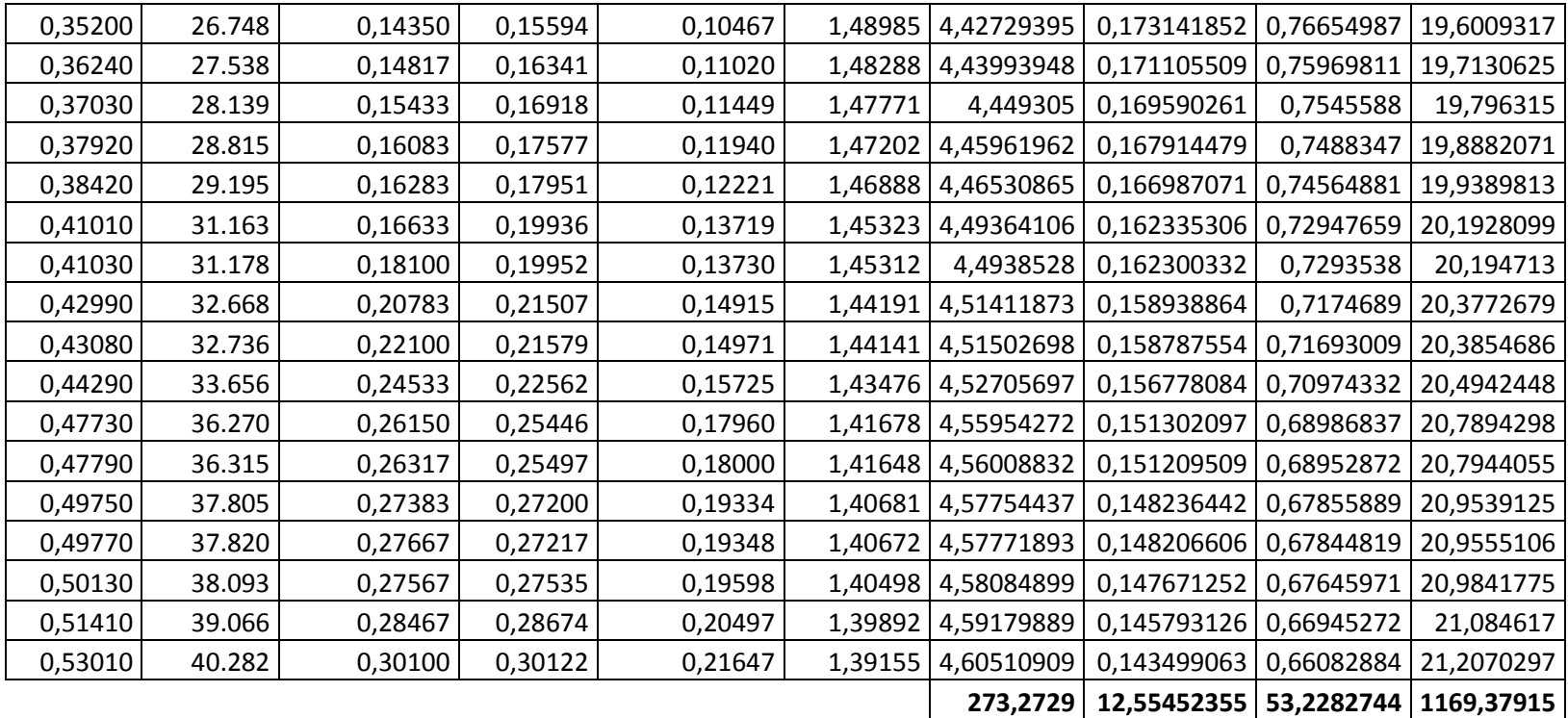

Usando la técnica de regresión, se encuentra la expresión que calcula un factor para corregir el valor presentado por la ecuación de Darcy, de la siguiente manera:

Se busca una expresión de la forma  $y = \alpha x^{\beta}$ 

Se calcula los valores de α y β, con las ecuaciones presentadas para la regresión y se obtiene que α=6.812602 y β=-0.149219. Entonces queda una expresión de la forma 6.812602 Re<sup>-0.149219</sup>, que se considera como factor de corrección para la ecuación de Darcy Weisbach, teniendo como resultante la expresión:

$$
h = 6.812602 \, Re^{-0.149219} f \frac{L}{D} \frac{v^2}{2g}
$$

 $r = 0.999$ 

Los valores que están considerados para Reynolds son mayores a 7750 y es válida para tuberías de 19 mm.

Se utiliza la ecuación para la determinación del coeficiente de correlación r aplicada a los datos tabulados entre el Número de Reynolds y el factor de corrección para la ecuación de Darcy Weisbach, este coeficiente de correlación  $r = 0$ , 999 para tuberías de diámetro de 19 mm, como se lo demuestra en la tabla que se adjunta en el anexo 2.

# **Cálculo de Pérdidas en Tubería de PVC diámetro de 25 mm.**

### *Tabla 28:*

Cálculo de Pérdidas en Tuberías PVC de 25 mm.

| <b>TOMA</b>     |                            | <b>TIEMPOS (SEG)</b> |                |           | <b>TIEMPO</b>   | <b>VOLUMEN</b> | <b>CAUDAL</b><br><b>CALCULADO (I</b>                |       | LECTURAS (m) | <b>DIFERENCIA</b><br><b>DE LECTURAS</b> | PÉRDIDA DE<br><b>CARGA</b> |            |
|-----------------|----------------------------|----------------------|----------------|-----------|-----------------|----------------|-----------------------------------------------------|-------|--------------|-----------------------------------------|----------------------------|------------|
| No.             | <b>T1</b>                  | <b>T2</b>            | T <sub>3</sub> | <b>T4</b> | <b>PROMEDIO</b> | (LITROS)       | $/$ SEG)<br>(m)<br><b>PUNTO 1</b><br><b>PUNTO 2</b> |       |              |                                         |                            | LINEAL (m) |
|                 | 1 44,16                    | 44,23                | 44,19          | 44,13     | 44,1775         | 6              | 0,1358                                              | 1,534 | 1,572        | 0,038                                   | 0,00633                    |            |
|                 | 72,16                      | 72,06                | 72,19          | 72,14     | 72,1375         | 10             | 0,1386                                              | 1,542 | 1,583        | 0,041                                   | 0,00683                    |            |
|                 | 3 67,64                    | 67,58                | 67,52          | 67,62     | 67,5900         | 10             | 0,1480                                              | 1,512 | 1,558        | 0,046                                   | 0,00767                    |            |
|                 | 4 26,66                    | 26,54                | 26,71          | 26,59     | 26,6250         | 4              | 0,1502                                              | 1,682 | 1,725        | 0,043                                   | 0,00717                    |            |
| 5 <sup>1</sup>  | 39,87                      | 39,92                | 39,83          | 39,91     | 39,8825         | 6              | 0,1504                                              | 1,45  | 1,491        | 0,041                                   | 0,00683                    |            |
|                 | 6 62,87                    | 62,76                | 62,82          | 62,79     | 62,8100         | 10             | 0,1592                                              | 1,517 | 1,562        | 0,045                                   | 0,00750                    |            |
|                 | 50,11                      | 50,06                | 50,14          | 50,11     | 50,1050         | 8              | 0,1597                                              | 1,545 | 1,589        | 0,044                                   | 0,00733                    |            |
|                 | 8 37,12                    | 37,06                | 37,09          | 37,14     | 37,1025         | 6              | 0,1617                                              | 1,522 | 1,572        | 0,050                                   | 0,00833                    |            |
|                 | 9 61,27                    | 61,22                | 61,27          | 61,24     | 61,2500         | 10             | 0,1633                                              | 1,548 | 1,597        | 0,049                                   | 0,00817                    |            |
| 10 <sup>1</sup> | 72,16                      | 72,27                | 72,24          | 72,14     | 72,2025         | 12             | 0,1662                                              | 1,675 | 1,722        | 0,047                                   | 0,00783                    |            |
| 11 <sup>1</sup> | 34,75                      | 34,57                | 34,62          | 34,69     | 34,6575         | 6              | 0,1731                                              | 1,678 | 1,729        | 0,051                                   | 0,00850                    |            |
| 12 <sub>1</sub> | 57,46                      | 57,52                | 57,53          | 57,49     | 57,5000         | 10             | 0,1739                                              | 1,517 | 1,572        | 0,055                                   | 0,00917                    |            |
| 13              | 44,61                      | 44,69                | 44,7           | 44,76     | 44,6900         | 8              | 0,1790                                              | 1,697 | 1,752        | 0,055                                   | 0,00917                    |            |
|                 | 14 21,54 21,62             |                      | 21,57          | 21,6      | 21,5825         | 4              | 0,1853                                              | 1,681 | 1,733        | 0,052                                   | 0,00867                    |            |
| 15 <sub>1</sub> |                            | 52,63 52,51          | 52,56          | 52,68     | 52,5950         | 10             | 0,1901                                              | 1,573 | 1,629        | 0,056                                   | 0,00933                    |            |
| 16 <sub>1</sub> | 30,27                      | 30,29                | 30,24          | 30,32     | 30,2800         | 6              | 0,1982                                              | 1,54  | 1,595        | 0,055                                   | 0,00917                    |            |
| 17              | 60,42                      | 60,31                | 60,36          | 60,45     | 60,3850         | 12             | 0,1987                                              | 1,498 | 1,554        | 0,056                                   | 0,00933                    |            |
| 18 <sup>1</sup> |                            | 18,84   18,94        | 18,89          | 18,72     | 18,8475         | 4              | 0,2122                                              | 1,56  | 1,621        | 0,061                                   | 0,01017                    |            |
|                 | 19   45,87   45,72   45,77 |                      |                | 45,82     | 45,7950         | 10             | 0,2184                                              | 1,549 | 1,612        | 0,063                                   | 0,01050                    |            |

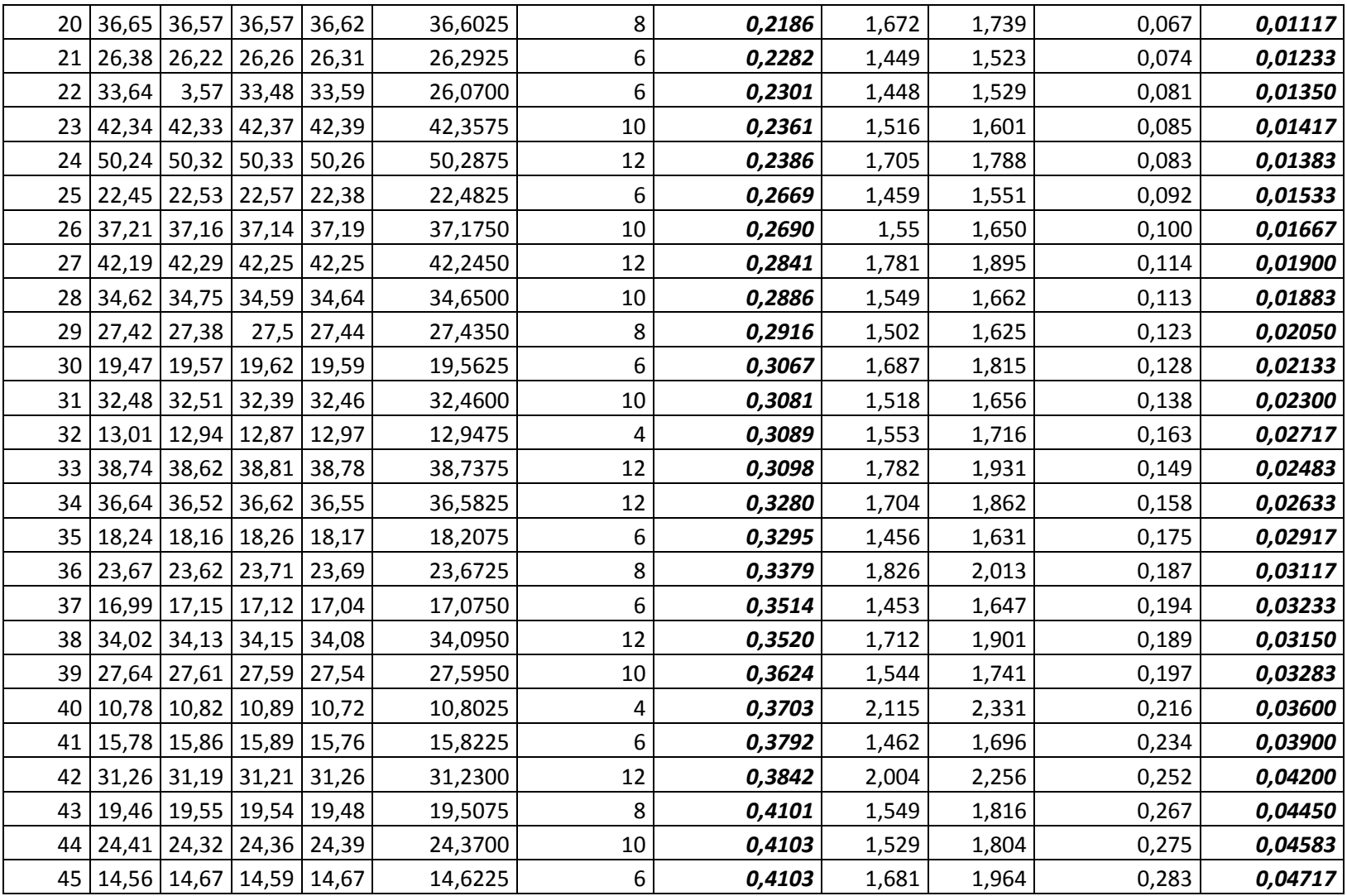

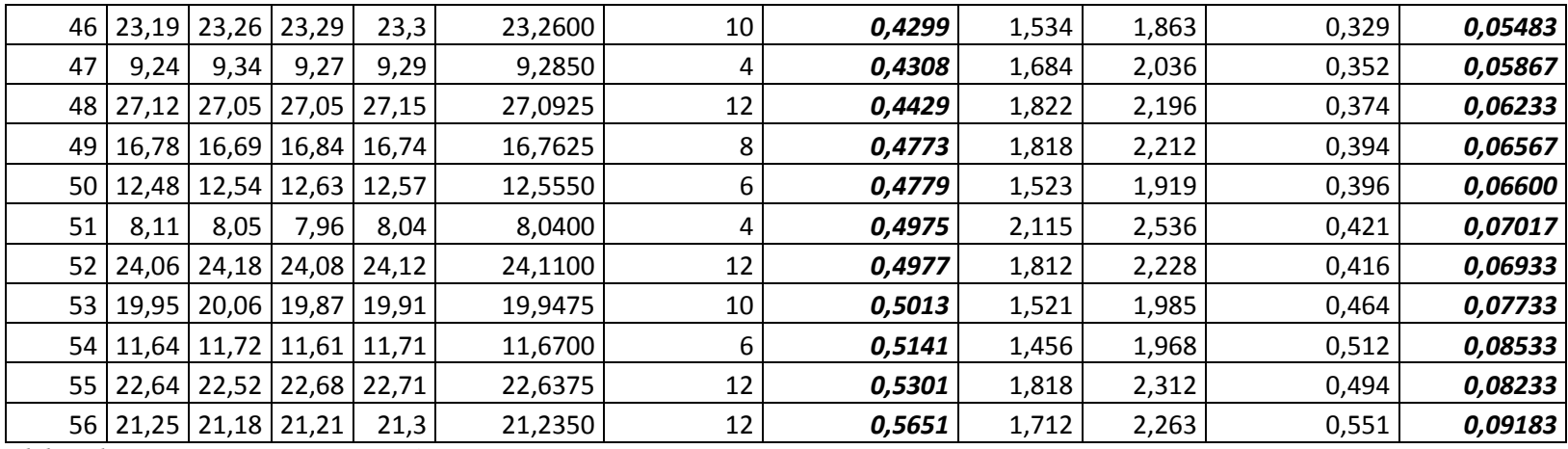

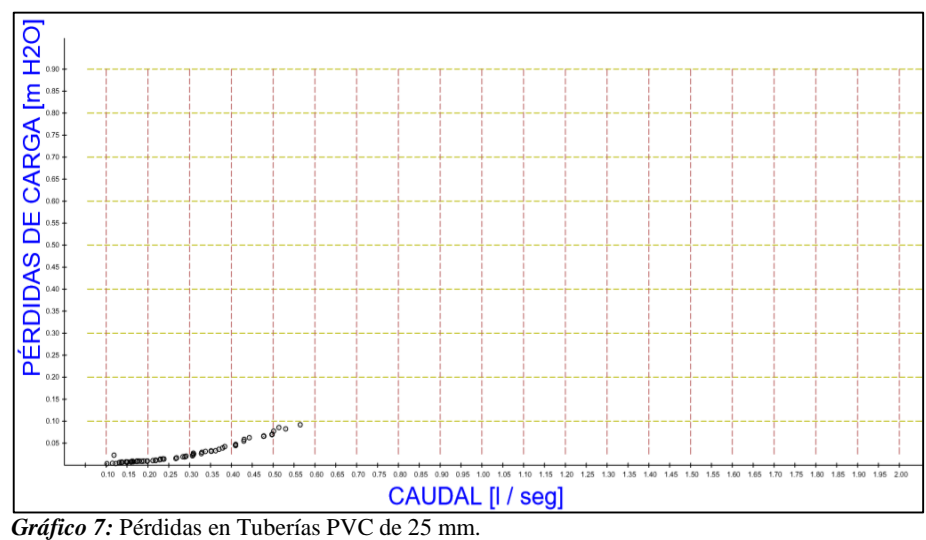

 *Elaborado por: Fuente*s M., & Macías k. (2019)

Una vez que se han obtenido las pérdidas de carga de manera experimental en diferentes caudales como se demuestras en la tabla de Pérdidas en Tuberías PVC de 25 mm, se buscó la manera de encontrar una ecuación que permita relacionar los valores de las pérdidas con sus respectivos caudales. Se observa en la nube de puntos generada con los datos de caudal Q (eje X) y las pérdidas de carga h (eje Y) se puede asumir que se trata de una función de tipo potencial de la forma  $Y=AX^b$ , por lo que se procede con una regresión potencial.

### **Cálculos para Regresión Potencial en Tuberías PVC de 25 mm.**

Para la regresión potencial, asumimos una ecuación:

*Ecuación 46:* Regresión potencial en Tuberías PVC de 25mm.  
\n
$$
Y = AX^{b}
$$
\n
$$
h = \alpha Q^{\beta}
$$
\n
$$
\beta = \frac{N \sum LOG \times LOG \ Y - \sum LOG \ X \sum LOG \ Y}{N \sum (LOG \ X)^{2} - (\sum LOG \ X)^{2}}
$$
\n
$$
LOG \ \alpha = \frac{\sum LOG \ Y - \beta \sum LOG \ X}{N}
$$
\n
$$
\alpha = 10^{LOG \ \alpha}
$$
\n*Functione:* Sánchez, J. (2019)

119

| $Q$ (I / seg)      | h(m)    |              |             |             |                      |
|--------------------|---------|--------------|-------------|-------------|----------------------|
| $\pmb{\mathsf{X}}$ | Υ       | <b>LOG X</b> | <b>LOGY</b> | LOG X LOG Y | (LOG X) <sup>2</sup> |
| 0,13580            | 0,00633 | $-0,86710$   | $-2,19860$  | 1,90640     | 0,75186              |
| 0,13860            | 0,00683 | $-0,85824$   | $-2,16558$  | 1,85858     | 0,73657              |
| 0,14800            | 0,00767 | $-0,82974$   | $-2,11520$  | 1,75507     | 0,68847              |
| 0,15020            | 0,00717 | $-0,82333$   | $-2,14448$  | 1,76562     | 0,67787              |
| 0,15040            | 0,00683 | $-0,82275$   | $-2,16558$  | 1,78174     | 0,67692              |
| 0,15920            | 0,00750 | $-0,79806$   | $-2,12494$  | 1,69582     | 0,63689              |
| 0,15970            | 0,00733 | $-0,79670$   | $-2,13490$  | 1,70086     | 0,63472              |
| 0,16170            | 0,00833 | $-0,79129$   | $-2,07935$  | 1,64537     | 0,62614              |
| 0,16330            | 0,00817 | $-0,78701$   | $-2,08778$  | 1,64311     | 0,61939              |
| 0,16620            | 0,00783 | $-0,77937$   | $-2,10624$  | 1,64154     | 0,60742              |
| 0,17310            | 0,00850 | $-0,76170$   | $-2,07058$  | 1,57717     | 0,58019              |
| 0,17390            | 0,00917 | $-0,75970$   | $-2,03763$  | 1,54799     | 0,57714              |
| 0,17900            | 0,00917 | $-0,74715$   | $-2,03763$  | 1,52241     | 0,55823              |
| 0,18530            | 0,00867 | $-0,73212$   | $-2,06198$  | 1,50963     | 0,53601              |
| 0,19010            | 0,00933 | $-0,72102$   | $-2,03012$  | 1,46375     | 0,51987              |
| 0,19820            | 0,00917 | $-0,70290$   | $-2,03763$  | 1,43224     | 0,49406              |
| 0,19870            | 0,00933 | $-0,70180$   | $-2,03012$  | 1,42474     | 0,49253              |
| 0,21220            | 0,01017 | $-0,67325$   | $-1,99268$  | 1,34158     | 0,45327              |
| 0,21840            | 0,01050 | $-0,66075$   | $-1,97881$  | 1,30749     | 0,43659              |
| 0,21860            | 0,01117 | $-0,66035$   | $-1,95195$  | 1,28897     | 0,43606              |
| 0,22820            | 0,01233 | $-0,64168$   | $-1,90904$  | 1,22500     | 0,41176              |
| 0,23010            | 0,01350 | $-0,63808$   | $-1,86967$  | 1,19300     | 0,40715              |
| 0,23610            | 0,01417 | $-0,62690$   | $-1,84863$  | 1,15891     | 0,39301              |
| 0,23860            | 0,01383 | $-0,62233$   | $-1,85918$  | 1,15702     | 0,38729              |
| 0,26690            | 0,01533 | $-0,57365$   | $-1,81446$  | 1,04087     | 0,32908              |
| 0,26900            | 0,01667 | $-0,57025$   | $-1,77806$  | 1,01394     | 0,32518              |
| 0,28410            | 0,01900 | $-0,54653$   | $-1,72125$  | 0,94071     | 0,29869              |
| 0,28860            | 0,01883 | $-0,53970$   | $-1,72515$  | 0,93107     | 0,29128              |
| 0,29160            | 0,02050 | $-0,53521$   | $-1,68825$  | 0,90357     | 0,28645              |
| 0,30670            | 0,02133 | $-0,51329$   | $-1,67101$  | 0,85771     | 0,26346              |
| 0,30810            | 0,02300 | $-0,51131$   | $-1,63827$  | 0,83766     | 0,26144              |
| 0,30890            | 0,02717 | $-0,51018$   | $-1,56591$  | 0,79890     | 0,26029              |
| 0,30980            | 0,02483 | $-0,50892$   | $-1,60502$  | 0,81683     | 0,25900              |

*Tabla 29:* Datos calculados para Regresión Potencial en Tuberías PVC de 25 mm.
|         |         | $-31,27378$ | $-94,26445$ | 56,25111 | 19,28862 |
|---------|---------|-------------|-------------|----------|----------|
| 0,56510 | 0,09183 | $-0,24787$  | $-1,03702$  | 0,25705  | 0,06144  |
| 0,53010 | 0,08233 | $-0,27564$  | $-1,08444$  | 0,29892  | 0,07598  |
| 0,51410 | 0,08533 | $-0,28895$  | $-1,06890$  | 0,30886  | 0,08349  |
| 0,50130 | 0,07733 | $-0,29990$  | $-1,11165$  | 0,33339  | 0,08994  |
| 0,49770 | 0,06933 | $-0,30303$  | $-1,15908$  | 0,35124  | 0,09183  |
| 0,49750 | 0,07017 | $-0,30321$  | $-1,15385$  | 0,34985  | 0,09193  |
| 0,47790 | 0,06600 | $-0,32066$  | $-1,18046$  | 0,37853  | 0,10282  |
| 0,47730 | 0,06567 | $-0,32121$  | $-1,18263$  | 0,37987  | 0,10317  |
| 0,44290 | 0,06233 | $-0,35369$  | $-1,20530$  | 0,42631  | 0,12510  |
| 0,43080 | 0,05867 | $-0,36572$  | $-1,23158$  | 0,45042  | 0,13375  |
| 0,42990 | 0,05483 | $-0,36663$  | $-1,26098$  | 0,46232  | 0,13442  |
| 0,41030 | 0,04717 | $-0,38690$  | $-1,32633$  | 0,51316  | 0,14969  |
| 0,41030 | 0,04583 | $-0,38690$  | $-1,33885$  | 0,51800  | 0,14969  |
| 0,41010 | 0,04450 | $-0,38711$  | $-1,35164$  | 0,52323  | 0,14985  |
| 0,38420 | 0,04200 | $-0,41544$  | $-1,37675$  | 0,57196  | 0,17259  |
| 0,37920 | 0,03900 | $-0,42113$  | $-1,40894$  | 0,59335  | 0,17735  |
| 0,37030 | 0,03600 | $-0,43145$  | $-1,44370$  | 0,62288  | 0,18615  |
| 0,36240 | 0,03283 | $-0,44081$  | $-1,48373$  | 0,65405  | 0,19432  |
| 0,35200 | 0,03150 | $-0,45346$  | $-1,50169$  | 0,68095  | 0,20562  |
| 0,35140 | 0,03233 | $-0,45420$  | $-1,49039$  | 0,67693  | 0,20630  |
| 0,33790 | 0,03117 | $-0,47121$  | $-1,50626$  | 0,70977  | 0,22204  |
| 0,32950 | 0,02917 | $-0,48214$  | $-1,53506$  | 0,74012  | 0,23246  |
| 0,32800 | 0,02633 | $-0,48413$  | $-1,57955$  | 0,76470  | 0,23438  |

*Elaborado por: Fuente*s M., & Macías k. (2019)

Habiendo establecido la ecuación que relaciona las dos variables mencionadas anteriormente, se procede a graficar la ecuación:

*Ecuación 47:* Pérdida de Carga.<br> $h = 0.264094164 Q^{1.97874802}$ 

 *Elaborado por: Fuente*s M., & Macías k. (2019)

Con un factor de correlación:  $r = 0.989$ , el cual se demuestra su cálculo en el siguiente ítem.

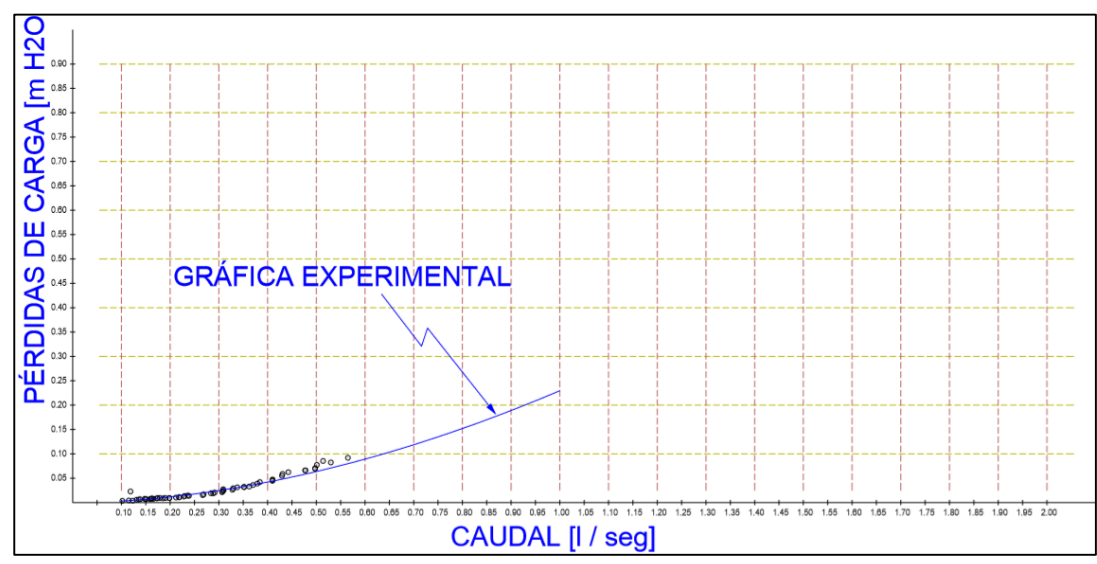

*Gráfico 8:* Experimental en Tuberías PVC de 25 mm. *Elaborado por: Fuente*s M., & Macías k. (2019)

#### **Determinación del coeficiente de correlación.**

Después de haber obtenido la ecuación que asocia los datos experimentales de las pérdidas en tuberías con el caudal analizado, se debe verificar que la expresión tenga cierta validez, para conocer el grado de efectividad o validez de la expresión se debe cuantificar el coeficiente de correlación. Este coeficiente se lo calcula con la expresión:

*Ecuación 48:* Coefiente de Correlación.

$$
r = \frac{n \sum \log x \log y - \sum \log x \sum \log y}{\sqrt{(n \sum (\log x)^2 - (\sum \log x)^2) (n \sum (\log y)^2 - (\sum \log y)^2)}}
$$

*Fuente:* Sánchez, J. (2019)

`

| <b>CANTIDAD</b><br><b>DE DATOS</b> | <b>CAUDAL</b><br><b>CALCULADO</b><br>(I / SEG) | <b>PÉRDIDA</b><br><b>DE CARGA</b><br><b>UNITARIA</b><br>(m) | LOG <sub>X</sub> | <b>LOGY</b> | <b>LOG X LOG Y</b> | LOG <sub>X2</sub> | <b>LOG Y2</b> |
|------------------------------------|------------------------------------------------|-------------------------------------------------------------|------------------|-------------|--------------------|-------------------|---------------|
| 1                                  | 0,13580                                        | 0,00633                                                     | $-0,86710$       | $-2,19860$  | 1,90640            | 0,75186           | 4,83383       |
| 2                                  | 0,13860                                        | 0,00683                                                     | $-0,85824$       | $-2,16558$  | 1,85858            | 0,73657           | 4,68973       |
| 3                                  | 0,14800                                        | 0,00767                                                     | $-0,82974$       | $-2,11520$  | 1,75507            | 0,68847           | 4,47409       |
| 4                                  | 0,15020                                        | 0,00717                                                     | $-0,82333$       | $-2,14448$  | 1,76562            | 0,67787           | 4,59880       |
| 5                                  | 0,15040                                        | 0,00683                                                     | $-0,82275$       | $-2,16558$  | 1,78174            | 0,67692           | 4,68973       |
| 6                                  | 0,15920                                        | 0,00750                                                     | $-0,79806$       | $-2,12494$  | 1,69582            | 0,63689           | 4,51536       |
| 7                                  | 0,15970                                        | 0,00733                                                     | $-0,79670$       | $-2,13490$  | 1,70086            | 0,63472           | 4,55778       |
| 8                                  | 0,16170                                        | 0,00833                                                     | $-0,79129$       | $-2,07935$  | 1,64537            | 0,62614           | 4,32372       |
| 9                                  | 0,16330                                        | 0,00817                                                     | $-0,78701$       | $-2,08778$  | 1,64311            | 0,61939           | 4,35882       |
| 10                                 | 0,16620                                        | 0,00783                                                     | $-0,77937$       | $-2,10624$  | 1,64154            | 0,60742           | 4,43624       |
| 11                                 | 0,17310                                        | 0,00850                                                     | $-0,76170$       | $-2,07058$  | 1,57717            | 0,58019           | 4,28731       |
| 12                                 | 0,17390                                        | 0,00917                                                     | $-0,75970$       | $-2,03763$  | 1,54799            | 0,57714           | 4,15194       |
| 13                                 | 0,17900                                        | 0,00917                                                     | $-0,74715$       | $-2,03763$  | 1,52241            | 0,55823           | 4,15194       |
| 14                                 | 0,18530                                        | 0,00867                                                     | $-0,73212$       | $-2,06198$  | 1,50963            | 0,53601           | 4,25177       |
| 15                                 | 0,19010                                        | 0,00933                                                     | $-0,72102$       | $-2,03012$  | 1,46375            | 0,51987           | 4,12138       |
| 16                                 | 0,19820                                        | 0,00917                                                     | $-0,70290$       | $-2,03763$  | 1,43224            | 0,49406           | 4,15194       |
| 17                                 | 0,19870                                        | 0,00933                                                     | $-0,70180$       | $-2,03012$  | 1,42474            | 0,49253           | 4,12138       |
| 18                                 | 0,21220                                        | 0,01017                                                     | $-0,67325$       | $-1,99268$  | 1,34158            | 0,45327           | 3,97077       |
| 19                                 | 0,21840                                        | 0,01050                                                     | $-0,66075$       | $-1,97881$  | 1,30749            | 0,43659           | 3,91569       |
| 20                                 | 0,21860                                        | 0,01117                                                     | $-0,66035$       | $-1,95195$  | 1,28897            | 0,43606           | 3,81010       |
| 21                                 | 0,22820                                        | 0,01233                                                     | $-0,64168$       | $-1,90904$  | 1,22500            | 0,41176           | 3,64442       |
| 22                                 | 0,23010                                        | 0,01350                                                     | $-0,63808$       | $-1,86967$  | 1,19300            | 0,40715           | 3,49565       |
| 23                                 | 0,23610                                        | 0,01417                                                     | $-0,62690$       | $-1,84863$  | 1,15891            | 0,39301           | 3,41743       |
| 24                                 | 0,23860                                        | 0,01383                                                     | $-0,62233$       | $-1,85918$  | 1,15702            | 0,38729           | 3,45654       |
| 25                                 | 0,26690                                        | 0,01533                                                     | $-0,57365$       | $-1,81446$  | 1,04087            | 0,32908           | 3,29226       |
| 26                                 | 0,26900                                        | 0,01667                                                     | $-0,57025$       | $-1,77806$  | 1,01394            | 0,32518           | 3,16151       |
| 27                                 | 0,28410                                        | 0,01900                                                     | $-0,54653$       | $-1,72125$  | 0,94071            | 0,29869           | 2,96269       |
| 28                                 | 0,28860                                        | 0,01883                                                     | $-0,53970$       | $-1,72515$  | 0,93107            | 0,29128           | 2,97614       |
| 29                                 | 0,29160                                        | 0,02050                                                     | $-0,53521$       | $-1,68825$  | 0,90357            | 0,28645           | 2,85018       |
| 30                                 | 0,30670                                        | 0,02133                                                     | $-0,51329$       | $-1,67101$  | 0,85771            | 0,26346           | 2,79227       |
| 31                                 | 0,30810                                        | 0,02300                                                     | $-0,51131$       | $-1,63827$  | 0,83766            | 0,26144           | 2,68394       |
| 32                                 | 0,30890                                        | 0,02717                                                     | $-0,51018$       | $-1,56591$  | 0,79890            | 0,26029           | 2,45208       |
| 33                                 | 0,30980                                        | 0,02483                                                     | $-0,50892$       | $-1,60502$  | 0,81683            | 0,25900           | 2,57610       |
| 34                                 | 0,32800                                        | 0,02633                                                     | $-0,48413$       | $-1,57955$  | 0,76470            | 0,23438           | 2,49498       |

*Tabla 30:*  Determinación del coeficiente de correlación.

| 35                 | 0,32950 | 0,02917 | $-0,48214$  | $-1,53506$  | 0,74012  | 0,23246  | 2,35642   |
|--------------------|---------|---------|-------------|-------------|----------|----------|-----------|
| 36                 | 0,33790 | 0,03117 | $-0,47121$  | $-1,50626$  | 0,70977  | 0,22204  | 2,26883   |
| 37                 | 0,35140 | 0,03233 | $-0,45420$  | $-1,49039$  | 0,67693  | 0,20630  | 2,22128   |
| 38                 | 0,35200 | 0,03150 | $-0,45346$  | $-1,50169$  | 0,68095  | 0,20562  | 2,25507   |
| 39                 | 0,36240 | 0,03283 | $-0,44081$  | $-1,48373$  | 0,65405  | 0,19432  | 2,20145   |
| 40                 | 0,37030 | 0,03600 | $-0,43145$  | $-1,44370$  | 0,62288  | 0,18615  | 2,08426   |
| 41                 | 0,37920 | 0,03900 | $-0,42113$  | $-1,40894$  | 0,59335  | 0,17735  | 1,98510   |
| 42                 | 0,38420 | 0,04200 | $-0,41544$  | $-1,37675$  | 0,57196  | 0,17259  | 1,89544   |
| 43                 | 0,41010 | 0,04450 | $-0,38711$  | $-1,35164$  | 0,52323  | 0,14985  | 1,82693   |
| 44                 | 0,41030 | 0,04583 | $-0,38690$  | $-1,33885$  | 0,51800  | 0,14969  | 1,79252   |
| 45                 | 0,41030 | 0,04717 | $-0,38690$  | $-1,32633$  | 0,51316  | 0,14969  | 1,75916   |
| 46                 | 0,42990 | 0,05483 | $-0,36663$  | $-1,26098$  | 0,46232  | 0,13442  | 1,59007   |
| 47                 | 0,43080 | 0,05867 | $-0,36572$  | $-1,23158$  | 0,45042  | 0,13375  | 1,51680   |
| 48                 | 0,44290 | 0,06233 | $-0,35369$  | $-1,20530$  | 0,42631  | 0,12510  | 1,45276   |
| 49                 | 0,47730 | 0,06567 | $-0,32121$  | $-1,18263$  | 0,37987  | 0,10317  | 1,39862   |
| 50                 | 0,47790 | 0,06600 | $-0,32066$  | $-1,18046$  | 0,37853  | 0,10282  | 1,39348   |
| 51                 | 0,49750 | 0,07017 | $-0,30321$  | $-1,15385$  | 0,34985  | 0,09193  | 1,33137   |
| 52                 | 0,49770 | 0,06933 | $-0,30303$  | $-1,15908$  | 0,35124  | 0,09183  | 1,34346   |
| 53                 | 0,50130 | 0,07733 | $-0,29990$  | $-1,11165$  | 0,33339  | 0,08994  | 1,23577   |
| 54                 | 0,51410 | 0,08533 | $-0,28895$  | $-1,06890$  | 0,30886  | 0,08349  | 1,14254   |
| 55                 | 0,53010 | 0,08233 | $-0,27564$  | $-1,08444$  | 0,29892  | 0,07598  | 1,17601   |
| 56                 | 0,56510 | 0,09183 | $-0,24787$  | $-1,03702$  | 0,25705  | 0,06144  | 1,07540   |
| <b>SUMATORIAS:</b> |         |         | $-31,27378$ | $-94,26445$ | 56,25111 | 19,28862 | 165,97124 |

*Elaborado por: Fuente*s M., & Macías k. (2019)

$$
r = \frac{56 * 562511 - (-3127378)(-9426445)}{\sqrt{(56 * 1928862 - (-3127378)^2)(56 * 16527124 - (-9426445)^2)}}
$$

### $r = 0,9892$

El valor de 0,9892 que determina la correlación indica que la relación obtenida mediante la regresión tiene un alto porcentaje de representatividad, y que los errores que se pueden presentar son mínimos. Además indica que de todos los puntos, la mayoría se acerca a la gráfica de la ecuación de regresión potencial presentada. Se menciona también que esta ecuación se considera válida para regímenes de flujo con números de Reynolds mayores a 8 000.

| <b>CANTIDAD</b><br><b>DE DATOS</b> | <b>CAUDAL</b><br><b>CALCULADO</b><br>(I / SEG) | <b>CAUDAL</b><br><b>CALCULADO</b><br>(m3 / SEG) | PÉRDIDA DE<br><b>CARGA</b><br><b>UNITARIA</b><br>(m) | <b>VELOCIDAD</b><br>(m/seg) | <b>REYNOLDS</b><br>(m2/seg) |
|------------------------------------|------------------------------------------------|-------------------------------------------------|------------------------------------------------------|-----------------------------|-----------------------------|
| 1                                  | 0,13580                                        | 0,00014                                         | 0,00633                                              | 0,29282                     | 8.005                       |
| 2                                  | 0,13860                                        | 0,00014                                         | 0,00683                                              | 0,29886                     | 8.170                       |
| 3                                  | 0,14800                                        | 0,00015                                         | 0,00767                                              | 0,31912                     | 8.724                       |
| 4                                  | 0,15020                                        | 0,00015                                         | 0,00717                                              | 0,32387                     | 8.854                       |
| 5                                  | 0,15040                                        | 0,00015                                         | 0,00683                                              | 0,32430                     | 8.866                       |
| 6                                  | 0,15920                                        | 0,00016                                         | 0,00750                                              | 0,34327                     | 9.384                       |
| 7                                  | 0,15970                                        | 0,00016                                         | 0,00733                                              | 0,34435                     | 9.414                       |
| 8                                  | 0,16170                                        | 0,00016                                         | 0,00833                                              | 0,34866                     | 9.532                       |
| 9                                  | 0,16330                                        | 0,00016                                         | 0,00817                                              | 0,35211                     | 9.626                       |
| 10                                 | 0,16620                                        | 0,00017                                         | 0,00783                                              | 0,35837                     | 9.797                       |
| 11                                 | 0,17310                                        | 0,00017                                         | 0,00850                                              | 0,37325                     | 10.204                      |
| 12                                 | 0,17390                                        | 0,00017                                         | 0,00917                                              | 0,37497                     | 10.251                      |
| 13                                 | 0,17900                                        | 0,00018                                         | 0,00917                                              | 0,38597                     | 10.551                      |
| 14                                 | 0,18530                                        | 0,00019                                         | 0,00867                                              | 0,39955                     | 10.923                      |
| 15                                 | 0,19010                                        | 0,00019                                         | 0,00933                                              | 0,40990                     | 11.206                      |
| 16                                 | 0,19820                                        | 0,00020                                         | 0,00917                                              | 0,42737                     | 11.683                      |
| 17                                 | 0,19870                                        | 0,00020                                         | 0,00933                                              | 0,42845                     | 11.713                      |
| 18                                 | 0,21220                                        | 0,00021                                         | 0,01017                                              | 0,45755                     | 12.508                      |
| 19                                 | 0,21840                                        | 0,00022                                         | 0,01050                                              | 0,47092                     | 12.874                      |
| 20                                 | 0,21860                                        | 0,00022                                         | 0,01117                                              | 0,47135                     | 12.886                      |
| 21                                 | 0,22820                                        | 0,00023                                         | 0,01233                                              | 0,49205                     | 13.452                      |
| 22                                 | 0,23010                                        | 0,00023                                         | 0,01350                                              | 0,49615                     | 13.564                      |
| 23                                 | 0,23610                                        | 0,00024                                         | 0,01417                                              | 0,50909                     | 13.917                      |
| 24                                 | 0,23860                                        | 0,00024                                         | 0,01383                                              | 0,51448                     | 14.065                      |
| 25                                 | 0,26690                                        | 0,00027                                         | 0,01533                                              | 0,57550                     | 15.733                      |
| 26                                 | 0,26900                                        | 0,00027                                         | 0,01667                                              | 0,58003                     | 15.857                      |
| 27                                 | 0,28410                                        | 0,00028                                         | 0,01900                                              | 0,61259                     | 16.747                      |
| 28                                 | 0,28860                                        | 0,00029                                         | 0,01883                                              | 0,62229                     | 17.012                      |
| 29                                 | 0,29160                                        | 0,00029                                         | 0,02050                                              | 0,62876                     | 17.189                      |
| 30                                 | 0,30670                                        | 0,00031                                         | 0,02133                                              | 0,66132                     | 18.079                      |

 *Tabla 31:* Números de Reynolds para datos experimentales.

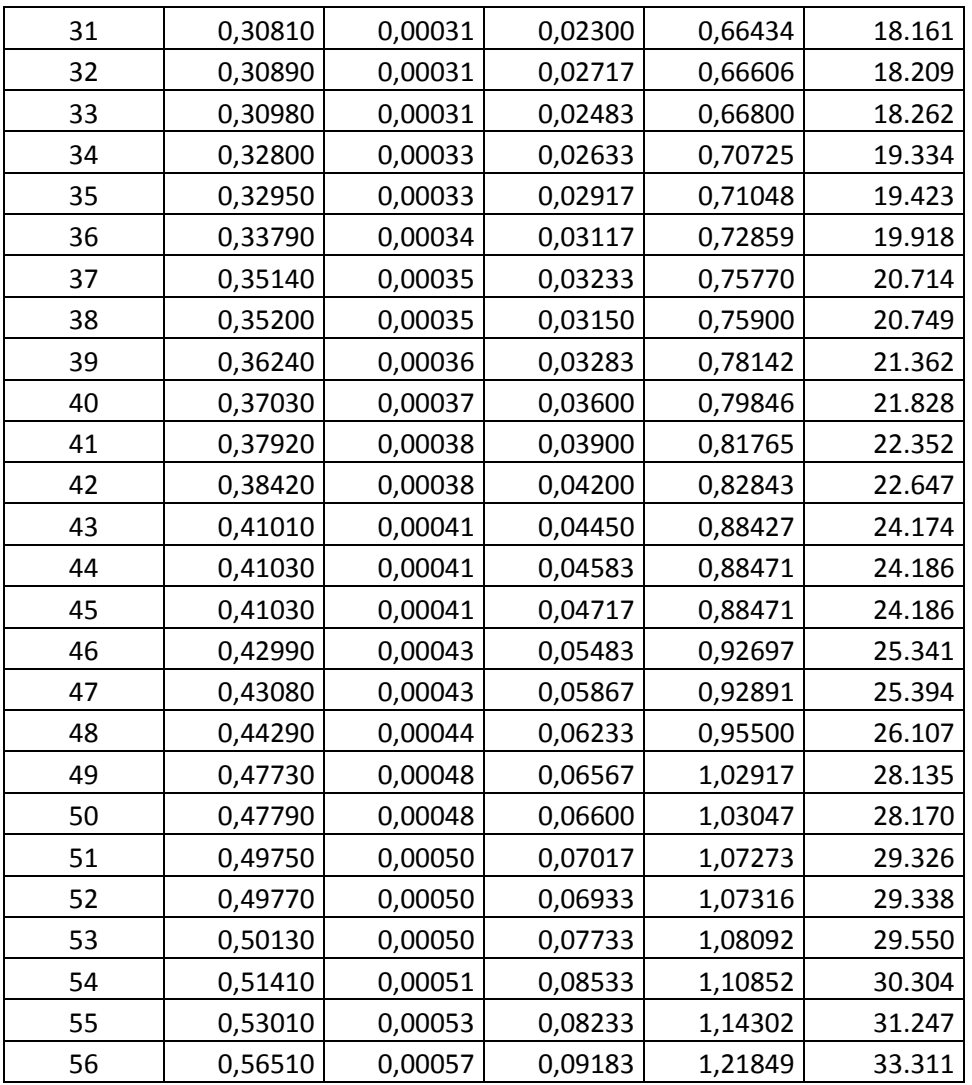

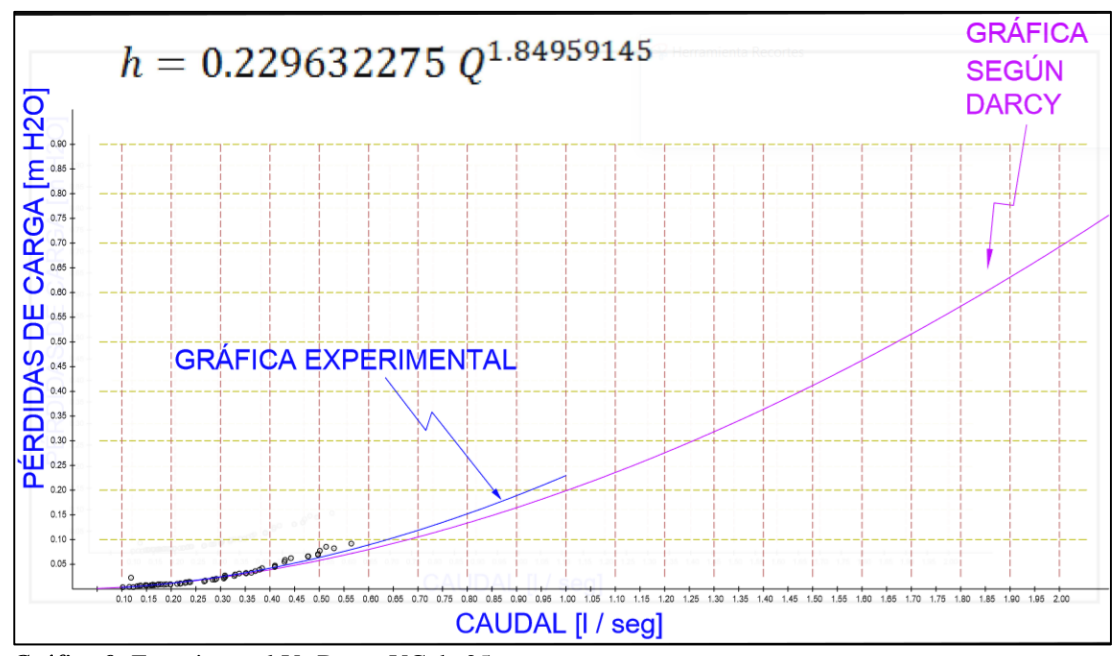

*Gráfico 9:* Experimental Vs Darcy VC de 25 mm. *Elaborado por: Fuente*s M., & Macías k. (2019)

#### **Factor de Corrección de la Fórmula de Darcy Weisbach.**

Para buscar el modelo matemático que más se ajusta a las pérdidas obtenidas de manera experimental y que han sido asociadas usando métodos de regresión a una expresión matemática, se calcula un coeficiente que establece la diferencia entre la pérdida calculada con la ecuación de Darcy Weisbach y la pérdida ajustada con la ecuación obtenida en la regresión.

Con la intención de establecer un coeficiente con el cual se pueda ajustar los valores obtenidos con el uso de la ecuación de Darcy Weisbach, se realiza una segunda regresión potencial en la cual se vincula el número de Reynolds con la diferencia calculada entre las pérdidas.

| <b>CAUDAL</b>                 | <b>REYNOLDS</b> |                     | <b>PÉRDIDAS</b>                |                                  | <b>FACTOR</b>     | <b>FACTORES PARA REGRESIÓN POTENCIAL</b> |                                                       |                     |                               |
|-------------------------------|-----------------|---------------------|--------------------------------|----------------------------------|-------------------|------------------------------------------|-------------------------------------------------------|---------------------|-------------------------------|
| <b>CALCULADO</b><br>(I / SEG) | (m2/seg)        | <b>EXPERIMENTAL</b> | <b>EXP</b><br><b>CALCULADA</b> | <b>DARCY-</b><br><b>WEISBACH</b> | <b>CORRECCIÓN</b> | <b>LOG</b><br>(REYNOLDS)                 | <b>LOG (FACTOR</b><br><b>DE</b><br><b>CORRECCIÓN)</b> | LOG Re <sup>2</sup> | <b>LOG FACTOR<sup>2</sup></b> |
| 0,13580                       | 8.005           | 0,00633             | 0,00572                        | 0,00591                          | 0,96734           | 3,90336                                  | $-0,01442$                                            | $-0,05628$          | 15,23623                      |
| 0,13860                       | 8.170           | 0,00683             | 0,00594                        | 0,00612                          | 0,96970           | 3,91222                                  | $-0,01336$                                            | $-0,05228$          | 15,30548                      |
| 0,14800                       | 8.724           | 0,00767             | 0,00670                        | 0,00686                          | 0,97721           | 3,94072                                  | $-0,01001$                                            | $-0,03945$          | 15,52924                      |
| 0,15020                       | 8.854           | 0,00717             | 0,00689                        | 0,00704                          | 0,97889           | 3,94714                                  | $-0,00926$                                            | $-0,03657$          | 15,57991                      |
| 0,15040                       | 8.866           | 0,00683             | 0,00691                        | 0,00705                          | 0,97904           | 3,94773                                  | $-0,00920$                                            | $-0,03631$          | 15,58455                      |
| 0,15920                       | 9.384           | 0,00750             | 0,00767                        | 0,00779                          | 0,98547           | 3,97239                                  | $-0,00635$                                            | $-0,02524$          | 15,77987                      |
| 0,15970                       | 9.414           | 0,00733             | 0,00772                        | 0,00783                          | 0,98583           | 3,97377                                  | $-0,00620$                                            | $-0,02463$          | 15,79088                      |
| 0,16170                       | 9.532           | 0,00833             | 0,00790                        | 0,00800                          | 0,98723           | 3,97918                                  | $-0,00558$                                            | $-0,02222$          | 15,83391                      |
| 0,16330                       | 9.626           | 0,00817             | 0,00804                        | 0,00814                          | 0,98833           | 3,98345                                  | $-0,00510$                                            | $-0,02031$          | 15,86784                      |
| 0,16620                       | 9.797           | 0,00783             | 0,00831                        | 0,00839                          | 0,99030           | 3,99109                                  | $-0,00423$                                            | $-0,01690$          | 15,92882                      |
| 0,17310                       | 10.204          | 0,00850             | 0,00896                        | 0,00900                          | 0,99483           | 4,00877                                  | $-0,00225$                                            | $-0,00903$          | 16,07024                      |
| 0,17390                       | 10.251          | 0,00917             | 0,00903                        | 0,00908                          | 0,99534           | 4,01077                                  | $-0,00203$                                            | $-0,00814$          | 16,08625                      |
| 0,17900                       | 10.551          | 0,00917             | 0,00953                        | 0,00954                          | 0,99853           | 4,02329                                  | $-0,00064$                                            | $-0,00256$          | 16,18689                      |
| 0,18530                       | 10.923          | 0,00867             | 0,01016                        | 0,01014                          | 1,00234           | 4,03834                                  | 0,00101                                               | 0,00409             | 16,30821                      |
| 0,19010                       | 11.206          | 0,00933             | 0,01065                        | 0,01060                          | 1,00513           | 4,04945                                  | 0,00222                                               | 0,00900             | 16,39805                      |
| 0,19820                       | 11.683          | 0,00917             | 0,01151                        | 0,01140                          | 1,00966           | 4,06755                                  | 0,00418                                               | 0,01699             | 16,54500                      |
| 0,19870                       | 11.713          | 0,00933             | 0,01156                        | 0,01145                          | 1,00994           | 4,06867                                  | 0,00429                                               | 0,01747             | 16,55406                      |
| 0,21220                       | 12.508          | 0,01017             | 0,01306                        | 0,01284                          | 1,01700           | 4,09719                                  | 0,00732                                               | 0,03000             | 16,78695                      |
| 0,21840                       | 12.874          | 0,01050             | 0,01377                        | 0,01350                          | 1,02007           | 4,10971                                  | 0,00863                                               | 0,03547             | 16,88975                      |
| 0,21860                       | 12.886          | 0,01117             | 0,01379                        | 0,01352                          | 1,02017           | 4,11012                                  | 0,00867                                               | 0,03564             | 16,89307                      |

*Tabla 32:* Regresión Reynolds Vs Factor de corrección para Darcy Weisbach.

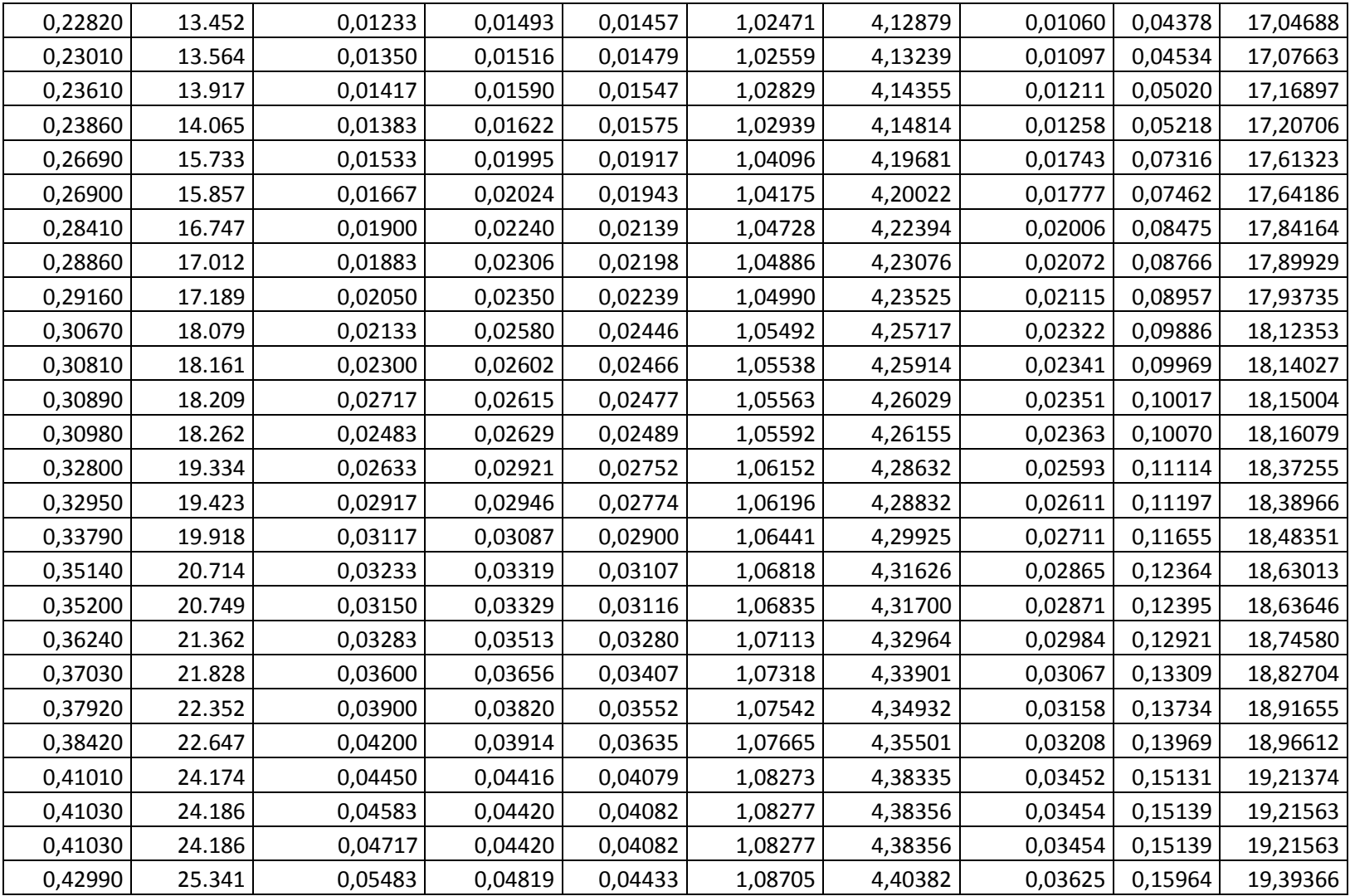

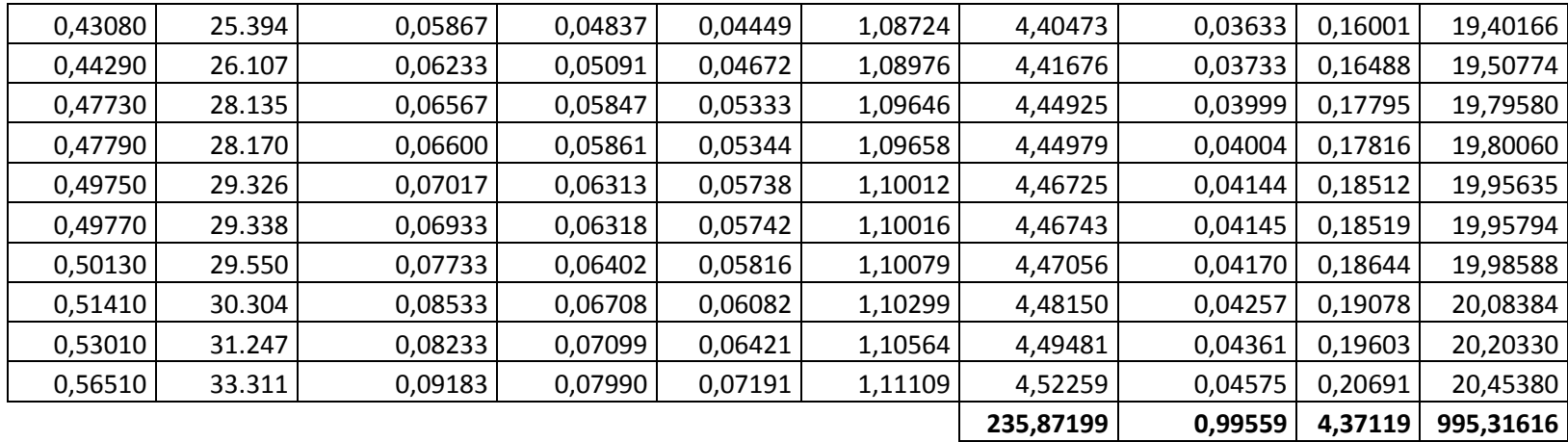

Usando la técnica de regresión, se encuentra la expresión que calcula un factor para corregir el valor presentado por la ecuación de Darcy, de la siguiente manera:

Se busca una expresión de la forma  $y = \alpha x^{\beta}$ 

Se calcula los valores de α y β, con las ecuaciones presentadas para la regresión y se obtiene que α=0.404744 y β=0.097483. Entonces queda una expresión de la forma 0.404744 Re<sup>0.097483</sup>, que se considera como factor de corrección para la ecuación de Darcy Weisbach, teniendo como resultante la expresión:

$$
h = 0.404744 \, Re^{0.097483} \, f \, \frac{L}{D} \, \frac{v^2}{2g}
$$

 $r = 0.998$ 

Los valores que están considerados para Reynolds son mayores a 8 000 y es válida para tuberías de 25 mm.

Se utiliza la ecuación para la determinación del coeficiente de correlación r aplicada a los datos tabulados entre el Número de Reynolds y el factor de corrección para la ecuación de Darcy Weisbach, este coeficiente de correlación  $r = 0$ , 998 para tuberías de diámetro de 25 mm, como se lo demuestra en la tabla que se adjunta en el anexo 3.

## **Cálculo de Pérdidas en Tubería de PVC diámetro de 32 mm.**

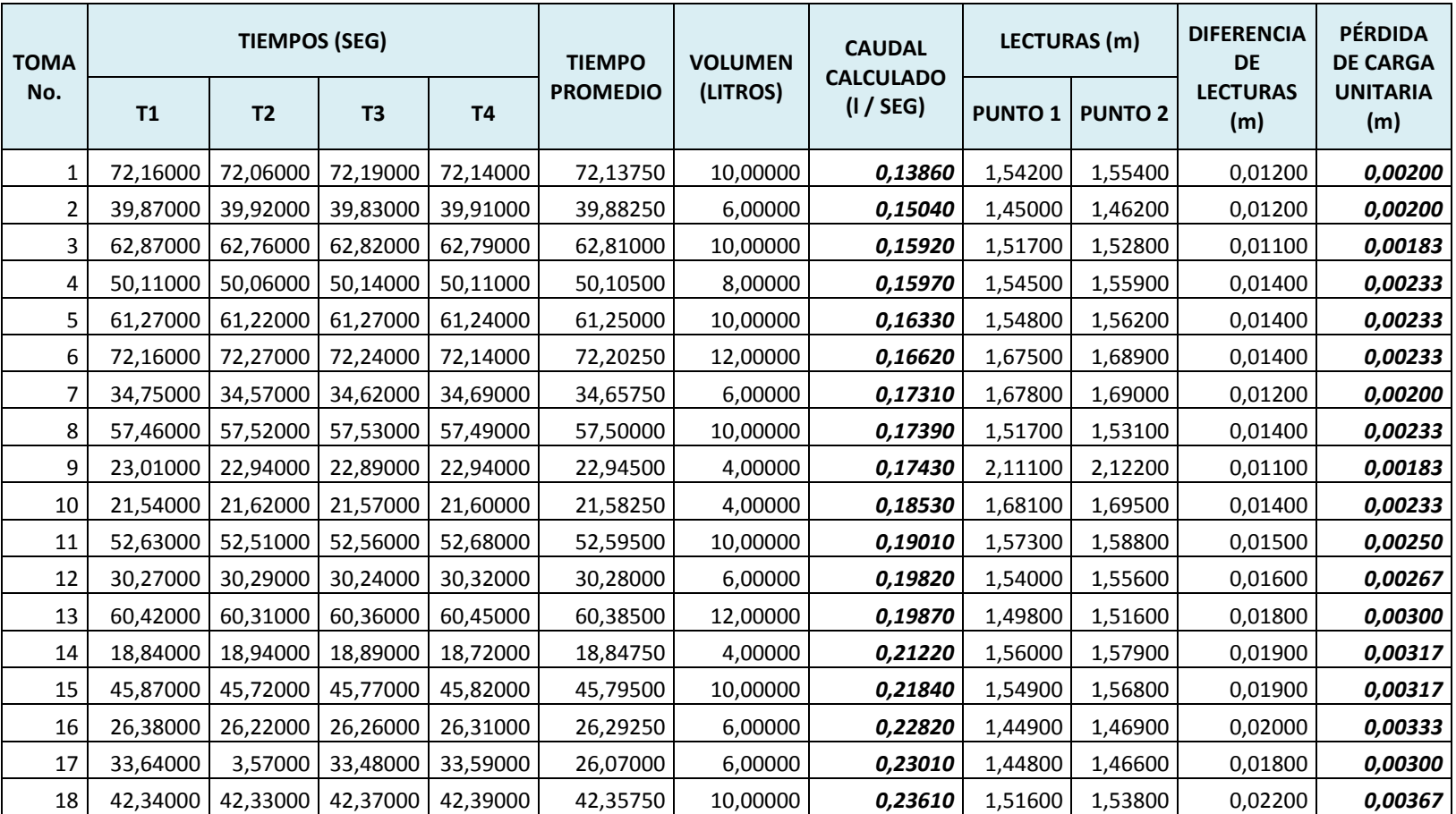

#### *Tabla 33*: Cálculo de Pérdidas en Tuberías PVC de 32 mm

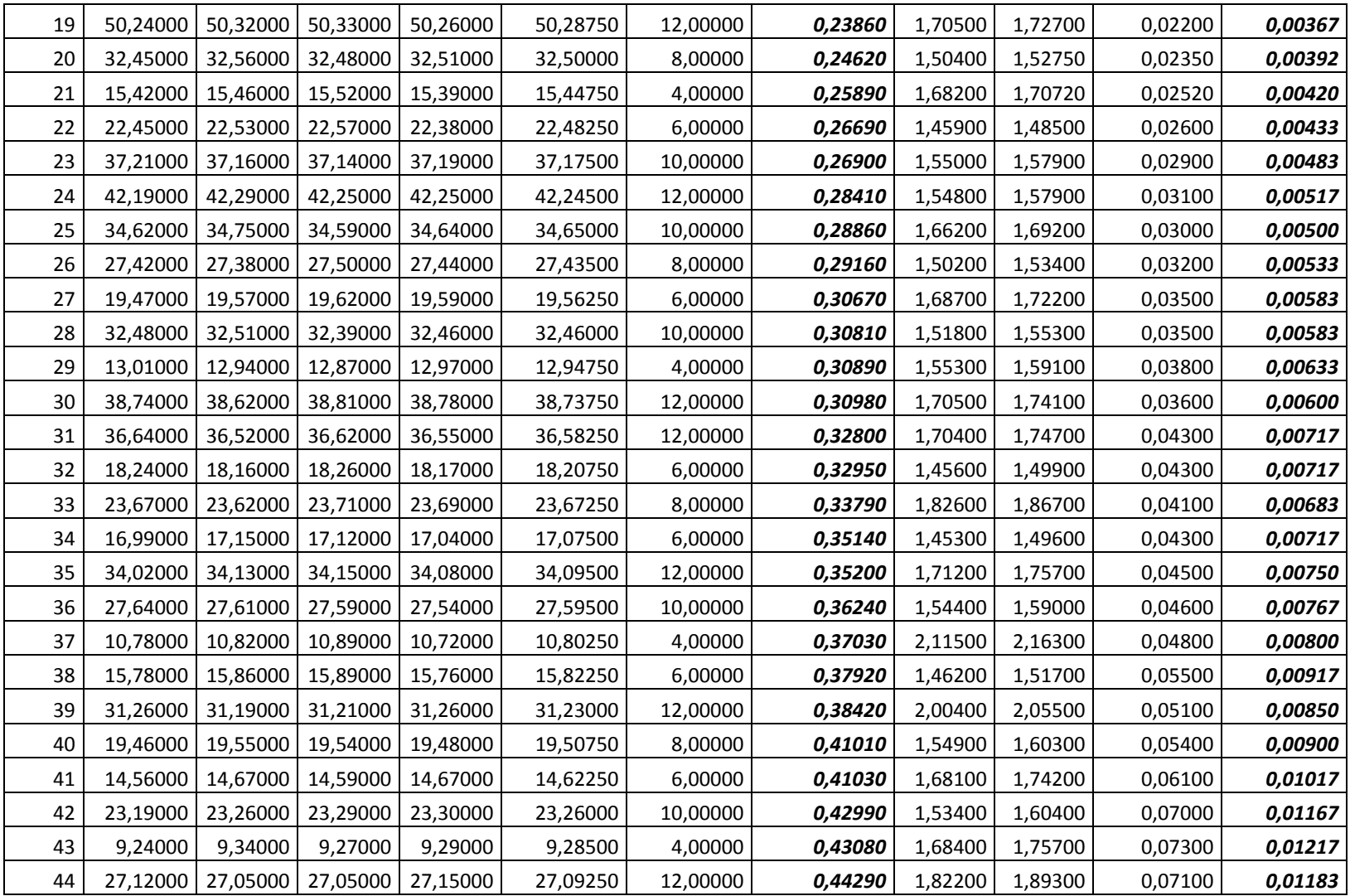

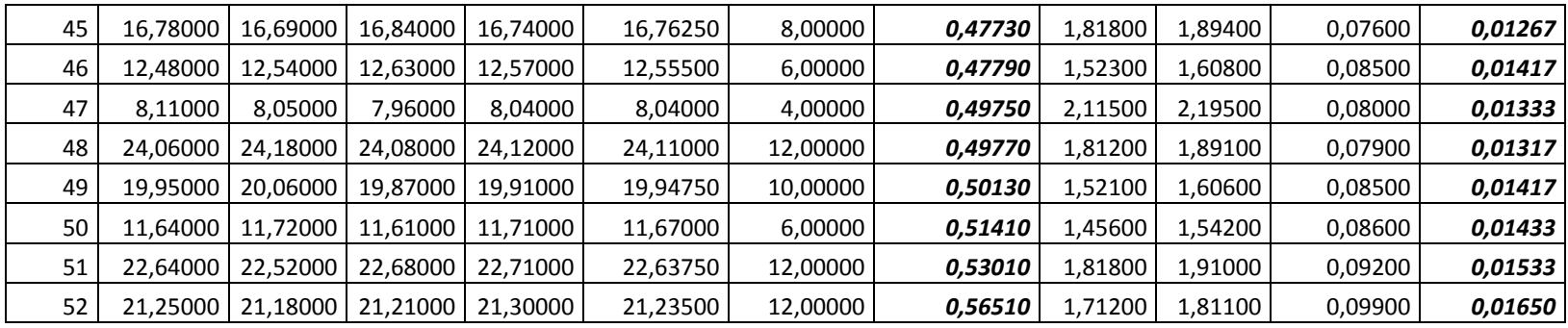

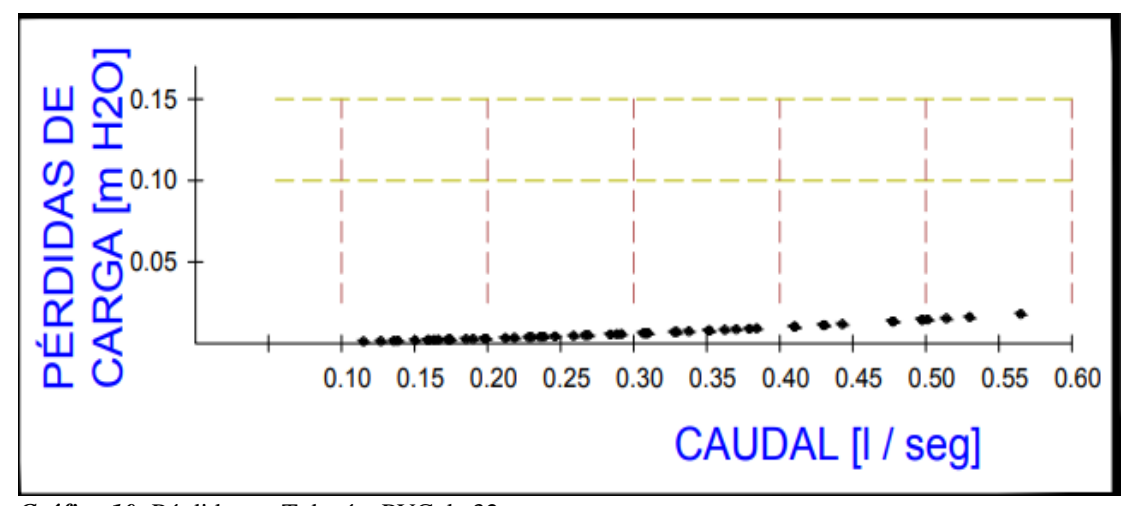

*Gráfico 10:* Pérdidas en Tuberías PVC de 32 mm. *Elaborado por: Fuente*s M., & Macías k. (2019)

 Una vez que se han obtenido las pérdidas de carga de manera experimental en diferentes caudales como se demuestras en la tabla de Pérdidas en Tuberías PVC de 32 mm, se buscó la manera de encontrar una ecuación que permita relacionar los valores de las pérdidas con sus respectivos caudales. Se observa en la nube de puntos generada con los datos de caudal Q (eje X) y las pérdidas de carga h (eje Y) se puede asumir que se trata de una función de tipo potencial de la forma  $Y=AX^b$ , por lo que se procede con una regresión potencial.

#### **Cálculos para Regresión Potencial en Tuberías PVC de 32 mm.**

Para la regresión potencial, asumimos una ecuación:

 *Ecuación 49:* Regresión potencial en Tuberías PVC de 19 mm.

 $Y = AX^b$ 

 $h=\alpha Q^\beta$ 

$$
\beta = \frac{N \sum LOGX LOGY - \sum LOGX \sum LOGY}{N \sum (LOGX)^2 - (\sum LOGX)^2}
$$
  

$$
LOG\alpha = \frac{\sum LOGY - \beta \sum LOGX}{N}
$$

 $\alpha = 10^{LOG \alpha}$ 

 *Fuente:* Sánchez, J. (2019)

 *Tabla 34:* Datos calculados para Regresión Potencial en Tuberías PVC de 32 mm.

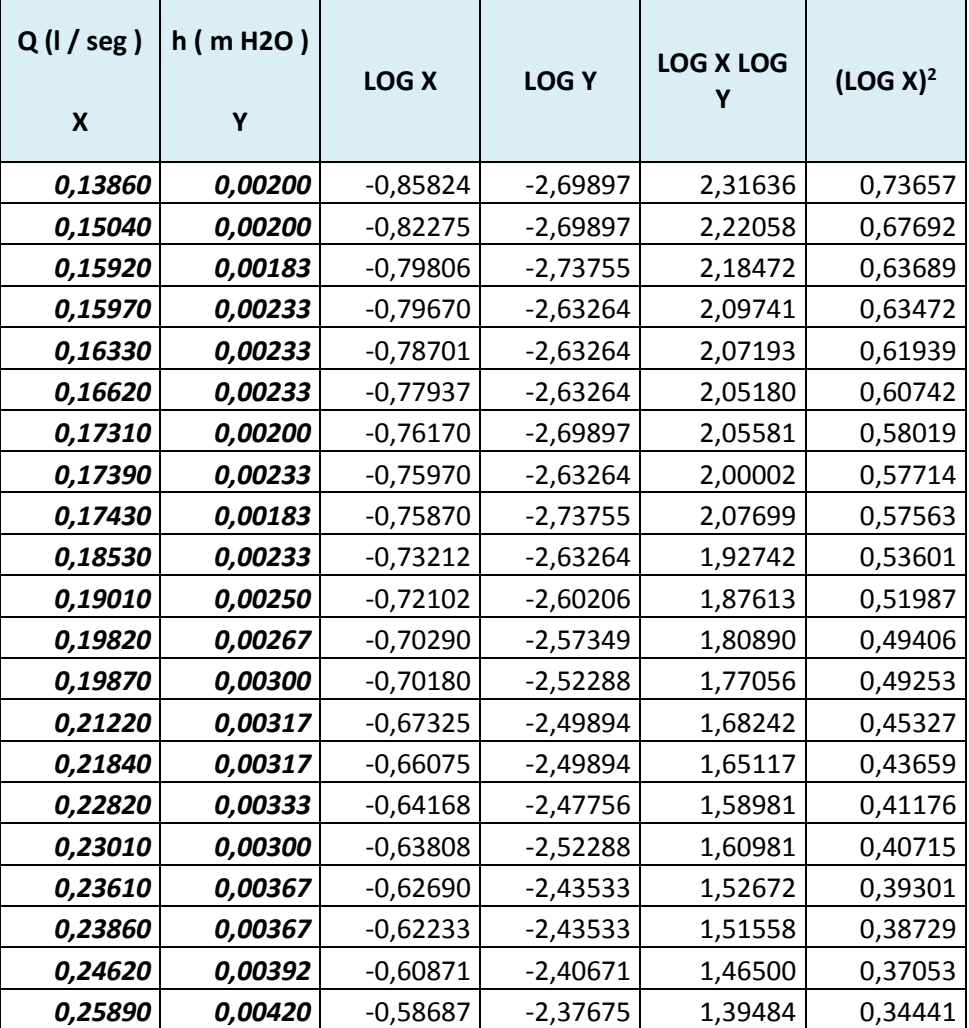

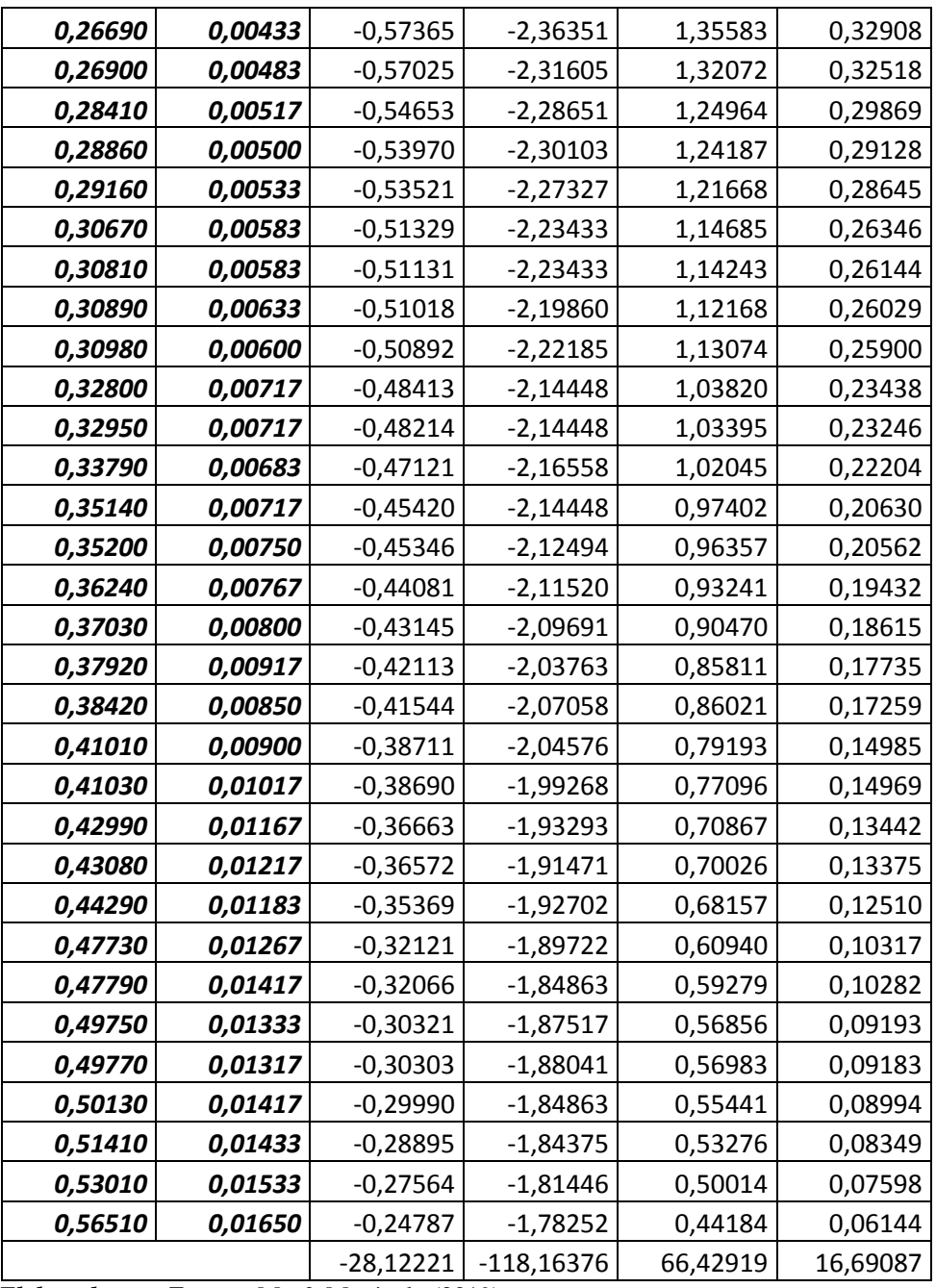

Habiendo establecido la ecuación que relaciona las dos variables mencionadas anteriormente, se procede a graficar la ecuación:

 *Ecuación 50:* Pérdidas de Carga.  $h = 0.04456102 Q^{1.70361565}$ 

*Elaborado por: Fuente*s M., & Macías k. (2019)

Con un factor de correlación:  $r = 0.992$ , el cual se demuestra su cálculo en el siguiente ítem.

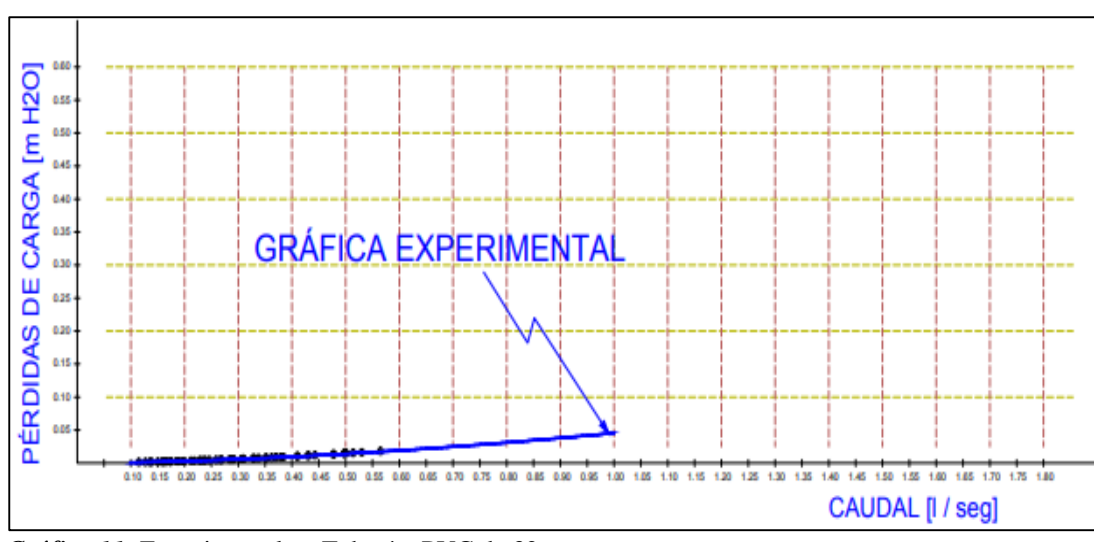

*Gráfico 11:* Experimental en Tuberías PVC de 32 mm. *Elaborado por: Fuente*s M., & Macías k. (2019)

#### **Determinación del coeficiente de correlación.**

Después de haber obtenido la ecuación que asocia los datos experimentales de las pérdidas en tuberías con el caudal analizado, se debe verificar que la expresión tenga cierta validez, para conocer el grado de efectividad o validez de la expresión se debe cuantificar el coeficiente de correlación. Este coeficiente se lo calcula con la expresión: *Ecuación 51:* Coeficiente de Correlación.

$$
r = \frac{n \sum \log x \log y - \sum \log x \sum \log y}{\sqrt{(n \sum (\log x)^2 - (\sum \log x)^2) (n \sum (\log y)^2 - (\sum \log y)^2)}}
$$

 *Fuente:* Sánchez, J. (2019)

**Tabla 35:** 

Determinación del Coeficiente de Correlación.

| <b>CANTIDAD</b><br><b>DE DATOS</b> | <b>CAUDAL</b><br><b>CALCULADO</b><br>(I / SEG) | <b>PÉRDIDA</b><br><b>DE CARGA</b><br><b>UNITARIA</b><br>(m) | <b>LOG X</b> | <b>LOGY</b> | <b>LOG X</b><br><b>LOGY</b> | LOG X <sup>2</sup> | LOG Y <sup>2</sup> |
|------------------------------------|------------------------------------------------|-------------------------------------------------------------|--------------|-------------|-----------------------------|--------------------|--------------------|
| $\mathbf{1}$                       | 0,13860                                        | 0,00200                                                     | $-0,85824$   | $-2,69897$  | 2,31636                     | 0,73657            | 7,28444            |
| 2                                  | 0,15040                                        | 0,00200                                                     | $-0,82275$   | $-2,69897$  | 2,22058                     | 0,67692            | 7,28444            |
| 3                                  | 0,15920                                        | 0,00183                                                     | $-0,79806$   | $-2,73755$  | 2,18472                     | 0,63689            | 7,49417            |
| 4                                  | 0,15970                                        | 0,00233                                                     | $-0,79670$   | $-2,63264$  | 2,09741                     | 0,63472            | 6,93081            |
| 5                                  | 0,16330                                        | 0,00233                                                     | $-0,78701$   | $-2,63264$  | 2,07193                     | 0,61939            | 6,93081            |
| 6                                  | 0,16620                                        | 0,00233                                                     | $-0,77937$   | $-2,63264$  | 2,05180                     | 0,60742            | 6,93081            |
| $\overline{7}$                     | 0,17310                                        | 0,00200                                                     | $-0,76170$   | $-2,69897$  | 2,05581                     | 0,58019            | 7,28444            |
| 8                                  | 0,17390                                        | 0,00233                                                     | $-0,75970$   | $-2,63264$  | 2,00002                     | 0,57714            | 6,93081            |
| 9                                  | 0,17430                                        | 0,00183                                                     | $-0,75870$   | $-2,73755$  | 2,07699                     | 0,57563            | 7,49417            |
| 10                                 | 0,18530                                        | 0,00233                                                     | $-0,73212$   | $-2,63264$  | 1,92742                     | 0,53601            | 6,93081            |
| 11                                 | 0,19010                                        | 0,00250                                                     | $-0,72102$   | $-2,60206$  | 1,87613                     | 0,51987            | 6,77072            |
| 12                                 | 0,19820                                        | 0,00267                                                     | $-0,70290$   | $-2,57349$  | 1,80890                     | 0,49406            | 6,62284            |
| 13                                 | 0,19870                                        | 0,00300                                                     | $-0,70180$   | $-2,52288$  | 1,77056                     | 0,49253            | 6,36492            |
| 14                                 | 0,21220                                        | 0,00317                                                     | $-0,67325$   | $-2,49894$  | 1,68242                     | 0,45327            | 6,24470            |
| 15                                 | 0,21840                                        | 0,00317                                                     | $-0,66075$   | $-2,49894$  | 1,65117                     | 0,43659            | 6,24470            |
| 16                                 | 0,22820                                        | 0,00333                                                     | $-0,64168$   | $-2,47756$  | 1,58981                     | 0,41176            | 6,13828            |
| 17                                 | 0,23010                                        | 0,00300                                                     | $-0,63808$   | $-2,52288$  | 1,60981                     | 0,40715            | 6,36492            |
| 18                                 | 0,23610                                        | 0,00367                                                     | $-0,62690$   | $-2,43533$  | 1,52672                     | 0,39301            | 5,93085            |
| 19                                 | 0,23860                                        | 0,00367                                                     | $-0,62233$   | $-2,43533$  | 1,51558                     | 0,38729            | 5,93085            |
| 20                                 | 0,24620                                        | 0,00392                                                     | $-0,60871$   | $-2,40671$  | 1,46500                     | 0,37053            | 5,79227            |
| 21                                 | 0,25890                                        | 0,00420                                                     | $-0,58687$   | $-2,37675$  | 1,39484                     | 0,34441            | 5,64894            |
| 22                                 | 0,26690                                        | 0,00433                                                     | $-0,57365$   | $-2,36351$  | 1,35583                     | 0,32908            | 5,58619            |
| 23                                 | 0,26900                                        | 0,00483                                                     | $-0,57025$   | $-2,31605$  | 1,32072                     | 0,32518            | 5,36410            |
| 24                                 | 0,28410                                        | 0,00517                                                     | $-0,54653$   | $-2,28651$  | 1,24964                     | 0,29869            | 5,22813            |
| 25                                 | 0,28860                                        | 0,00500                                                     | $-0,53970$   | $-2,30103$  | 1,24187                     | 0,29128            | 5,29474            |
| 26                                 | 0,29160                                        | 0,00533                                                     | $-0,53521$   | $-2,27327$  | 1,21668                     | 0,28645            | 5,16777            |
| 27                                 | 0,30670                                        | 0,00583                                                     | $-0,51329$   | $-2,23433$  | 1,14685                     | 0,26346            | 4,99224            |

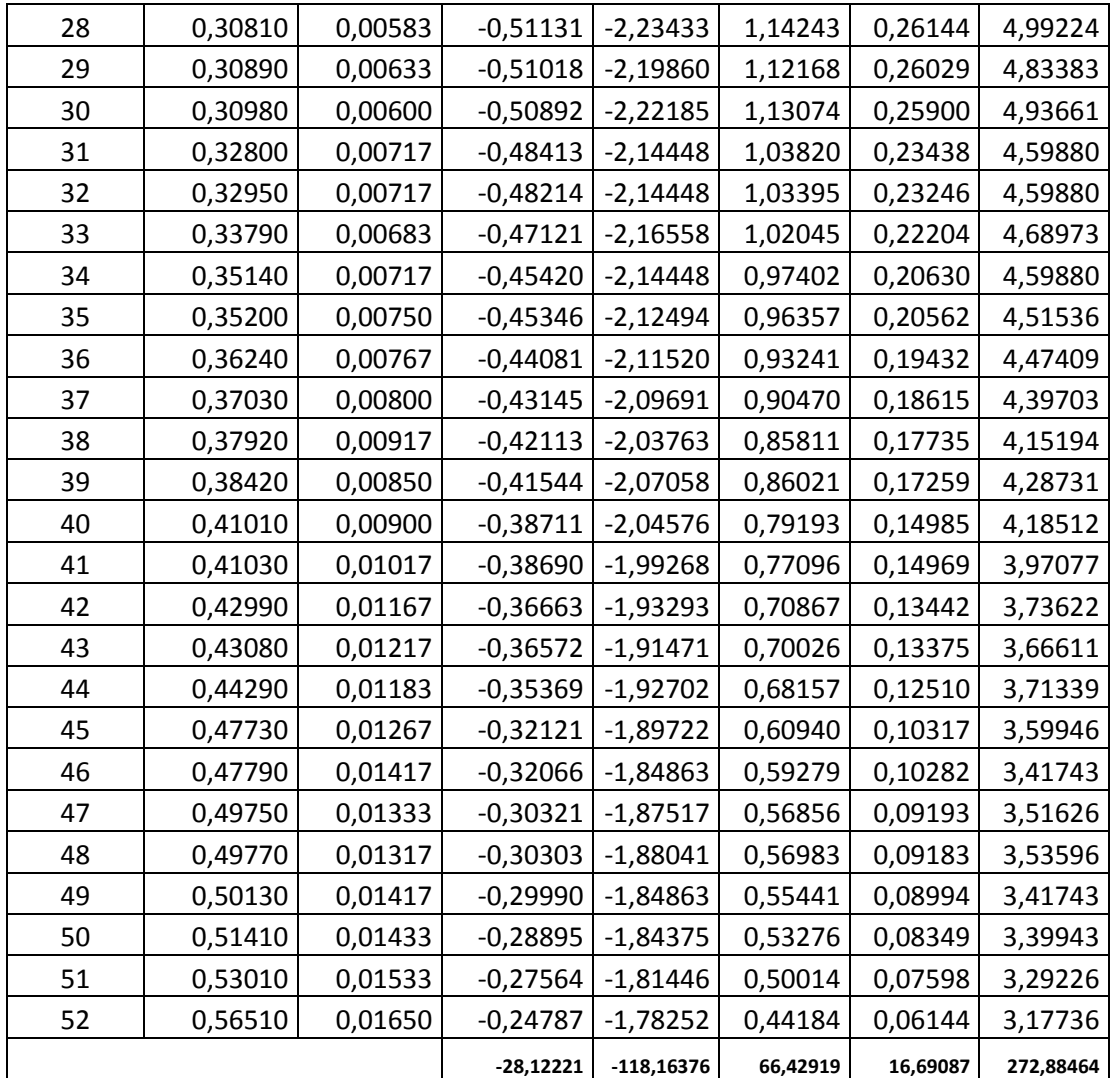

$$
r = \frac{52 * 66,42919 - (-28,12221)(-118,16376)}{\sqrt{(52 * 16,69087 - (-28,12221)^2) (52 * 272,88464 - (-118,16376)^2)}}
$$

 $r = 0,9919$ 

El valor de 0,9919 que determina la correlación indica que la relación obtenida mediante la regresión tiene un alto porcentaje de representatividad, y que los errores que se pueden presentar son mínimos. Además indica que de todos los puntos, la mayoría se acerca a la gráfica de la ecuación de regresión potencial presentada. Se menciona también que esta ecuación se considera válida para regímenes de flujo con números de Reynolds mayores a 6 000.

| <b>CANTIDAD</b><br><b>DE DATOS</b> | <b>CAUDAL</b><br>CALCULADO (I /<br>SEG) | <b>CAUDAL</b><br><b>CALCULADO</b><br>(m3 / SEG) | PÉRDIDA DE<br><b>CARGA</b><br><b>UNITARIA</b><br>(m) | <b>VELOCIDAD</b><br>(m/seg) | <b>REYNOLDS</b><br>(m2/seg) |
|------------------------------------|-----------------------------------------|-------------------------------------------------|------------------------------------------------------|-----------------------------|-----------------------------|
| $\mathbf{1}$                       | 0,13860                                 | 0,00014                                         | 0,00200                                              | 0,16749                     | 6.116                       |
| 2                                  | 0,15040                                 | 0,00015                                         | 0,00200                                              | 0,18174                     | 6.637                       |
| 3                                  | 0,15920                                 | 0,00016                                         | 0,00183                                              | 0,19238                     | 7.025                       |
| 4                                  | 0,15970                                 | 0,00016                                         | 0,00233                                              | 0,19298                     | 7.047                       |
| 5                                  | 0,16330                                 | 0,00016                                         | 0,00233                                              | 0,19733                     | 7.206                       |
| 6                                  | 0,16620                                 | 0,00017                                         | 0,00233                                              | 0,20084                     | 7.334                       |
| 7                                  | 0,17310                                 | 0,00017                                         | 0,00200                                              | 0,20918                     | 7.639                       |
| 8                                  | 0,17390                                 | 0,00017                                         | 0,00233                                              | 0,21014                     | 7.674                       |
| 9                                  | 0,17430                                 | 0,00017                                         | 0,00183                                              | 0,21063                     | 7.692                       |
| 10                                 | 0,18530                                 | 0,00019                                         | 0,00233                                              | 0,22392                     | 8.177                       |
| 11                                 | 0,19010                                 | 0,00019                                         | 0,00250                                              | 0,22972                     | 8.389                       |
| 12                                 | 0,19820                                 | 0,00020                                         | 0,00267                                              | 0,23951                     | 8.746                       |
| 13                                 | 0,19870                                 | 0,00020                                         | 0,00300                                              | 0,24011                     | 8.768                       |
| 14                                 | 0,21220                                 | 0,00021                                         | 0,00317                                              | 0,25642                     | 9.364                       |
| 15                                 | 0,21840                                 | 0,00022                                         | 0,00317                                              | 0,26392                     | 9.638                       |
| 16                                 | 0,22820                                 | 0,00023                                         | 0,00333                                              | 0,27576                     | 10.070                      |
| 17                                 | 0,23010                                 | 0,00023                                         | 0,00300                                              | 0,27805                     | 10.154                      |
| 18                                 | 0,23610                                 | 0,00024                                         | 0,00367                                              | 0,28530                     | 10.419                      |
| 19                                 | 0,23860                                 | 0,00024                                         | 0,00367                                              | 0,28833                     | 10.529                      |
| 20                                 | 0,24620                                 | 0,00025                                         | 0,00392                                              | 0,29751                     | 10.864                      |
| 21                                 | 0,25890                                 | 0,00026                                         | 0,00420                                              | 0,31286                     | 11.425                      |
| 22                                 | 0,26690                                 | 0,00027                                         | 0,00433                                              | 0,32252                     | 11.778                      |
| 23                                 | 0,26900                                 | 0,00027                                         | 0,00483                                              | 0,32506                     | 11.870                      |
| 24                                 | 0,28410                                 | 0,00028                                         | 0,00517                                              | 0,34331                     | 12.537                      |
| 25                                 | 0,28860                                 | 0,00029                                         | 0,00500                                              | 0,34875                     | 12.735                      |
| 26                                 | 0,29160                                 | 0,00029                                         | 0,00533                                              | 0,35237                     | 12.868                      |
| 27                                 | 0,30670                                 | 0,00031                                         | 0,00583                                              | 0,37062                     | 13.534                      |
| 28                                 | 0,30810                                 | 0,00031                                         | 0,00583                                              | 0,37231                     | 13.596                      |
| 29                                 | 0,30890                                 | 0,00031                                         | 0,00633                                              | 0,37328                     | 13.631                      |
| 30                                 | 0,30980                                 | 0,00031                                         | 0,00600                                              | 0,37436                     | 13.671                      |

 *Tabla 36:* Números de Reynolds para datos experimentales.

| 31 | 0,32800 | 0,00033 | 0,00717 | 0,39636 | 14.474 |
|----|---------|---------|---------|---------|--------|
| 32 | 0,32950 | 0,00033 | 0,00717 | 0,39817 | 14.540 |
| 33 | 0,33790 | 0,00034 | 0,00683 | 0,40832 | 14.911 |
| 34 | 0,35140 | 0,00035 | 0,00717 | 0,42463 | 15.507 |
| 35 | 0,35200 | 0,00035 | 0,00750 | 0,42536 | 15.533 |
| 36 | 0,36240 | 0,00036 | 0,00767 | 0,43793 | 15.992 |
| 37 | 0,37030 | 0,00037 | 0,00800 | 0,44747 | 16.341 |
| 38 | 0,37920 | 0,00038 | 0,00917 | 0,45823 | 16.733 |
| 39 | 0,38420 | 0,00038 | 0,00850 | 0,46427 | 16.954 |
| 40 | 0,41010 | 0,00041 | 0,00900 | 0,49557 | 18.097 |
| 41 | 0,41030 | 0,00041 | 0,01017 | 0,49581 | 18.106 |
| 42 | 0,42990 | 0,00043 | 0,01167 | 0,51949 | 18.971 |
| 43 | 0,43080 | 0,00043 | 0,01217 | 0,52058 | 19.010 |
| 44 | 0,44290 | 0,00044 | 0,01183 | 0,53520 | 19.544 |
| 45 | 0,47730 | 0,00048 | 0,01267 | 0,57677 | 21.062 |
| 46 | 0,47790 | 0,00048 | 0,01417 | 0,57750 | 21.089 |
| 47 | 0,49750 | 0,00050 | 0,01333 | 0,60118 | 21.954 |
| 48 | 0,49770 | 0,00050 | 0,01317 | 0,60142 | 21.962 |
| 49 | 0,50130 | 0,00050 | 0,01417 | 0,60577 | 22.121 |
| 50 | 0,51410 | 0,00051 | 0,01433 | 0,62124 | 22.686 |
| 51 | 0,53010 | 0,00053 | 0,01533 | 0,64058 | 23.392 |
| 52 | 0,56510 | 0,00057 | 0,01650 | 0,68287 | 24.937 |
|    |         |         |         |         |        |

 *Elaborado por: Fuente*s M., & Macías k. (2019)

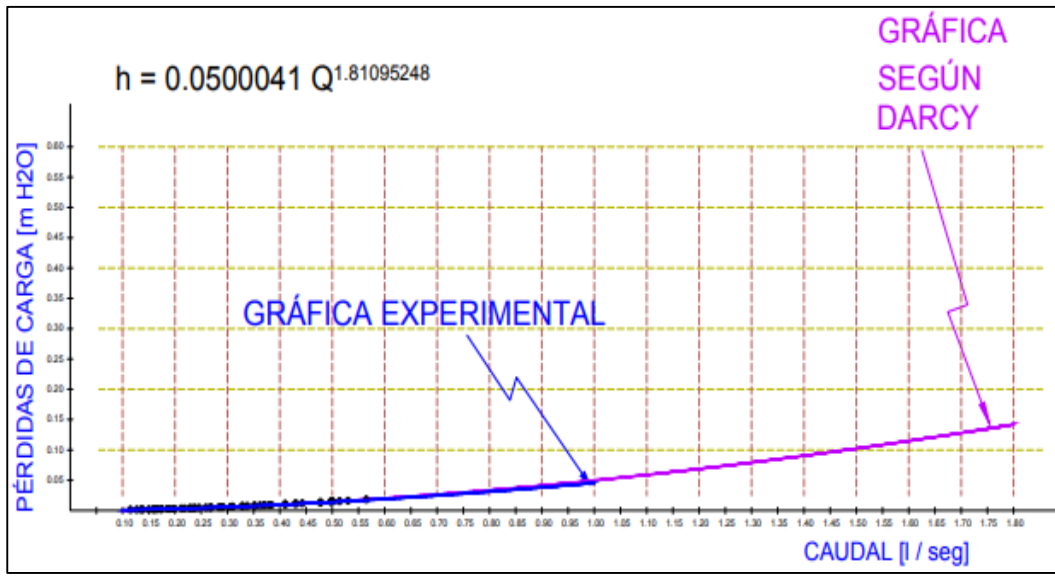

*Gráfico 12:* Experimental Vs Darcy VC de 32 mm. *Elaborado por: Fuente*s M., & Macías k. (2019)

#### **Factor de Corrección de la Fórmula de Darcy Weisbach.**

Para buscar el modelo matemático que más se ajusta a las pérdidas obtenidas de manera experimental y que han sido asociadas usando métodos de regresión a una expresión matemática, se calcula un coeficiente que establece la diferencia entre la pérdida calculada con la ecuación de Darcy Weisbach y la pérdida ajustada con la ecuación obtenida en la regresión.

Con la intención de establecer un coeficiente con el cual se pueda ajustar los valores obtenidos con el uso de la ecuación de Darcy Weisbach, se realiza una segunda regresión potencial en la cual se vincula el número de Reynolds con la diferencia calculada entre las pérdidas.

| <b>CAUDAL</b>                 | <b>REYNOLDS</b> |                     | <b>PÉRDIDAS</b>                |                                   | <b>FACTOR</b>     | <b>FACTORES PARA REGRESIÓN POTENCIAL</b> |                                                       |                     |                               |
|-------------------------------|-----------------|---------------------|--------------------------------|-----------------------------------|-------------------|------------------------------------------|-------------------------------------------------------|---------------------|-------------------------------|
| <b>CALCULADO</b><br>(I / SEG) | (m2/seg)        | <b>EXPERIMENTAL</b> | <b>EXP</b><br><b>CALCULADA</b> | <b>DARCY -</b><br><b>WEISBACH</b> | <b>CORRECCIÓN</b> | <b>LOG</b><br>(REYNOLDS)                 | <b>LOG (FACTOR</b><br><b>DE</b><br><b>CORRECCIÓN)</b> | LOG Re <sup>2</sup> | <b>LOG FACTOR<sup>2</sup></b> |
| 0,13860                       | 6.116           | 0,00200             | 0,00140                        | 0,00156                           | 0,89588           | 3,78647                                  | $-0,04775$                                            | $-0,18080$          | 14,33734                      |
| 0,15040                       | 6.637           | 0,00200             | 0,00162                        | 0,00179                           | 0,90242           | 3,82197                                  | $-0,04459$                                            | $-0,17042$          | 14,60747                      |
| 0,15920                       | 7.025           | 0,00183             | 0,00179                        | 0,00198                           | 0,90688           | 3,84665                                  | $-0,04245$                                            | $-0,16329$          | 14,79669                      |
| 0,15970                       | 7.047           | 0,00233             | 0,00180                        | 0,00199                           | 0,90712           | 3,84800                                  | $-0,04233$                                            | $-0,16290$          | 14,80714                      |
| 0,16330                       | 7.206           | 0,00233             | 0,00188                        | 0,00207                           | 0,90885           | 3,85769                                  | $-0,04151$                                            | $-0,16013$          | 14,88180                      |
| 0,16620                       | 7.334           | 0,00233             | 0,00194                        | 0,00213                           | 0,91020           | 3,86534                                  | $-0,04086$                                            | $-0,15795$          | 14,94086                      |
| 0,17310                       | 7.639           | 0,00200             | 0,00209                        | 0,00229                           | 0,91330           | 3,88304                                  | $-0,03939$                                            | $-0,15295$          | 15,07797                      |
| 0,17390                       | 7.674           | 0,00233             | 0,00210                        | 0,00230                           | 0,91365           | 3,88502                                  | $-0,03922$                                            | $-0,15238$          | 15,09339                      |
| 0,17430                       | 7.692           | 0,00183             | 0,00211                        | 0,00231                           | 0,91382           | 3,88604                                  | $-0,03914$                                            | $-0,15210$          | 15,10130                      |
| 0,18530                       | 8.177           | 0,00233             | 0,00236                        | 0,00257                           | 0,91839           | 3,91259                                  | $-0,03697$                                            | $-0,14465$          | 15,30839                      |
| 0,19010                       | 8.389           | 0,00250             | 0,00247                        | 0,00269                           | 0,92028           | 3,92371                                  | $-0,03608$                                            | $-0,14157$          | 15,39550                      |
| 0,19820                       | 8.746           | 0,00267             | 0,00267                        | 0,00289                           | 0,92332           | 3,94181                                  | $-0,03465$                                            | $-0,13658$          | 15,53786                      |
| 0,19870                       | 8.768           | 0,00300             | 0,00268                        | 0,00290                           | 0,92350           | 3,94290                                  | $-0,03456$                                            | $-0,13628$          | 15,54646                      |
| 0,21220                       | 9.364           | 0,00317             | 0,00302                        | 0,00325                           | 0,92820           | 3,97146                                  | $-0,03236$                                            | $-0,12851$          | 15,77251                      |
| 0,21840                       | 9.638           | 0,00317             | 0,00318                        | 0,00342                           | 0,93023           | 3,98399                                  | $-0,03141$                                            | $-0,12514$          | 15,87215                      |
| 0,22820                       | 10.070          | 0,00333             | 0,00344                        | 0,00369                           | 0,93328           | 4,00303                                  | $-0,02999$                                            | $-0,12005$          | 16,02424                      |
| 0,23010                       | 10.154          | 0,00300             | 0,00350                        | 0,00374                           | 0,93385           | 4,00664                                  | $-0,02972$                                            | $-0,11909$          | 16,05314                      |
| 0,23610                       | 10.419          | 0,00367             | 0,00366                        | 0,00391                           | 0,93561           | 4,01783                                  | $-0,02891$                                            | $-0,11614$          | 16,14293                      |
| 0,23860                       | 10.529          | 0,00367             | 0,00373                        | 0,00399                           | 0,93632           | 4,02239                                  | $-0,02857$                                            | $-0,11493$          | 16,17960                      |
| 0,24620                       | 10.864          | 0,00392             | 0,00395                        | 0,00421                           | 0,93844           | 4,03599                                  | $-0,02759$                                            | $-0,11137$          | 16,28921                      |

*Tabla 37:* Regresión Reynolds Vs Factor de corrección para Darcy Weisbach.

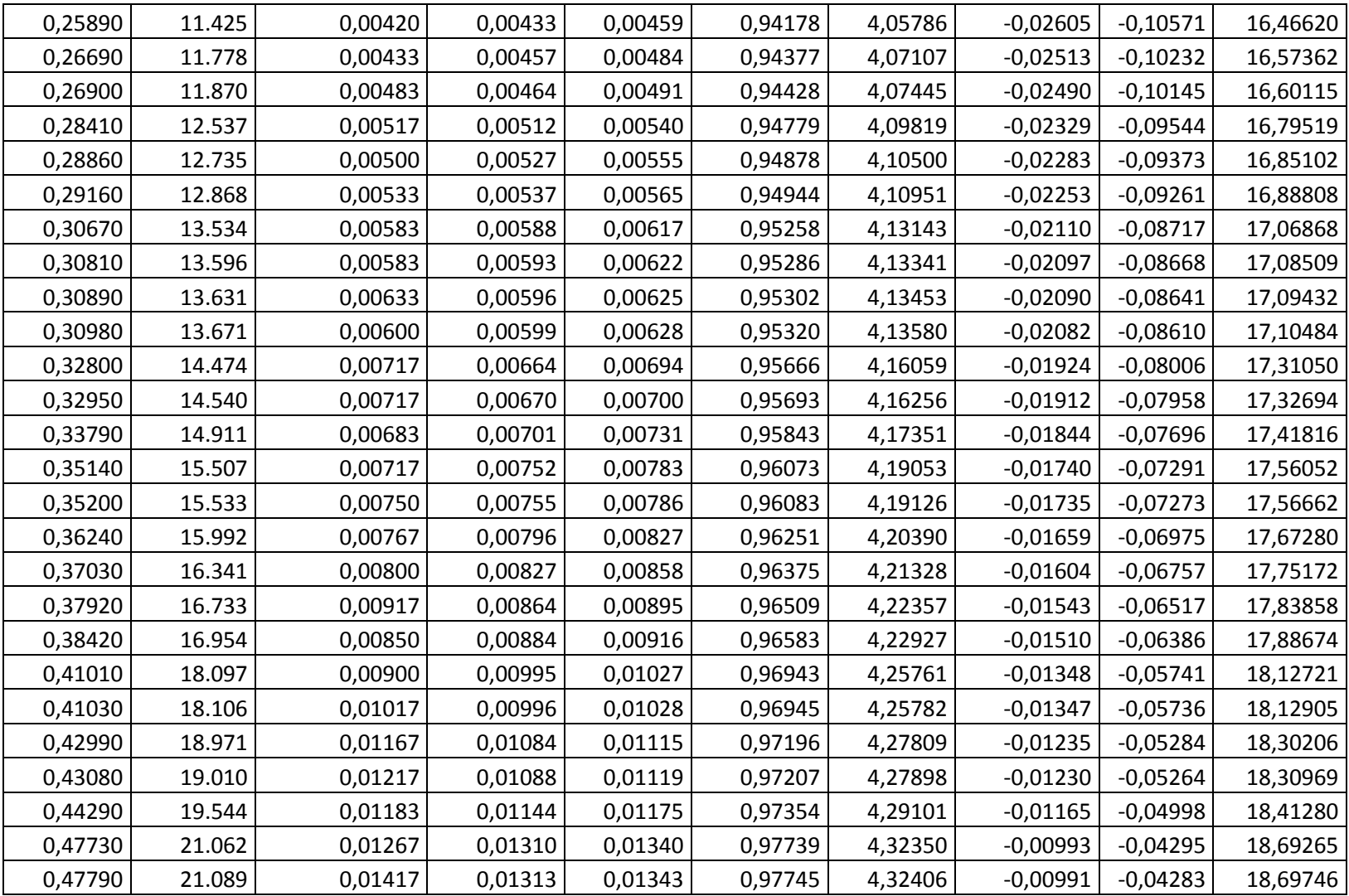

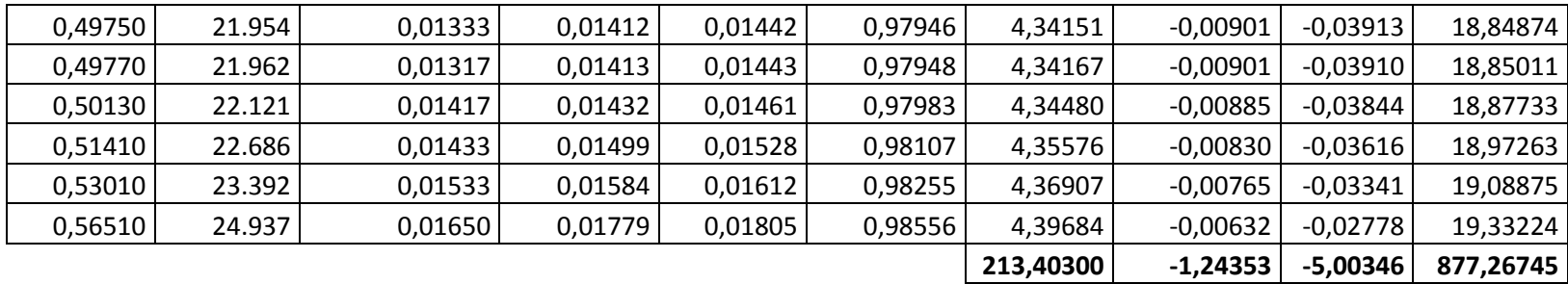

Usando la técnica de regresión, se encuentra la expresión que calcula un factor para corregir el valor presentado por la ecuación de Darcy, de la siguiente manera:

Se busca una expresión de la forma  $y = \alpha x^{\beta}$ 

Se calcula los valores de α y β, con las ecuaciones presentadas para la regresión y se obtiene que α=0.500666 y β=0.067384. Entonces queda una expresión de la forma  $0.500666$   $Re^{0.067384}$ , que se considera como factor de corrección para la ecuación de Darcy Weisbach, teniendo como resultante la expresión:

$$
h = 0.500666 \, Re^{0.067384} \, f \, \frac{L}{D} \, \frac{v^2}{2g}
$$

 $r = 0.997$ 

Los valores que están considerados para Reynolds son mayores a 6 000 y es válida para tuberías de 32 mm.

Se utiliza la ecuación para la determinación del coeficiente de correlación r aplicada a los datos tabulados entre el Número de Reynolds y el factor de corrección para la ecuación de Darcy Weisbach, este coeficiente de correlación  $r = 0$ , 997 para tuberías de diámetro de 32 mm, como se lo demuestra en la tabla que se adjunta en el anexo 4.

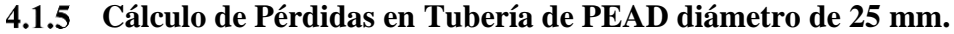

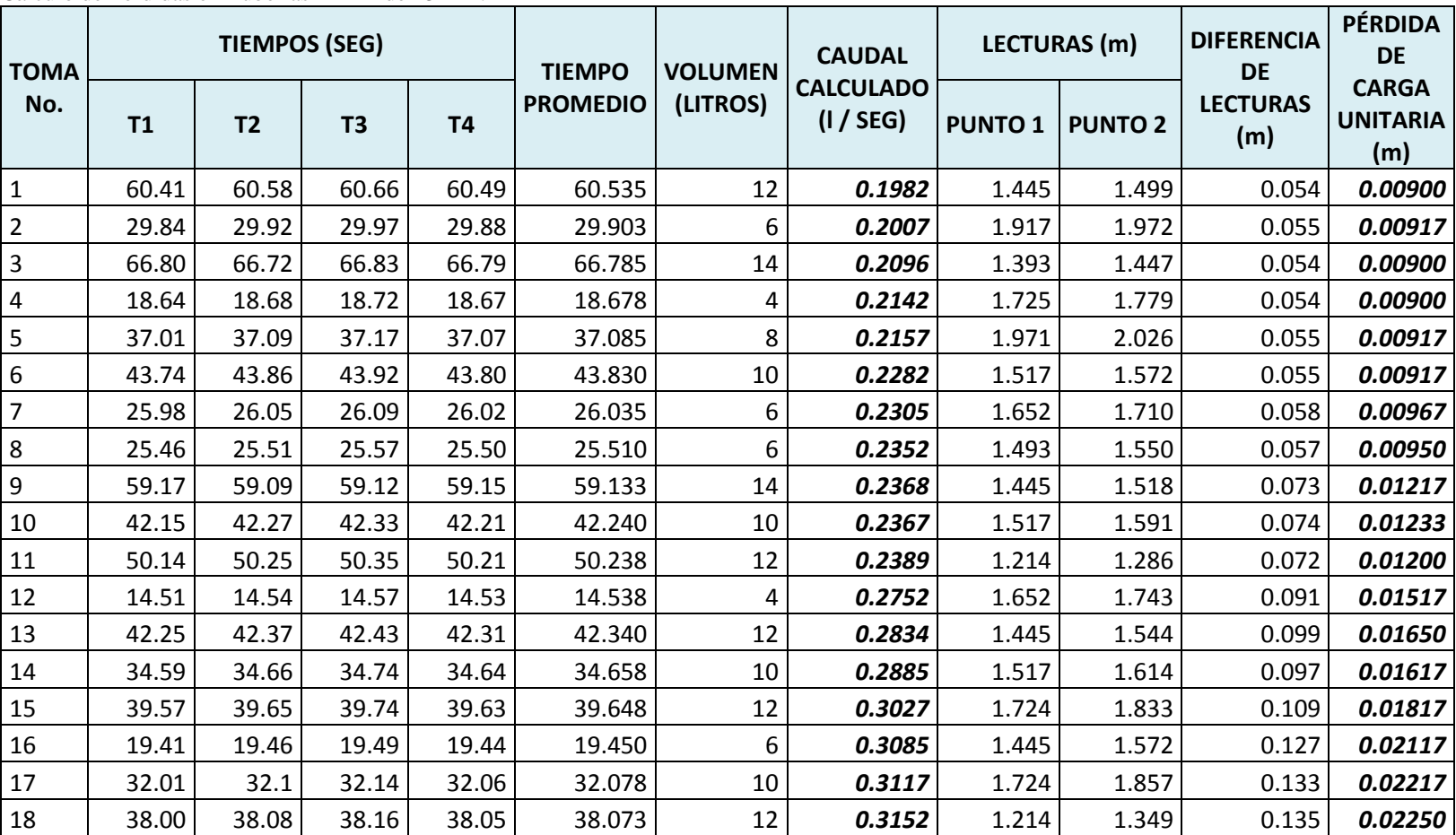

# *Tabla 38*:

Cálculo de Pérdidas en Tuberías PEAD de 25 mm.

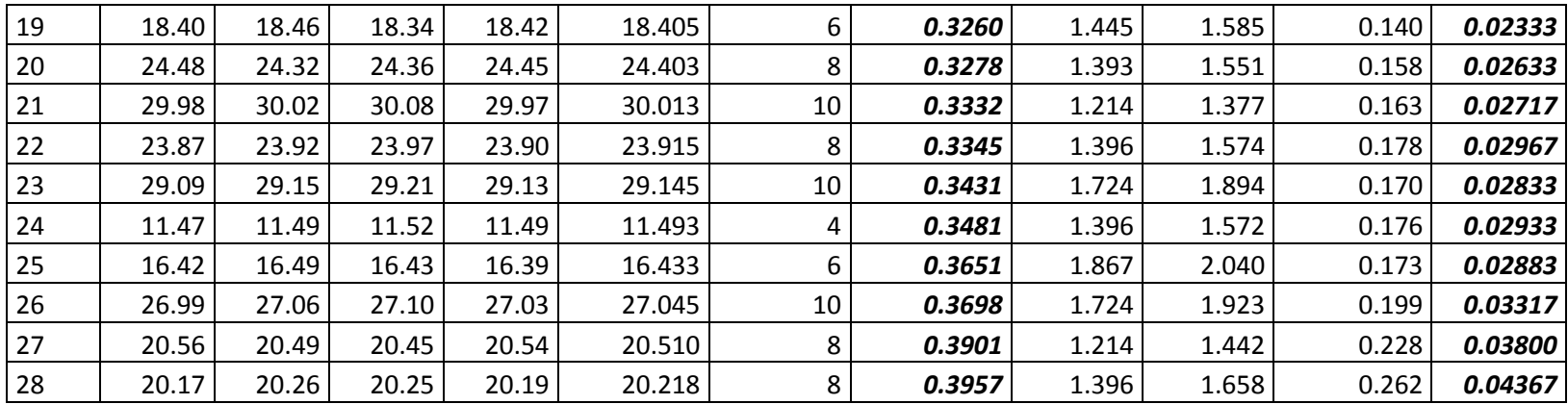

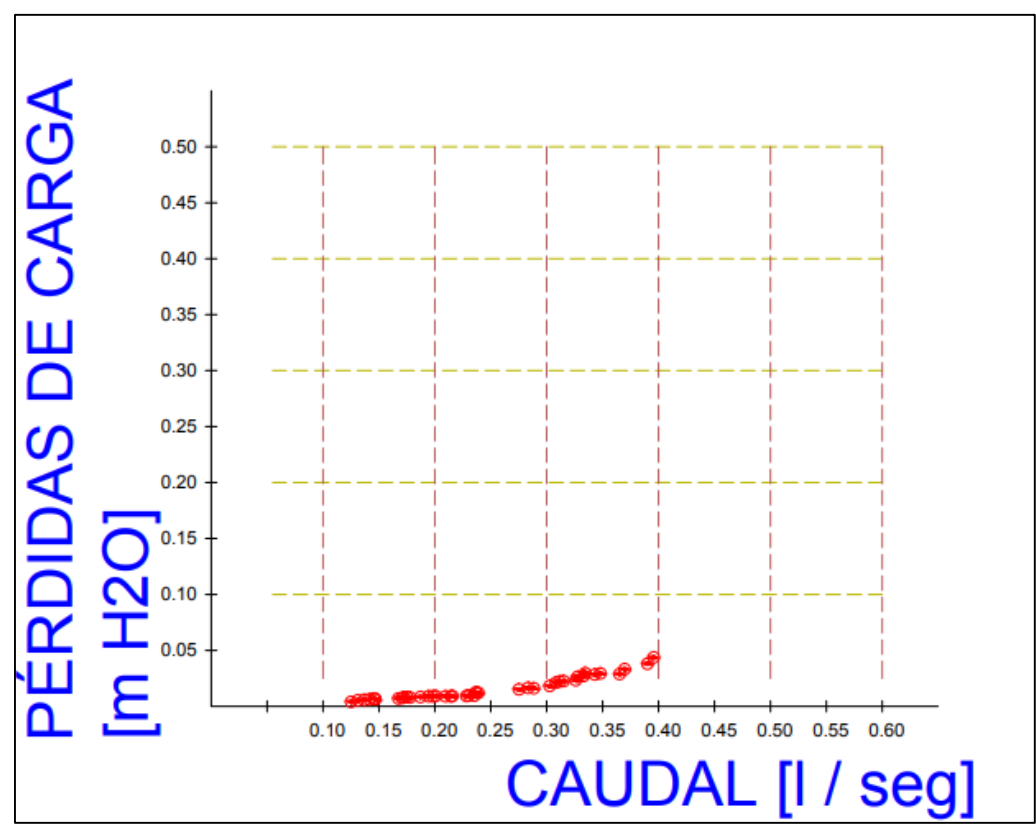

 *Gráfico 13:* Pérdidas en Tuberías PEAD de 25 mm.  *Elaborado por: Fuente*s M., & Macías k. (2019)

 Una vez que se han obtenido las pérdidas de carga de manera experimental en diferentes caudales como se demuestras en la tabla de Pérdidas en Tuberías PEAD de 25 mm, se buscó la manera de encontrar una ecuación que permita relacionar los valores de las pérdidas con sus respectivos caudales. Se observa en la nube de puntos generada con los datos de caudal Q (eje X) y las pérdidas de carga h (eje Y) se puede asumir que se trata de una función de tipo potencial de la forma  $Y = A X^b$ , por lo que se procede con una regresión potencial.

Para la regresión potencial, asumimos una ecuación:

 *Ecuación 52:* Regresión potencial en Tuberías PVC de 25mm.

 $Y = AX^b$  $h = \alpha O^{\beta}$  $\beta = \frac{N \sum LOG \; X \; LOG \; Y - \sum LOG \; X \; \sum LOG \; Y}{N \; \sum (LOG \; X)^2 - (\sum LOG \; X)^2}$ LOG  $\alpha = \frac{\sum LOGY - \beta \sum LOGX}{N}$  $\alpha = 10^{100 \alpha}$  *Fuente:* Sánchez, J. (2019)

Habiendo establecido la ecuación que relaciona las dos variables mencionadas anteriormente, se procede a graficar la ecuación:

 *Ecuación 53:* Pérdidas de Carga.

 $h = 0.340221149 Q^{2.350407255}$  *Elaborado por: Fuente*s M., & Macías k. (2019)

Con un factor de correlación:  $r = 0.984$ , el cual se demuestra su cálculo en el siguiente ítem.

## **Cálculos para Regresión Potencial en Tuberías PEAD de 25 mm.**

*Tabla 39:* 

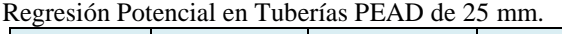

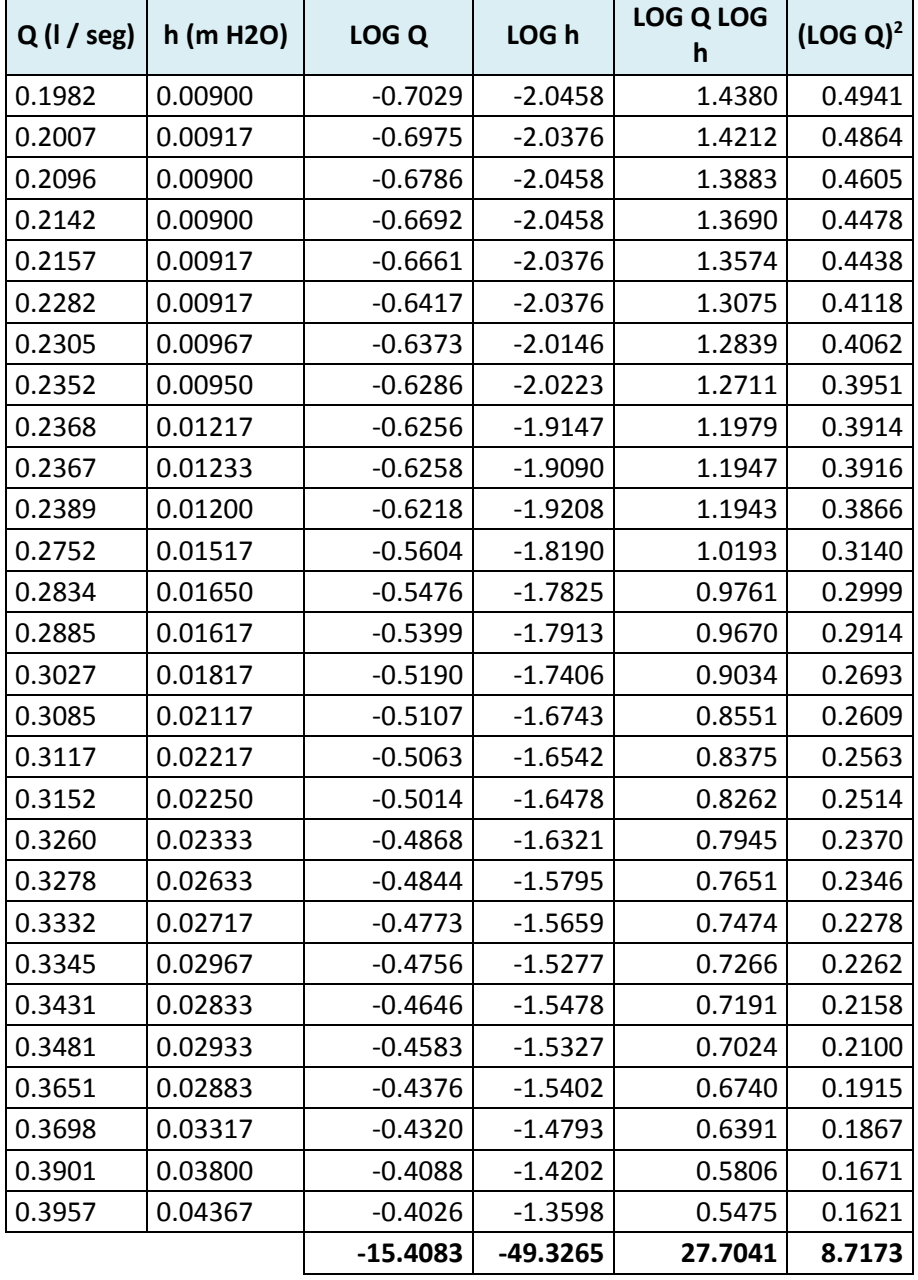

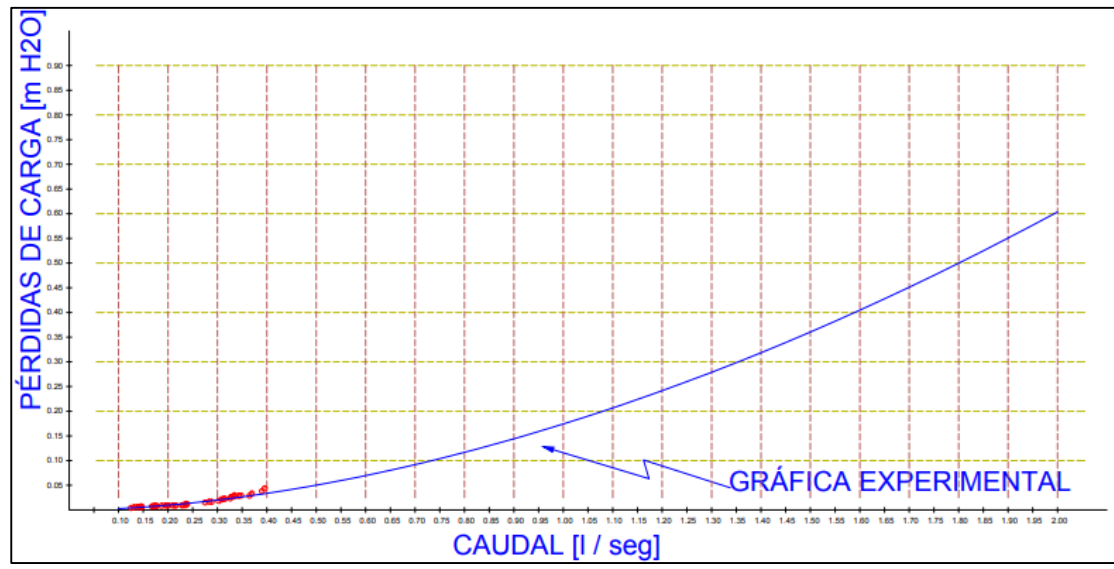

**Gráfico 14:** Experimental en Tuberías PEAD de 25 mm. *Elaborado por: Fuente*s M., & Macías k. (2019)

#### **Determinación del coeficiente de correlación.**

Después de haber obtenido la ecuación que asocia los datos experimentales de las pérdidas en tuberías con el caudal analizado, se debe verificar que la expresión tenga cierta validez, para conocer el grado de efectividad o validez de la expresión se debe cuantificar el coeficiente de correlación. Este coeficiente se lo calcula con la expresión:

*Ecuación 54:* Coeficiente de Correlación.

$$
r = \frac{n \sum \log x \log y - \sum \log x \sum \log y}{\sqrt{(n \sum (\log x)^2 - (\sum \log x)^2) (n \sum (\log y)^2 - (\sum \log y)^2)}}
$$

*Fuente:* Sánchez, J. (2019)

| <b>CANTIDAD</b><br><b>DE DATOS</b> | COLLUCINE DE COLLETACIÓN.<br><b>CAUDAL</b><br><b>CALCULADO</b><br>(1 / SEG) | <b>PÉRDIDA</b><br><b>DE CARGA</b><br><b>UNITARIA</b><br>(m) | <b>LOG X</b> | <b>LOGY</b> | <b>LOG X</b><br><b>LOGY</b> | LOG X <sup>2</sup> | LOG Y <sup>2</sup> |
|------------------------------------|-----------------------------------------------------------------------------|-------------------------------------------------------------|--------------|-------------|-----------------------------|--------------------|--------------------|
| 15                                 | 0.19820                                                                     | 0.00900                                                     | $-0.70290$   | $-2.04576$  | 1.43796                     | 0.49406            | 4.18512            |
| 16                                 | 0.20070                                                                     | 0.00917                                                     | $-0.69745$   | $-2.03763$  | 1.42115                     | 0.48644            | 4.15194            |
| 17                                 | 0.20960                                                                     | 0.00900                                                     | $-0.67861$   | $-2.04576$  | 1.38827                     | 0.46051            | 4.18512            |
| 18                                 | 0.21420                                                                     | 0.00900                                                     | $-0.66918$   | $-2.04576$  | 1.36898                     | 0.44780            | 4.18512            |
| 19                                 | 0.21570                                                                     | 0.00917                                                     | $-0.66615$   | $-2.03763$  | 1.35737                     | 0.44376            | 4.15194            |
| 20                                 | 0.22820                                                                     | 0.00917                                                     | $-0.64168$   | $-2.03763$  | 1.30752                     | 0.41176            | 4.15194            |
| 21                                 | 0.23050                                                                     | 0.00967                                                     | $-0.63733$   | $-2.01457$  | 1.28395                     | 0.40619            | 4.05851            |
| 22                                 | 0.23520                                                                     | 0.00950                                                     | $-0.62856$   | $-2.02228$  | 1.27113                     | 0.39509            | 4.08960            |
| 23                                 | 0.23680                                                                     | 0.01217                                                     | $-0.62562$   | $-1.91471$  | 1.19788                     | 0.39140            | 3.66611            |
| 24                                 | 0.23670                                                                     | 0.01233                                                     | $-0.62580$   | $-1.90904$  | 1.19468                     | 0.39163            | 3.64442            |
| 25                                 | 0.23890                                                                     | 0.01200                                                     | $-0.62178$   | $-1.92082$  | 1.19433                     | 0.38662            | 3.68954            |
| 26                                 | 0.27520                                                                     | 0.01517                                                     | $-0.56035$   | $-1.81901$  | 1.01929                     | 0.31399            | 3.30881            |
| 27                                 | 0.28340                                                                     | 0.01650                                                     | $-0.54760$   | $-1.78252$  | 0.97611                     | 0.29987            | 3.17736            |
| 28                                 | 0.28850                                                                     | 0.01617                                                     | $-0.53985$   | $-1.79129$  | 0.96704                     | 0.29144            | 3.20872            |
| 29                                 | 0.30270                                                                     | 0.01817                                                     | $-0.51899$   | $-1.74065$  | 0.90337                     | 0.26935            | 3.02985            |
| 30                                 | 0.30850                                                                     | 0.02117                                                     | $-0.51074$   | $-1.67428$  | 0.85513                     | 0.26086            | 2.80321            |
| 31                                 | 0.31170                                                                     | 0.02217                                                     | $-0.50626$   | $-1.65423$  | 0.83748                     | 0.25630            | 2.73649            |
| 32                                 | 0.31520                                                                     | 0.02250                                                     | $-0.50141$   | $-1.64782$  | 0.82624                     | 0.25142            | 2.71530            |
| 33                                 | 0.32600                                                                     | 0.02333                                                     | $-0.48678$   | $-1.63209$  | 0.79447                     | 0.23696            | 2.66370            |
| 34                                 | 0.32780                                                                     | 0.02633                                                     | $-0.48439$   | $-1.57955$  | 0.76512                     | 0.23463            | 2.49498            |
| 35                                 | 0.33320                                                                     | 0.02717                                                     | $-0.47730$   | $-1.56591$  | 0.74740                     | 0.22781            | 2.45208            |
| 36                                 | 0.33450                                                                     | 0.02967                                                     | $-0.47560$   | $-1.52768$  | 0.72657                     | 0.22620            | 2.33381            |
| 37                                 | 0.34310                                                                     | 0.02833                                                     | $-0.46458$   | $-1.54775$  | 0.71905                     | 0.21583            | 2.39554            |
| 38                                 | 0.34810                                                                     | 0.02933                                                     | $-0.45830$   | $-1.53269$  | 0.70242                     | 0.21004            | 2.34913            |
| 39                                 | 0.36510                                                                     | 0.02883                                                     | $-0.43759$   | $-1.54016$  | 0.67395                     | 0.19148            | 2.37208            |
| 40                                 | 0.36980                                                                     | 0.03317                                                     | $-0.43203$   | $-1.47925$  | 0.63909                     | 0.18665            | 2.18819            |
| 41                                 | 0.39010                                                                     | 0.03800                                                     | $-0.40882$   | $-1.42022$  | 0.58062                     | 0.16714            | 2.01701            |
| 42                                 | 0.39570                                                                     | 0.04367                                                     | $-0.40263$   | $-1.35982$  | 0.54751                     | 0.16211            | 1.84910            |
|                                    |                                                                             |                                                             | $-15.40831$  | -49.32649   | 27.70406                    | 8.71734            | 88.25475           |

*Tabla 40:*  Coeficiente de Correlación.

$$
r = \frac{28 * 27.70406 - (-15.40831)(-49.32649)}{\sqrt{(28 * 8.71734 - (-15.40831)^2)(52 * 88.25475 - (-15.40831)^2)}}
$$
  
r = 0.984

El valor de 0,984 que determina la correlación indica que la relación obtenida mediante la regresión tiene un alto porcentaje de representatividad, y que los errores que se pueden presentar son mínimos. Además indica que de todos los puntos, la mayoría se acerca a la gráfica de la ecuación de regresión potencial presentada. Se menciona también que esta ecuación se considera válida para regímenes de flujo con números de Reynolds mayores a 10 000.

#### **Factor de Corrección de la Fórmula de Darcy Weisbach.**

Para buscar el modelo matemático que más se ajusta a las pérdidas obtenidas de manera experimental y que han sido asociadas usando métodos de regresión a una expresión matemática, se calcula un coeficiente que establece la diferencia entre la pérdida calculada con la ecuación de Darcy Weisbach y la pérdida ajustada con la ecuación obtenida en la regresión.

Con la intención de establecer un coeficiente con el cual se pueda ajustar los valores obtenidos con el uso de la ecuación de Darcy Weisbach, se realiza una segunda regresión potencial en la cual se vincula el número de Reynolds con la diferencia calculada entre las pérdidas.

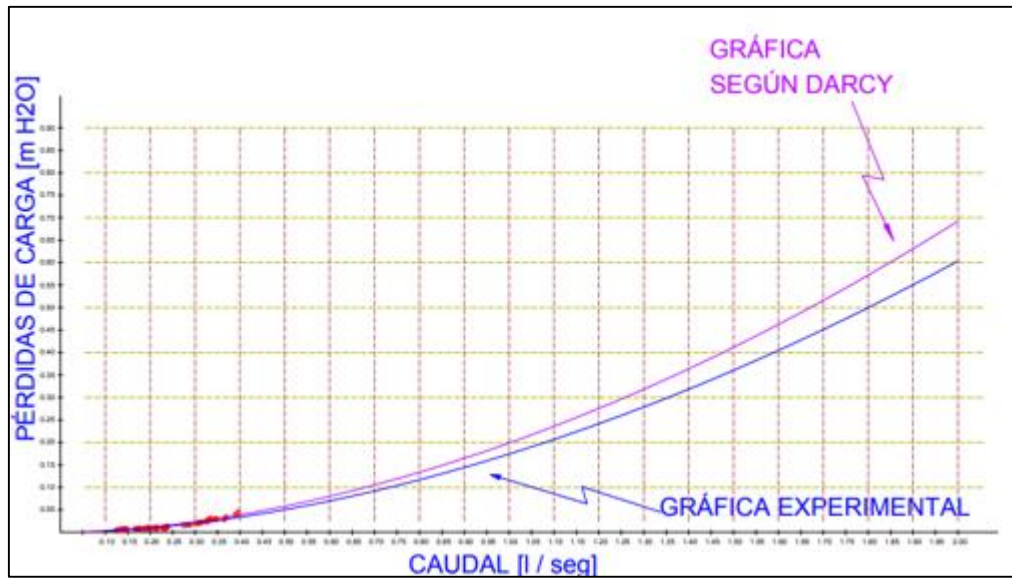

 *Gráfico 15:* Experimental en Tuberías PEAD de 25 mm.  *Elaborado por: Fuente*s M., & Macías k. (2019)
| <b>CAUDAL</b>                 | <b>REYNOLDS</b><br>(m2/seg) | PÉRDIDAS     |                  |                     | <b>FACTOR</b>     | FACTORES PARA REGRESIÓN POTENCIAL |                                             |         |          |  |
|-------------------------------|-----------------------------|--------------|------------------|---------------------|-------------------|-----------------------------------|---------------------------------------------|---------|----------|--|
| <b>CALCULADO</b><br>(I / SEG) |                             | EXPERIMENTAL | <b>REGRESIÓN</b> | DARCY -<br>WEISBACH | <b>CORRECCIÓN</b> | <b>LOG</b><br>(REYNOLDS)          | <b>LOG (FACTOR DE</b><br><b>CORRECCIÓN)</b> |         |          |  |
| 0.19820                       | 11,683                      | 0.00900      | 0.00758          | 0.00755             | 1.00335           | 4.06755                           | 0.00145                                     | 0.00590 | 16.54500 |  |
| 0.20070                       | 11,831                      | 0.00917      | 0.00781          | 0.00772             | 1.01106           | 4.07302                           | 0.00478                                     | 0.01945 | 16.58950 |  |
| 0.20960                       | 12,355                      | 0.00900      | 0.00864          | 0.00833             | 1.03817           | 4.09184                           | 0.01627                                     | 0.06657 | 16.74318 |  |
| 0.21420                       | 12,626                      | 0.00900      | 0.00910          | 0.00865             | 1.05198           | 4.10127                           | 0.02201                                     | 0.09026 | 16.82038 |  |
| 0.21570                       | 12,715                      | 0.00917      | 0.00925          | 0.00875             | 1.05646           | 4.10432                           | 0.02385                                     | 0.09790 | 16.84541 |  |
| 0.22820                       | 13,452                      | 0.00917      | 0.01056          | 0.00966             | 1.09323           | 4.12879                           | 0.03871                                     | 0.15983 | 17.04688 |  |
| 0.23050                       | 13,587                      | 0.00967      | 0.01081          | 0.00983             | 1.09990           | 4.13312                           | 0.04135                                     | 0.17092 | 17.08271 |  |
| 0.23520                       | 13,864                      | 0.00950      | 0.01133          | 0.01018             | 1.11343           | 4.14189                           | 0.04666                                     | 0.19328 | 17.15524 |  |
| 0.23680                       | 13,958                      | 0.01217      | 0.01152          | 0.01030             | 1.11801           | 4.14482                           | 0.04845                                     | 0.20081 | 17.17956 |  |
| 0.23670                       | 13,953                      | 0.01233      | 0.01150          | 0.01029             | 1.11773           | 4.14467                           | 0.04834                                     | 0.20034 | 17.17827 |  |
| 0.23890                       | 14,082                      | 0.01200      | 0.01176          | 0.01046             | 1.12400           | 4.14866                           | 0.05077                                     | 0.21062 | 17.21142 |  |
| 0.27520                       | 16,222                      | 0.01517      | 0.01639          | 0.01339             | 1.22407           | 4.21010                           | 0.08781                                     | 0.36968 | 17.72498 |  |
| 0.28340                       | 16,705                      | 0.01650      | 0.01757          | 0.01410             | 1.24584           | 4.22285                           | 0.09546                                     | 0.40312 | 17.83243 |  |
| 0.28850                       | 17,006                      | 0.01617      | 0.01832          | 0.01455             | 1.25924           | 4.23060                           | 0.10011                                     | 0.42351 | 17.89799 |  |
| 0.30270                       | 17,843                      | 0.01817      | 0.02051          | 0.01582             | 1.29598           | 4.25147                           | 0.11260                                     | 0.47871 | 18.07498 |  |
| 0.30850                       | 18,185                      | 0.02117      | 0.02144          | 0.01636             | 1.31076           | 4.25971                           | 0.11752                                     | 0.50062 | 18.14516 |  |
| 0.31170                       | 18,374                      | 0.02217      | 0.02197          | 0.01666             | 1.31887           | 4.26420                           | 0.12020                                     | 0.51256 | 18.18343 |  |
| 0.31520                       | 18,580                      | 0.02250      | 0.02255          | 0.01699             | 1.32769           | 4.26905                           | 0.12310                                     | 0.52550 | 18.22475 |  |
| 0.32600                       | 19,216                      | 0.02333      | 0.02441          | 0.01802             | 1.35462           | 4.28366                           | 0.13182                                     | 0.56467 | 18.34977 |  |
| 0.32780                       | 19,323                      | 0.02633      | 0.02473          | 0.01820             | 1.35907           | 4.28607                           | 0.13324                                     | 0.57109 | 18.37044 |  |
| 0.33320                       | 19,641                      | 0.02717      | 0.02570          | 0.01873             | 1.37236           | 4.29316                           | 0.13747                                     | 0.59017 | 18.43125 |  |

*Tabla 41:* Regresión Reynolds Vs Factor de corrección para Darcy Weisbach.

۰

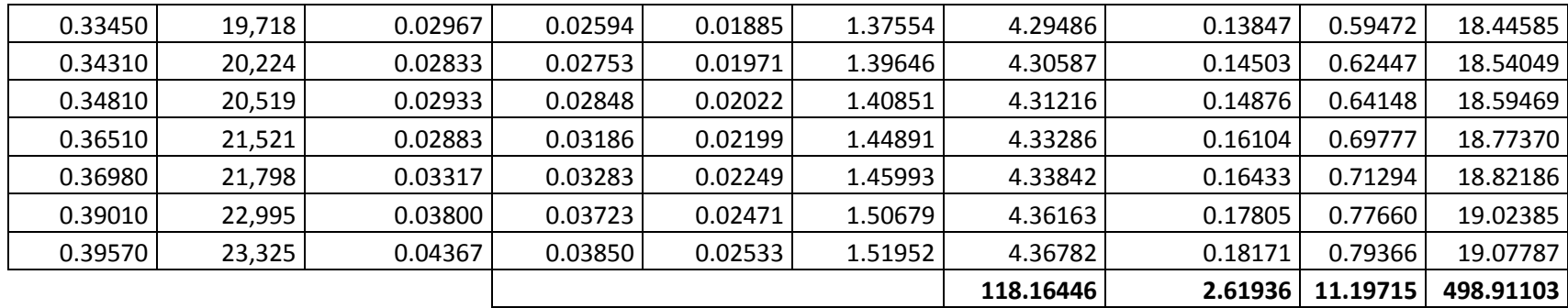

Usando la técnica de regresión, se encuentra la expresión que calcula un factor para corregir el valor presentado por la ecuación de Darcy, de la siguiente manera:

Se busca una expresión de la forma  $y = \alpha x^{\beta}$ 

Se calcula los valores de α y β, con las ecuaciones presentadas para la regresión y se obtiene que α=0.003623y β=0.600572. Entonces queda una expresión de la forma  $0.003623$   $Re^{0.600572}$ , que se considera como factor de corrección para la ecuación de Darcy Weisbach, teniendo como resultante la expresión:

$$
h = 0.003623 \, Re^{0.600572} \, f \, \frac{L}{D} \, \frac{v^2}{2g}
$$

 $r = 0,998$ 

Los valores que están considerados para Reynolds son mayores a 10 000 y es válida para tuberías de 26.5 mm de PEAD.

Se utiliza la ecuación para la determinación del coeficiente de correlación r aplicada a los datos tabulados entre el Número de Reynolds y el factor de corrección para la ecuación de Darcy Weisbach, este coeficiente de correlación  $r = 0$ , 998 para tuberías de diámetro de 26.5 mm de PEAD, como se lo demuestra en la tabla que se adjunta en el anexo 5.

## **4.2 Procedimiento de los cálculos de las ecuaciones.**

#### **Fórmulas aplicadas para el cálculo de las pérdidas experimentales.**

**Tiempo promedio.**

$$
t[seg] = \frac{t1 + t2 + t3 \dots t}{n} = \frac{39,26 + 39,17 + 39,22 + 39,27}{4} = 39,2300 \text{ seg}
$$

**Caudal.**

$$
Q\left[\frac{lts}{seg}\right] = \frac{V(lts)}{t(seg)} = \frac{4lts}{39,2300 \text{ seg}} = 0,1020 \frac{lts}{seg}
$$

159

## **Pérdida de Carga Unitaria. (Medida en unidades de longitud, mca)**

 $\Delta H[m] = H1 - H2 = 2{,}111 - 2{,}214 = 0{,}103 \, m$ 

$$
h = \frac{\Delta H[m]}{Long. \ tuber(a)} = \frac{0,103 \ m}{6} = 0,01717m
$$

## **Fórmulas para Regresión Potencial.**

- $Y = AX^b$
- $h = \alpha Q^{\beta}$

$$
\beta = \frac{N \sum LOG \times LOG \ Y - \sum LOG \ X \ \sum LOG \ Y}{N \ \sum (LOG \ X)^2 - (\sum LOG \ X)^2}
$$

$$
\beta = \frac{(55)(27,48402216) - (-37,00690194)(-37,39983042)}{(55)(26,25540814) - (-37,00690194)^2}
$$

$$
\beta=1{,}711498318
$$

$$
LOG\ \alpha = \frac{\sum LOG\ Y - \beta\ \sum LOG\ X}{N}
$$

$$
LOG\ \alpha = \frac{(-37,00690194) - (1,711498318)(-37,00690194)}{(55)}
$$

 $LOG \alpha = -0.077864956$ 

$$
\alpha = 10^{106 \alpha} = (10)^{0.4715894546} = 2,962030011
$$

 $\beta = 1,711498318$ 

 $\alpha = 2{,}962030011$ 

 $h = \alpha Q^{\beta} = (2,962030011)(Q)^{1,711498318}$ 

# **Fórmula para determinar el coeficiente de correlación.**

$$
r = \frac{n \sum \log x \log y - \sum \log x \sum \log y}{\sqrt{(n \sum (\log x)^2 - (\sum \log x)^2) (n \sum (\log y)^2 - (\sum \log y)^2)}}
$$

$$
r = \frac{55 * 27,48402 - (-37,00690)(-37,39983)}{\sqrt{(55 * 26,25541 - (-37,00690)^2)(55 * 29,50421 - (-37,39983)^2)}}
$$

 $r = 0.9873$ 

# **Número de Reynolds.**

$$
Re = \frac{DV}{V} = \frac{v \left[\frac{m}{seg}\right] D[m]}{V \left[\frac{m^2}{seg}\right]} = \frac{0.65957 \frac{m}{seg} X 0.01388 m}{0.00000089 \frac{m^2}{seg}} = 10299
$$

# **Factor de Corrección.**

$$
FACTOR \; CORRECCION = \frac{h \; regression}{h \; Darcy - Weisbach}
$$

*FACTOR CORRECCION* = 
$$
\frac{0.0574}{0.0492}
$$
 = 1.1653

# **Fórmulas para Regresión Potencial para ajustar la Ecuación con Darcy-**

**Weisbach.**

$$
Y = AX^b
$$

 $h = \alpha Re^{\beta}$ 

$$
\beta = \frac{N \sum LOG \times LOG \ Y - \sum LOG \ X \ \sum LOG \ Y}{N \ \sum (LOG \ X)^2 - (\sum LOG \ X)^2}
$$

161

$$
\beta = \frac{(55)(12,3686) - (238,7451)(2,8657)}{(55)(1037,7049) - (238,7451)^2}
$$

$$
\beta=-0.052364
$$

$$
LOG\ \alpha = \frac{\sum LOG\ Y - \beta\ \sum LOG\ X}{N}
$$

$$
LOG\ \alpha = \frac{(2,8657) - (-0,052364)(238,7451)}{(55)}
$$

$$
LOG\ \alpha=0.279407
$$

$$
\alpha = 10^{106 \alpha} = (10)^{0.279407} = 1,90286
$$

$$
\beta=-0.052364
$$

$$
\alpha=1{,}90286
$$

 $h = \alpha Re^{\beta} = (1,90286)(Re)^{-0,052364}$ 

# **Propuesta de ajuste a Ecuación Darcy-Weisbach.**

$$
h = 1.90286 \, Re^{-0.052364} f \, \frac{L}{D} \, \frac{v^2}{2g}
$$

# **Fórmulas aplicadas a la Ecuación con Darcy-Weisbach.**

## **Datos:**

Diámetro (interior): 0.01388m. Ver Ilustración N° 18. (Plastigama)

Área: 0,00015131m2

Longitud: 1 m

Gravedad: 9,81 $\frac{m}{seg^2}$ 

Temperatura: 25 celsius

Rugosidad: 1,50e-06 m (Ver tabla N° 3)

Viscosidad: 0,00000089 $\frac{m^2}{seg}$ 

$$
\text{Área. } A[m^2]
$$
\n
$$
A[m^2] = \frac{\pi}{4} D^2 = \frac{\pi}{4} (0.01388m)^2 = 0.00015131m^2
$$

**Caudal.** 
$$
Q\left[\frac{m^3}{seg}\right]
$$
  
 $Q\left[\frac{m^3}{seg}\right] = 0.08 \frac{l}{seg} = 0.00008 \frac{m^3}{seg}$ 

$$
\text{Velocidad. } v\left[\frac{m}{seg}\right]
$$
\n
$$
v\left[\frac{m}{seg}\right] = \frac{Q\left[\frac{m^3}{seg}\right]}{A[m^2]} = \frac{0.00008 \frac{m^3}{seg}}{0.00015131 m^2} = 0.495 \frac{m}{seg}
$$

**Reynolds.**

$$
Re = \frac{DV}{Y} = \frac{v\left[\frac{m}{seg}\right]D[m]}{Y\left[\frac{m^2}{seg}\right]} = \frac{0.01388 \frac{m}{seg} \times 0.01388 m}{0.00000089 \frac{m^2}{seg}} = 7739.883
$$

 $Re > 4000$  TURBULENTO

**Fricción.**

$$
\frac{1}{\sqrt{f}} = -2 \left[ \log \left( \frac{2.51}{Re * \sqrt{f}} + \frac{\varepsilon}{3.71 * D} \right) \right]
$$

**Carga de Velocidad.**

$$
\frac{v^2}{2g} = \frac{(0.495 \frac{m}{seg})^2}{2 X 9.81 \frac{m}{seg^2}} = 0.0125 m
$$

**Pérdida de Carga Unitaria.**  $h[\text{mca}]$ 

$$
h[m] = f\left(\frac{L}{D}\right)\left(\frac{v^2}{2g}\right) = \left(0.033 \frac{1m}{D0.01388m}\right)(0.0125m) = 0.029
$$

#### **CONCLUSIONES.**

Como conclusión general se puede establecer que se logró calcular las pérdidas de energía que tiene un fluido cuando circula en una tubería de PVC y PEAD con diámetros menores a 32 mm. Para la obtención de los datos fue necesario construir un equipo en el que se instaló una red de tuberías de material PVC y PEAD, con diferentes diámetros; en donde se ejecutaron diferentes procesos experimentales. La técnica experimental usada consistía en tomar lecturas de volumen, tiempo y presiones.

Los datos obtenidos experimentalmente fueron ordenados considerando el caudal que circulaba a través de la red de tuberías. Luego de realizar los cálculos respectivos se consiguió establecer la pérdida de carga unitaria para cada uno de los caudales alcanzados en la práctica. Mediante hojas de cálculos, se presentan tablas, para diferentes diámetros comerciales, en las que se indican los caudales y las pérdidas de energía unitaria obtenidas en la práctica.

Haciendo uso de una formulación mediante el proceso de regresión potencial, se logró determinar diversas ecuaciones empíricas para cada una de las tuberías analizadas en el experimento, la cual está ajustada a los datos obtenidos en cada uno de los ensayos, y con la cual se podría suponer el comportamiento de las pérdidas en otros caudales que no fueron considerados en el ensayo.

Las ecuaciones empíricas propuestas guardan una relación con el número de Reynolds, en el análisis se consideró examinar las pérdidas de energía en fluidos con números de Reynolds superiores y menores a 10000. En fluidos donde Reynolds supera los 10000, se establece que las pérdidas están solo asociadas a la fricción. Mientras que en flujos con Reynolds menores a los 10000, las pérdidas también están asociadas a la rugosidad del material.

Habiendo obtenido para cada ensayo, una ecuación que permite relacionar los valores de caudal Vs pérdidas de carga unitaria, se ha graficado el comportamiento de cada una de ellas y así poder realizar una comparación con la gráfica que se genera a partir de la ecuación de Darcy-Weisbach. Esta comparación es importante para buscar un parámetro que ayude a ajustar los valores obtenidos mediante la ecuación de Darcy-Weisbach con los valores experimentales.

Haciendo uso de un programa de Dibujo Asistido por Computadora (CAD, por sus siglas en inglés), se ha trazado diferentes gráficas, en las cuales se puede distinguir el comportamiento de los valores experimentales con los valores obtenidos para pérdidas de energía mediante la ecuación de Darcy-Weisbach. Se aprecia en las gráficas trazadas para cada diámetro de tubería (13mm, 19mm, 25mm y 32mm), que los valores experimentales y de Darcy-Weisbach, presentan una diferencia que probablemente podría ser ajustable.

En las tablas presentadas para cada uno de los diámetros analizados, se puede señalar que para cierto rango de caudales, los valores de pérdida de energía unitaria tienen un ajuste significativo a los valores propuestos por la ecuación de Darcy-Weisbach, con lo que se podría concluir que la ecuación muestra valores aceptables para caudales detallados en ese rango.

De acuerdo a la investigación realizada se debe precisar que para tuberías con diámetros menores a 50 mm, es necesario usar la ecuación de Darcy-Weisbach, con la cual se calcula las pérdidas de presión en una tubería. Esta aseveración se puede realizar ya que en los muchos ensayos elaborados, los valores obtenidos experimentalmente se ajustan a los propuestos por esta ecuación.

 Con la herramienta del programa Microsoft Excel ®, se compiló un proceso iterativo mediante el cual se logra calcular el valor de fricción que está dado por la ecuación de Colebrook- White, y a partir de ese valor se puede calcular la pérdida de carga unitaria (h [mca]) para cualquier caudal con la ecuación de Darcy-Weisbach. Se recalca que el

valor obtenido es por metro lineal de tubería, o sea, cuando se desee a una longitud diferente de un metro, se debe multiplicar este valor de h por la longitud requerida.

Mediante hojas de cálculo, se logró crear diferentes tablas para diferentes diámetros comerciales (13mm, 19mm, 25mm y 32mm), usando la ecuación para pérdidas de carga unitaria de Darcy-Weisbach; en ellas se relaciona todos los factores que influyen en la mencionada fórmula, como: Viscosidad (dependiente de la temperatura), Número de Reynolds (directamente relacionado con la velocidad del fluido y el diámetro de la tubería), Rugosidad Relativa y el Factor de Fricción.

En los cálculos realizados, no se ha tomado en cuenta la ecuación propuesta por Hazen Williams, porque en la investigación realizada, algunos investigadores concluyen que la ecuación se ajusta cuando los diámetros de las tuberías superan los 50mm. Por tal razón, todos los valores y tablas creadas, en este proyecto de investigación, se han formulado para establecer una semejanza con la ecuación de Darcy-Weisbach.

#### **RECOMENDACIONES.**

Para la construcción del equipo se recomienda que lo primero a tener en cuenta es la bomba, de este instrumento depende el caudal máximo a ser analizado, por ejemplo si se desea analizar caudales por encima de 0,25 l/seg. Sería suficiente con una bomba de tipo comercial de 0,5 HP; para caudales mayores como los estudiados en este proyecto de investigación fue necesario usar una bomba de tipo comercial de 1 HP.

Se debe verificar que en cada uno de los puntos donde exista un accesorio, no se debe tener fuga alguna, porque esto representaría una variación en el caudal e inclusive afectaría la presión del sistema.

Cuando se instale el equipo, se debe considerar que las tuberías mantengan un mismo nivel, para cuando se analice el flujo con la ecuación de Bernoulli, se tenga en cuenta que la altura geométrica en el Punto 1 es igual a la altura del Punto 2, con respecto a un plano de referencia arbitrario. Además, esto ayuda para cuando se tome las alturas con el nivel topográfico y la mira estadimétrica.

En la recolección de los datos, se debe tener en cuenta que es necesario observar y anotar varias lecturas de volumen, tiempos y niveles; para así poder promediar entre ellos y lograr obtener datos más precisos de los ensayos ejecutados. Posteriormente estos datos serán procesados, mediante el uso de medios tecnológicos como hojas de cálculo, programas de dibujos asistidos por computador (CAD).

Durante la comparación de los datos alcanzados en la experimentación con las ecuaciones comúnmente propuestas para el cálculo de las pérdidas por fricción se recomienda no usar la ecuación propuesta por Hazen-Williams en cómputos de pérdidas en tuberías con diámetros menores a 50mm. Existen autores que para esos cálculos toman como referencia valores propuestos en una tabla diseñada mediante la ecuación de Flamant.

Como observación adicional, se debe precisar que los ensayos de Flamant y los valores obtenidos en la mencionada tabla están calculados para tuberías de fierro y acero galvanizado, los cuales tienen características y comportamientos muy diferentes a los materiales de PVC y PEAD analizados en este proyecto de investigación. Se recomienda visualizar la tabla que se adjunta en los anexos titulados tablas de Flamant.

#### **Referencias Bibliográfica.**

Alejandro Rivas, G. S. (2015). *PÉRDIDAS DE CARGA EN LOS COMPONENTES DE LAS INSTALACIONES HIDRÁULICAS .* Campus Tecnológico de la Universidad de Navarra (TECNUN).

Azevedo, J. M. (2015). Linea de Carga. En G. A. A., *Manual de Hidráulica.* (pág. 224).

Flores Morales, C. F., & Miranda Solis, A. O. (2014). *Sistema de autimatización para el cálculo de pérdidas en tuberías de agua potable.* Ambato: Universidad Técnica de Ambato .

García, a. I. (2013). *Pérdidas de energía en cruces de tubería.* Mexico.

- Hervas, I. V. (3 de 2015). *tecnologia Industrial hidráulica.* wordpress. Obtenido de https://iesvillalbahervastecnologia.files.wordpress.com/2015/03/hidraulica.pdf
- Hovey, H. (2016). *Evolución Histórica de las Fórmulas para Expresar las Pérdidas de Carga en Tuberías.* New York,.
- Leon, H. (12 de septiembre de 2018). *Fisica Termodinámica .* Obtenido de https://hernanleon1002.wordpress.com/fisica-de-fluidos-ytermodinamica/primer-corte/marco-teorico/principio-de-pascal/
- Mendez, M. V. (2014). *Tubería a Presión en los Sistema de Abastecimiento de Agua.* Caracas: Universida Católica Andres Bello.
- MOMPREMIER, R. (2017). *DIFUSIÓN DE SUSTANCIAS EN REDES DE TUBERÍAS A PRESIÓN .* MÉXICO D.F. : SECRETARIA DE INVESTIGACIÓN Y POSGRADO ESCUELA SUPERIOR DE INGENIERIA Y ARQUITECTURA U. Z.

Muñoyerro, C. G. (2014). *Apuntes Hidráulica.* España.

- Ordoñez, M. A., & Quisnancela, K. G. (2014). *Automatización del Banco de Pérdida del Laboratorio de Turbomaquinaria de la Facultad de Mecánica.* Riobamba: Escuela Superior Politecnica del Chimborazo.
- Pajón , J., & Dávila, J. A. (2015). *Teorías básica para el diseño y cálculo de tuberías, elementos de máquinas y rercipientes a presión.* España: Universidad de Huelva.
- Pajón , J., & Dávila, J. A. (2016). *Teória Básicas para el diseño y cálculo de tuberías.* España: Universidad de Huelva.
- Pajón, J., & Dávila, J. A. (2014). *Teorías básica para el diseño y cálculo de tuberías, elementos de máquinas y rercipientes a presión.* España: Universidad de Huelva.
- Peña, L. E. (2015). *Pérdidas de presión en tuberías de vapor.* Cuba: Ciencias Holguín

Pérez Franco, D. (2015). *Ingeniería Hidráulica y Ambiental.* La Habana.

.

- Ponce Victoria, F. (2016). *Manual para ensayo de pérdidas de energía en accesorios de tubería de laboratorio de Hidraúlica.* Guatemala.
- Ponce Victoria, F. (2016). *Manual para Ensayos de Pérdidas de Energía en Accesorios de Tuberías del Laboratorio de Hidrálica.* Guatemala: Universidad de San Carlos de Guatemala.
- Pozo Calva , C. X., & Calderon Córdova, J. R. (2011). *Diseño y cinstrucción de un banco de pérdidas de carga en tuberías y accsorios con simulación.* Quito.
- Puentes, D. H. (2014). *Ingeniería e Investigación.* Bogotá Colombia: Universidad de Colombia.
- Roca Felices, A. (2016). Teorema de Bernoulli. En A. R. Felices, *Hidráulica de Tuberias y Canales.*
- Sanchez García, J. F. (2017). *Departamento de Métodos Cuantitativos e Informáticos.* Cartagena : Universidad de Ciencias de la Empresa Polotécnica .
- Sotelo Ávila, G. (2015). Principio de Continuidad. En G. S. Avila, *Hidráulica General* (pág. 114). Mexico: Limusa,S.A.
- Streeter, V. L. (2013). Mecánica de Fluidos. En V. L. Streeter, *Mecánica de Fluidos.* (pág. 84).
- Tolentino García, K. I. (2013). *Perdidas de energía en cruce de tuberías.* Mexico DF.
- J. Casanova y V. Aguirre, "Banco de Pruebas para Medida de Fricción en Pistones", VI Congreso Iberoamericano de Ingeniería Mecánica, Coimbra (2013)
- Fernando Santos Sabrás, Mª Belén Mongelos Oquiñena y Fco. Javier Coca. 1986 Estudio de la fiabilidad de determinadas fórmulas empíricas para el cálculo de pérdidas de carga en tuberías trabajando con agua. Cuadros prácticos. Tecnología del agua. Nº 27. Páginas de la 56 a la 61. 1986.
- Fundamentos de Mecánica de Fluidos (2ª Edición). P. Gerhart, R. Gross y J. Hochstein. Ed. Addison-Wesley Iberoamericana. 1995. Páginas de la 439 a la 495.
- Flujo de fluidos en válvulas, accesorios y tuberías. División de Ingeniería de Crane. McGraw-Hill. 1993.
- Ingeniería Hidráulica aplicada a los sistemas de distribución de agua (Vol. I). Unidad docente de Mecánica de Fluidos de la Universidad Politécnica de Valencia. 1996. Páginas de la 74 a la 124 y de la página 283 a la 321.
- Manual de Ingeniería Hidráulica. Armando Coutinho de Lencastre. Universidad Pública de Navarra. 1998.
- Rocha, a. (2007). Hidráulica de tuberías y canales. Lima: universidad nacional de ingeniería. Mederos Martin, l. (2012)
- Felices, a. (1970). Water diversion from rivers with sediment movement. frenzies institute for ground water construction, univ. of hannover.

Martínez marin, e. (2013). hidraulica practica (2nd ed.). sevilla: dextra editorial. Sotelo

Ávila, g. (2015). Hidráulica general. México: limusa.

- Actualización de un método para calcular redes de tuberías funcionando a presión en régimen permanente. *Fuente*s O., Sánchez J.L., (octubre-diciembre, 1991)
- Datos básicos. Manual de diseño de agua potable, alcantarillado y saneamiento. México, D.F. Subdirección General de Infraestructura Hidráulica Urbana e Industrial, Gerencia de Normas Técnicas, CNA, (1994).
- Funcionamiento hidráulico a presión en régimen no permanente de una red de tuberías, Memorias de XV Congreso Latinoamericano de Hidráulica, Tomo II, Cartagena, Colombia. *Fuente*s G., *Fuente*s O., (1992).
- Estudio de la fiabilidad de determinadas fórmulas empíricas para el cálculo de pérdidas de carga en tuberías trabajando con agua. Cuadros prácticos. Fernando Santos Sabrás, Mª Belén Mongelos Oquiñena y Fco. Javier Coca. Tecnología del agua. Nº 27. Páginas de la 56 a la 61. 1986.
- Manual de Ingeniería Hidráulica. Armando Coutinho de Lencastre. Universidad Pública de Navarra. 1998.
- Ingeniería Hidráulica aplicada a los sistemas de distribución de agua (Vol. I). Unidad docente de Mecánica de Fluidos de la Universidad Politécnica de Valencia. 1996. Páginas de la 74 a la 124 y de la página 283 a la 321.
- Fundamentos de Mecánica de Fluidos (2ª Edición). P. Gerhart, R. Gross y J. Hochstein. Ed. Addison-Wesley Iberoamericana. 1995. Páginas de la 439 a la 495.
- Flujo de fluidos en válvulas, accesorios y tuberías. División de Ingeniería de Crane. McGraw-Hill. 1993.

# **ANEXOS**

## *Anexo 1:*

Tabla para determinar el coeficiente de correlación de la regresión calculada para determinar el factor de corrección para la ecuación de Darcy – Weisbach, en las tuberías de 13 mm.

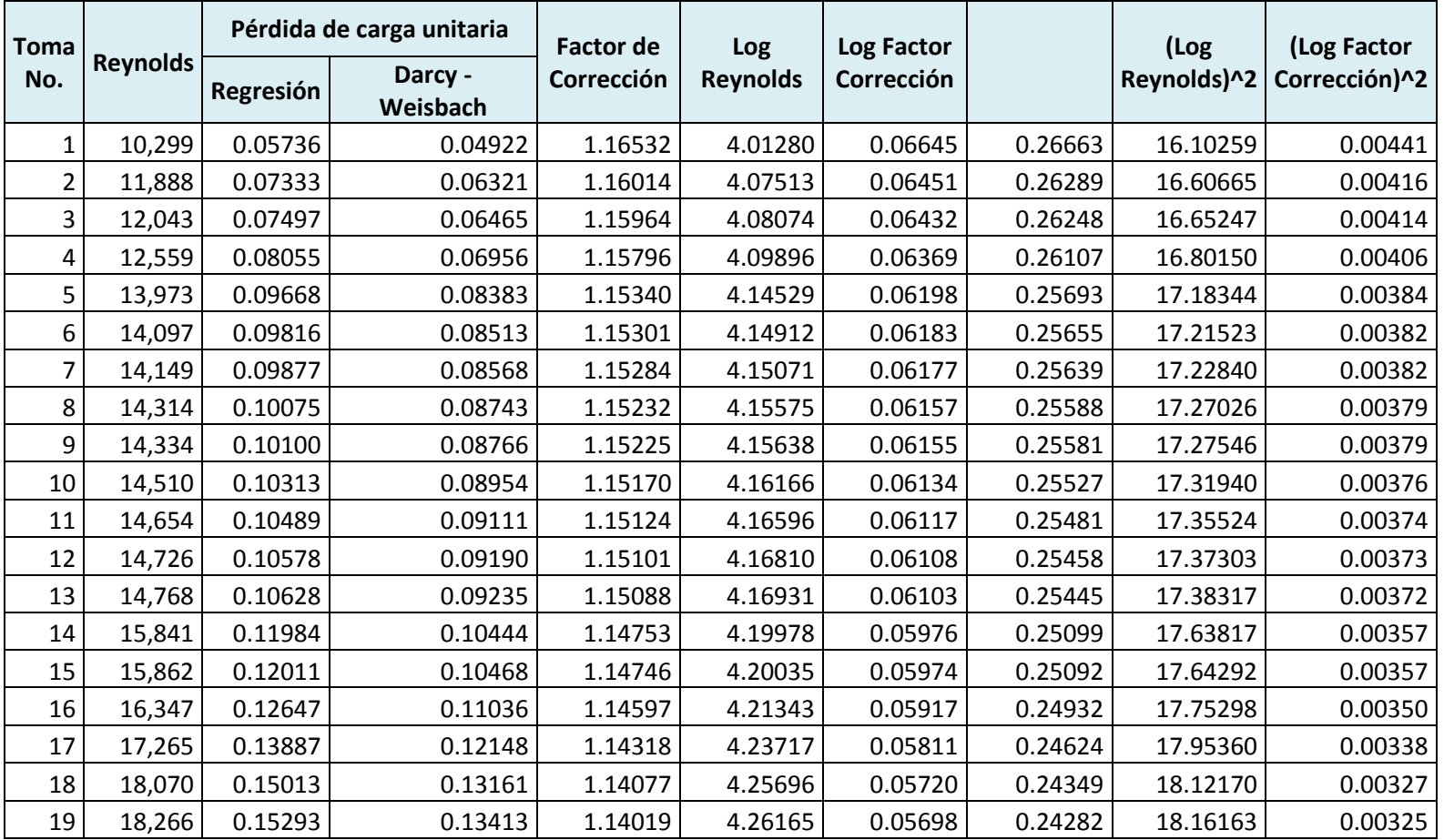

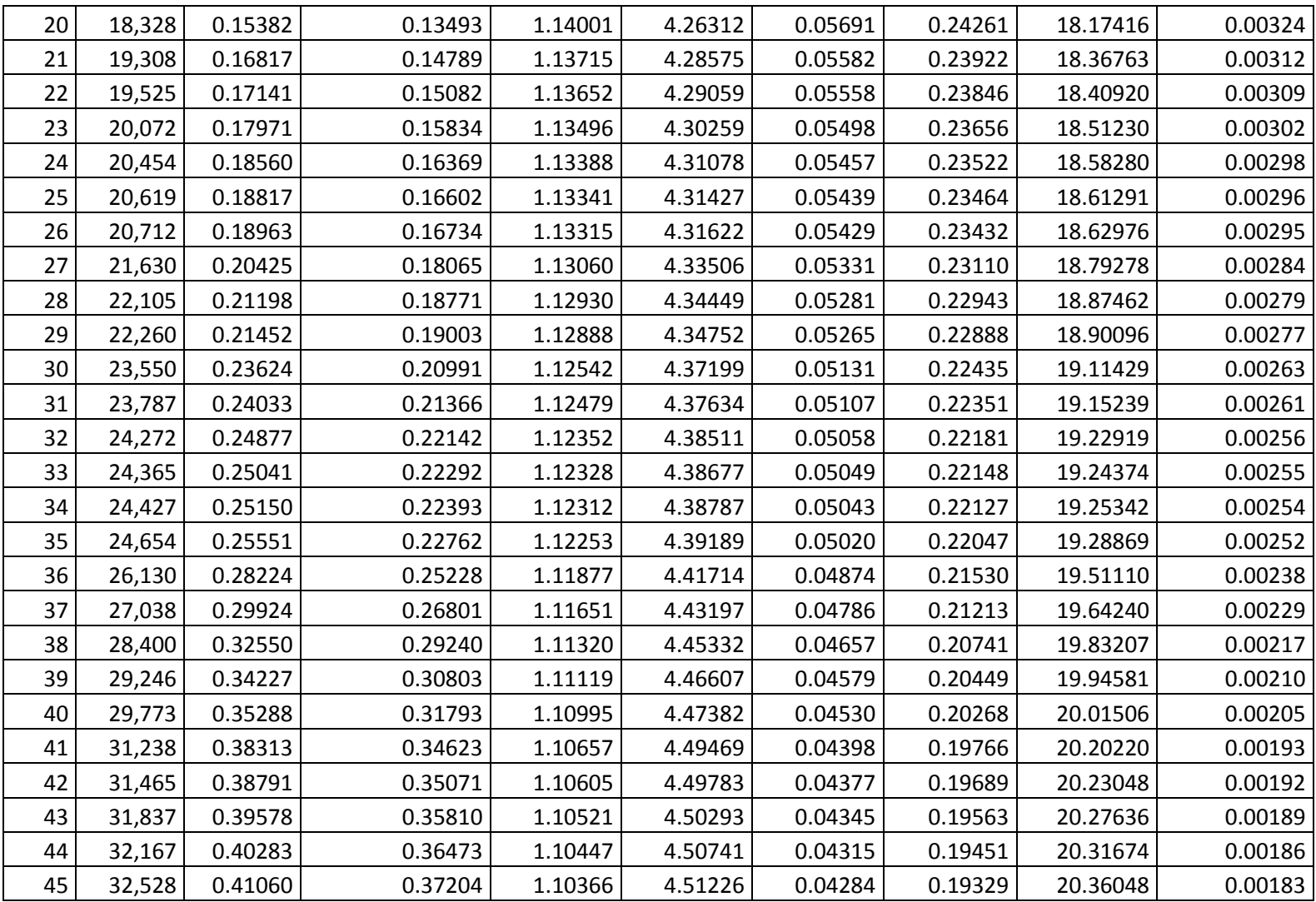

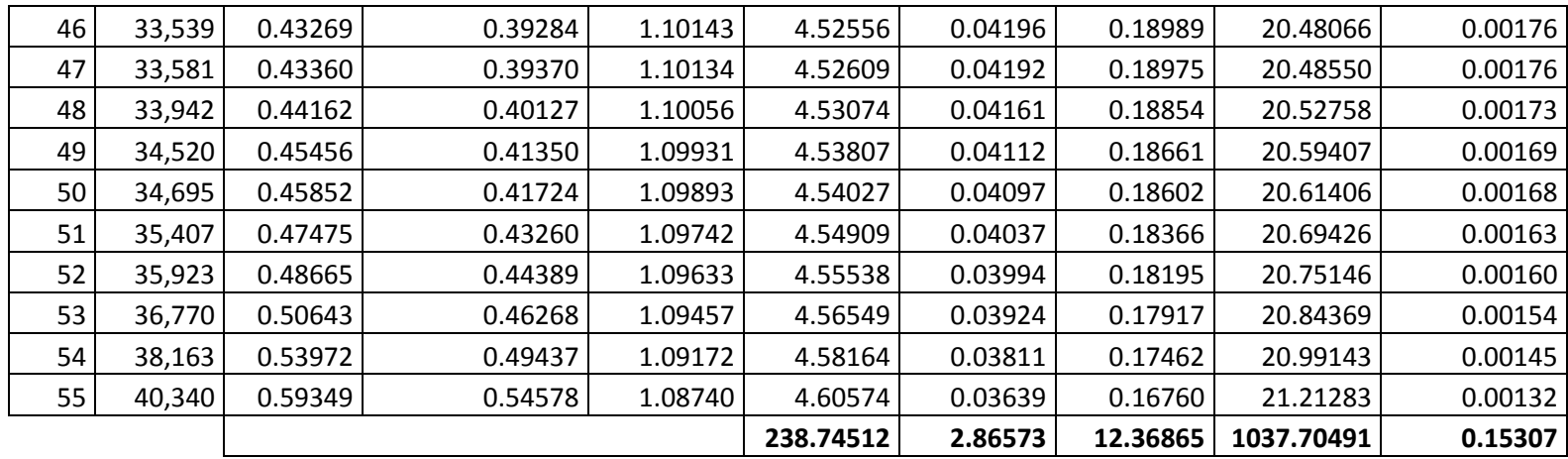

$$
r = \frac{n \sum \log x \log y - \sum \log x \sum \log y}{\sqrt{(n \sum (\log x)^2 - (\sum \log x)^2) (n \sum (\log y)^2 - (\sum \log y)^2)}}
$$

## *Anexo 2:*

Tabla para determinar el coeficiente de correlación de la regresión calculada para determinar el factor de corrección para la ecuación de Darcy – Weisbach, en las tuberías de 19 mm.

| <b>Toma</b> |                 | Pérdida de carga unitaria |                     | Factor de  | Log             | <b>Log Factor</b> |         | (Log        | (Log Factor   |
|-------------|-----------------|---------------------------|---------------------|------------|-----------------|-------------------|---------|-------------|---------------|
| No.         | <b>Reynolds</b> | Regresión                 | Darcy -<br>Weisbach | Corrección | <b>Reynolds</b> | Corrección        |         | Reynolds)^2 | Corrección)^2 |
| 1           | 7751            | 0.02128                   | 0.01199             | 1.77528    | 3.88935         | 0.24927           | 0.96948 | 15.12705    | 0.06213       |
| 2           | 8344            | 0.02395                   | 0.01362             | 1.75928    | 3.92135         | 0.24534           | 0.96205 | 15.37701    | 0.06019       |
| 3           | 8746            | 0.02584                   | 0.01477             | 1.74896    | 3.94183         | 0.24278           | 0.95699 | 15.53800    | 0.05894       |
| 4           | 9028            | 0.02719                   | 0.01561             | 1.74199    | 3.95557         | 0.24105           | 0.95347 | 15.64652    | 0.05810       |
| 5           | 9362            | 0.02883                   | 0.01662             | 1.73394    | 3.97136         | 0.23904           | 0.94930 | 15.77172    | 0.05714       |
| 6           | 9651            | 0.03027                   | 0.01753             | 1.72719    | 3.98456         | 0.23734           | 0.94570 | 15.87668    | 0.05633       |
| 7           | 9985            | 0.03197                   | 0.01859             | 1.71960    | 3.99935         | 0.23543           | 0.94155 | 15.99477    | 0.05543       |
| 8           | 10319           | 0.03371                   | 0.01969             | 1.71222    | 4.01365         | 0.23356           | 0.93742 | 16.10939    | 0.05455       |
| 9           | 10532           | 0.03484                   | 0.02040             | 1.70763    | 4.02251         | 0.23239           | 0.93481 | 16.18062    | 0.05401       |
| 10          | 11246           | 0.03871                   | 0.02287             | 1.69281    | 4.05101         | 0.22861           | 0.92610 | 16.41071    | 0.05226       |
| 11          | 11414           | 0.03964                   | 0.02347             | 1.68946    | 4.05742         | 0.22775           | 0.92407 | 16.46267    | 0.05187       |
| 12          | 11429           | 0.03973                   | 0.02352             | 1.68916    | 4.05800         | 0.22767           | 0.92389 | 16.46736    | 0.05183       |
| 13          | 12097           | 0.04353                   | 0.02597             | 1.67622    | 4.08269         | 0.22433           | 0.91587 | 16.66839    | 0.05032       |
| 14          | 12135           | 0.04375                   | 0.02611             | 1.67550    | 4.08406         | 0.22414           | 0.91542 | 16.67952    | 0.05024       |
| 15          | 12287           | 0.04464                   | 0.02669             | 1.67265    | 4.08946         | 0.22341           | 0.91361 | 16.72369    | 0.04991       |
| 16          | 12409           | 0.04535                   | 0.02715             | 1.67040    | 4.09374         | 0.22282           | 0.91217 | 16.75869    | 0.04965       |
| 17          | 12629           | 0.04665                   | 0.02800             | 1.66637    | 4.10138         | 0.22177           | 0.90957 | 16.82134    | 0.04918       |
| 18          | 13154           | 0.04981                   | 0.03006             | 1.65703    | 4.11905         | 0.21933           | 0.90343 | 16.96656    | 0.04811       |
| 19          | 13215           | 0.05018                   | 0.03030             | 1.65596    | 4.12105         | 0.21905           | 0.90272 | 16.98306    | 0.04798       |
| 20          | 13245           | 0.05036                   | 0.03042             | 1.65544    | 4.12205         | 0.21891           | 0.90237 | 16.99129    | 0.04792       |
| 21          | 13602           | 0.05256                   | 0.03187             | 1.64930    | 4.13360         | 0.21730           | 0.89823 | 17.08668    | 0.04722       |

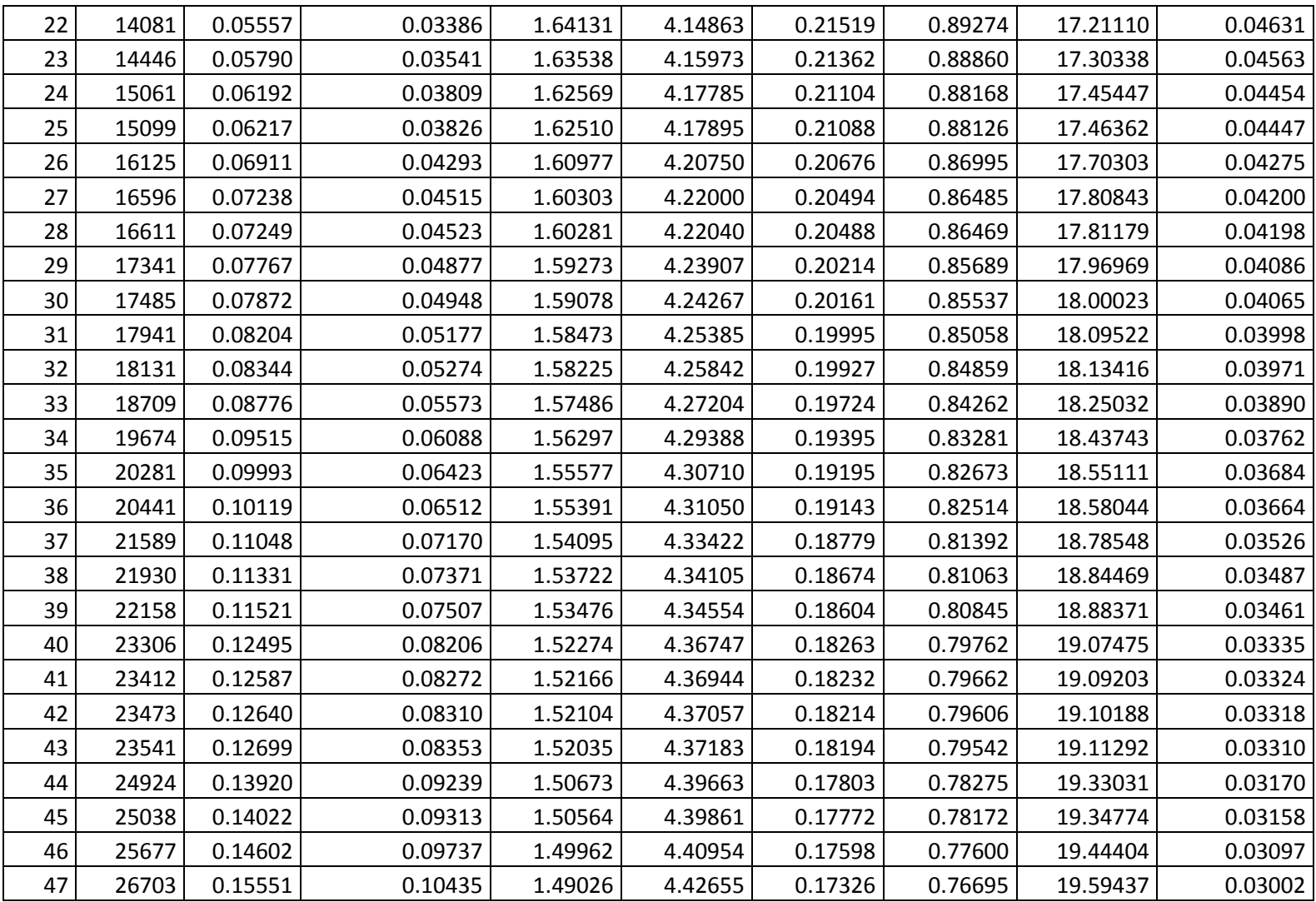

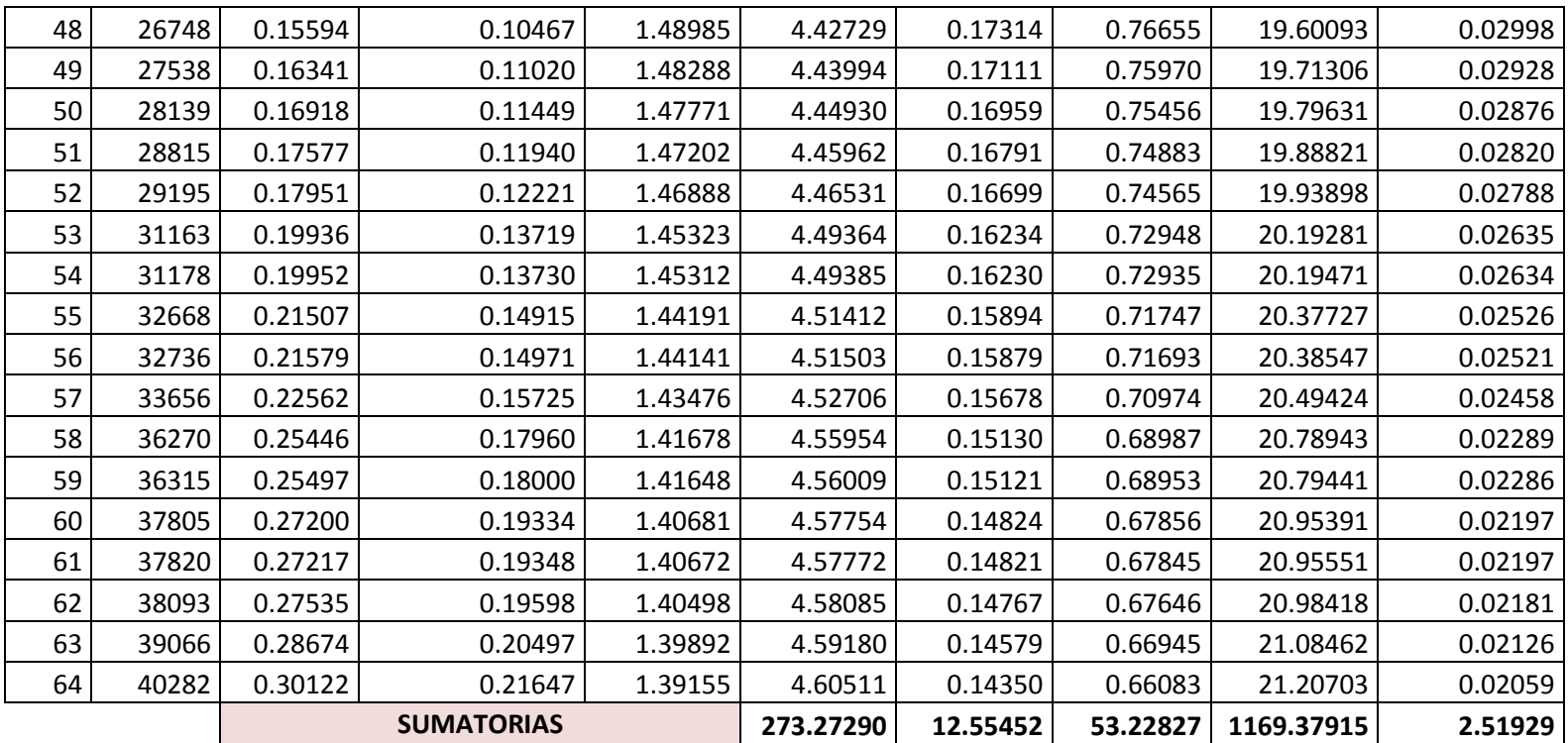

## *Anexo 3:*

Tabla para determinar el coeficiente de correlación de la regresión calculada para determinar el factor de corrección para la ecuación de Darcy – Weisbach, en las tuberías de 25 mm.

| <b>Toma</b>    | <b>Reynolds</b> | Pérdida de carga unitaria |                     | <b>Factor de</b> | Log             | <b>Log Factor</b> |            | (Log        | (Log Factor   |
|----------------|-----------------|---------------------------|---------------------|------------------|-----------------|-------------------|------------|-------------|---------------|
| No.            |                 | Regresión                 | Darcy -<br>Weisbach | Corrección       | <b>Reynolds</b> | Corrección        |            | Reynolds)^2 | Corrección)^2 |
| 1              | 8005            | 0.00572                   | 0.00591             | 0.96734          | 3.90336         | $-0.01442$        | $-0.05628$ | 15.23623    | 0.00021       |
| $\overline{2}$ | 8170            | 0.00594                   | 0.00612             | 0.96970          | 3.91222         | $-0.01336$        | $-0.05228$ | 15.30548    | 0.00018       |
| 3              | 8724            | 0.00670                   | 0.00686             | 0.97721          | 3.94072         | $-0.01001$        | $-0.03945$ | 15.52924    | 0.00010       |
| 4              | 8854            | 0.00689                   | 0.00704             | 0.97889          | 3.94714         | $-0.00926$        | $-0.03657$ | 15.57991    | 0.00009       |
| 5              | 8866            | 0.00691                   | 0.00705             | 0.97904          | 3.94773         | $-0.00920$        | $-0.03631$ | 15.58455    | 0.00008       |
| 6              | 9384            | 0.00767                   | 0.00779             | 0.98547          | 3.97239         | $-0.00635$        | $-0.02524$ | 15.77987    | 0.00004       |
| 7              | 9414            | 0.00772                   | 0.00783             | 0.98583          | 3.97377         | $-0.00620$        | $-0.02463$ | 15.79088    | 0.00004       |
| 8              | 9532            | 0.00790                   | 0.00800             | 0.98723          | 3.97918         | $-0.00558$        | $-0.02222$ | 15.83391    | 0.00003       |
| 9              | 9626            | 0.00804                   | 0.00814             | 0.98833          | 3.98345         | $-0.00510$        | $-0.02031$ | 15.86784    | 0.00003       |
| 10             | 9797            | 0.00831                   | 0.00839             | 0.99030          | 3.99109         | $-0.00423$        | $-0.01690$ | 15.92882    | 0.00002       |
| 11             | 10204           | 0.00896                   | 0.00900             | 0.99483          | 4.00877         | $-0.00225$        | $-0.00903$ | 16.07024    | 0.00001       |
| 12             | 10251           | 0.00903                   | 0.00908             | 0.99534          | 4.01077         | $-0.00203$        | $-0.00814$ | 16.08625    | 0.00000       |
| 13             | 10551           | 0.00953                   | 0.00954             | 0.99853          | 4.02329         | $-0.00064$        | $-0.00256$ | 16.18689    | 0.00000       |
| 14             | 10923           | 0.01016                   | 0.01014             | 1.00234          | 4.03834         | 0.00101           | 0.00409    | 16.30821    | 0.00000       |
| 15             | 11206           | 0.01065                   | 0.01060             | 1.00513          | 4.04945         | 0.00222           | 0.00900    | 16.39805    | 0.00000       |
| 16             | 11683           | 0.01151                   | 0.01140             | 1.00966          | 4.06755         | 0.00418           | 0.01699    | 16.54500    | 0.00002       |
| 17             | 11713           | 0.01156                   | 0.01145             | 1.00994          | 4.06867         | 0.00429           | 0.01747    | 16.55406    | 0.00002       |
| 18             | 12508           | 0.01306                   | 0.01284             | 1.01700          | 4.09719         | 0.00732           | 0.03000    | 16.78695    | 0.00005       |
| 19             | 12874           | 0.01377                   | 0.01350             | 1.02007          | 4.10971         | 0.00863           | 0.03547    | 16.88975    | 0.00007       |
| 20             | 12886           | 0.01379                   | 0.01352             | 1.02017          | 4.11012         | 0.00867           | 0.03564    | 16.89307    | 0.00008       |
| 21             | 13452           | 0.01493                   | 0.01457             | 1.02471          | 4.12879         | 0.01060           | 0.04378    | 17.04688    | 0.00011       |

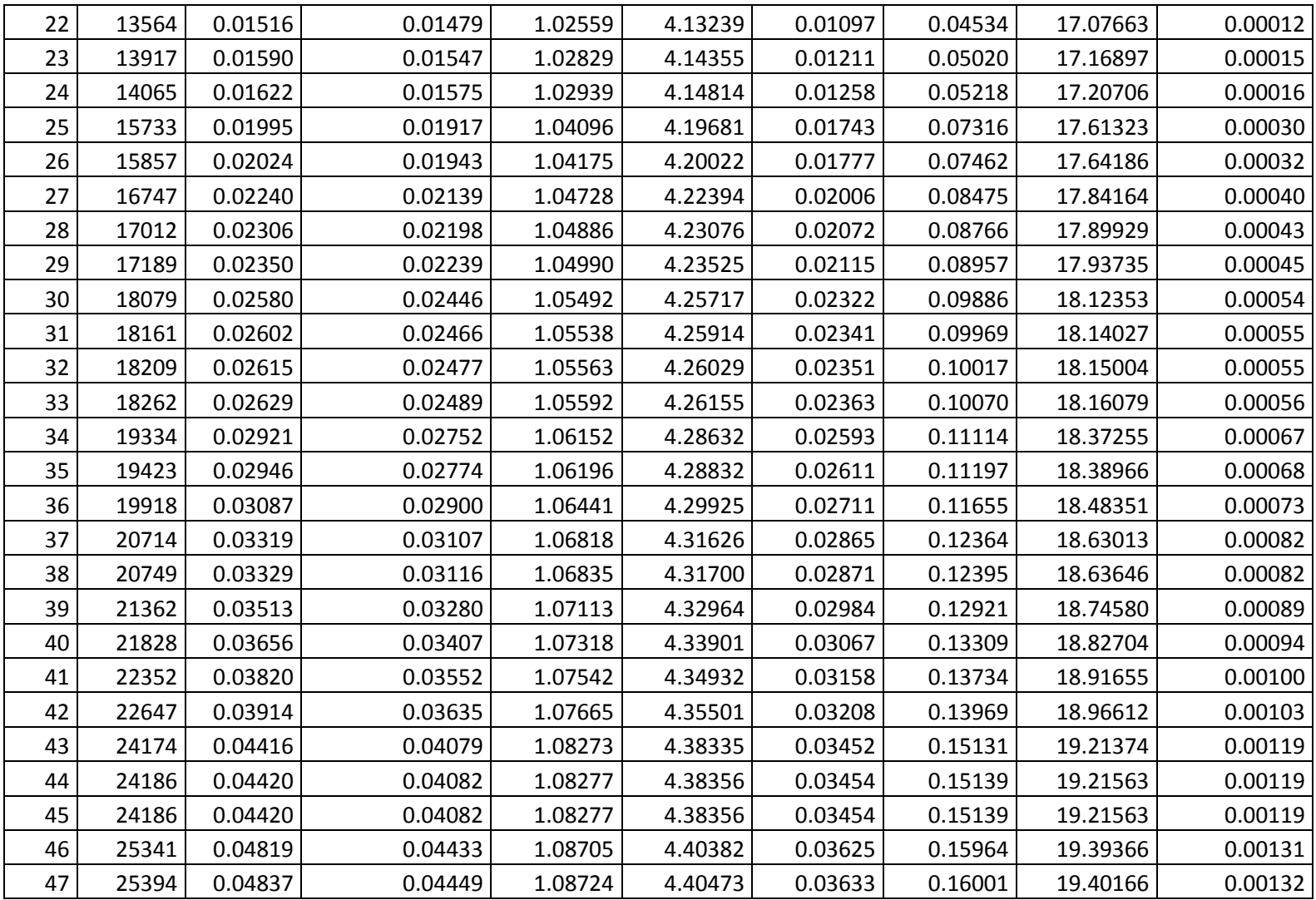

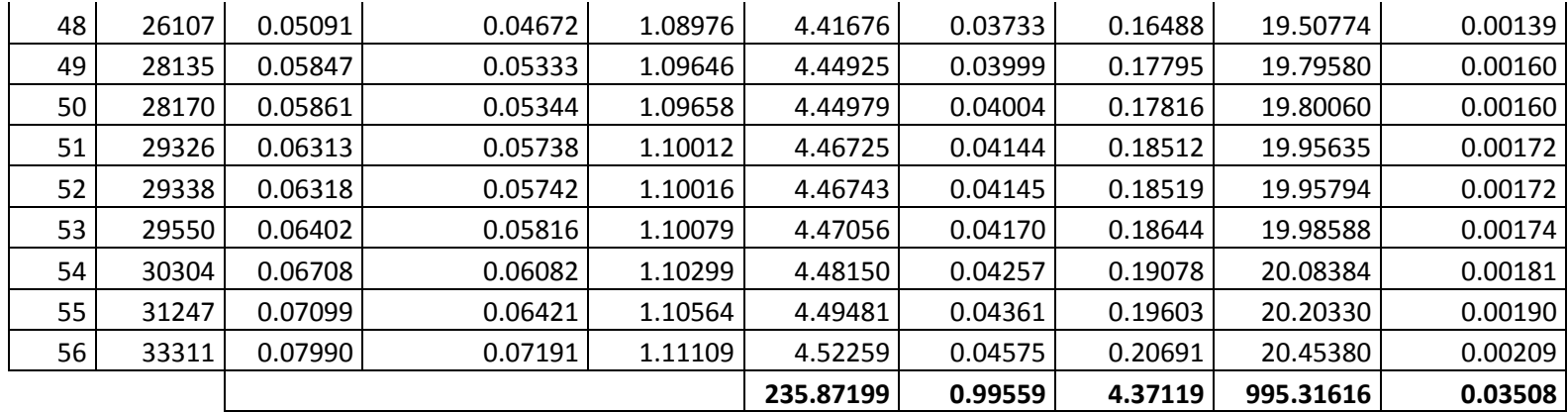

#### *Anexo 4:*

Tabla para determinar el coeficiente de correlación de la regresión calculada para determinar el factor de corrección para la ecuación de Darcy – Weisbach, en las tuberías de 32 mm.

| <b>Toma</b>    |                 | Pérdida de carga unitaria |                     | <b>Factor de</b> | Log             | <b>Log Factor</b> |            | (Log        | (Log Factor   |
|----------------|-----------------|---------------------------|---------------------|------------------|-----------------|-------------------|------------|-------------|---------------|
| No.            | <b>Reynolds</b> | Regresión                 | Darcy -<br>Weisbach | Corrección       | <b>Reynolds</b> | Corrección        |            | Reynolds)^2 | Corrección)^2 |
| 1              | 6116            | 0.00140                   | 0.00156             | 0.89588          | 3.78647         | $-0.04775$        | $-0.18080$ | 14.33734    | 0.00228       |
| $\overline{2}$ | 6637            | 0.00162                   | 0.00179             | 0.90242          | 3.82197         | $-0.04459$        | $-0.17042$ | 14.60747    | 0.00199       |
| 3              | 7025            | 0.00179                   | 0.00198             | 0.90688          | 3.84665         | $-0.04245$        | $-0.16329$ | 14.79669    | 0.00180       |
| 4              | 7047            | 0.00180                   | 0.00199             | 0.90712          | 3.84800         | $-0.04233$        | $-0.16290$ | 14.80714    | 0.00179       |
| 5              | 7206            | 0.00188                   | 0.00207             | 0.90885          | 3.85769         | $-0.04151$        | $-0.16013$ | 14.88180    | 0.00172       |
| 6              | 7334            | 0.00194                   | 0.00213             | 0.91020          | 3.86534         | $-0.04086$        | $-0.15795$ | 14.94086    | 0.00167       |
| 7              | 7639            | 0.00209                   | 0.00229             | 0.91330          | 3.88304         | $-0.03939$        | $-0.15295$ | 15.07797    | 0.00155       |
| 8              | 7674            | 0.00210                   | 0.00230             | 0.91365          | 3.88502         | $-0.03922$        | $-0.15238$ | 15.09339    | 0.00154       |
| 9              | 7692            | 0.00211                   | 0.00231             | 0.91382          | 3.88604         | $-0.03914$        | $-0.15210$ | 15.10130    | 0.00153       |
| 10             | 8177            | 0.00236                   | 0.00257             | 0.91839          | 3.91259         | $-0.03697$        | $-0.14465$ | 15.30839    | 0.00137       |
| 11             | 8389            | 0.00247                   | 0.00269             | 0.92028          | 3.92371         | $-0.03608$        | $-0.14157$ | 15.39550    | 0.00130       |
| 12             | 8746            | 0.00267                   | 0.00289             | 0.92332          | 3.94181         | $-0.03465$        | $-0.13658$ | 15.53786    | 0.00120       |
| 13             | 8768            | 0.00268                   | 0.00290             | 0.92350          | 3.94290         | $-0.03456$        | $-0.13628$ | 15.54646    | 0.00119       |
| 14             | 9364            | 0.00302                   | 0.00325             | 0.92820          | 3.97146         | $-0.03236$        | $-0.12851$ | 15.77251    | 0.00105       |
| 15             | 9638            | 0.00318                   | 0.00342             | 0.93023          | 3.98399         | $-0.03141$        | $-0.12514$ | 15.87215    | 0.00099       |
| 16             | 10070           | 0.00344                   | 0.00369             | 0.93328          | 4.00303         | $-0.02999$        | $-0.12005$ | 16.02424    | 0.00090       |
| 17             | 10154           | 0.00350                   | 0.00374             | 0.93385          | 4.00664         | $-0.02972$        | $-0.11909$ | 16.05314    | 0.00088       |
| 18             | 10419           | 0.00366                   | 0.00391             | 0.93561          | 4.01783         | $-0.02891$        | $-0.11614$ | 16.14293    | 0.00084       |
| 19             | 10529           | 0.00373                   | 0.00399             | 0.93632          | 4.02239         | $-0.02857$        | $-0.11493$ | 16.17960    | 0.00082       |
| 20             | 10864           | 0.00395                   | 0.00421             | 0.93844          | 4.03599         | $-0.02759$        | $-0.11137$ | 16.28921    | 0.00076       |
| 21             | 11425           | 0.00433                   | 0.00459             | 0.94178          | 4.05786         | $-0.02605$        | $-0.10571$ | 16.46620    | 0.00068       |

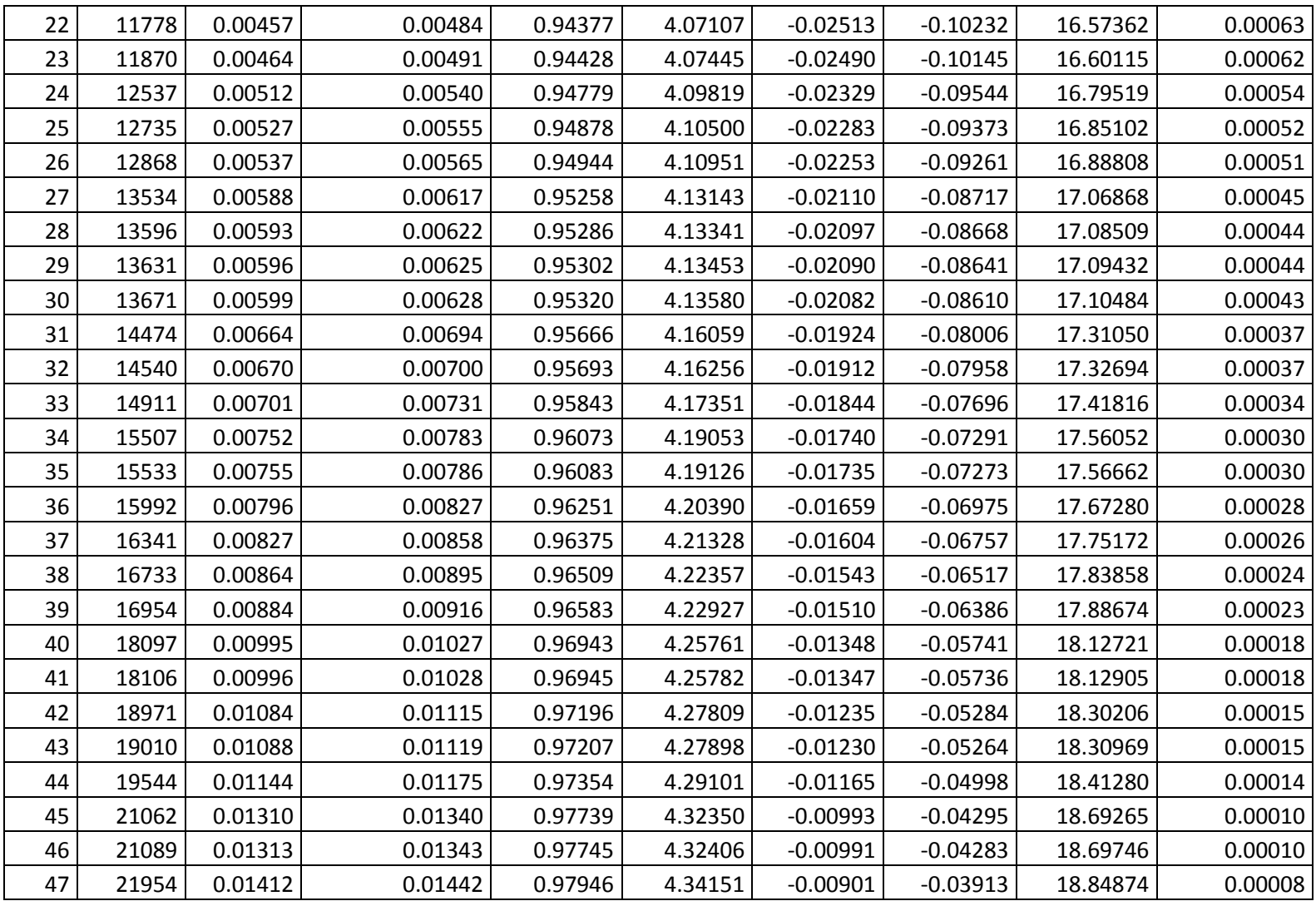

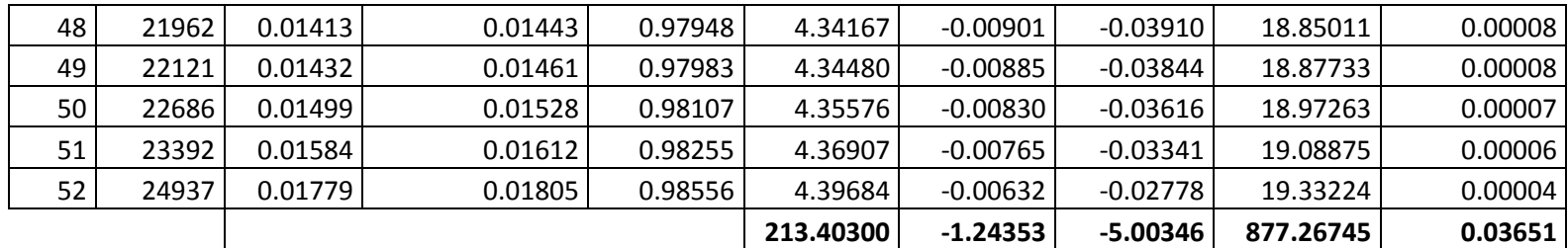

## *Anexo 5:*

Tabla para determinar el coeficiente de correlación de la regresión calculada para determinar el factor de corrección para la ecuación de Darcy – Weisbach, en las tuberías de 26.5 mm de PEAD.

| <b>Toma</b> |                 | Pérdida de carga unitaria |                     | Factor de  | Log             | <b>Log Factor</b> |         | (Log        | (Log Factor   |
|-------------|-----------------|---------------------------|---------------------|------------|-----------------|-------------------|---------|-------------|---------------|
| No.         | <b>Reynolds</b> | Regresión                 | Darcy -<br>Weisbach | Corrección | <b>Reynolds</b> | Corrección        |         | Reynolds)^2 | Corrección)^2 |
| 1           | 11683           | 0.00758                   | 0.00755             | 1.00335    | 4.06755         | 0.00145           | 0.00590 | 16.54500    | 0.000002      |
| 2           | 11831           | 0.00781                   | 0.00772             | 1.01106    | 4.07302         | 0.00478           | 0.01945 | 16.58950    | 0.000023      |
| 3           | 12355           | 0.00864                   | 0.00833             | 1.03817    | 4.09184         | 0.01627           | 0.06657 | 16.74318    | 0.000265      |
| 4           | 12626           | 0.00910                   | 0.00865             | 1.05198    | 4.10127         | 0.02201           | 0.09026 | 16.82038    | 0.000484      |
| 5           | 12715           | 0.00925                   | 0.00875             | 1.05646    | 4.10432         | 0.02385           | 0.09790 | 16.84541    | 0.000569      |
| 6           | 13452           | 0.01056                   | 0.00966             | 1.09323    | 4.12879         | 0.03871           | 0.15983 | 17.04688    | 0.001499      |
| 7           | 13587           | 0.01081                   | 0.00983             | 1.09990    | 4.13312         | 0.04135           | 0.17092 | 17.08271    | 0.001710      |
| 8           | 13864           | 0.01133                   | 0.01018             | 1.11343    | 4.14189         | 0.04666           | 0.19328 | 17.15524    | 0.002178      |
| 9           | 13958           | 0.01152                   | 0.01030             | 1.11801    | 4.14482         | 0.04845           | 0.20081 | 17.17956    | 0.002347      |
| 10          | 13953           | 0.01150                   | 0.01029             | 1.11773    | 4.14467         | 0.04834           | 0.20034 | 17.17827    | 0.002336      |
| 11          | 14082           | 0.01176                   | 0.01046             | 1.12400    | 4.14866         | 0.05077           | 0.21062 | 17.21142    | 0.002577      |
| 12          | 16222           | 0.01639                   | 0.01339             | 1.22407    | 4.21010         | 0.08781           | 0.36968 | 17.72498    | 0.007710      |
| 13          | 16705           | 0.01757                   | 0.01410             | 1.24584    | 4.22285         | 0.09546           | 0.40312 | 17.83243    | 0.009113      |
| 14          | 17006           | 0.01832                   | 0.01455             | 1.25924    | 4.23060         | 0.10011           | 0.42351 | 17.89799    | 0.010021      |
| 15          | 17843           | 0.02051                   | 0.01582             | 1.29598    | 4.25147         | 0.11260           | 0.47871 | 18.07498    | 0.012678      |
| 16          | 18185           | 0.02144                   | 0.01636             | 1.31076    | 4.25971         | 0.11752           | 0.50062 | 18.14516    | 0.013812      |
| 17          | 18374           | 0.02197                   | 0.01666             | 1.31887    | 4.26420         | 0.12020           | 0.51256 | 18.18343    | 0.014448      |
| 18          | 18580           | 0.02255                   | 0.01699             | 1.32769    | 4.26905         | 0.12310           | 0.52550 | 18.22475    | 0.015153      |
| 19          | 19216           | 0.02441                   | 0.01802             | 1.35462    | 4.28366         | 0.13182           | 0.56467 | 18.34977    | 0.017376      |
| 20          | 19323           | 0.02473                   | 0.01820             | 1.35907    | 4.28607         | 0.13324           | 0.57109 | 18.37044    | 0.017754      |
| 21          | 19641           | 0.02570                   | 0.01873             | 1.37236    | 4.29316         | 0.13747           | 0.59017 | 18.43125    | 0.018897      |

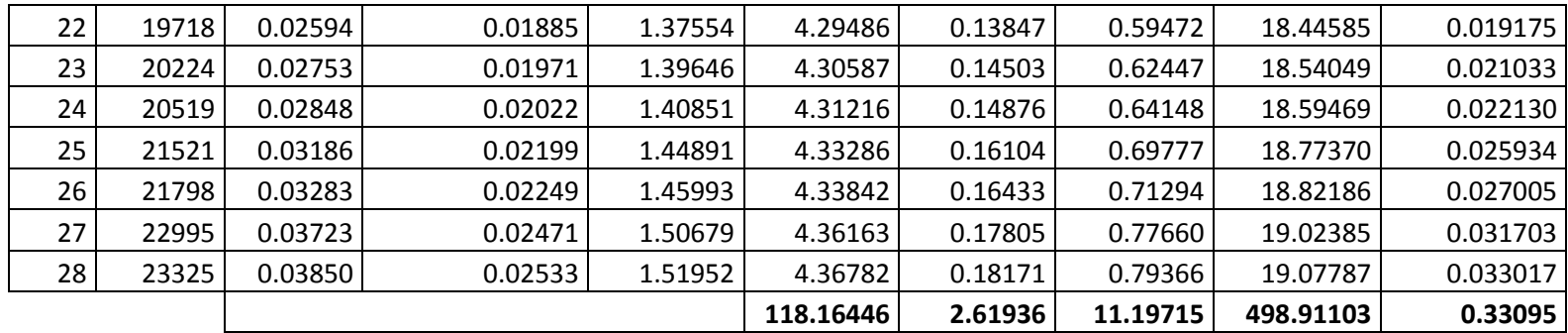